# **Modellierung und kontaktlose Messung des elektrischen Widerstandes von Zugträgern zur Lebensdauerüberwachung von Riementrieben**

**Modeling and contactless measurement of the electrical resistance of tension members for service life monitoring of belt drives**

Zur Erlangung des akademischen Grades Doktor-Ingenieur (Dr.-Ing.) Genehmigte Dissertation von Dominik Großkurth aus Eschwege Tag der Einreichung: 24.09.2023, Tag der Prüfung: 17.01.2024

1. Gutachten: Prof. Dr.-Ing. Klaus Hofmann

2. Gutachten: Prof. Dr.-Ing. Eckhard Kirchner

Darmstadt, Technische Universität Darmstadt

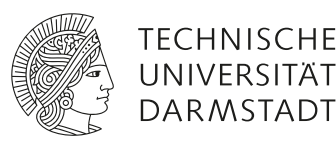

Fachbereich Elektrotechnik und Informationstechnik Integrierte Elektronische Systeme

Modellierung und kontaktlose Messung des elektrischen Widerstandes von Zugträgern zur Lebensdauerüberwachung von Riementrieben Modeling and contactless measurement of the electrical resistance of tension members for service life monitoring of belt drives

Genehmigte Dissertation von Dominik Großkurth

Tag der Einreichung: 24.09.2023 Tag der Prüfung: 17.01.2024

Darmstadt, Technische Universität Darmstadt

Bitte zitieren Sie dieses Dokument als: URN: urn:nbn:de:tuda-tuprints-265488 URL:<http://tuprints.ulb.tu-darmstadt.de/26548> Jahr der Veröffentlichung auf TUprints: 2024

Dieses Dokument wird bereitgestellt von tuprints, E-Publishing-Service der TU Darmstadt <http://tuprints.ulb.tu-darmstadt.de> <tuprints@ulb.tu-darmstadt.de>

Die Veröffentlichung steht unter folgender Creative Commons Lizenz: Namensnennung 4.0 International <https://creativecommons.org/licenses/by/4.0/>

#### **Erklärungen laut Promotionsordnung**

#### **§ 8 Abs. 1 lit. c PromO**

Ich versichere hiermit, dass die elektronische Version meiner Dissertation mit der schriftlichen Version übereinstimmt.

#### **§ 8 Abs. 1 lit. d PromO**

Ich versichere hiermit, dass zu einem vorherigen Zeitpunkt noch keine Promotion versucht wurde. In diesem Fall sind nähere Angaben über Zeitpunkt, Hochschule, Dissertationsthema und Ergebnis dieses Versuchs mitzuteilen.

#### **§ 9 Abs. 1 PromO**

Ich versichere hiermit, dass die vorliegende Dissertation selbstständig und nur unter Verwendung der angegebenen Quellen verfasst wurde.

#### **§ 9 Abs. 2 PromO**

Die Arbeit hat bisher noch nicht zu Prüfungszwecken gedient.

Darmstadt, 24.09.2023

D. Großkurth

## <span id="page-4-0"></span>**Vorwort und Danksagung**

Die vorliegende Arbeit entstand maßgeblich während meiner Zeit als Wissenschaftlicher Mitarbeiter der Technischen Universität Darmstadt am Fachgebiet Integrierte Elektronische Systeme in enger Zusammenarbeit mit BRECO Antriebstechnik Breher GmbH & Co. KG.

Mein besonderer Dank gilt dem Leiter des Fachgebietes Prof. Dr.-Ing. Klaus Hofmann, der mir die Bearbeitung dieses spannenden Forschungsgebietes ermöglicht hat. Er hatte stets eine offene Tür und seine Anregungen und Hinweise haben zum Gelingen dieser Arbeit beigetragen.

Weiterhin möchte ich mich bei Prof. Dr.-Ing. Eckhard Kirchner für die Anfertigung des Zweitgutachtens bedanken.

Ein besonders herzlicher Dank geht zudem an die Herren Dr.-Ing. Thomas Steinert, Dr.-Ing. Jürgen Vollbarth, André Klocke und Alexander Uljanov von der Firma BRECO Antriebstechnik Breher GmbH & Co. KG, die mir sowohl mit ihrem umfangreichen Wissen als auch mit Material und Prüfständen zur Seite standen. Ohne sie wäre das Bearbeiten dieser Thematik nicht in diesem Umfang möglich gewesen.

Allen Kollegen am Fachgebiet Integrierte Elektronische Systeme möchte ich für die vielen kleinen und großen Diskussionen danken, bei denen ich immer wieder Ideen reflektieren und weiterentwickeln konnte.

Abschließend möchte ich mich bei meiner Frau bedanken, die während der gesamten Zeit an meiner Seite war, mich ermutigt und unterstützt hat.

### **Kurzfassung**

In dieser Arbeit wird eine Möglichkeit zur Überwachung des Alterungszustandes eines Zahnriemens anhand dessen elektrischen Widerstandes beschrieben. Hierzu werden zunächst die Grundlagen von Zahnriemengetrieben vorgestellt. Insbesondere wird auf den Aufbau von Zahnriemen eingegangen und welche Einflussfaktoren welche Schadensbilder hervorrufen. Anhand des Stands der Technik zum Thema Lebensdauerüberwachung von Zahnriemen wird die Lücke, welche diese Arbeit füllt, verdeutlicht. Dabei wird tiefer auf ein Projekt eingegangen, das den Zahnriemenzustand anhand von Vibrationen beurteilt und das zu dieser Arbeit geführt hat.

Die im Weiteren dargestellte Überwachungsmethode beschränkt sich auf Zahnriemen mit metallischen Zuträgern. Diese werden bezüglich ihrer elektrischen Eigenschaften näher beschrieben. Besonders wichtig für den Rest der Arbeit ist dabei der physische Aufbau der Zugträger und die verschiedenen Verschleißarten, die sich auf das elektrische Verhalten auswirken. Anhand der so gewonnen Erkenntnisse wird stückweise ein elektrisches Modell des Zugträgers erarbeitet. Begonnen wird mit einem einzelnen, kurzen Draht, der zu einem kurzen Zugträgerabschnitt führt. Aus diesen Abschnitten wird dann ein beliebig langer Zugträger hergeleitet. Zur Nutzung des so gewonnen Modells werden die offenen Parameter für einen Beispielzahnriemen bestimmt, sodass Simulationen mit dem Modell durchgeführt werden können. Zum Abgleich der Simulationsergebnisse dienen real aufgenommene Messdaten, auf deren Erhebung näher eingegangen wird.

Abgeschlossen wird mit der Beschreibung, wie der Zugträgerwiderstand im laufenden Betrieb gemessen werden kann, ohne den Zahnriemen zu kontaktieren oder aufwendige Elektronik in diese zu integrieren. Um dies zu erreichen wird der Riementrieb als Transformator betrachtet und modelliert. Begonnen wird mit dem Modell des idealen Transformators, das soweit angepasst wird, bis es den Riementrieb annähert. So ist es möglich eine Formel herzuleiten, mit der auf den Widerstand der Zugträger geschlossen werden kann, indem lediglich die Impedanz einer feststehenden Spule vermessen wird. Validiert wird die Formel mit Messdatendaten aus einem vereinfachten Versuch, um Fremdeinwirkungen zu minimieren.

### **Abstract**

This work describes a possibility for monitoring the aging state of a toothed belt on the fundamentals of its electrical resistance. For this purpose, the basics of toothed belt drives are presented first. In particular, the structure of toothed belts and which influencing factors cause which types of damage are discussed. Based on the state of the art on the topic of service life monitoring of toothed belts, the gap that this work fills is illustrated. A project that evaluates the state of the toothed belt on the basis of vibrations and that has led to this work is discussed in more detail.

The monitoring method shown in this work is limited to toothed belts with metallic tension members. These are described in more detail with regard to their electrical properties. Particularly important for the rest of this work is the physical structure of the tension members and the various types of wear that affect the electrical behaviour. Based on this knowledge, an electrical model of the tension member is developed gradually. It starts with a single, short wire that leads to a short section of tension member. An arbitrarily long tension member is then derived from these sections. To use the model obtained in this way, the open parameters are determined for an example timing belt so that simulations can be performed with the model. The results of the simulations are compared to real measured data and the measurements of the data is discussed in more detail.

It concludes with a description of how the tension member resistance can be measured during operation without contacting the timing belt or integrating complex electronics into it. In order to achieve this, the belt drive is considered and modeled as a transformer. It starts with the model of the ideal transformer, which is adjusted until it approximates the belt drive. Thus, it is possible to derive a formula which can be used to calculate the resistance of the tension members by simply measuring the impedance of a stationary coil. The formula is validated with measurement data from a simplified experiment in order to minimize external influences.

# **Inhaltsverzeichnis**

#### **[Vorwort und Danksagung](#page-4-0) v**

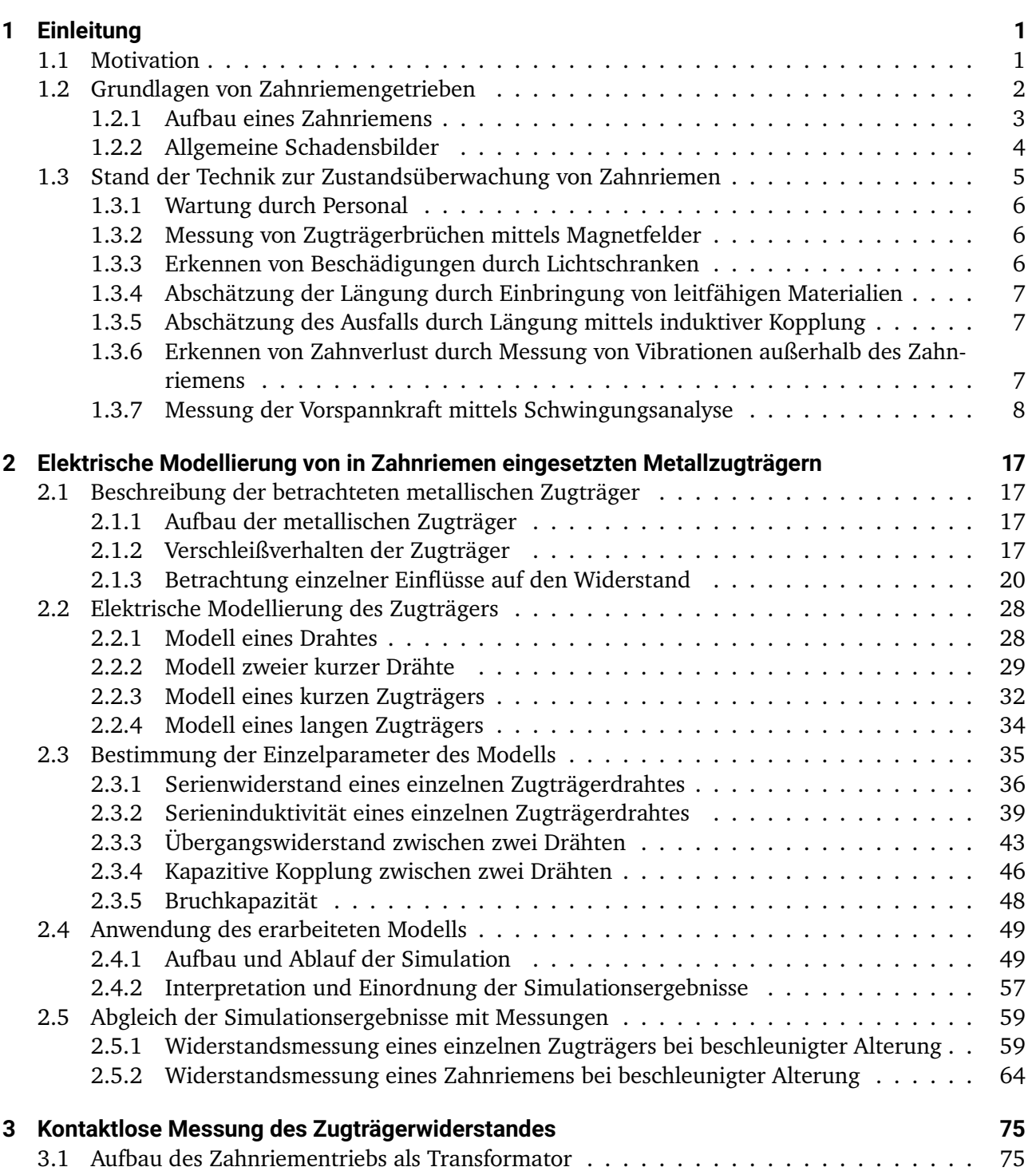

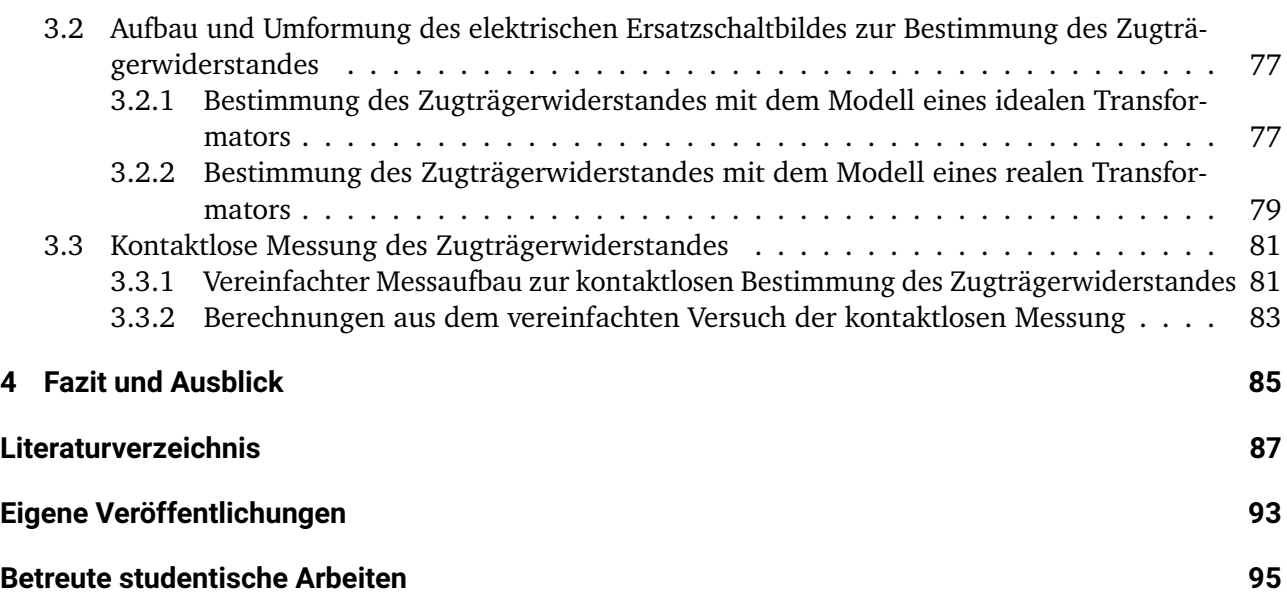

# **Abbildungsverzeichnis**

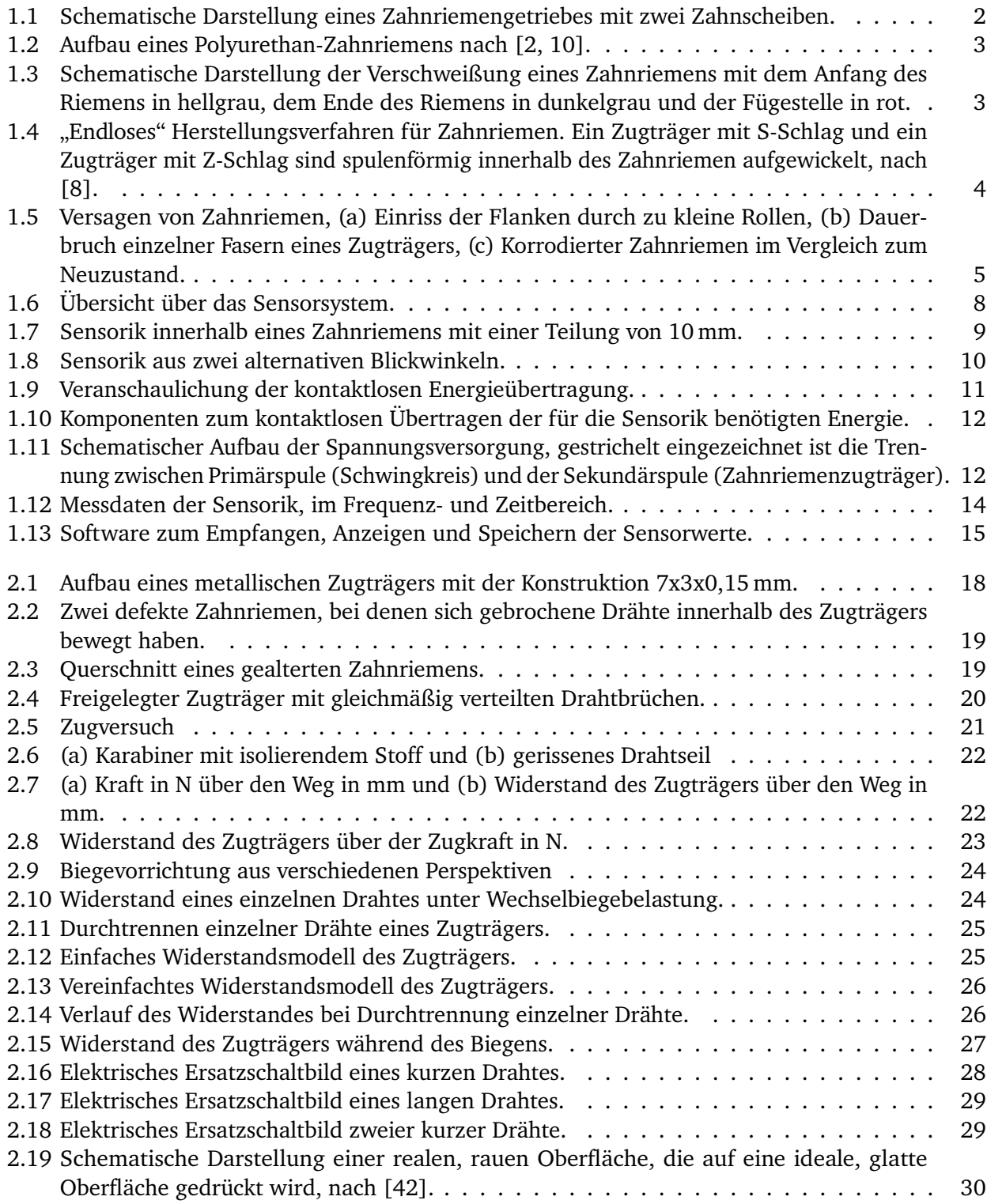

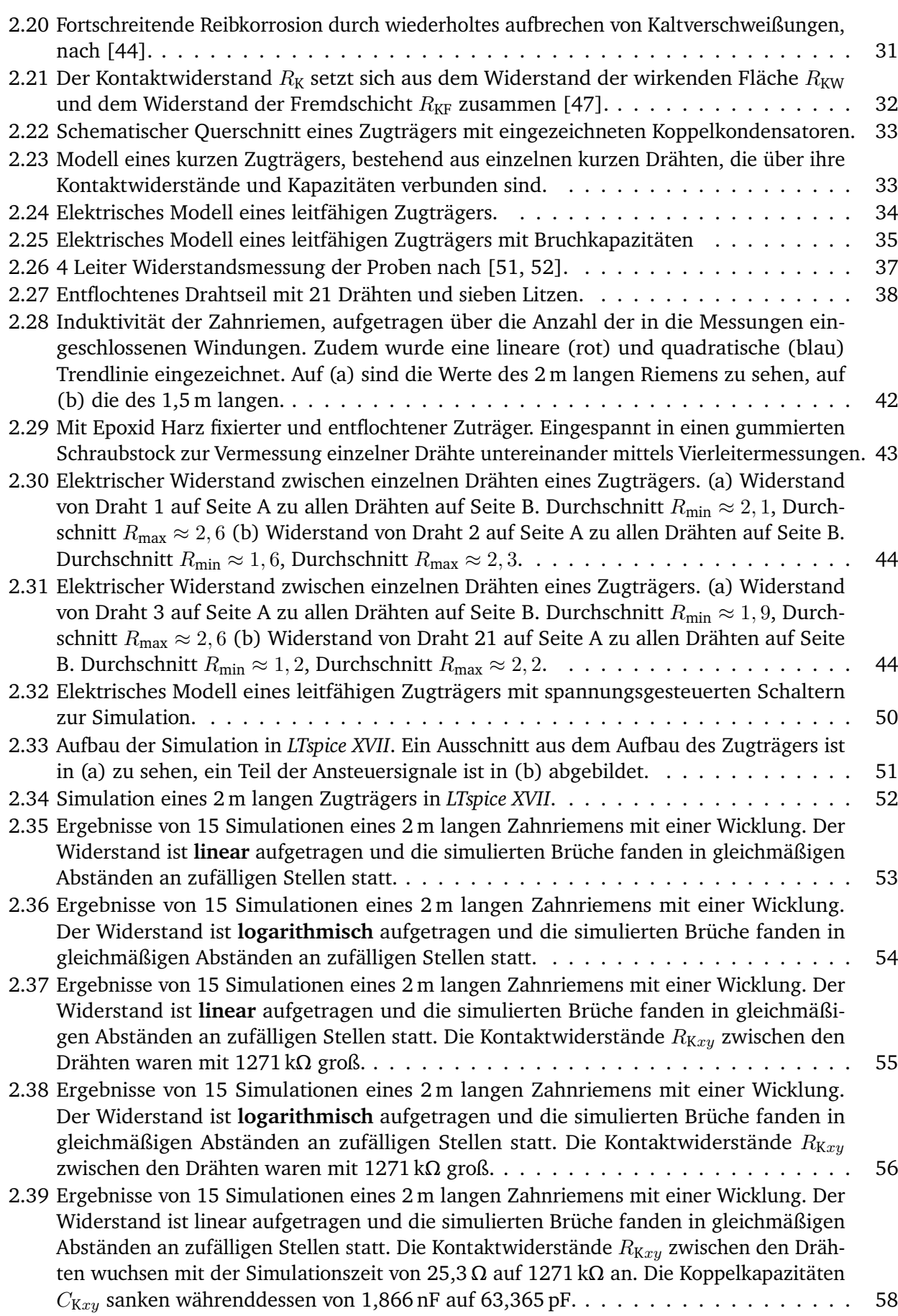

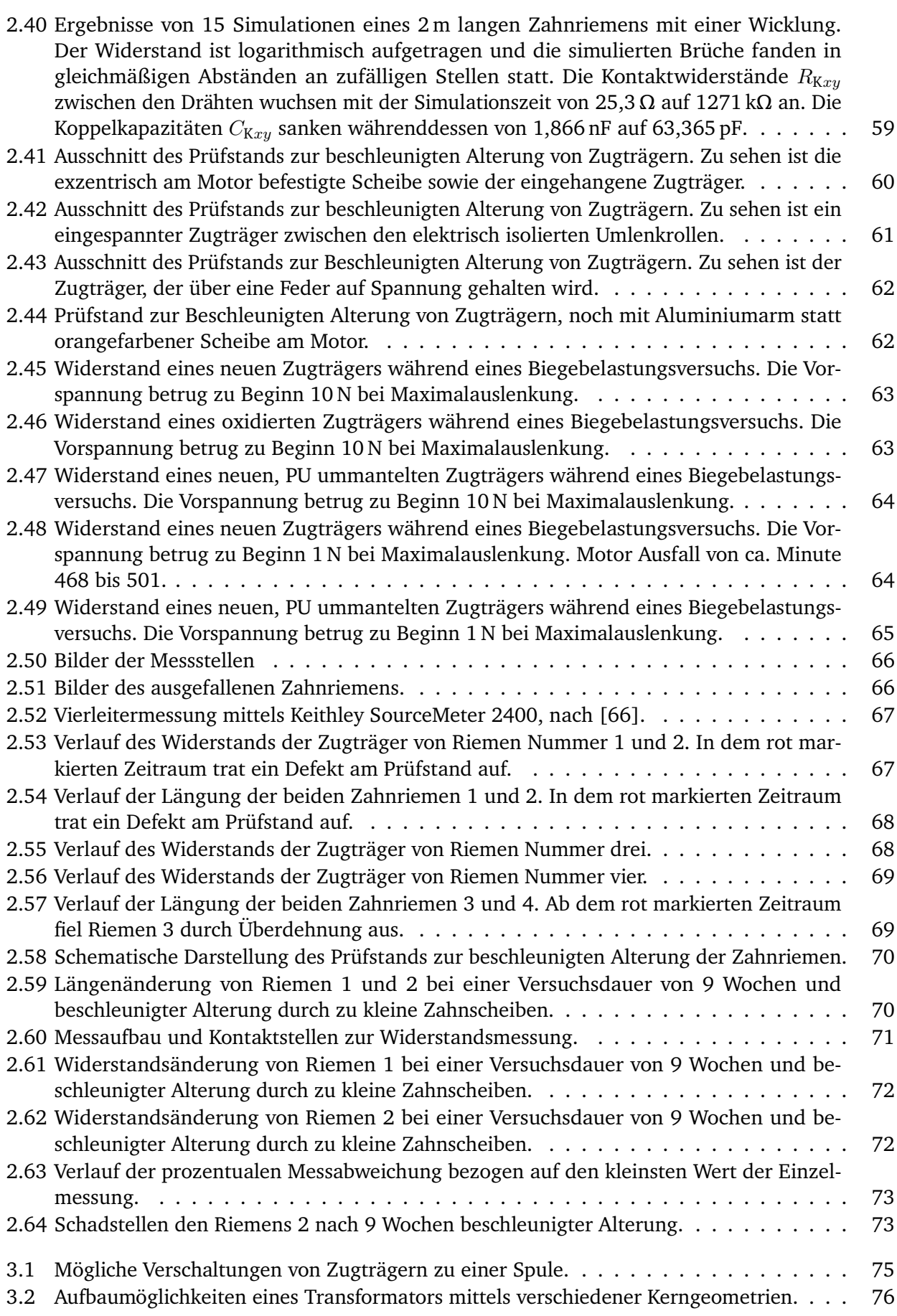

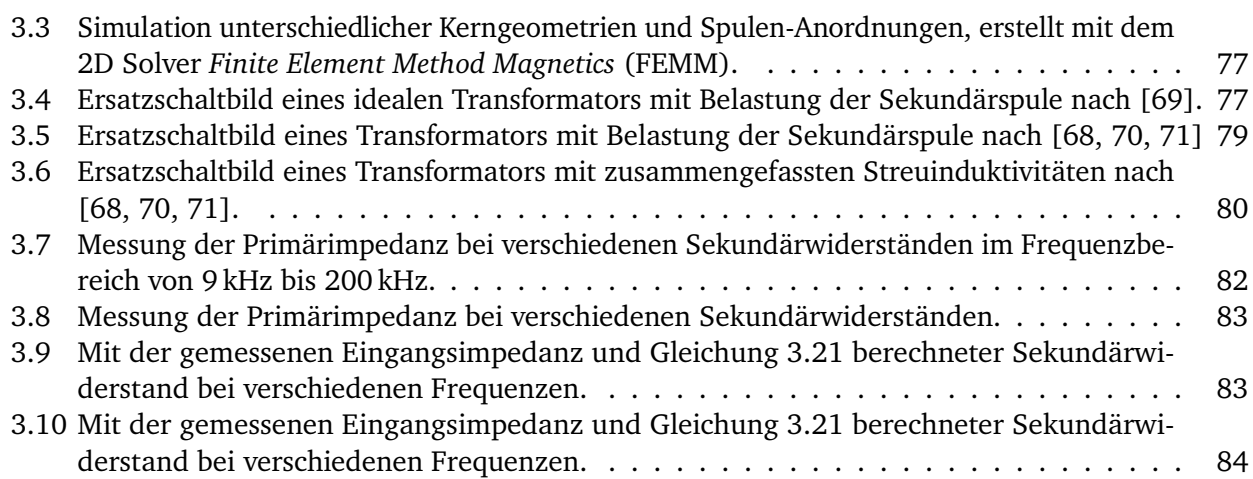

# **Tabellenverzeichnis**

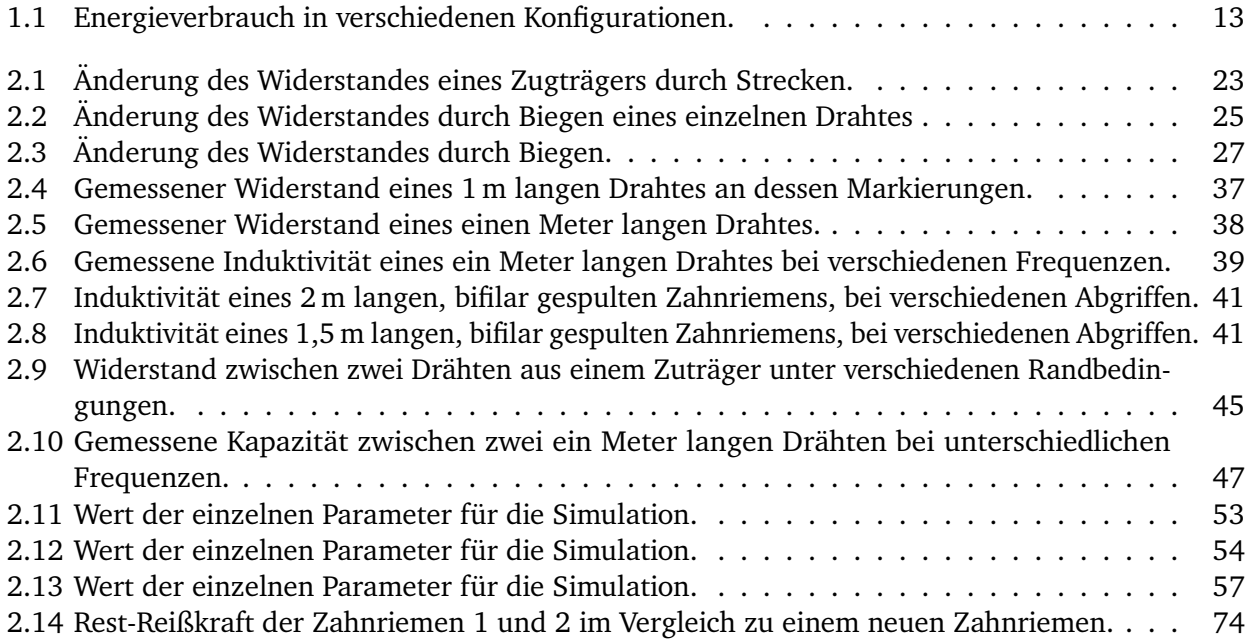

# **Abkürzungsverzeichnis**

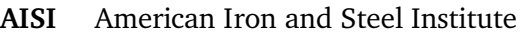

<span id="page-18-4"></span><span id="page-18-3"></span><span id="page-18-2"></span><span id="page-18-1"></span><span id="page-18-0"></span>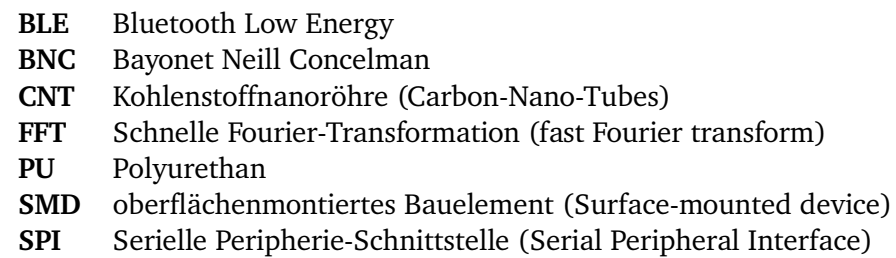

## **Symbolverzeichnis**

- $\ddot{u}$  Transformator Übertragungsverhältnis
- λ Ordnung der Grundschwingung
- <span id="page-20-5"></span> $\lambda$ **s** Wellenlänge
- µ Permeabilität
- µ**<sup>r</sup>** Permeabilitätszahl (relative Permeabilität)
- ω Kreis[f](#page-20-1)requenz =  $2 \cdot π \cdot f$
- ρ Spezifischer Widerstand
- $\sigma$  Streugrad oder Streuung des Transformators
- $\sigma$  Standardabweichung
- σ**<sup>1</sup>** Streufaktor primär
- σ**<sup>2</sup>** Streufaktor sekundär
- **c** Lichtgeschwindigkeit im Vakuum
- **rpm** Umdrehungen pro Minute
- <span id="page-20-2"></span>ε Permittivität
- ε**<sup>0</sup>** elektrische Feldkonstante
- ε**<sup>r</sup>** stoffabhängige Permittivitätszahl
- A**<sup>B</sup>** Bruchfläche eines Drahtes
- a<sub>D</sub> Abstand zweier Drähte
- A<sub>D</sub> Querschnittsfläche des Drahtes
- A**<sup>s</sup>** Spulenquerschnitt
- $C_{\text{B}}$  Koppelkapazität zwischen Bruchstellen im Draht
- C**<sup>K</sup>** Koppelkapazität zwischen Drähten
- <span id="page-20-0"></span>d<sub>B</sub> Abstand der Bruchfläche eines Drahtes
- d<sub>D</sub> Durchmesser des Drahtes
- dz Durchmesser des Zugträgers
- $f$  Frequenz
- <span id="page-20-1"></span> $f_{\lambda_1}$ Frequenz der Grundschwingung
- <span id="page-20-4"></span>λ faches der Frequenz der Grundschwingung
- <span id="page-20-6"></span> $f_{\lambda}$ <br>fm Antriebsfrequenz in Umdrehungen pro Minute [\(rpm\)](#page-20-2)
- <span id="page-20-7"></span>F**TV** Vorspannkraft im Trum
- <span id="page-20-3"></span>f**ze** Zahneingriffsfrequenz
- <span id="page-20-8"></span>G Korrekturfaktor zur Induktivitätsberechnung
- H Korrekturfaktor zur Induktivitätsberechnung
- I Elektrischer Strom
- I**pri** Strom der Primärwicklung eines Transformators
- I**sek** Strom der Sekundärwicklung eines Transformators
- $i$  imaginäre Einheit
- $k$  Koppelfaktor
- $K$  Korrekturfaktor nach Nagaoka
- L**1S** Streuinduktivität primär
- L<sub>2s</sub> Streuinduktivität sekundär

<span id="page-21-7"></span><span id="page-21-6"></span><span id="page-21-5"></span><span id="page-21-4"></span><span id="page-21-3"></span>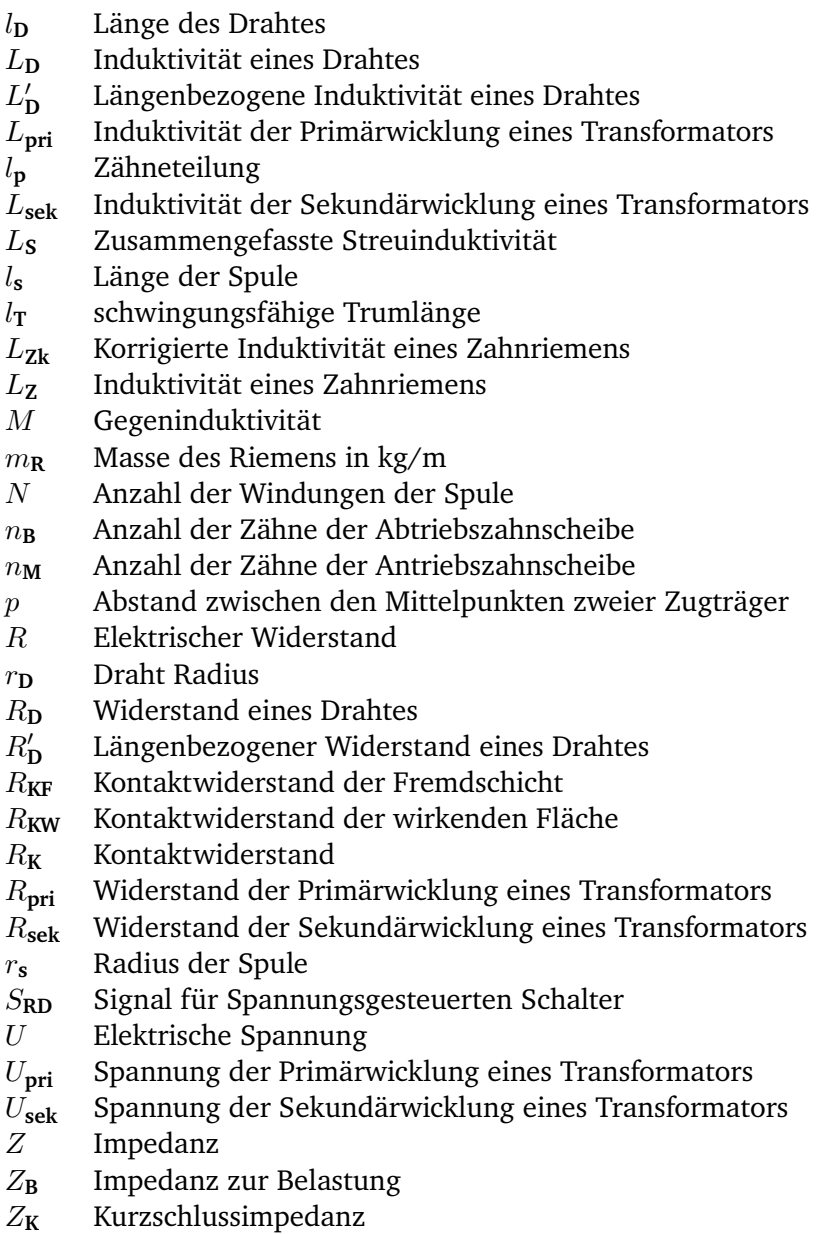

<span id="page-21-2"></span><span id="page-21-1"></span><span id="page-21-0"></span>Z**<sup>L</sup>** Leerlaufimpedanz

### <span id="page-22-0"></span>**1 Einleitung**

In diesem Kapitel wird zunächst motiviert, warum die kontinuierliche Überwachung von Maschinenelementen und im Speziellen Riementrieben gewünscht wird. Anschließend werden die Grundlagen von Zahnriemengetrieben und Zahnriemen vorgestellt. Das Kapitel wird mit einem ausgewählten Stand der Technik zum Überwachen von Riementrieben abgeschlossen.

#### <span id="page-22-1"></span>**1.1 Motivation**

Seit vielen Jahren gibt es einen Trend dahingehend, dass Produktionsmaschinen immer besser durch Sensoren überwacht werden. Dies ermöglicht es sowohl die Herstellungsprozesse als auch die Wartungen der Maschinen zu optimieren. Die Maschinenkomponenten können so ohne die Gefahr des spontanen Versagens bis nahe an ihr Lebensende betrieben werden. Ohne den Einsatz von Sensoren und der kontinuierlichen Überwachung kann es bei risikofreudigen Herstellern zu ungeplanten Ausfällen der Produktion kommen [\[1\]](#page-108-4), während bei vorsichtigen Herstellern noch voll funktionsfähige Komponenten vorsorglich getauscht und entsorgt werden. Beide Szenarien verursachen vermeidbare Kosten und sind daher unerwünscht, sodass der Bedarf nach sensorintegrierten Maschinenelementen hoch ist.

Diese Arbeit beschäftigt sich daher damit das Maschinenelement Riemen besser überwachen zu können. Riementriebe und im Besonderen Zahnriemen finden Einsatz in zahllosen Produktionsmaschinen und sorgen dort meist für die Kraftübertragung, sodass ein Ausfall in der Regel den Stillstand der Maschine bedeutet.

Zahnriemen werden gerne eingesetzt, da sie sich hervorragend beschleunigen und bremsen lassen. Die dabei entstehenden Lastwechsel sind dank ihrer Nachgiebigkeit verglichen mit Zahnrädern oder Ketten sanft und führen nicht zu Stößen. Zudem ermöglichen sie einen geräuscharmen Lauf, selbst bei hohen Umfangsgeschwindigkeiten und können schlupffrei ausgelegt werden [\[73,](#page-114-1) [74\]](#page-114-2). Es ist daher wünschenswert diese vielseitig einsetzbaren Maschinenelemente schneller bei regelmäßigen Wartungen überprüfen zu können oder die Wartung vollständig automatisiert durchzuführen.

Im Folgenden wird zunächst der Stand der Technik zur Überwachung von Riementrieben vorgestellt. Anschließend wird eine Untergruppe der Riementriebe näher beschrieben. Diese Untergruppe besitzt Stahlseile als kraftübertragendes Element. Die Verschleiß- und Versagensmechanismen werden genauer untersucht und modelliert. Mit Hilfe der gewonnen Erkenntnisse wird abschließend eine robuste Methode zur Überwachung dieser Bauteile beschrieben und mit Messungen belegt.

#### <span id="page-23-0"></span>**1.2 Grundlagen von Zahnriemengetrieben**

Ein Zahnriemengetriebe besteht im einfachsten Fall aus einem Zahnriemen und zwei Zahnscheiben, wiein [Abbildung 1.1](#page-23-1) zu sehen. Dabei wird die zu übertragende Kraft von einer der Zahnscheiben über die Zähne in den Zahnriemen übertragen und kann an der zweiten Scheibe über die Zähne wieder entnommen werden. Durch die Wahl von Zahnscheiben mit unterschiedlich vielen Zähnen, und daher verschiedenen Durchmessern, kann eine Übersetzung erreicht werden. Zusätzlich zu den Zahnscheiben können flache Rollen in den Riementrieb gesetzt werden, diese dienen zum Spannen oder Umlenken des Riemens [\[2\]](#page-108-1).

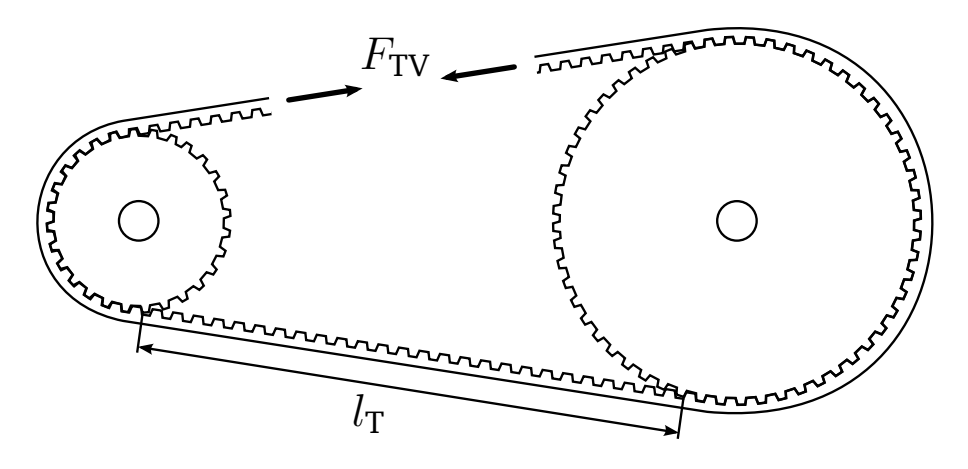

Abbildung 1.1: Schematische Darstellung eines Zahnriemengetriebes mit zwei Zahnscheiben.

Auf den Stirnseiten der Zahnscheiben befinden sich in den meisten Fällen Ringe, die verhindern sollen, dass der Zahnriemen von den Zahnscheiben läuft. Diese Ringe werden Bordscheiben genannt. Zum Einbau wird der Zahnriemen über sie auf die Zahnscheiben geschoben und vorgespannt. Die dazu nötige Kraft ist vom Riemen und der Anwendung abhängig. Sie wird mittels Eigenfrequenzmessung eines Trums (frei schwingender Zahnriemenabschnitt) bestimmt [\[3,](#page-108-5) [4,](#page-108-6) [5\]](#page-108-7). Dazu wird der Zahnriemen im Stillstand gezupft oder angeschlagen, sodass er, ähnlich wie eine Gitarrenseite, mit seiner Eigenfrequenz schwingt. Mit einem Messgerät wie z.B. dem *BRECO TSM alpha 2* kann anschließend die Frequenz optisch bestimmt werden. Alternativ ist dies auch mit einem Messgerät wie dem *STT-1 Sonic Belt Tension Tester* akustisch möglich. Die Vorspannkraft im Trum [\(](#page-20-3)F<sub>TV</sub>) ergibt sich mit der Frequenz der Grundschwingung  $(f_{\lambda_1})$  $(f_{\lambda_1})$  $(f_{\lambda_1})$  aus [Gleichung 1.1.](#page-23-2) Dabei wird die Masse des Riemens in kg/m  $(m_{\rm R})$  und die schwingungsfähige Trumlänge  $(l<sub>T</sub>)$  benötigt.

<span id="page-23-2"></span><span id="page-23-1"></span>
$$
F_{\rm TV} = f_{\lambda_1}^2 \cdot 4 \cdot m_{\rm R} \cdot l_{\rm T}^2 \tag{1.1}
$$

In industriell eingesetzten Maschinen wird die Vorspannkraft durch das Verschieben einer der Zahnscheiben oder einer der Spannrollen aufgebracht. Durch den Verzicht auf federnd gelagerte Spannelemente wird ein ruhigerer und dynamischerer Betrieb ermöglicht. Jedoch bedeutet es auch, dass die Vorspannkraft während Wartungen überprüft werden muss, um den sicheren Betrieb zu gewährleisten [\[2\]](#page-108-1).

#### <span id="page-24-0"></span>**1.2.1 Aufbau eines Zahnriemens**

Zahnriemen bestehen, in ihrer einfachsten Form, aus einem Matrixmaterial, in das Fasern eingebettet sind. Bei industriell genutzten Zahnriemen ist das Matrixmaterial in den meisten Fällen ein Polyurethangemisch, welches die äußere Form des Riemens bildet und weich ist (85 bis 92 ShoreA) [\[6\]](#page-108-8). Die Fasern im Inneren werden Zugträger genannt. Sie bestehen in der Regel aus Metallseilen, Kevlar- oder Glasfasern [\[7,](#page-108-9) [8,](#page-108-3) [9\]](#page-108-10). In dieser Arbeit wird sich jedoch im Folgenden auf Zugträger aus Metall beschränkt. Während das Matrixmaterial den Kontakt zur Umgebung herstellt und die Kräfte von außen in den Zugträger leitet, leiten die steifen Fasern die Kraft innerhalb des Zahnriemens. Ein schematischer Aufbau eines Zahnriemens ist in [Abbildung 1.2](#page-24-1) zu sehen [\[2\]](#page-108-1).

<span id="page-24-1"></span>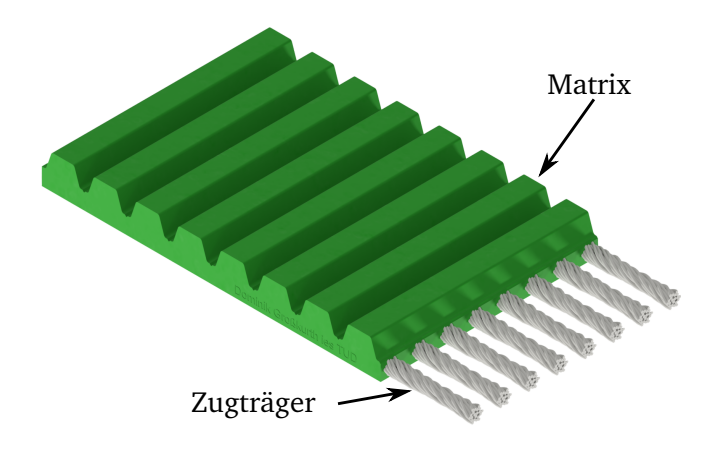

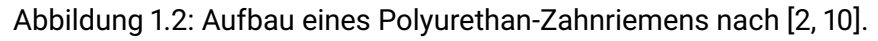

Bedingt durch die Herstellung des Zahnriemens können prinzipiell zwei Arten unterschieden werden. Bei dem "endlichen" Herstellungsverfahren laufen die Zugträger in ein Formrad, in das unter hohem Druck das Matrixmaterial gespritzt wird. Auf der anderen Seite des Formrades läuft der fertige Zahnriemen heraus [\[11\]](#page-108-11). Der so entstandene Riemenstrang kann anschließend auf Länge zugeschnitten werden. Um einen geschlossenen Riemen zu erhalten, werden die beiden offenen Enden fingerförmig eingeschnitten und miteinander verschweißt [\[12\]](#page-108-12). Dieses Verfahren ist kostengünstig, besitzt jedoch den Nachteil, dass die Zugträger nicht umlaufend geschlossen sind, sondern an der verschweißten Stelle eine Trennstelle besitzen, an der das Matrixmaterial die Kräfte übertragen muss. [Abbildung 1.3](#page-24-2) zeigt die schematische Darstellung einer solchen Verbindung.

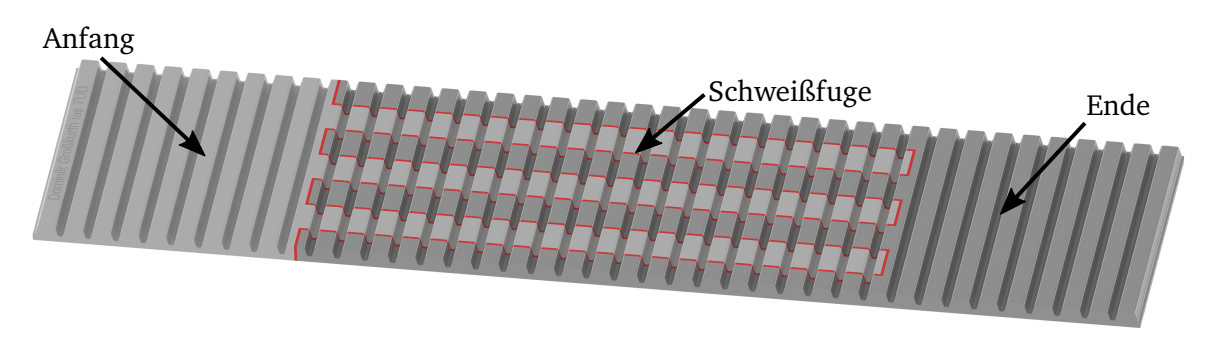

<span id="page-24-2"></span>Abbildung 1.3: Schematische Darstellung der Verschweißung eines Zahnriemens mit dem Anfang des Riemens in hellgrau, dem Ende des Riemens in dunkelgrau und der Fügestelle in rot.

Alternativ zu diesem Verfahren können zunächst die Zugträger spulenförmig nebeneinander auf ein Werkzeugrad aufgewickelt werden, sodass sie einen Kreis mit dem Durchmesser des späteren Zahnriemens bilden. Anschließend werden sie mit dem Matrixmaterial umspritzt. Hierzu gibt es verschiedene Möglichkeiten auf die in [\[8\]](#page-108-3) näher eingegangen wird. Das Endresultat ist ein Zahnriemen, bei dem die Zugträger nicht unterbrochen sind und bei dem sich die Enden der Zugträger jeweils am Rand des Zahnriemens befinden, wie in [Abbildung 1.4](#page-25-1) zu sehen.

Bei allen Herstellungsmethoden wird darauf geachtet, dass mindestens zwei verschiedene Zugträger genutzt werden (S- und Z-Schlag) [\[13,](#page-108-13) [14\]](#page-109-0). Beide haben den selben Aufbau und Durchmesser, sie werden jedoch spiegelbildlich verseilt. Dadurch heben sich die mechanischen Spannungen der Seile gegenseitig auf und der Riemen bleibt gerade, siehe [Abbildung 1.4.](#page-25-1)

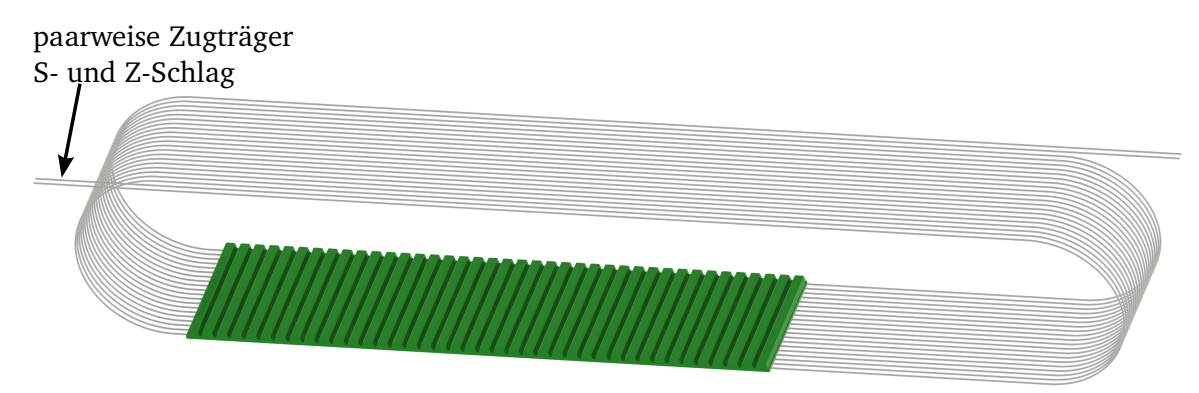

<span id="page-25-1"></span>Abbildung 1.4: "Endloses" Herstellungsverfahren für Zahnriemen. Ein Zugträger mit S-Schlag und ein Zugträger mit Z-Schlag sind spulenförmig innerhalb des Zahnriemen aufgewickelt, nach [\[8\]](#page-108-3).

#### <span id="page-25-0"></span>**1.2.2 Allgemeine Schadensbilder**

Mit zunehmender Nutzungsdauer beginnen Zahnriemen, wie alle mechanischen Bauteile, zu verschleißen. Hierbei kann zwischen Verschleiß durch nicht sachgemäße Nutzung und dem nicht verhinderbaren Verschleiß unterschieden werden. Unter anderem in [\[2\]](#page-108-1), [\[5\]](#page-108-7), [\[8\]](#page-108-3) und [\[15\]](#page-109-1) werden die häufigsten Ausfallmechanismen und ihre Ursachen aufgezählt.

Vermeidbarer Verschleiß betrifft in großen Teilen die Beschädigung des Matrixwerkstoffes. Durch Schrägstellung der Scheiben bzw. durch Winkelfehler zwischen den Zahnscheiben kommt es zu Rissen zwischen den Zähnen. Haben die Zahnscheiben denselben Winkel, sind jedoch parallel versetzt, hat der Riemen den Drang abzulaufen. Die Bordscheiben verhindern dies, das Reiben des Riemens an den Scheiben führt jedoch zum beschleunigten Verschleiß in den Randbereichen [\[2\]](#page-108-1). Werden zu kleine Rollen verwendet oder die Zähne mit zu großen Lasten beaufschlagt, führt dies zur Rissbildung an den Zahnfüßen, zu sehen in [Abbildung 1.5](#page-26-1) (a). Nicht selten schreiten diese Risse soweit fort, bis es zum Verlust ganzer Zähne kommt. Haben die Scheiben die richtige Größe und wurden sachgemäß montiert, muss auch die Zahnteilung des Riemens exakt mit der Teilung der Scheiben übereinstimmen. Ist dies nicht der Fall, weil es z.B. zu einer Längung des Riemens kam, reiben die Zahnflanken des Riemens beim Einlaufen an den Zahnflanken der Zahnscheiben [\[2\]](#page-108-1). Durch diese Reibung wird der

Matrixwerkstoff beschädigt und zudem erwärmt. Durch eine stetig ansteigende Wärmeentwicklung kann der Matrixwerkstoff erweichen und die Zähne werden deformiert. Bei [PU](#page-18-0) geschieht das ab etwa 135 °C [\[16\]](#page-109-2). Zu den vermeidbaren Schäden werden in dieser Arbeit auch Schäden durch Überlast gezählt. Werden zu große Kräfte übertragen kann das zum Deformieren oder Abscheren einzelner Zähne oder Zahngruppen führen. Zudem kann es zum Gewaltbruch kommen, bei dem der gesamte Zahnriemen schlagartig zerreißt.

Nicht vermeidbare Schäden beziehen sich auf Verschleiß des Riemens trotz sachgemäßen Gebrauch. Diese Schäden beziehen sich in erster Linie auf die Fasern innerhalb der Matrix, auch wenn die Matrix durch Reibung und Biegung ebenfalls über die Zeit degradiert. Schäden an den Fasern stellen die Hauptursache des Versagens von Riemen da [\[17\]](#page-109-3). Durch die andauernde Biegung der Faser an Umlenkrollen und Zahnscheiben kommt es mit der Zeit zu Dauerbrüchen einzelner Fasern, zu sehen in [Abbildung 1.5](#page-26-1) (b). Dies führt zunehmend zur Reduzierung der maximalen Tragkraft und zur Längung des Riemens [\[18\]](#page-109-4). Ist die Tragkraft ausreichend reduziert, kann es zum oben beschriebenen Gewaltbruch kommen. Sind die zu übertragenden Kräfte hingegen gering, führt die zunehmende Längung des Riemens dazu, dass die Zahnteilungen des Zahnriemens nicht mehr mit der Teilung der Zahnscheibe übereinstimmt und es kommt zu den oben beschriebenen Folgen. Zudem sinkt durch die Längung die Vorspannkraft des Riemens. Korrosion durch Feuchtigkeit oder Reibung kann dabei zur Beschleunigung des Dauerbruches beitragen, ein Beispiel ist in [Abbildung 1.5](#page-26-1) (c) zu sehen.

In dieser Arbeit wird sich auf den Fall des Dauerbruches der Fasern beschränkt. Da Schäden an der Matrix durch sachgemäßen Einbau vermieden werden können oder aus den Folgen des Dauerbruchs einzelner Fasern resultieren, stellt diese nur eine geringe Einschränkung dar.

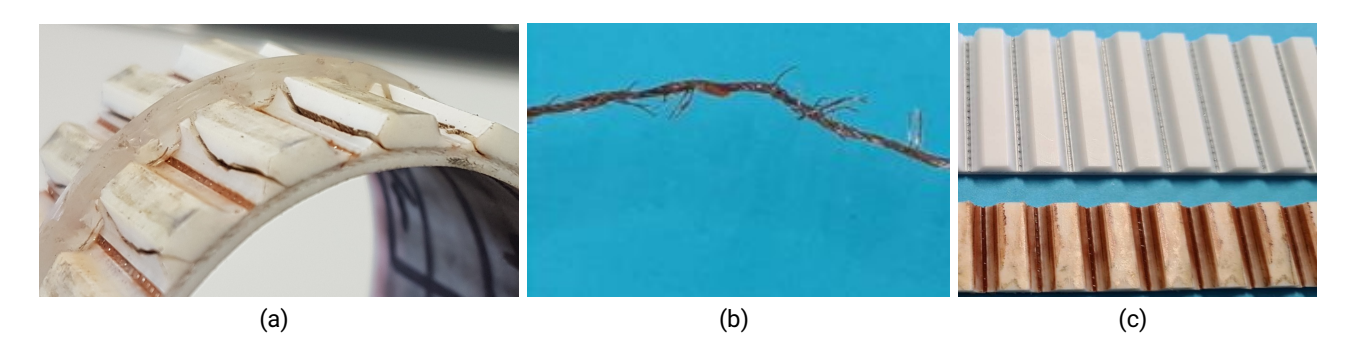

<span id="page-26-1"></span>Abbildung 1.5: Versagen von Zahnriemen, (a) Einriss der Flanken durch zu kleine Rollen, (b) Dauerbruch einzelner Fasern eines Zugträgers, (c) Korrodierter Zahnriemen im Vergleich zum Neuzustand.

#### <span id="page-26-0"></span>**1.3 Stand der Technik zur Zustandsüberwachung von Zahnriemen**

Das in dieser Arbeit vorgestellte Messverfahren und dazugehörige Modell kann dazu eingesetzt werden, um auf den Verschleißzustand von metallischen Zugträgern in Riementrieben zu schließen. Im Folgenden wird zunächst der praktizierte Stand der Technik beschrieben. Anschließend werden aus dem Stand der Forschung bekannte Vorhaben vorgestellt. Diese haben ebenfalls das Ziel ohne menschliche Interaktion

auf den Zustand des Riemens zu schließen. Dabei nutzen die Verfahren einzelne messbare Eigenschaften, die sich während des Betriebs ergeben.

#### <span id="page-27-0"></span>**1.3.1 Wartung durch Personal**

Im Zuge der Wartung einer Maschine werden auch deren Zahnriemen überprüft. Hierbei wird in erster Linie eine Sichtkontrolle durchgeführt, bei der der Riemen auf äußere Schäden wie Risse, herausstehende Fasern oder ähnliches kontrolliert wird. Zudem kann eine Kontrolle der Vorspannkraft erfolgen [\[2,](#page-108-1) [3,](#page-108-5) [5\]](#page-108-7). Dieser Prozess ist je nach Einbausituation aufwendig oder nur bedingt möglich, daher erfolgt in vielen Fällen eine Überdimensionierung des Zahnriemens die sicherstellt, dass dieser die Lebenszeit der Maschine ohne weitere Überprüfung übersteht. Alternativ werden Riemen vorsorglich getauscht, da der Überprüfungsaufwand dem Ersetzen der Riemen nahekommt.

#### <span id="page-27-1"></span>**1.3.2 Messung von Zugträgerbrüchen mittels Magnetfelder**

Unter anderem in [\[19\]](#page-109-5) und [\[20\]](#page-109-6) wird ein Verfahren vorgestellt, das magnetische Felder nutzt, um Zugträgerbrüche in Förderriemen zu detektieren. Hierbei werden starke Magnete ober- und unterhalb des Förderbandes angebracht. Wenn sich der Riemen zwischen den Magneten hinweg bewegt, werden die metallischen Zugträger magnetisiert. Solange keine Risse auftreten wird das Magnetfeld im Zugträger selbst geführt und tritt nur geringfügig nach außen. Kommt es durch Beschädigungen zu Unterbrechungen der Zugträger, tritt an diesen Stellen das Feld aus dem Riemen aus und kann detektiert werden. Das Verfahren hat sich als robust herausgestellt und wird mittlerweile von *Continental* unter dem Namen *CONTI MultiProtect* vermarktet. Es findet Einsatz bei Förderanlagen im Bergbau, wo gerissene Zugträger oder gar Löcher und Risse in den Riemen vorübergehend toleriert werden können. Das Verfahren selbst kommt aus der Drahtseilprüfung und wird dort genutzt, um Brüche einzelner Drähte des Seils auch im Inneren der Seile zu detektieren. Eine genauere Beschreibung der dort verwendeten Verfahren ist unter anderem in [\[13,](#page-108-13) [14,](#page-109-0) [21,](#page-109-7) [22\]](#page-109-8) zu finden.

#### <span id="page-27-2"></span>**1.3.3 Erkennen von Beschädigungen durch Lichtschranken**

Die Autoren in [\[23\]](#page-109-9) beschreiben, wie mittels Lichtschranken deutliche Beschädigungen eines Zahnriemens erkannt werden können. Es wird ein Versuchsstand gezeigt, bei dem sich eine Lichtschranke unterhalb und oberhalb des Riemens befindet. Diese Lichtschranken werden im normalen Betrieb nicht vom Riemen gestört. Kommt es jedoch zum Ablösen der Matrix von den Fasern oder zum Austritt einzelner Fasern, ragen diese aus dem Zahnriemen heraus und unterbrechen die Lichtschranken. Somit ist es möglich eine Maschine kontrolliert zu stoppen, bevor diese durch einen gerissenen Riemen unkontrolliert ausfällt. Zudem werden zwei weitere Lichtschranken vorgeschlagen, die so platziert werden, dass sie durch die Zähne des Riemens unterbrochen werden, jedoch nicht unterbrochen sind, wenn sie sich zwischen zwei Zähnen befinden. Zudem haben die beiden Schranken einen Abstand voneinander der einem Vielfachen der Zähne-Teilung entspricht. Sollte nur eine der beiden Schranken von einem Zahn unterbrochen werden, kann davon ausgegangen werden, dass sich an der Position der Zweiten

ein Zahn gelöst hat. Durch den Einsatz von optischen Verfahren wie den genannten Lichtschranken ist dieses System jedoch anfällig gegenüber Verschmutzungen wie Schmiermitteldämpfen oder Staub.

#### <span id="page-28-0"></span>**1.3.4 Abschätzung der Längung durch Einbringung von leitfähigen Materialien**

Unter anderem in den zwei Patenten [\[1\]](#page-108-4) und [\[3\]](#page-108-5) wird beschrieben wie der Widerstand eines eingebrachten Materials zur Bestimmung der Längung genutzt wird.

In [\[1\]](#page-108-4) wird dabei ein Teil des Matrixmaterials mit Kohlenstoffnanoröhren [CNT](#page-18-1) versetzt, sodass es leitfähig wird. Als Möglichkeit kommt hier ein auf der Zahnseite liegender, mittiger Keil oder der Riemenrücken infrage. Längt sich der Riemen, ändert sich der Widerstand der leitfähigen Schicht. Zum Ermitteln des Widerstandes wird der Riemen an zwei Stellen mittels Schleifkontakten kontaktiert. Sowohl die Messung als auch die Auswertung des Wertes kann somit extern erfolgen.

Die Autoren des Patents [\[3\]](#page-108-5) schlagen hingegen das Einbringen eines Drahtes aus "superelastischem Metall" vor. Der Widerstand und damit die Längung dieses Drahtes wird über eine Sensorik innerhalb der Matrix ermittelt. Diese Sensorik soll mittels nicht näher beschriebener induktiver oder kapazitiver Kopplung mit Energie versorgt werden und auf diesem Wege auch die Messwerte übertragen.

#### <span id="page-28-1"></span>**1.3.5 Abschätzung des Ausfalls durch Längung mittels induktiver Kopplung**

In dem Patent [\[24\]](#page-109-10) wird beschrieben, wie mittels zweier Spulen bestimmt werden kann, wann ein Riemen eine zulässige Längung überschritten hat. Dabei wird in (oder auf) den Riemen ein leitfähiger Draht eingebracht. Dieser formt eine geschlossene Leiterschleife, da Anfang und Ende miteinander kurzgeschlossen sind. Mit einer der beiden äußeren Spulen wird während des Betriebs ein elektromagnetisches Feld erzeugt, das in diesen Draht koppelt und dadurch die zweite Spule beeinflusst. Kommt es zur Längung des Riemens führt dies zum Bruch des Drahtes. Je nach Aufbringung, Material und Form des Drahtes kann so der Schwellwert beeinflusst werden an dem dieser reißt und dem Benutzer das Zeichen zum Wechseln des Riemens gibt.

#### <span id="page-28-2"></span>**1.3.6 Erkennen von Zahnverlust durch Messung von Vibrationen außerhalb des Zahnriemens**

Kommt es zum Verlust einzelner Zähne oder anderen Schäden am Riementrieb, verändert sich dessen Laufverhalten. In [\[25\]](#page-109-11) und [\[26\]](#page-109-12) wird beschrieben, wie mithilfe von Vibrationsmessungen an den Zahnscheiben oder an Lagern das Laufverhalten überwacht werden kann. Zur Messung werden spezielle Lager eingesetzt, in die Sensoren eingebaut wurden. Sie erlauben es die Vibrationen des Riementriebes zu messen und mithilfe eines Computers zu analysieren. Besitzt man Referenzmessungen mit einem intakten Riemen, ist es möglich Abweichungen im Frequenzspektrum der Vibrationen zu erkennen und so den Nutzer zu warnen. Allgemeine Aussagen sind nur bedingt möglich, zudem sind aufwendige Umbauten der Maschine oder das Einplanen während der Konstruktion notwendig.

#### <span id="page-29-0"></span>**1.3.7 Messung der Vorspannkraft mittels Schwingungsanalyse**

In einem AiF ZIM Kooperationsprojekt war der Autor daran beteiligt ein Sensorsystem zu entwickeln, das ebenfalls Vibrationen aufzeichnet. Im Unterschied zu [\[25\]](#page-109-11) und [\[26\]](#page-109-12) lag dabei jedoch im Ziel darin, die Vibrationen des Riemens selbst zu messen. Im Gegensatz zu [\[27\]](#page-110-0), wo die Messung von außen mittels Laser durchgeführt wurden, sollten die Vibrationen innerhalb des Riemens erfasst werden. Zudem war es das Ziel die Maschine nicht oder nur geringfügig modifizieren zu müssen, um auch bestehende Anlagen einfach nachzurüsten. An dem Projekt war der Riemenhersteller *BRECO Antriebstechnik Breher GmbH & Co. KG* beteiligt, der sich um die Produktion und Einbringung der Sensorik gekümmert hat. Außerdem war *CONTECS Engineering Services GmbH* beteiligt, die Kompetenzen im Bereich der Simulation und Auswertung der Signale bereitstellten. Aus dem Forschungsbereich war das Fachgebiet *Produktentwicklung und Maschinenelemente* der TU Darmstadt involviert, welches das Projekt methodisch betreut hat und ebenfalls an der Auswertung der Sensorwerte mitgewirkt hat. Die Sensorik, Daten- und Energieübertragung wurde vom Autor dieser Dissertation als Mitarbeiter des Fachgebiets *Integrierte Elektronische Systeme (IES)* entwickelt und ist schematisch in [Abbildung 1.6](#page-29-1) zu sehen.

<span id="page-29-1"></span>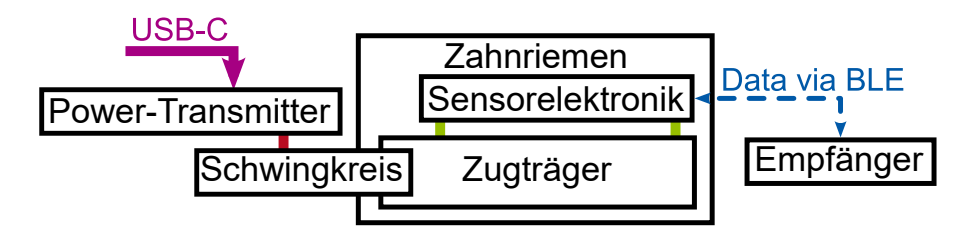

Abbildung 1.6: Übersicht über das Sensorsystem.

#### **Funktionsweise und Detektionsmöglichkeiten**

Da Zahnriemen durch ihre Zähne keine kontinuierliche Steifigkeit besitzen und auch die Zahnscheiben durch die Aussparungen mehr einem Polygon ähneln, kommt es beim Auflaufen der Zähne auf die Zahnscheiben zu kurzen Stößen. Dieser Effekt wird Polygoneffekt genannt [\[2,](#page-108-1) [10\]](#page-108-2) und regt zusammen mit anderen Vibrationen der Maschine den Zahnriemen breitbandig zum Schwingen an. Wie in [Ab](#page-23-0)[schnitt 1.2](#page-23-0) beschrieben, führt ein Anschlagen bzw. eine breitbandige Anregung dazu, dass der Riemen unter anderem mit seiner Eigenfrequenz und deren Vielfachen zu schwingen beginnt. Wenn diese aus den anderen Schwingungen extrahiert werden können, kann so die Vorspannkraft im Trum  $(F_{TV})$  $(F_{TV})$  $(F_{TV})$  mit der Saitengleichung bestimmt werden [\[4\]](#page-108-6). Das Ordnung der Grundschwingung [\(](#page-20-5)λ) fache der Frequenz der Grundschwingung [\(](#page-20-5) $f_\lambda$ ) berechnet sich dabei mit der Ordnung der Grundschwingung ( $\lambda$ ), der Masse des Rie[m](#page-21-4)ens in kg/m  $(m_R)$  und der schwingungsfähigen [T](#page-21-3)rumlänge( $l_T$ ) nach [Gleichung 1.2.](#page-29-2)

<span id="page-29-2"></span>
$$
f_{\lambda} = \lambda \cdot \sqrt{\frac{F_{\text{TV}}}{4 \cdot m_{\text{R}} \cdot l_{\text{T}}^2}}
$$
(1.2)

Die Steifigkeit des Zahnriemens ist nach einer kurzen Einlaufphase nahezu konstant [\[18\]](#page-109-4). Daher kann mit der ermittelten Kraft  $F_{\text{TV}}$  $F_{\text{TV}}$  $F_{\text{TV}}$  die Längung des Zahnriemens über das Hookesche Gesetz abgeschätzt werden und somit dessen Verschleiß. Neben der Bestimmung von  $F_{TV}$  $F_{TV}$  $F_{TV}$  können die gewonnen Schwingungsdaten auch dazu genutzt werden, um Störungen oder Schäden am Riementrieb zu detektieren, wie es in [\[25\]](#page-109-11) und [\[26\]](#page-109-12) gezeigt wird. Hierzu zählen unter anderem der Verlust einzelner Zähne oder Zahngruppen, das Auflaufen auf die Bordscheiben oder ein unruhiger Lauf des Antriebs- bzw. Abtriebstranges.

Weiterhin wird die Temperatur im Inneren des Zahnriemens gemessen. Steigt diese im Vergleich zur Außentemperatur an, kann dies entweder auf eine erhöhte Last zurückgeführt werden oder auf zusätzliche Reibung des Matrixmaterials. Steigt sie dabei zu stark an, wird die Matrix weich und das Profil des Reimens wird durch die äußeren Geometrien, wie die Zahnscheiben oder Spannrollen, deformiert. Ein häufiger Grund für erhöhte Reibung ist die zu starke Längung des Riemens. Die Temperatur kann somit als letztes Warnzeichen dienen, um die Maschine vor Schäden durch Verlust des Riemens zu schützen.

#### **Sensorik und deren Einbringung**

Die entwickelte Sensorik besteht aus einem diskreten *Greinacher Spannungsverdoppler* als Gleichrichter [\[28\]](#page-110-1), der einen Linear-Regler speist und somit eine konstante Spannung bereitstellt. Mit dieser Spannung wird ein Bluetooth Low Energy [\(BLE\)](#page-18-2) fähiger Mikrocontroller, ein Magnetsensor und ein Beschleunigungssensor auf Basis von Silizium-Mikromechanik betrieben. Die Sensorik ist auf [Abbil](#page-30-0)[dung 1.7](#page-30-0) und [Abbildung 1.8](#page-31-0) zu sehen. Die Ausrichtung des dreiachsigen Beschleunigungssensors ist in [Abbildung 1.7](#page-30-0) (b) eingezeichnet.

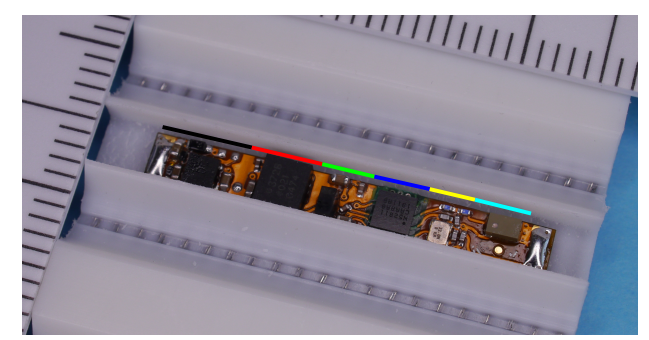

(a) schwarz: Gleichrichtung und Spannungsregelung, rot: Beschleunigungssensor, grün: Spannungspuffer, blau: Mikrocontroller, gelb: Oszillator und Antennenanpassung, türkis: 2,4 GHz Antenne.

<span id="page-30-0"></span>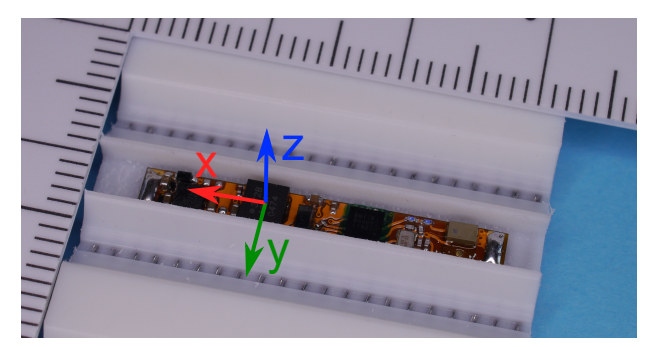

(b) Orientierung des Beschleunigungssensors, x: parallel zu Zahn, y: in Laufrichtung, z: senkrecht auf Zahn.

Abbildung 1.7: Sensorik innerhalb eines Zahnriemens mit einer Teilung von 10 mm.

Kernstück ist der [BLE](#page-18-2) fähige Mikrocontroller mit integriertem Temperatursensor. Die Serielle Peripherie-Schnittstelle (Serial Peripheral Interface, [SPI\)](#page-18-3) des Controllers wird genutzt, um diesen mit einem Beschleunigungssensor auf Basis von Silizium-Mikromechanik zu verbinden. Dieser kann Beschleunigungen bis ±200 g in drei Achsen aufzeichnen und ist bis 10.000 g schockfest [\[29\]](#page-110-2). Mit dieser Kombination ist es möglich die Beschleunigung in drei Achsen mit jeweils 12 Bit Auflösung und einer Abtastrate von 3,2 kHz zu messen und an einen externen Empfänger zu senden.

Zusätzlich zu den Beschleunigungsmesswerten, die zur Ermittlung des Zustandes des Zahnriemens

dienen, ist auch ein Magnetfeldsensor eingebaut. Dieser kann in einem langsamen Betrieb Nordpol, Südpol und kein ausreichendes Magnetfeld unterscheiden und diese Information mit in die Beschleunigungsdaten einfließen lassen. Werden am Zahnriemengetriebe Magnete platziert, können die Beschleunigungsmesswerte einfach einem Trumabschnitt zugeordnet werden. Im schnellen Betrieb kann nur noch der Wechsel zwischen Nord- zu Südpol (bzw. Südpol zu Nordpol) vom Sensor erkannt werden, eine eindeutige örtliche Markierung mittels Magnet ist aufgrund der dann hohen Abtastrate von 25 kHz jedoch weiterhin möglich.

Die Temperatur kann durch den in den Mikrocontroller integrierten Sensor erfasst werden und es wird daher kein weiterer Bauraum benötigt. Jedoch ist sie, bedingt durch die Eigenerwärmung des Controllers, etwa 1 bis 3 °C höher. Durch Einsatz der aktuell kleinsten am Markt erhältlichen Komponenten konnte dieser Prototyp auf eine Größe von 3 mm mal 27 mm reduziert werden.

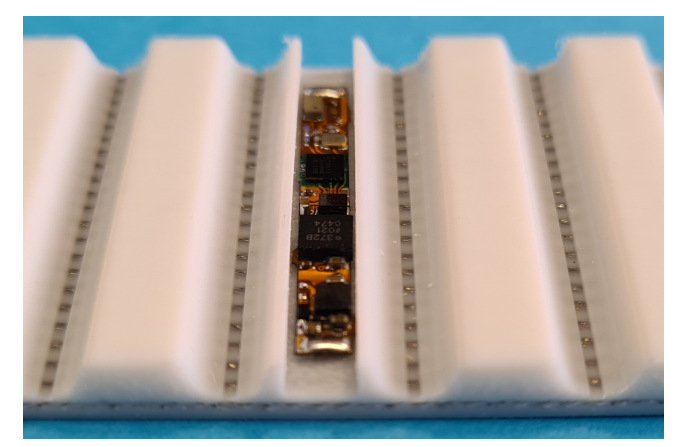

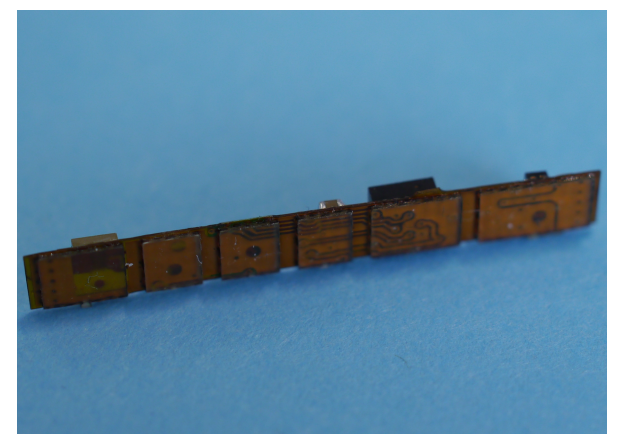

(a) Sensorik innerhalb einer 3,5 mm breiten Aussparung eines Zahnriemenzahns.

<span id="page-31-0"></span>(b) Sensorik von unten, sodass die Versteifungen erkennbar sind.

Abbildung 1.8: Sensorik aus zwei alternativen Blickwinkeln.

Die mechanischen Belastungen werden durch die Wahl eines flexiblen Platinenmaterials reduziert. Die Platine wurde dabei so entworfen, dass sie Versteifungen unterhalb der Bauteile besitzt, zwischen diesen Bereichen jedoch flexibel ist, siehe [Abbildung 1.8](#page-31-0) (b). Um den mechanischen Stress für die Leiterbahnen so gering wie möglich zu halten sind alle Leiterbahnen in flexiblen Bereichen verbreitert und verrundet. Zudem sind alle Bauteil-Pads tropfenförmig mit den Leiterbahnen verbunden und besitzen zusätzlich kleine "Fähnchen", die durch die darüber liegende Lötstoppfolie ragen und für mehr Stabilität der Pads sorgen. Außerdem wurden alle für den Betrieb wichtigen Durchkontaktierungen in versteifte Bereiche verlegt [\[30\]](#page-110-3).

Zur optimalen mechanischen Anbindung an den Zahnriemen wird die Sensorik, nach dem Verbinden mit den Zugträgern, mit [PU](#page-18-0) umspritzt, sodass der Zahnriemen von außen nicht von einem herkömmlichen Riemen unterscheidbar ist.

#### **Energieversorgung des Zahnriemens**

Die Energieversorgung der Sensorik mittels Kabel ist aufgrund der hohen Umlaufgeschwindigkeiten von bis zu 60 m/s [\[6\]](#page-108-8) nicht möglich, daher muss diese kontaktlos erfolgen. Dazu wird die Messelektronik innerhalb des Zahnriemens an die Enden eines Zugträgers angeschlossen. Der Zugträger stellt elektrisch gesehen eine Spule dar, welche eine Fläche aufspannt, die so groß wie der Umfang des Riemens ist. Durch das Durchfluten dieser Fläche mit einem wechselnden Magnetfeld wird Energie in diese Spule induziert, welche zum Betrieb der Sensorik genutzt werden kann. [Abbildung 1.9](#page-32-0) (a) zeigt den inneren Aufbau der verwendeten Zahnriemen und [Abbildung 1.9](#page-32-0) (b) zeigt die prinzipielle Erzeugung und Führung des Magnetfeldes.

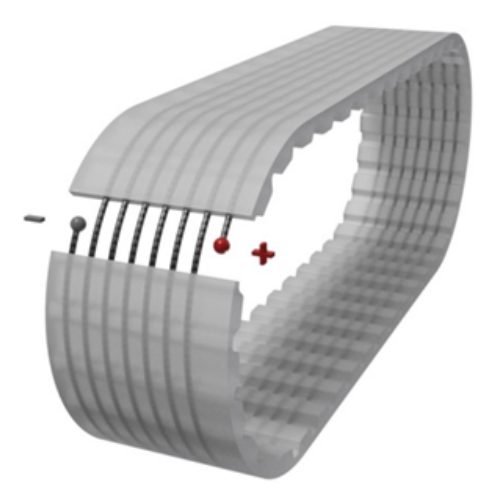

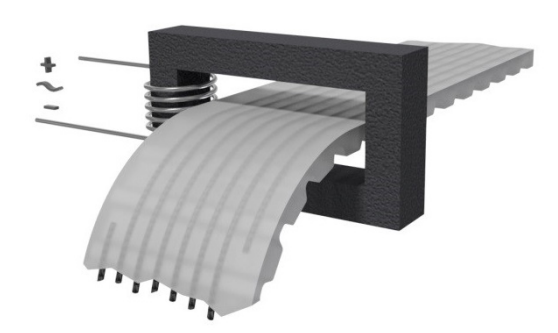

(a) Vereinfachter Aufbau eines endlich gespulten Zahnriemens.

<span id="page-32-0"></span>(b) Realisierung des magnetischen Wechselfeldes.

Abbildung 1.9: Veranschaulichung der kontaktlosen Energieübertragung.

Zur einfachen Montage des Riemens ist der Schwingkreis so konstruiert, dass er aus zwei Hälften besteht, die mittels Schrauben zusammengedrückt werden können, zu sehen auf [Abbildung 1.10](#page-33-0) (a). Der Schwingkreis selbst besteht aus einem runden Ferritkern, der von Kunststoffteilen und zwei Schrauben zusammengehalten wird. Um ihn herum wird eine Spule gewickelt, deren Resonanzfrequenz mittels eines parallelen Kondensators auf 50 kHz eingestellt wird. Diese Frequenz ist zum einen gering genug, um keine Störfelder abzustrahlen und zum anderen hoch genug, sodass die Speicherkondensatoren der Sensorelektronik klein sein können.

Versorgt wird dieser Schwingkreis mittels eines kleinen Kästchens genannt *Power-Transmitter*, dass die 5 V Gleichspannung eines USB-C Netzteiles in eine 50 kHz Wechselspannung mit einer Amplitude von 5 V wandelt. Zu sehen ist dieser in zwei Generationen auf [Abbildung 1.10](#page-33-0) (b).

Die Sensorik ist im Inneren des Riemens mit den beiden Enden des Zugträgers verbunden, sodass die induzierte Spannung abgegriffen werden kann. Dabei dient ein *Greinacher Spannungsverdoppler* [\[28\]](#page-110-1) zum Gleichrichten der Spannung. Dieser bietet gegenüber herkömmlichen Halbbrücken-Gleichrichtern den Vorteil, dass beide Halbwellen der Spannung genutzt werden. Diesen Vorteil bieten auch die verbreiteten Vollbrücken-Gleichrichter, jedoch ist hier keiner der beiden Eingänge mit der Masse des Ausgangs

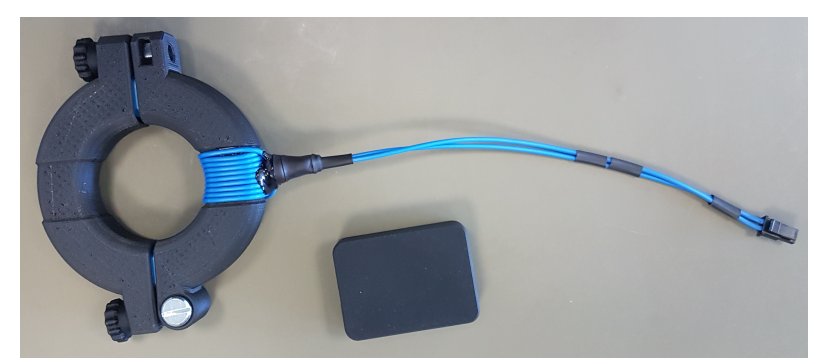

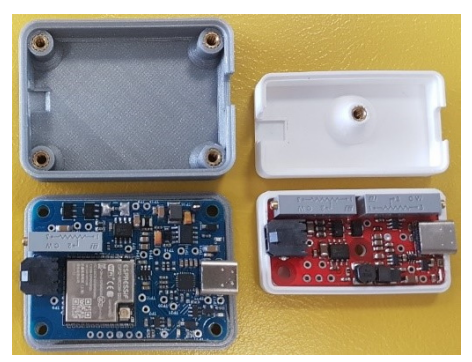

(a) Aufklappbarer Schwingkreis zum Induzieren der elektrischen Energie, zusammen mit der Wechselspannungserzeugung.

<span id="page-33-1"></span><span id="page-33-0"></span>(b) Zwei Generationen des *Power-Transmitters* zum Erzeugen einer 50 kHz Wechselspannung.

Abbildung 1.10: Komponenten zum kontaktlosen Übertragen der für die Sensorik benötigten Energie.

verbunden. Dies würde das Layout auf dem geringen zur Verfügung stehenden Raum erschweren, da sich die beiden Anschlüsse an gegenüberliegenden Seiten des Zahns befinden. Zudem entspricht die Ausgangsspannung dem Spitze zu Spitze Wert der Eingangsspannung, sodass eine geringere Spannung zur Speisung der Spule genutzt werden kann. [Abbildung 1.11](#page-33-1) zeigt den schematischen Aufbau dieser Spannungsversorgungskette.

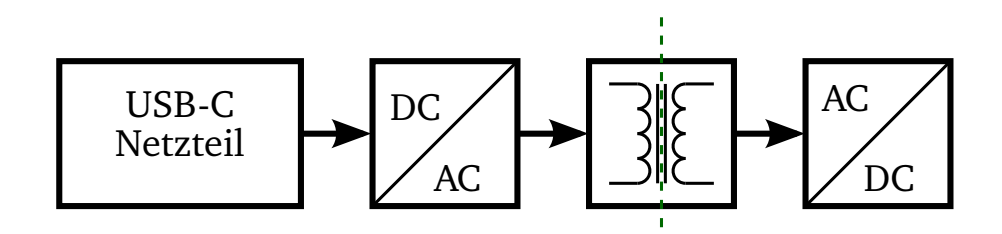

Abbildung 1.11: Schematischer Aufbau der Spannungsversorgung, gestrichelt eingezeichnet ist die Trennung zwischen Primärspule (Schwingkreis) und der Sekundärspule (Zahnriemenzugträger).

Zum Betrieb der Sensorik bei maximaler Datenrate wird ein Strom von etwa 47,4 mA bei einer Spannung von 5 V benötigt. In diesem Modus sendet die Sensorik die Beschleunigungsdaten von allen drei Achsen des Beschleunigungssensors mit einer Abtastrate von 3,2 kHz und einer Auflösung von 12 Bit. Zudem wird der Zustand des Magnetfeldsensors (1 Bit) bei jedem Abtastwert mitgeliefert. Die Temperatur, die mit einem Hertz aufgenommen wird, wird ebenfalls mit übertragen. Im Vergleich dazu benötigt die Sensorik zum Betrieb mit einer Gleichspannung von 5 V und ohne den Einsatz eines Gleichrichters 7,2 mA. Gemessen wurden diese Ströme mit dem *Power Profiler Kit 2* [\[31\]](#page-110-4) des Herstellers *Nordic Semiconductor* und einer Abtastrate von 100 kHz am Eingang des *Power-Transmitters*. Die Stromaufnahme der einzelnen Teile der Übertragungskette sind in [Tabelle 1.1](#page-34-0) zu sehen.

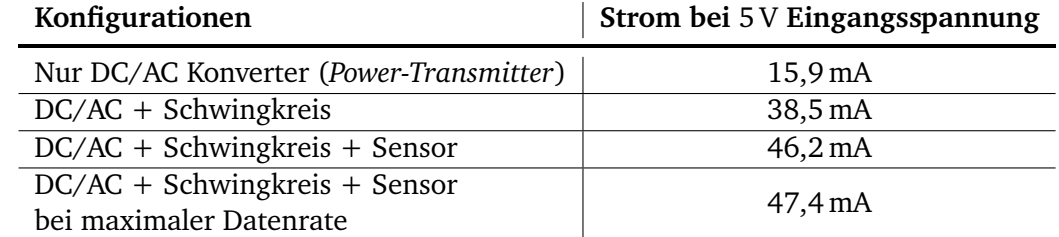

<span id="page-34-0"></span>Tabelle 1.1: Energieverbrauch in verschiedenen Konfigurationen.

#### **Schwingungsmessungen auf einem der Prüfstände**

Die Sensorelektronik wurde auf verschiedenen Prüfständen eingesetzt, um dort Beschleunigungsdaten aufzuzeichnen. In [Abbildung 1.12](#page-35-0) (a) ist das Spektrogramm der Beschleunigungsdaten eines der Versuche zu sehen. Der Prüfstand bestand dabei ähnlich wie auf [Abbildung 1.1](#page-23-1) aus zwei unterschiedlich großen Zahnscheiben und dem Zahnriemen mit einer Zähneteilung  $(l_p)$  von 10 mm. Die Anzahl der Zähne der Antriebszahnscheibe [\(](#page-21-7) $n_M$ ) betrug 50, die Anzahl der Zähne der Abtriebszahnscheibe ( $n_B$ ) hingegen lediglich 30 Zähne. Die Aufzeichnung der Daten begann im Stillstand, anschließend wurde die Antriebsscheibe auf  $f_{\text{rm}} = 1200$  $f_{\text{rm}} = 1200$  $f_{\text{rm}} = 1200$  [rpm](#page-20-2) beschleunigt. Diese Geschwindigkeit wurde kurz angehalten, bevor die Antriebsmaschine abgeschaltet wurde, sodass der Zahnriemen wieder bis zum Stillstand abbremste. Der Versuch dauerte etwa 200 s, während derer die Beschleunigungsdaten kontinuierlich an einen Empfänger übertragen und gespeichert wurden.

Im Spektrogramm ist die Zahneingriffsfrequenz  $(f_{ze})$ , mit der die Zähne des Zahnriemens auf die Zahnscheiben treffen, mit einer schwarzen Linie gekennzeichnet. Sie lässt sich mit [Gleichung 1.3](#page-34-1) berechnen.

<span id="page-34-1"></span>
$$
f_{\text{ze}} = \frac{f_{\text{rm}}}{60} \cdot n_{\text{M}} = \frac{1200 \text{ rpm}}{60} \cdot 50 = 1 \text{ kHz}
$$
 (1.3)

Da diese Frequenz mit einer niedrigeren Frequenz moduliert ist, sieht man die Beschleunigungsmaxima unter und oberhalb der Linie. Sie sind mit schwarzen Pfeilen gekennzeichnet. Ebenfalls sichtbar ist, dass die Vielfachen dieser Frequenz mit angeregt werden, wie man bei den lila farbigen Pfeilen sieht. Die gesuchte Eigenfrequenz ist mit roten Pfeilen am unteren Ende des Spektrogramms zu erkennen. Mit den weißen Pfeilen sind die Vielfachen der Eigenfrequenz gekennzeichnet.

Sowohl die Eigenfrequenz als auch deren Vielfachen bleiben während des Versuches konstant, werden jedoch bei höheren Drehzahlen zunehmend von Vibrationen des Prüfstandes überlagert, sodass diese kaum noch erkennbar sind.

Neben den verschiedenen Frequenzen sind besonders am Anfang und am Ende des Versuches vertikale Steifen erkennbar. Während dieser Zeiten befindet sich der Zahn mit der Sensorik auf einer der Zahnscheiben und erfährt lediglich eine Zentrifugalbeschleunigung. Alle anderen Vibrationen werden durch das Aufliegen auf der Zahnscheibe nahezu vollständig gedämpft. Besonders gut ist dies in den Messdaten in [Abbildung 1.12](#page-35-0) (b) zu erkennen. Diese kurzen Abschnitte ohne Vibrationen können genutzt werden, um die einzelnen Trume während der Datenauswertung zu trennen und separat zu betrachten. Unterstützt werden kann diese Trennung durch das Anbringen von Magneten an bekannten

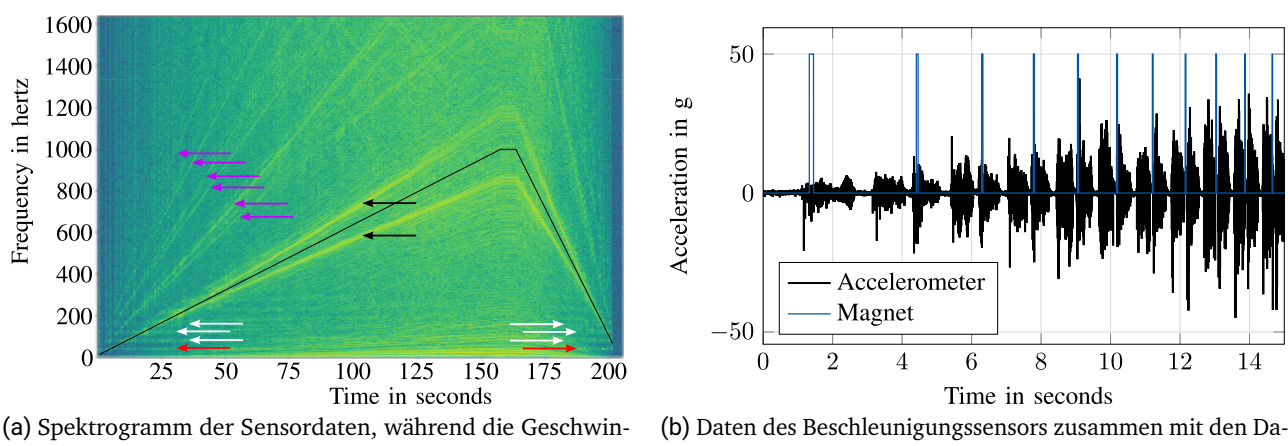

digkeit des Riementriebes von 0 auf 10 m/s steigt, kurz gehalten und dann wieder 0 reduziert wird.

<span id="page-35-0"></span>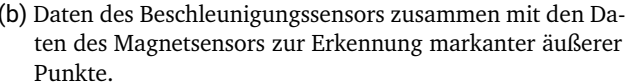

Abbildung 1.12: Messdaten der Sensorik, im Frequenz- und Zeitbereich.

Stellen. In [Abbildung 1.12](#page-35-0) (b) wurde ein Magnet kurz hinter einer Zahnscheibe platziert und somit am Anfang eines Trums, zu sehen ist dies an den blauen Spitzen.

Zum Aufzeichnen der Daten wurde ein herkömmlicher Computer mit [BLE](#page-18-2) verwendet. Das Programm zum Aufzeichnen der Daten wurde im Rahmen des Projektes vom Autor entwickelt. Es bietet die Möglichkeit, die Beschleunigungsdaten als Schnelle Fourier-Transformation (fast Fourier transform, [FFT\)](#page-18-4) darzustellen, sowie die Temperaturwerte als Zeitreihe. Zudem können die Messwerte als \*.csv Datei abgespeichert werden, sodass diese später mit anderen Programmen genauer analysiert werden können. Außerdem können damit Änderungen der Messfrequenzen an die Sensorik übermittelt werden. Ein Screenshot der Anwendung ist in [Abbildung 1.13](#page-36-0) zu sehen. Er zeigt eine Messung bei künstlicher Anregung von etwa 30 Hz durch einen elektroakustischen Wandler.

#### **Herausforderungen für die Serienproduktion**

Während des Projektes haben sich zwei maßgebliche Herausforderungen ergeben. Zum einen die mechanische Stabilität der Sensorik und hierbei im Besonderen die Stabilität der Lötverbindungen und der Leiterbahnen. Denn bereits während der Herstellung ist die Sensorik hohen Drücken und Temperaturen durch den Extrusionsprozess des [PU](#page-18-0) ausgesetzt. Da der Zahnriemen zudem verhältnismäßig weich ist, erfährt die Sensorik teils starke Biegungen während des Einbaus und später während des Betriebs, sodass es schwierig ist die Lebensdauer der Sensorik über die Lebensdauer des Riemens hinweg zu garantieren.

Zum anderen die Extraktion der Eigenfrequenzen aus den Beschleunigungsdaten. Wiein [Abbildung 1.12](#page-35-0) (a) zu sehen, wird ein breites Spektrum an Frequenzen angeregt, wodurch es schwierig ist die Eigenfrequenzen der Trume eindeutig zu identifizieren. Ist jedoch das Layout des Getriebes bekannt und sind die Geschwindigkeiten des Riemens nicht zu hoch, hat unser Partner *CONTECS* gezeigt, dass eine Berechnung der Vorspannkraft, aus den Beschleunigungsdaten, möglich ist.
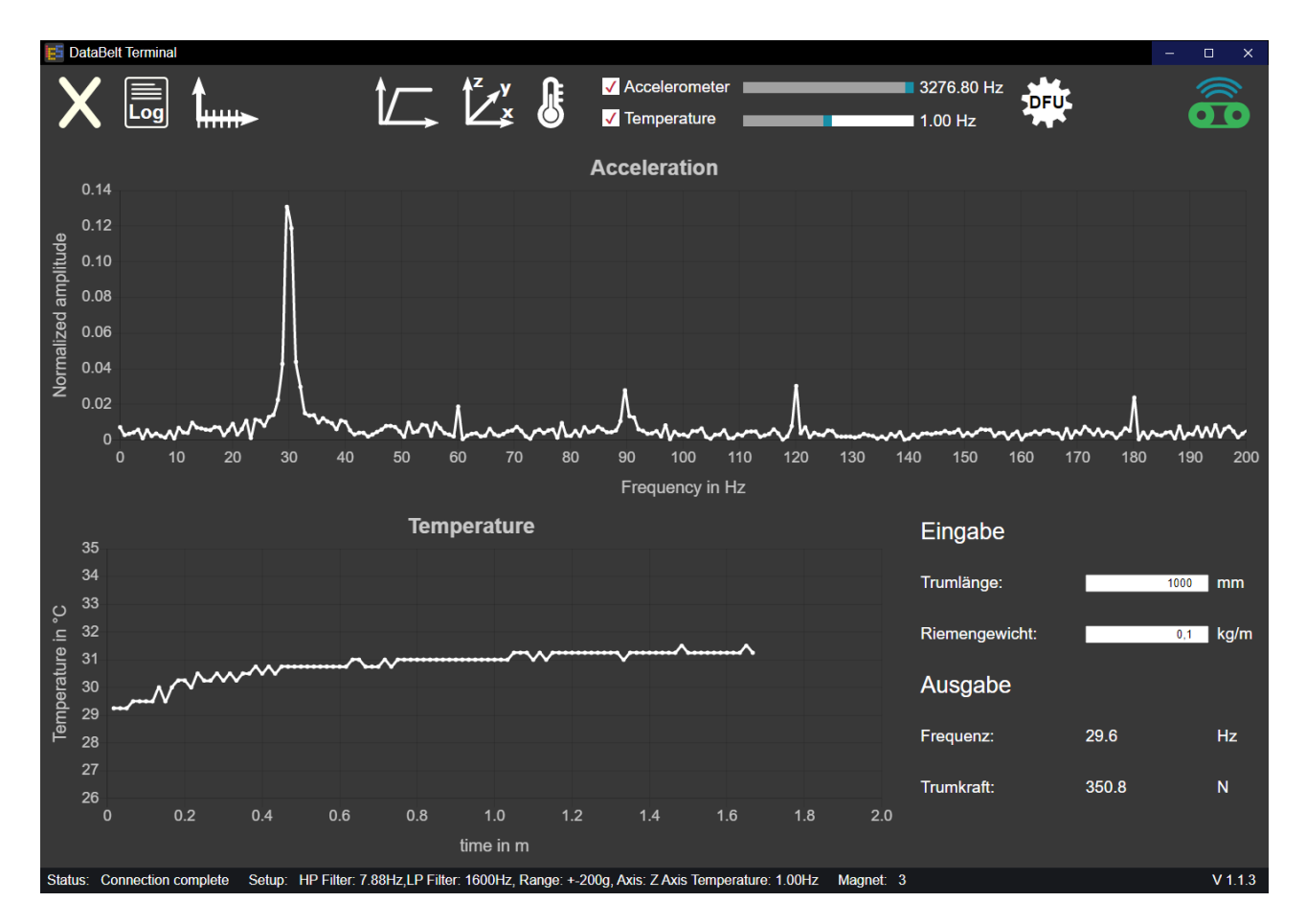

Abbildung 1.13: Software zum Empfangen, Anzeigen und Speichern der Sensorwerte.

# **2 Elektrische Modellierung von in Zahnriemen eingesetzten Metallzugträgern**

Diese Arbeit hat als Ziel die Möglichkeiten zur Echtzeit-Lebensdauerüberwachung von Riementrieben zu erweitern. Wie bereits in [Abschnitt 1.2.2](#page-25-0) beschrieben, spiegelt der Zustand des Zugträgers den Zustand des Riemens zuverlässig wider, solange dieser korrekt eingebaut ist.

In diesem Kapitel wird daher zunächst auf den Aufbau und den Verschleiß von Zugträgern eingegangen. Anschließend wird ein Modell dieser erarbeiten und dessen Parameter werden bestimmt. Das Kapitel endet mit der Anwendung des gefundenen Modells und einem Abgleich mit Messdaten aus Langzeitversuchen.

# **2.1 Beschreibung der betrachteten metallischen Zugträger**

Zum Erarbeiten eines Modells der Zugträger wird zunächst auf den Aufbau der in dieser Arbeit betrachteten Zugträger eingegangen. Anschließend wird beschrieben, wie es zum Verschleiß dieser Zugträger kommt und damit zur Zerstörung des Zahnriemens.

# <span id="page-38-0"></span>**2.1.1 Aufbau der metallischen Zugträger**

Metallische Zugträger in industriell eingesetzten Riemen bestehen aus einem Drahtgeflecht einzelner Drähte. Diese sind je nach Durchmesser des Zugträgers zunächst zu kleinen Gruppen, den Litzen [\[14\]](#page-109-0), verseilt, die anschließend zu dem endgültigen Zugträger verseilt werden [\[32\]](#page-110-0). [Abbildung 2.1](#page-39-0) (a) zeigt einen beispielhaften Zugträger der teilweise entflechtet wurde, eine ähnliche Ansicht ist zudem auf [Abbildung 2.27](#page-59-0) zu sehen. Auf der linken Seite ist besonders gut zu erkennen, wie einzelne Drähte zunächst zu kleineren Gruppen (Litzen [\[14\]](#page-109-0)) zusammengefassten sind. [Abbildung 2.1](#page-39-0) (b) zeigt den schematischen Querschnitt, in dem die einzelnen Teilgruppen unterschiedlich eingefärbt wurden. Hierbei sind die einzelnen Litzen gut erkennbar.

Zur Vermeidung bzw. Reduzierung von Oxidation können die Einzeldrähte verzinkt [\[13,](#page-108-0) [14\]](#page-109-0) werden. Außerdem ist der gesamte Zugträger mit einem Haftverbesserer beschichtet, um eine bestmögliche Verbindung zwischen Matrix und Faser zu gewährleisten.

# <span id="page-38-1"></span>**2.1.2 Verschleißverhalten der Zugträger**

Wie in [\[18\]](#page-109-1) gezeigt wurde, ist die Steifigkeit des Zahnriemens erst nach einer kurzen Einlaufphase konstant. Innerhalb dieser Phase setzen sich die Zugträger leicht innerhalb der Matrix [\[8\]](#page-108-1). Einer der

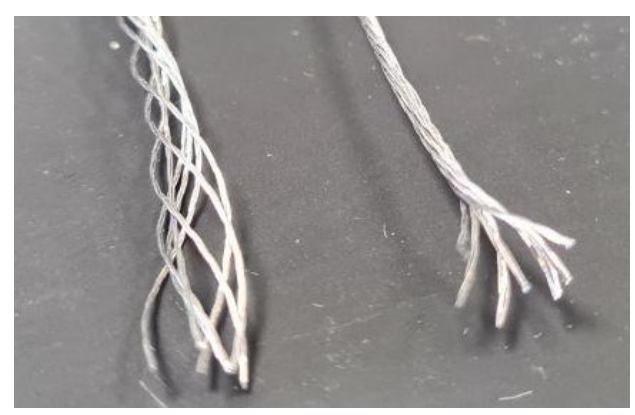

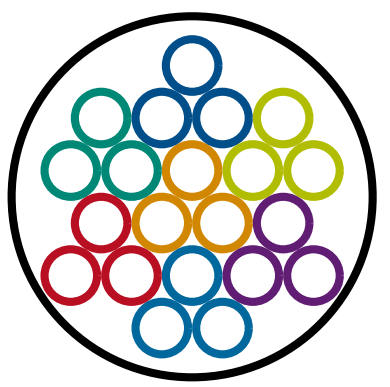

(a) Foto eines teilweise entflochtenen Zugträgers. (b) Schematischer Querschnitt des Zugträgers.

<span id="page-39-0"></span>

Abbildung 2.1: Aufbau eines metallischen Zugträgers mit der Konstruktion 7x3x0,15 mm.

Gründe hierfür ist die Veränderung des Seildurchmessers durch die Zugkraft [\[13\]](#page-108-0). Zudem finden die einzelnen Drähte einen Platz innerhalb des Zugträgers und der Matrix, der die Belastung gesamt gesehen minimiert. Dies ist möglich wegen der Bewegungen durch das Überrollen der Zahnscheiben und durch die Vorspannkraft. Dieser Vorgang ähnelt dem Sinken des Füllstandes eines mit grobem Material gefüllten Gefäßes, wenn dieses leicht gerüttelt wird. Bei diesem Beispiel entspricht die Schwerkraft der Vorspannkraft und das Rütteln dem Überrollen der Zahnscheiben, wobei die Drähte der Zugträger jedoch nur einen geringen Spielraum haben. Dieser Prozess entsteht, da bei der Herstellung der Zugträger, bedingt durch Toleranzen, nicht alle Drähte an allen Stellen des Zugträgers unter derselben Spannung stehen. Durch dieses Einlaufverhalten sinkt zunächst die Vorspannkraft, ohne das eine Schädigung des Zahnriemens stattfindet.

Im weiteren Betrieb beginnen nach einer zunächst bruchfreien Laufzeit [\[14\]](#page-109-0) einzelne Drähte des Zugträgers aufgrund der wechselnden Biegebelastung zu brechen. Zudem reiben beim Überrollen der Scheiben die einzelnen Drähte aneinander [\[33\]](#page-110-1). Diese Reibung zerstört zunehmend die Zinkbeschichtung der Drähte, sodass eindringende Feuchtigkeit die Drähte durch Oxidation schwächen kann, zu sehen in [Abbildung 1.5](#page-26-0) (c). Die Reibung führt zudem zu Reibkorrosion. Aufgrund des Druckes, verursacht durch die Zugspannung, und der Reibung werden zwei Drähte punktuell kalt verschweißt und wenige Augenblicke später wieder auseinandergerissen. Dabei werden kleine Metallsplitter aus den Drähten herausgerissen [\[34\]](#page-110-2). Zusammen mit der Oxidation führt dieser Effekt zur Schwächung und damit zur Beschleunigung der Brüche von einzelnen Drähten. [Abbildung 2.3](#page-40-0) zeigt den Schnitt durch einen bereits gealterten Riemen. Es ist partielle Oxidation an einigen Stellen der Drähte zu erkennen, zudem fehlen in dem Querschnitt einzelne Drähte des Zugträgers, der im Neuzustand aus 21 einzelnen Drähten bestand. Diese Fehlstellen entstehen durch gebrochene Drähte, die sich innerhalb des Zugträgers verschieben.

Durch den Bruch eines Drahtes steht dieser in der Nähe des Bruches, im Gegensatz zu den anderen Drähten, nicht länger unter Zugspannung. Beim Auflaufen auf eine Scheibe verändert sich die Zugspannung der intakten Drähte. Somit ändert sich selbst ohne Last die Spannung auf die Drähte periodisch mit dem Umlauf um die Scheiben des Getriebes. Mit der sich ändernden Zugspannung werden die

Drähte gestreckt und entspannt, wodurch sich eine Relativbewegung zu dem gebrochenen Draht ergibt. Dies kann dazu führen, dass der gebrochene Draht langsam von der Bruchstelle weggezogen wird und aus dem Zahnriemen austritt oder sich an einer Stelle aufstaut. Zwei Beispiele hierfür sind auf [Abbildung 2.2](#page-40-1) zu sehen. Ähnliche Bilder sind in [Abschnitt 2.5.2](#page-90-0) auf [Abbildung 2.64](#page-94-0) zu finden.

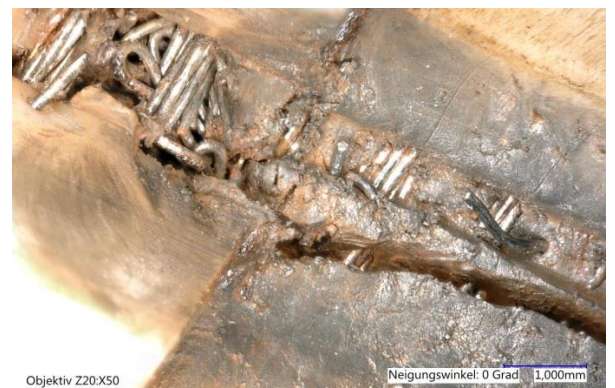

(a) Foto eines defekten Zahnriemens, bei dem sich die gebrochenen Zugträgerdrähte bewegt und aufgestaut haben.

<span id="page-40-1"></span>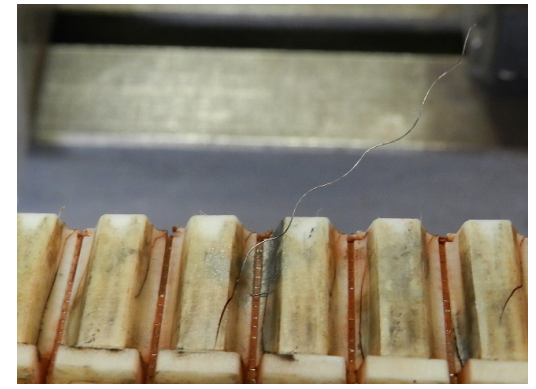

(b) Foto eines defekten Zahnriemens, bei dem sich ein gebrochener Zugträgerdraht aus dem Zahnriemen herausgebohrt hat.

Abbildung 2.2: Zwei defekte Zahnriemen, bei denen sich gebrochene Drähte innerhalb des Zugträgers bewegt haben.

Wie unter anderem in [\[14\]](#page-109-0) und [\[22\]](#page-109-2) beschrieben, sind die wichtigsten Faktoren für den Bruch der Drähte unter anderem die Vorspannung bzw. die Last auf Drahtseile, sowie der Biegeradius und die Häufigkeit der Biegungen.

<span id="page-40-0"></span>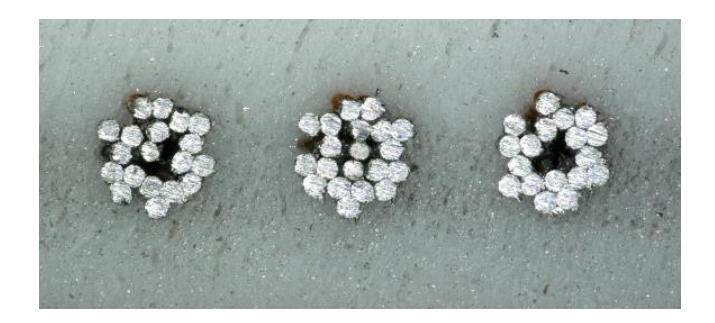

Abbildung 2.3: Querschnitt eines gealterten Zahnriemens.

Die Belastung der Zugträger resultiert maßgeblich aus der Zugspannung und der Wechselbiegung des Riemens. Wird ein Riemen so genutzt, dass er vollständig umläuft, anstatt intermittierende Bewegungen zu vollziehen, ist auch die Belastung über die gesamte Länge des Riemens ähnlich. Eine solche Belastung führt dazu, dass die Drähte des Zugträgers stochastisch verteilt über die gesamte Länge hinweg brechen [\[21\]](#page-109-3). [Abbildung 1.5](#page-26-0) (b) sowie [Abbildung 2.4](#page-41-0) zeigen die freigelegten Zugträger eines alten Zahnriemens. Es ist deutlich zu erkennen, dass dieser über die gesamte Länge Brüche aufweist. Bei Drahtseilen wird die Anzahl der Brüche pro fester Längeneinheit Drahtbruchzahl genannt. Zur einfacheren Vergleichbarkeit

wird die Länge, auf der die Brüche gezählt werden, im Verhältnis zum Durchmesser des Seiles angegeben, so ist  $B_{360}$  die Anzahl der Drahtbrüche auf einer Länge von 360 Mal dem Durchmesser des Seils [\[14\]](#page-109-0). Sind die Grundvoraussetzungen aus [\[35\]](#page-110-3) erfüllt, so entspricht die Verteilung der Drahtbruchzahl zu einer gegebenen Anzahl von Biegewechsel einer Poisson-Verteilung.

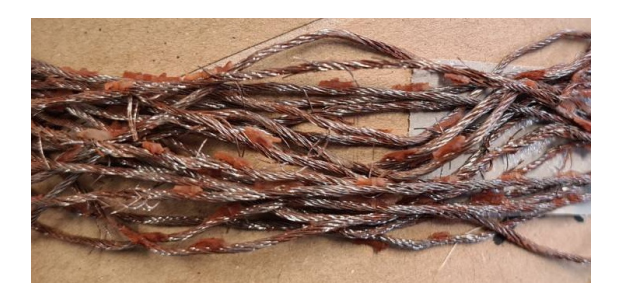

<span id="page-41-0"></span>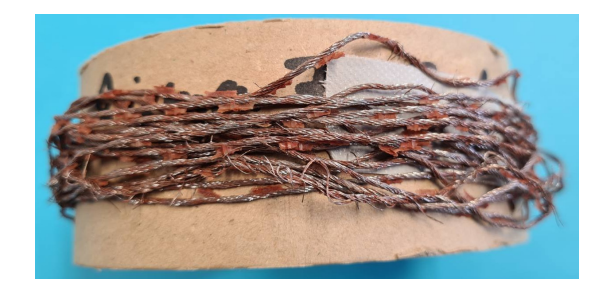

Abbildung 2.4: Freigelegter Zugträger mit gleichmäßig verteilten Drahtbrüchen.

Durch die Brüche reduziert sich schleichend die Tragkraft (Restbruchkraft), da der effektive Drahtdurchmesser an den Bruchstellen um die Anzahl der gebrochenen Drähte reduziert wird [\[13\]](#page-108-0). Zudem setzt eine Längung des Zahnriemens ein, wodurch das Teilungsverhältnis zwischen Riemen und Zahnscheibe nicht länger übereinstimmt. Dies führt zu erhöhter Reibung, wie in [Abschnitt 1.2.2](#page-25-0) beschrieben.

Selbst wenn alle Drähte eines Zugträgers einmal gebrochen sind, kann der Zahnriemen weiterhin funktionieren, da bei einem fehlerfreien Riemen bei gleichmäßiger Belastung die Brüche stochastisch über seine Länge verteilt sind. Der Abstand, nach dem ein gebrochener Draht die auftretenden Kräfte wieder vollständig überträgt, hängt dabei von der Kontaktfläche der Drähte untereinander und der Kontaktkraft zwischen ihnen ab, da die Kraft nun über die Reibung zwischen den Drähten übertragen wird [\[36\]](#page-110-4). Die äußere Matrix kann dabei helfen, da sie zusätzlich Druck auf die Zugträger ausübt. Wichtiger ist jedoch, dass sie den Zugträger selbst zusammenhält und damit die Kontaktflächen groß sind. Sind die zu übertragenden Kräfte klein, brechen immer mehr Drähte, bis schließlich die Längung des Zugträgers dafür sorgt, dass der Zahnabstand des Zahnriemens nicht länger mit dem Zahnabstand der Zahnscheiben übereinstimmt oder bis einzelne Drähte aus dem Zahnriemen austreten. Bei großen Lasten hingegen kann die Reduzierung der Tragkraft durch Bruch zu vieler Drähte dazu führen, dass alle Drähte an einer Stelle reißen und somit der Zahnriemen zerstört wird (Gewaltbruch) [\[18\]](#page-109-1).

# **2.1.3 Betrachtung einzelner Einflüsse auf den Widerstand**

Bevor eine genauere Modellierung des Zugträgers beginnen kann, werden zunächst Vorversuche durchgeführt, um das grundsätzliche elektrische Verhalten eines Stahlseils besser zu verstehen. Hierzu zählen sowohl Zug- als auch Biegeversuche auf die in den nächsten beiden Abschnitten genauer eingegangen wird.

### **Einfluss der Zugbelastung auf den Zugträger**

Um den Einfluss einer veränderten Zugbelastung auf den elektrischen Widerstand eines Zugträger zu untersuchen, wird dieser in einer Vorrichtung vom entspannten Zustand bis zum Zerreißen belastet und währenddessen vermessen. Im Betrieb kommt es zu unterschiedlichen Spannkräften des Zahnriemens, daher ist es wichtig, dass diese die Aussagekraft der Verschleißmessung dadurch nicht nennenswert beeinträchtigen. Die Unterschiede der Zugbelastung entstehen maßgeblich durch Lastwechsel im Betrieb oder durch das Nachspannen während Wartungen.

Zur Durchführung der Versuche wird derin [Abbildung 2.5](#page-42-0) zu sehende Rahmen verwendet. Dieser ist 2 m hoch und 28 cm breit. Am oberen Ende des Rahmens befindet sich eine Gewindestange mit einer Öse am unteren Ende. Die Gewindestange steckt in einem Loch, das durch den Rahmen führt und wird mit einer Mutter einseitig am Hindurchrutschen gehindert. Durch die Öse am unteren Ende der Gewindestange wurde ein S-förmiger Haken gesteckt, an dem wiederum eine Kranwaage hängt. Unterhalb der Kranwaage befindet sich zwischen zwei Karabinern ein Stück Stoff zur elektrischen Isolation, siehe [Ab](#page-43-0)[bildung 2.6](#page-43-0) (a). Der Zugträger wird für den Versuch an dem unteren der beiden Karabiner und den zwei Winkeln am unteren Ende des Rahmens befestigt.

Wird nun die Mutter, welche die Gewindestand am nach unten Rutschen hindert, angezogen, bewegt sich die Gewindestange langsam nach oben. Dabei wird der Zugträger gespannt, bis er schließlich reißt. Während des Streckens wird, über eine Stecke von 110 cm des Drahtseils, der Widerstand und die aufgebrachte Kraft gemessen. Um sicherzustellen, dass sich der Riss innerhalb der Messstrecke befindet, wird ein einzelner Draht in der Mitte der Messstrecke durchtrennt. Messwerte für Kraft und Widerstand werden jeweils nach einer halben Umdrehung der M6 Mutter notiert. Die Mutter besitzt eine Gewindesteigung von 1 mm, sodass eine halbe Umdrehung 0,5 mm Weg entspricht.

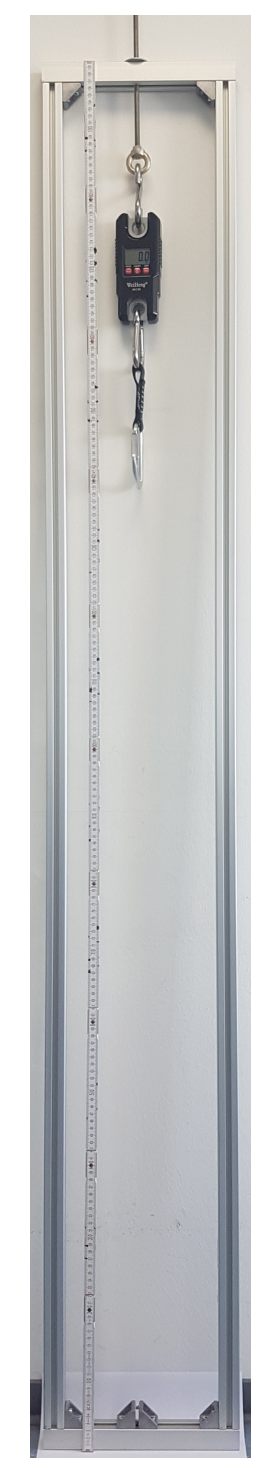

Der Versuch wird sechs Mal wiederholt. Da alle Versuche nahezu gleiche Ergebnisse lieferten werden an dieser Stelle lediglich die Ergebnisse eines Versuches aufgeführt.

<span id="page-42-0"></span>Abbildung 2.5: Zugversuch

In [Abbildung 2.7](#page-43-1) (a) ist der Verlauf der Kraft mit der der Zugträger gespannt wird über den Weg aufgetragen. [Abbildung 2.7](#page-43-1) (b) zeigt hingegen den elektrischen Widerstand des Zugträgers aufgetragen

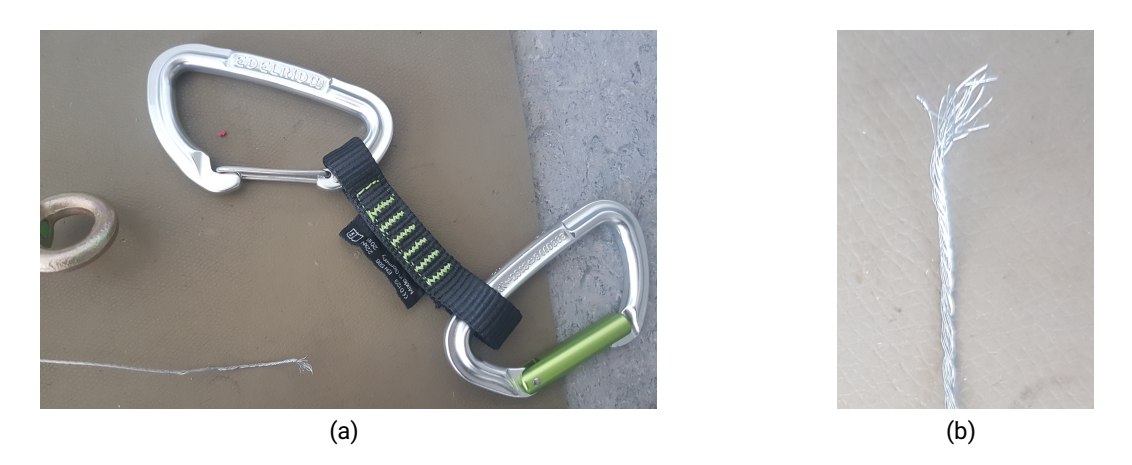

Abbildung 2.6: (a) Karabiner mit isolierendem Stoff und (b) gerissenes Drahtseil

über den Spannweg. Zu erkennen ist, dass der Verlauf des elektrischen Widerstands dem Verlauf der Kraft folgt. [Abbildung 2.8](#page-44-0) verdeutlicht dies, zu sehen an der in schwarz gestrichelt eingezeichneten linearen Trendlinie und einem Korrelationskoeffizienten von 0,998. Der Korrelationskoeffizient  $r(x, y)$ wurde dabei mit den Mittelwerten  $\bar{x}$  und  $\bar{y}$  nach [Gleichung 2.1](#page-43-2) berechnet [\[37\]](#page-110-5).

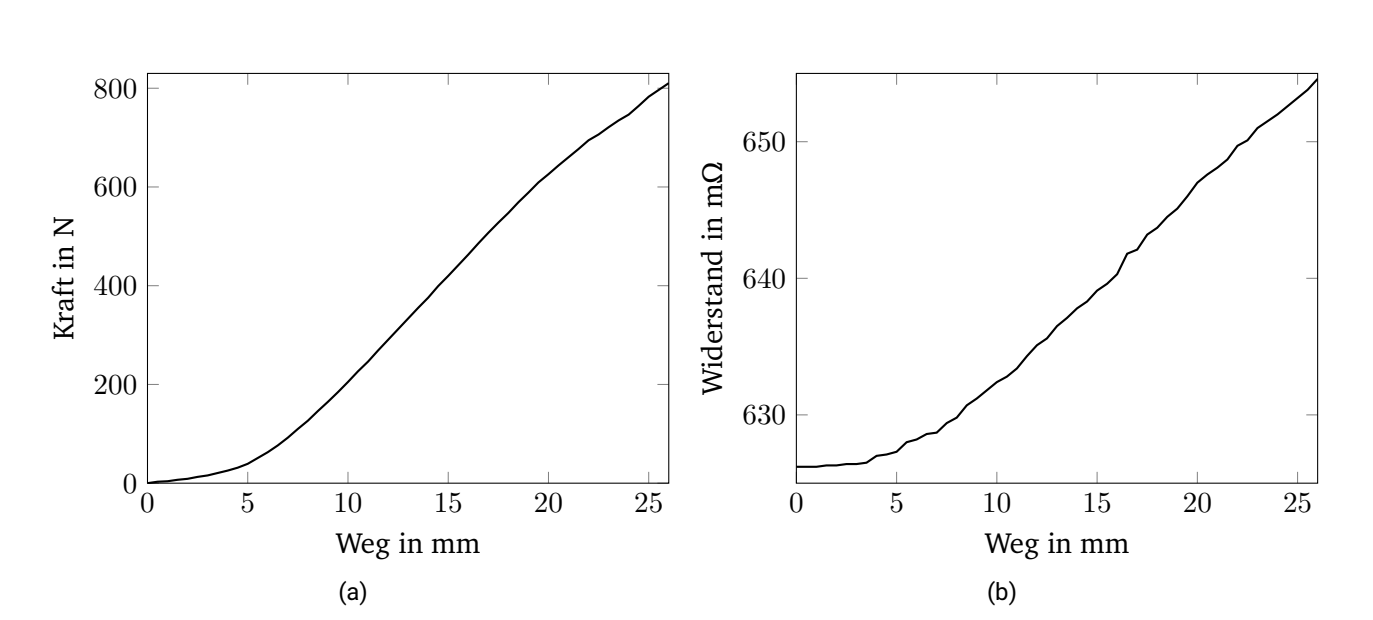

<span id="page-43-2"></span><span id="page-43-1"></span><span id="page-43-0"></span> $r(x, y) = \frac{\sum_{i=0}^{n} (x_i - \bar{x})(y_i - \bar{y})}{\sqrt{2\pi i} \sum_{i=0}^{n} (x_i - \bar{x})(y_i - \bar{y})}$  $\sqrt{\sum_{i=0}^{n}(x_i-\bar{x})^2\cdot\sum_{i=0}^{n}(y_i-\bar{y})^2}$ (2.1)

Abbildung 2.7: (a) Kraft in N über den Weg in mm und (b) Widerstand des Zugträgers über den Weg in mm.

Während der Versuche rissen die Zugträger zwischen einer Kraft von 810 und 902 N. Dabei änderte sich der Widerstand im Durchschnitt um 4,775%. Die einzelnen Werte können [Tabelle 2.1](#page-44-1) entnommen werden.

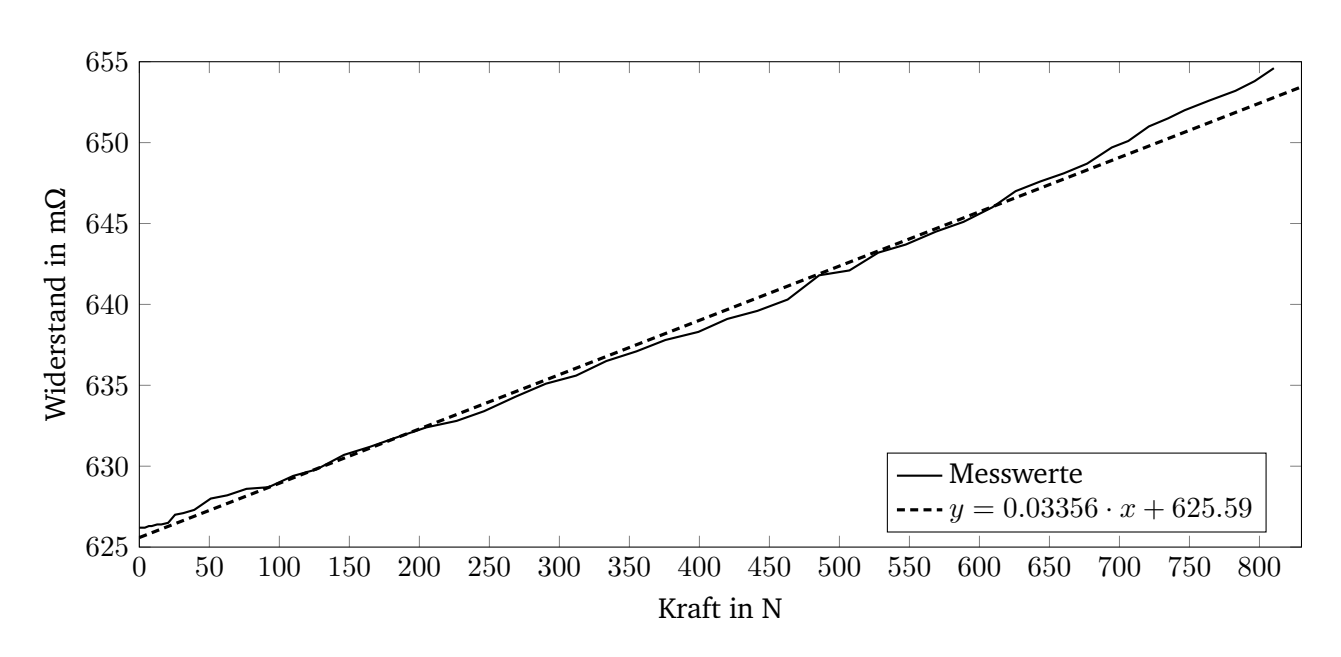

Abbildung 2.8: Widerstand des Zugträgers über der Zugkraft in N.

<span id="page-44-0"></span>

| Versuch | Widerstand zu Beginn in m $\Omega$ | Widerstand vor Riss in m $\Omega$   Prozentuale Änderung |        |
|---------|------------------------------------|----------------------------------------------------------|--------|
|         | 681                                | 716                                                      | 4,89%  |
| 2       | 630,5                              | 661,2                                                    | 4,64%  |
| 3       | 630                                | 660,2                                                    | 4,57%  |
| 4       | 627,6                              | 660,4                                                    | 4,97%  |
|         | 626,2                              | 654,6                                                    | 4,34%  |
| 6       | 624,5                              | 659                                                      | 5,24%  |
| Ø       | 636,633                            | 668,567                                                  | 4,775% |

<span id="page-44-1"></span>Tabelle 2.1: Änderung des Widerstandes eines Zugträgers durch Strecken.

### **Einfluss der Biegebelastung auf den Zugträger**

Durch den Lauf über die Zahnscheiben werden die Zugträger kontinuierlich gebogen. Dabei haben Versuche bei unserem Projektpartner *BRECO* gezeigt, dass ein geringer Durchmesser der Zahnscheiben zu größeren Belastungen durch diese Biegungen führt. Ziel dieses Versuches war es daher den Einfluss von Biegung auf den elektrischen Widerstand zu beobachten.

Da während des Versuches der Widerstand der Zugträger überwacht werden soll, wurde die Biegung für diesen Versuch auf eine lokale Stelle beschränkt. Die Biegung wurde mit der in [Abbildung 2.9](#page-45-0) dargestellten Vorrichtung aufgebracht. Sie besteht aus einem Schrittmotor, der in [Abbildung 2.9](#page-45-0) (c) unten rechts zu sehen ist. Dieser ist an eine Trägerplatte (1) montiert und treibt ein Kunststoffteil (2) an, welches mit einer Schraube an die Welle des Motors geklemmt wird. In [Abbildung 2.9](#page-45-0) (a) und (b) befindet sich dieses Teil auf der rechten Seite. Über einen Steg (3) ist dieses Teil mit einem weiteren Kunststoffteil (4) verbunden, welches ein Ende des Zugträgers hält. Man erkennt dieses Teil daran, dass es als einziges zwei Kugellager beinhaltet. Das letzte Teil (5) ist fest an der Trägerplatte (1)

befestigt und hält das andere Ende des Zugträgers in einem Schlitz. Dreht sich der Motor, bewegt sich das Kunststoffteil (4) mit den zwei Kugellagern, sodass der Zugträger um etwa 80° gebogen wird.

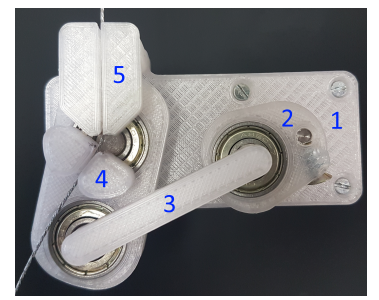

(a) Biegevorrichtung mit maximalem Ausschlag nach links.

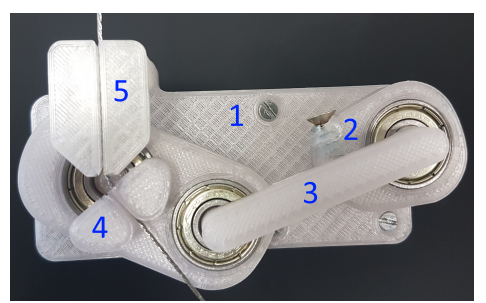

(b) Biegevorrichtung mit maximalem Ausschlag nach rechts.

<span id="page-45-0"></span>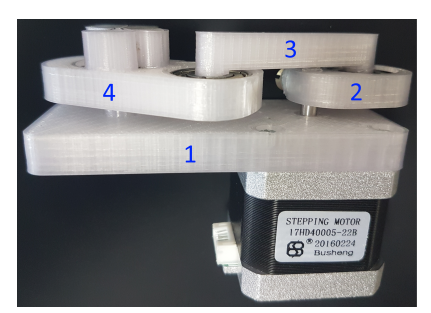

(c) Biegevorrichtung von der Seite mit angeschlossenem Motor.

### Abbildung 2.9: Biegevorrichtung aus verschiedenen Perspektiven

Der Motor wurde bei diesem Versuch mit einer Drehzahl von 1,500 U/s betrieben. Dies führt zu etwa 300 Biegungen pro Minute bzw. 5 Biegungen pro Sekunde.

Die Änderung des Widerstandes kann durch den Bruch einzelner Drähte verursacht werden oder durch die Materialänderung aufgrund der wiederholten Verformungen. Daher wird der Versuch in zwei Unterversuche unterteilt, die jeweils sechs Mal wiederholt wurden.

Um zu untersuchen, welchen Einfluss die wiederholte Biegung auf den Widerstand hat, werden einzelne Drähte in die oben beschriebene Vorrichtung gespannt und bis zum Bruch vermessen. [Abbildung 2.10](#page-45-1) zeigt exemplarisch den Verlauf des Widerstandes einer der Messungen. Zu sehen ist eine nahezu horizontale Linie, da sich der Widerstand nahezu nicht ändert. Zum Zeitpunkt der Messungen stand kein Klimaschrank zur Verfügung. Daher konnte die Temperatur des Aufbaus nicht konstant gehalten werden. In den Messungen ist eine Korrelation zwischen der Raumtemperatur und dem Widerstandswerten sichtbar. Da die Änderung des Widerstandes selbst mit nicht konstanter Raumtemperatur sehr klein ist, wird auf diesen Effekt hier nicht weiter eingegangen.

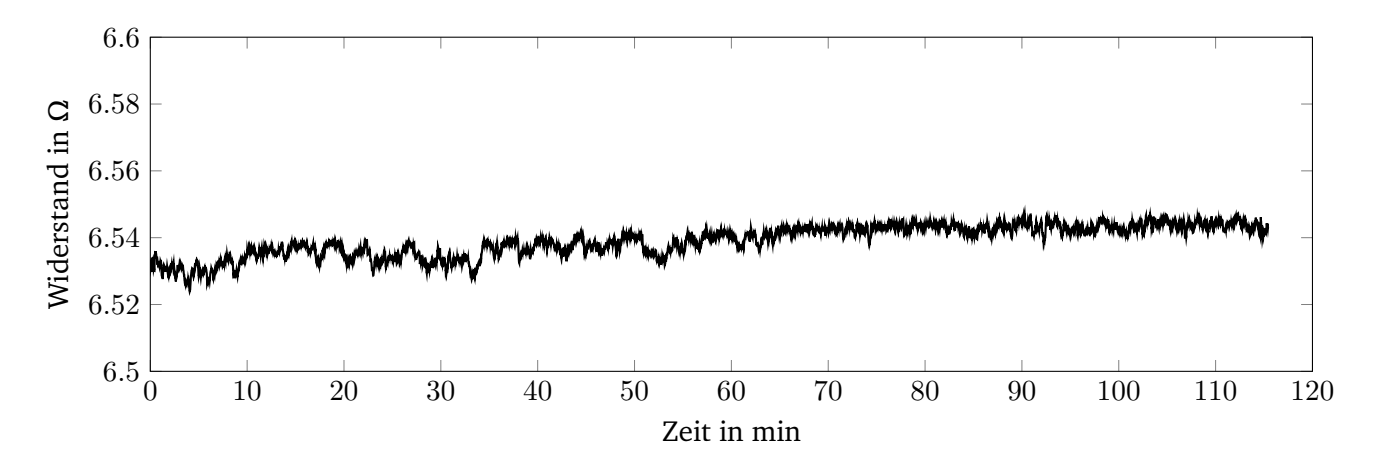

<span id="page-45-1"></span>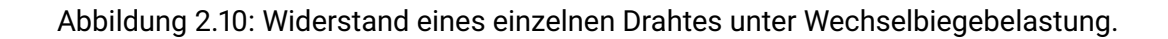

In [Tabelle 2.2](#page-46-0) sind die prozentualen Änderungen des Widerstandes aller Versuche aufgeführt.

<span id="page-46-1"></span>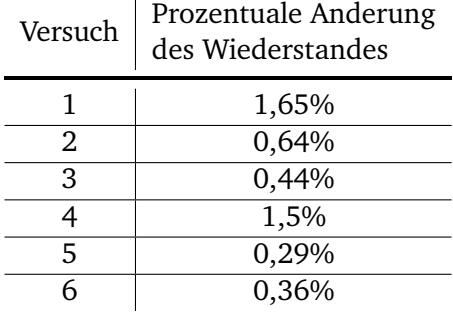

# <span id="page-46-0"></span>Tabelle 2.2: Änderung des Widerstandes durch Biegen eines einzelnen Drahtes

Zur Untersuchung der Widerstandsänderung durch Bruch einzelner Drähte wurde der Widerstand eines Zugträgers zunächst gemessen, während einzelne Drähte durchtrennt wurden, siehe hierzu [Abbil](#page-46-1)[dung 2.11.](#page-46-1)

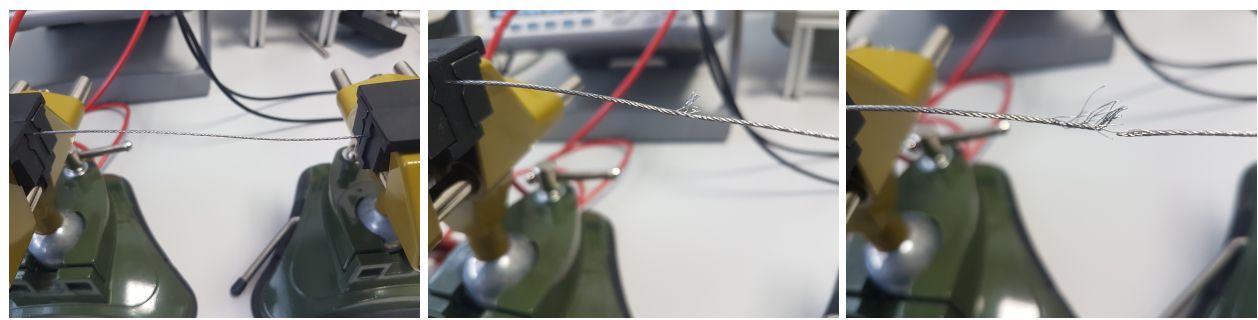

(a) Draht im Ausgangszustand. (b) Die Hälfte der Drähte durchtrennt. (c) Alle bis auf einen Draht durchtrennt.

Abbildung 2.11: Durchtrennen einzelner Drähte eines Zugträgers.

In erster Näherung kann man einen solchen Zugträger aus Widerständen modellieren, die sowohl in Reihe als auch parallel miteinander verschaltet sind, siehe [Abbildung 2.12](#page-46-2) (a). Durchtrennt man nun alle bis auf einen Draht, an nur einer lokalen Stelle, ergibt sich die Schaltung in [Abbildung 2.12](#page-46-2) (b).

<span id="page-46-2"></span>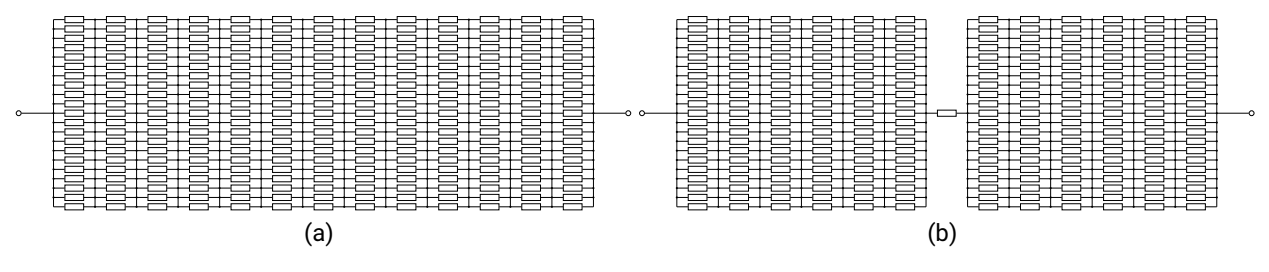

Abbildung 2.12: Einfaches Widerstandsmodell des Zugträgers.

Fasst man alle Widerstände außerhalb der Schnittstelle zusammen, ergibt sich das Modell in [Ab](#page-47-0)[bildung 2.13\(](#page-47-0)a). Durchtrennt man alle bis auf einen Draht endet man bei der Schaltung aus [Abbil](#page-47-0)[dung 2.13\(](#page-47-0)b).

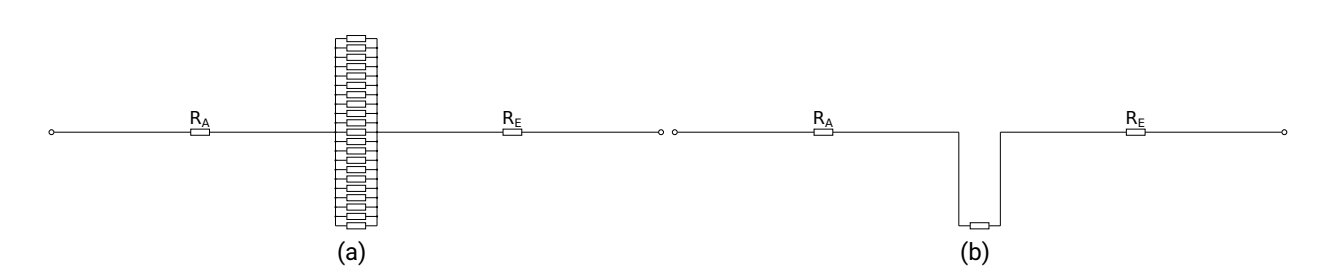

Abbildung 2.13: Vereinfachtes Widerstandsmodell des Zugträgers.

Für das zusammengefasste Modell aus [Abbildung 2.13](#page-47-0) (a) ergibt sich [Gleichung 2.2,](#page-47-1) mit RA als Widerstand vor der Schnittstelle, R<sub>E</sub> als Widerstand nach der Schnittstelle und R<sub>1</sub> bis R<sub>21</sub> als Widerstand der einzelnen Drähte an der Schnittstelle.

<span id="page-47-1"></span><span id="page-47-0"></span>
$$
R_{\rm G} = R_{\rm A} + \frac{1}{\frac{1}{R_1} + \frac{1}{R_2} + \dots + \frac{1}{R_{21}}} + R_{\rm E} = R_{\rm A} + \frac{1}{\sum_{i=1}^{21} \frac{1}{R_i}} + R_{\rm E}
$$
(2.2)

Durchtrennt man nun einzelne Drähte an der Schnittstelle, reduziert sich die Summe unterhalb des Bruchstriches, wodurch dieser Term wächst. Da die Summe unterhalb des Bruchstriches linear mit der Anzahl der durchtrennten Drähte sinkt, wächst dieser Term mit  $\frac{1}{x}$  an.

Die gemessenen Werte unterstützen dieses Modell wie in [Abbildung 2.14](#page-47-2) zu sehen. Der Offset entspricht hierbei der Summe der Widerstände  $R_A$  und  $R_B$  aus [Gleichung 2.2.](#page-47-1)

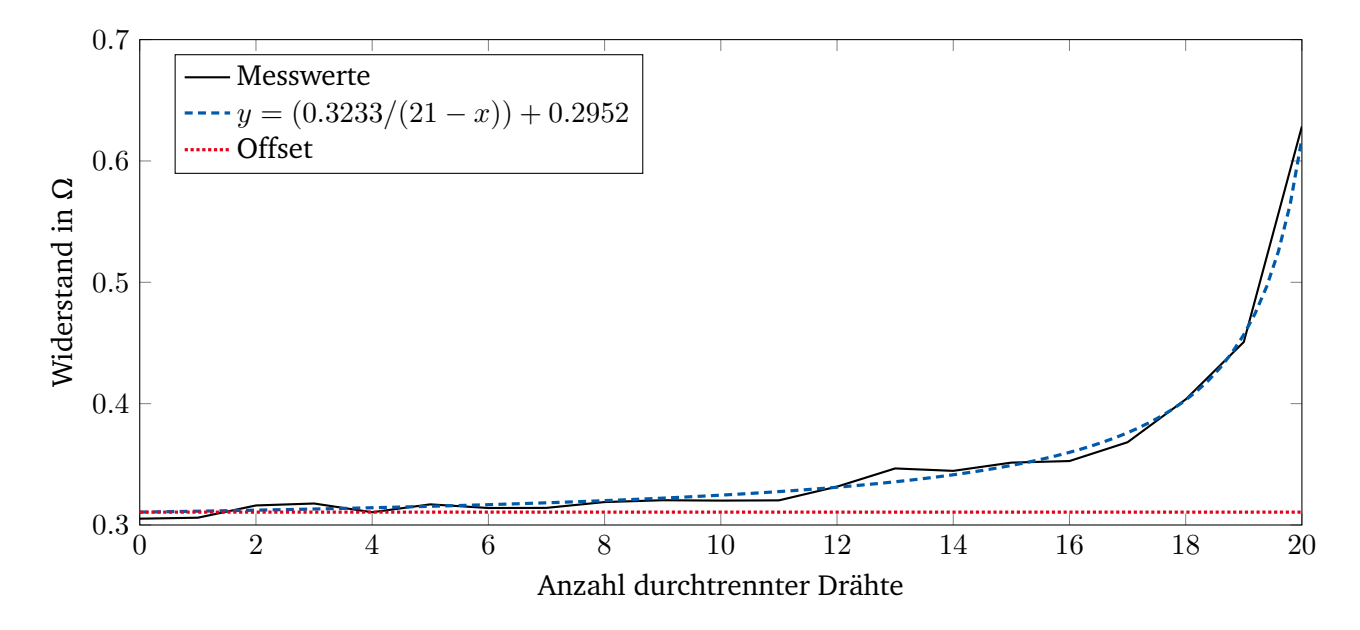

<span id="page-47-2"></span>Abbildung 2.14: Verlauf des Widerstandes bei Durchtrennung einzelner Drähte.

Zum Überprüfen dieses ersten, sehr einfachen Ansatzes wurden ganze Zugträger in die Vorrichtung aus [Abbildung 2.9](#page-45-0) eingespannt und bis zum Bruch vermessen. Bei 300 Biegungen pro Minute dauerte es zwischen 4 und 11 Stunden bis alle Drähte des Zugträger gebrochen waren. Lediglich Versuch 5 stach mit einer Dauer von zwei Tagen und 6 Stunden heraus. Bei diesem Versuch löste sich die Einspannung, sodass die Stelle der Belastung wandern konnte.

Da auch bei diesem Versuch alle Messreihen sehr ähnliche Ergebnisse zeigten, wird hier nur auf einen der Versuche näher eingegangen. [Abbildung 2.15](#page-48-0) zeigt in blau die aufgenommenen Messwerte über die Zeit. In schwarz ist die Funktion aus dem vorherigen Abschnitt dargestellt.

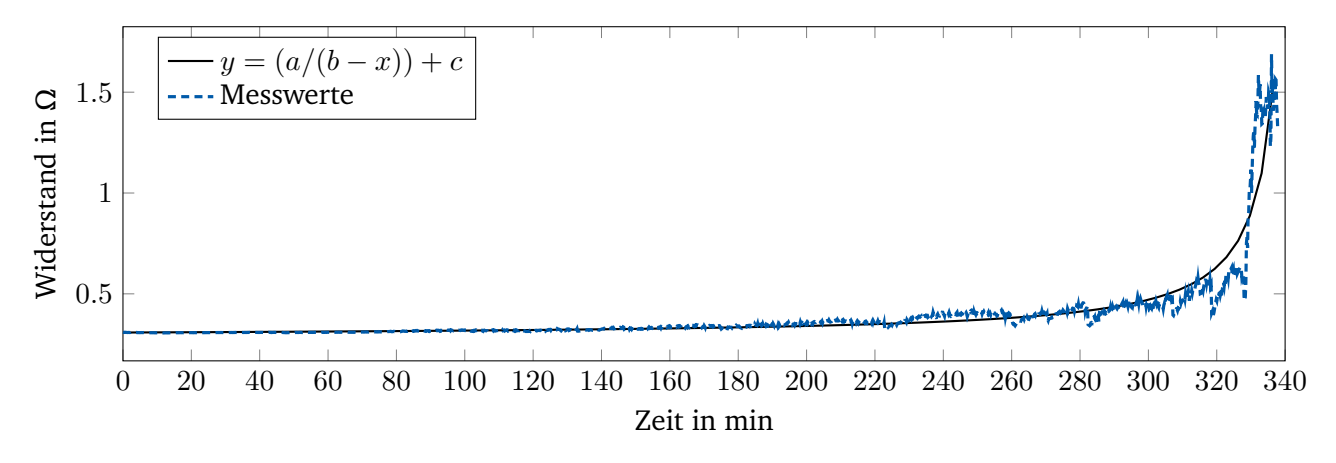

<span id="page-48-0"></span>Abbildung 2.15: Widerstand des Zugträgers während des Biegens.

In [Tabelle 2.3](#page-48-1) sind die Anfangs- und Maximalwerte aller Versuche aufgeführt. Es zeigt sich, dass sich der Widerstand um 400% bis zu 2000% erhöht, bevor der Zugträger endgültig bricht.

Jeder Messwert in [Abbildung 2.15](#page-48-0) ist die Mitteilung über 400 ms und enthält somit zwei Biegungen. Nach dem Bruch der ersten Ader enthält das Messsignal in allen Versuchen ein zunehmendes Rauschen. Dieses entsteht, wenn sich bereits gebrochene Drähte am Punkt der maximalen Biegung erneut berühren und so den Widerstand kurzzeitig verringern oder durch die Änderung des Kontaktwiderstandes zischen den Drähten nahe der Bruchstelle. Auf letzteres wird in den folgenden Abschnitten näher eingegangen.

| Versuch | Widerstand zu Beginn in m $\Omega$   Widerstand vor Riss in m $\Omega$   Prozentuale Anderung |        |         |
|---------|-----------------------------------------------------------------------------------------------|--------|---------|
|         | 309,8                                                                                         | 1527,6 | 393,1%  |
|         | 310,9                                                                                         | 1445,4 | 364,9%  |
| 3       | 312,8                                                                                         | 2949,8 | 843,0%  |
|         | 307,1                                                                                         | 5392,6 | 1656,0% |
|         | 309,7                                                                                         | 3971,6 | 1182,4% |
|         | 310,2                                                                                         | 6311,4 | 1934,6% |

<span id="page-48-1"></span>Tabelle 2.3: Änderung des Widerstandes durch Biegen.

#### **Fazit der Vorversuche**

Diese Versuche zeigen das generelle Verhalten eines Zugträgers unter Last. Sie wurden jedoch unter Laborbedingungen durchgeführt, ohne den Einfluss von Korrosion und es wurde lediglich das Gleichstromverhalten betrachtet.

Unter diesen Bedingungen haben die verschiedenen Versuche gezeigt, dass der Bruch einzelner Drähte die größten Widerstandsänderungen hervorruft. Die Erhöhung durch Materialermüdung, wie sie beim Biegen einzelner Drähte untersucht wurde, zeigt hingegen nur einen kaum messbaren Einfluss auf die Änderung des elektrischen Wiederstandes.

Das Dehnen der Zugträger zeigt eine geringe aber sehr reproduzierbare Änderung des Widerstandes, die im Durchschnitt etwa 4,78% betrug. Den größten Einfluss hatte mit einer Erhöhung von durchschnittlich 1.000% der Bruch einzelner Drähte durch eine andauernde Biegebelastung. Daher wird bei der nachfolgenden, präziseren Modellierung die Widerstandsänderung durch veränderliche Zugkräfte vernachlässigt.

# **2.2 Elektrische Modellierung des Zugträgers**

Aus elektrischer Sicht stellt ein metallischer Zugträger in erster Näherung einen komplexen Widerstand da. Ein einfaches Modell wurde bereits im vorherigen Kapitel besprochen. Ein genaueres Ersatzschaltbild wird in den kommenden Abschnitten stückweise entwickelt und beschrieben.

### <span id="page-49-3"></span>**2.2.1 Modell eines Drahtes**

Wie in [Abschnitt 2.1.1](#page-38-0) beschrieben, bestehen Zugträger aus einzelnen miteinander verseilten Drähten. Daher ist ein einzelner kurzer Draht die kleinste Einheit in die der Zugträger für die Modellierung zerlegt wird. Er lässt sich elektrisch durch seinen Widerstand  $R_D$  $R_D$  und seine Induktivität  $L_D$  $L_D$  beschreiben. Zur Bestimmung des Widerstandes  $R_D$  $R_D$  $R_D$  mit [Gleichung 2.3](#page-49-0) [\[38\]](#page-110-6) wird die Länge des Drahtes  $l_D$ , die Querschnittsfläche  $A_D$  $A_D$  und der spezifische Widerstand des Drahtmaterial  $\rho$  benötigt.

<span id="page-49-1"></span><span id="page-49-0"></span>
$$
R_{\rm D} = \frac{l_{\rm D}}{A_{\rm D}} \cdot \rho \tag{2.3}
$$

Die Induktivität  $L<sub>D</sub>$  $L<sub>D</sub>$  eines geraden Stück Drahtes kann mit [Gleichung 2.4](#page-49-1) [\[39\]](#page-110-7) näherungsweise in  $\mu$ H bestimmt we[r](#page-21-3)den, wenn zusätzlich der Radius des Drahtes  $r_D$  und die relative Permeabilität des [D](#page-21-2)[r](#page-21-3)ahtmaterials  $\mu_r$  bekannt sind. Die Länge  $l<sub>D</sub>$  muss dabei in cm angegeben werden und der Radius  $r<sub>D</sub>$ in mm

$$
L_{\rm D} = 0.002 l_{\rm D} \left[ \ln \left( \frac{2 l_{\rm D}}{r_{\rm D}} \right) - 1 + \frac{\mu_{\rm r}}{4} \right]
$$
 (2.4)

Zu diesem Zeitpunkt der Modellierung wird von einem Draht im freien Raum ausgegangen, sodass keine Koppel- oder Streukapazitäten existieren. Im späteren Verlauf wird auf die auftretenden Kapazitäten näher eingegangen. Somit ergibt sich das Ersatzschaltbild in [Abbildung 2.16](#page-49-2) mit dem Widerstand  $R_D$  $R_D$ in Reihe zu der Induktivität  $L_D$  $L_D$ .

<span id="page-49-2"></span>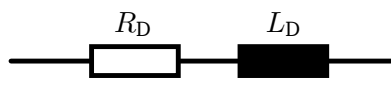

Abbildung 2.16: Elektrisches Ersatzschaltbild eines kurzen Drahtes.

Ein einzelner langer Draht setzt sich aus der Aneinanderreihung einzelner kurzer Drähte zusammen. Diese sind elektrisch gesehen in Reihe geschaltet, womit sich das Ersatzschaltbild in [Abbildung 2.17](#page-50-0) ergibt. Die Werte von  $R_D$  $R_D$  und  $L_D$  $L_D$  hängen dabei von der gewählten Länge des kurzen Drahtes ab. Wird der kurze Draht halb so kurz gewählt, so reduzieren sich die Werte um den Faktor zwei, während sich die Auflösung des Modells um den Faktor zwei erhöht, da das Modell nun mehr Stützstellen besitzt. In diesem einfachen Modell sind alle Widerstände und Induktivitäten in Reihe geschaltet. Somit wäre es möglich diese aufzuaddieren, sodass sich das Ersatzschaltbild aus [Abbildung 2.16](#page-49-2) ergibt. Auf diese Weise würde man jedoch alle Stützstellen verlieren, daher wird an dieser Stelle darauf verzichtet, der Grund hierfür wird im folgenden Kapitel deutlicher.

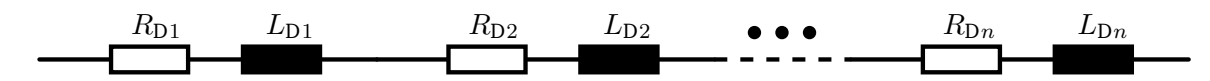

Abbildung 2.17: Elektrisches Ersatzschaltbild eines langen Drahtes.

#### <span id="page-50-2"></span>**2.2.2 Modell zweier kurzer Drähte**

Wie in [Abschnitt 2.1.1](#page-38-0) beschrieben, bestehen die Zugträger aus einzelnen Litzen, die wiederum aus den Drähten verseilt werden. Der nächste Schritt zur Modellierung eines Zugträgers besteht daher darin zwei verschlungene Drähte zu betrachten. Zunächst werden hierzu zwei sehr kurze Drähte betrachtet. Diese berühren sich gegenseitig, wobei die Größe der Kontaktfläche maßgeblich von der Art der Verseilung abhängt [\[14\]](#page-109-0). Auf weitere Parameter dieses Kontaktes wird im folgenden Abschnitt näher eingegangen. Da sowohl die Drähte als auch ihre Oberflächen leitfähig sind, wird das Ersatzschaltbild um einen Kontaktwiderstand  $R<sub>K</sub>$  $R<sub>K</sub>$  ergänzt. Da es sich bei den Drähten um zwei leitfähige Körper handelt, die parallel verlaufen, existiert zwischen ihnen zudem eine kapazitive Kopplung  $C_K$  $C_K$ . Was zu dem Ersatzschaltbild in [Abbildung 2.18](#page-50-1) führt.

<span id="page-50-1"></span><span id="page-50-0"></span>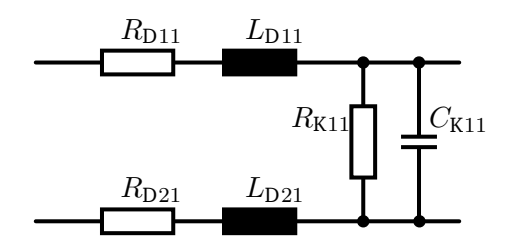

Abbildung 2.18: Elektrisches Ersatzschaltbild zweier kurzer Drähte.

Bei neuwertigen Zugträgern besitzen die einzelnen Drähte eine leitfähige Oberfläche. Dadurch ist  $R_K$  $R_K$ klein und damit  $C_{\rm K}$  $C_{\rm K}$  kurzgeschlossen. Im Laufe des Betriebs des Zahnriemens wird die Oberfläche der Drähte zunehmend verunreinigt, der genaue Prozess ist im nächsten Abschnitt detailliert beschrieben. Dies verursacht einen Anstieg des Kontaktwiderstandes  $R_K$  $R_K$ . Mit steigendem  $R_K$  wird die Koppelkapazität  $C_K$  $C_K$  immer wichtiger und beginnt bereits bei geringeren Frequenzen die Kontaktimpedanz zu dominieren. Berechnet werden kann diese mit Hilfe von [Gleichung 2.5](#page-51-0) [\[40\]](#page-110-8), wenn die Länge  $l<sub>D</sub>$  $l<sub>D</sub>$  $l<sub>D</sub>$  der parallelen Drähte, de[r](#page-21-3) R[a](#page-20-4)dius  $r_D$  der Drähte, der Abstand der Mittelpunkte der Drähte  $a_D$  und die Permittivität  $\varepsilon$  des

Mediums zwischen den Drähten bekannt ist.

<span id="page-51-0"></span>
$$
C_{\rm K} = \frac{\pi \cdot \varepsilon \cdot l_{\rm D}}{\cosh^{-1}\left(\frac{a_{\rm D}}{2 \cdot r_{\rm D}}\right)}\tag{2.5}
$$

#### <span id="page-51-2"></span>**Elektrischer Kontaktwiderstand**

Der Kontaktwiderstand  $R_K$  $R_K$  zwischen den Drähten kann mittels der Kontaktfläche und dem spezifischen Leitwert des Metalls bestimmt werden. Jedoch ist nahezu jede Oberfläche mikroskopisch gesehen rau. Daher berühren sich lediglich die Spitzen der beiden Oberflächen und bilden so punktförmige Kontaktflächen [\[41\]](#page-110-9). Wird die Kraft, mit der die beiden Flächen aufeinandergedrückt werden, erhöht, werden diese Spitzen deformiert und die effektive Kontaktfläche vergrößert sich. Außerdem kommen sich die beiden Körper näher und es berühren sich mehr Spitzen als bei einer geringeren Kontaktkraft. Durch diese beiden Effekte erhöht sich die tragende Kontaktfläche und der Kontaktwiderstand sinkt. Da sich härtere Materialien bei gleicher Kraft geringer verformen, spielt neben der Kontaktkraft auch die Festigkeit des Materials selbst eine Rolle [\[42\]](#page-111-0).

Oberflächen von Materialien außerhalb von speziell abgeschirmten Laboren sind nicht nur mikroskopisch gesehen rau, sondern auch verschmutzt. Diese Verschmutzungen können aus Oxiden des Materials selbst bestehen oder aus Ablagerungen von Fremdstoffen. Diese Verschmutzungen sind in der Regel nicht leitfähig und reduzieren somit zusätzlich die wirkende Kontaktfläche und erhöhen gegebenenfalls die Rauigkeit der Oberflächen, wodurch sie den Kontaktwiderstand zusätzlich erhöhen. [Abbildung 2.19](#page-51-1) zeigt eine schematische Darstellung der Kontaktfläche einer realen, rauen Oberfläche mit einer idealen, glatten Oberfläche.

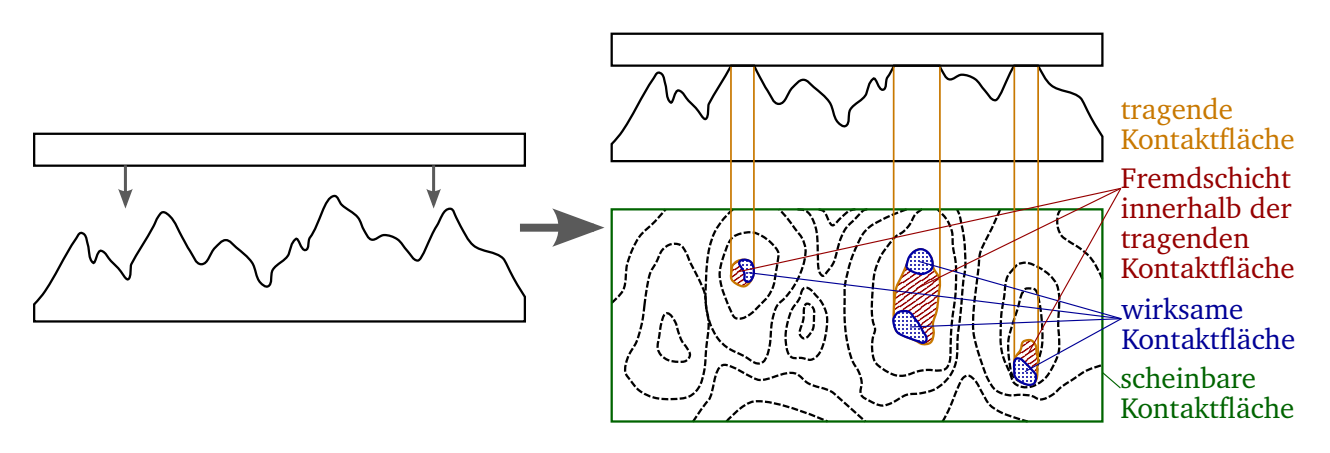

<span id="page-51-1"></span>Abbildung 2.19: Schematische Darstellung einer realen, rauen Oberfläche, die auf eine ideale, glatte Oberfläche gedrückt wird, nach [\[42\]](#page-111-0).

Bewegen sich die Dicken der Verunreinigungen im Bereich von wenigen Nanometern, so können diese vernachlässigt werden, da die Elektronen sehr kleine Abstände durch den Tunneleffekt überwinden können [\[41\]](#page-110-9). Eine Erhöhung der Anpresskraft kann neben der Vergrößerung der tragenden Kontaktfläche auch die Dicke der Fremdschichten reduzieren oder diese aufbrechen [\[43\]](#page-111-1).

#### <span id="page-52-1"></span>**Reibkorrosion (Fretting) bei Zugträgern**

Eine der im vorherigen Abschnitt beschriebenen Verunreinigungen entsteht durch Reibkorrosion, auch Fretting genannt. Diese spielt, wie Versuche gezeigt haben, bei Zugträgern eine ausgeprägte Rolle, daher wird in diesem Abschnitt näher auf die Entstehung und die Auswirkungen eingegangen. Während eines einzelnen Durchlaufes durch das Getriebe erfährt ein Draht des Zugträgers unterschiedliche Belastungen [\[33\]](#page-110-1). Zwischen den Zahnscheiben bzw. Umlenkrollen ist der Zugträger maßgeblich auf Zug belastet, da sich der Zahnriemen frei durch die Luft bewegt. Während der Zahnriemen auf eine der Scheiben läuft, oder diese wieder verlässt, werden die Drähte gebogen, sodass der Zahnriemen sich der Oberfläche der Scheibe anpassen kann. Auf den Scheiben selbst wirkt auf die außen liegenden Drahtstücke eine Zugkraft, während auf die innen liegenden Teilstücke eine Druckkraft ausgeübt wird. Da die Zugträger spiralförmig verseilt sind, gleichen sich diese Kräfte auf größeren Stücken aus. Sie führen jedoch lokal zur Beanspruchung der Drähte und verursachen zudem einen Druck der außen liegenden Drähte auf die innen liegenden Drähte. Dies führt dazu, dass einzelne Drähte beim Ein- und Ablaufen von den Scheiben übereinander rollen. Durch diesen Druck der Drähte aufeinander kann es wie in [Abschnitt 2.1.2](#page-38-1) beschrieben zur Kaltverschweißungen kommen. Da der Zahnriemen beim Umlauf um die Scheiben wie beschrieben unterschiedlichen Belastung ausgesetzt ist, werden diese Schweißstellen direkt wieder zerrissen [\[44,](#page-111-2) [45\]](#page-111-3). Dabei werden kleine Partikel der Drähte herausgerissen, die sich ablösen und zwischen den Drähten sammeln, da die [PU-](#page-18-0)Matrix verhindert, dass diese einfach aus dem Zahnriemen entkommen können. [\[44\]](#page-111-2) beschreibt diesen Prozess bei sich gegeneinander bewegenden elektrischen Kontakten. [Abbildung 2.20](#page-52-0) veranschaulicht die fortschreitende Degradation der Flächen.

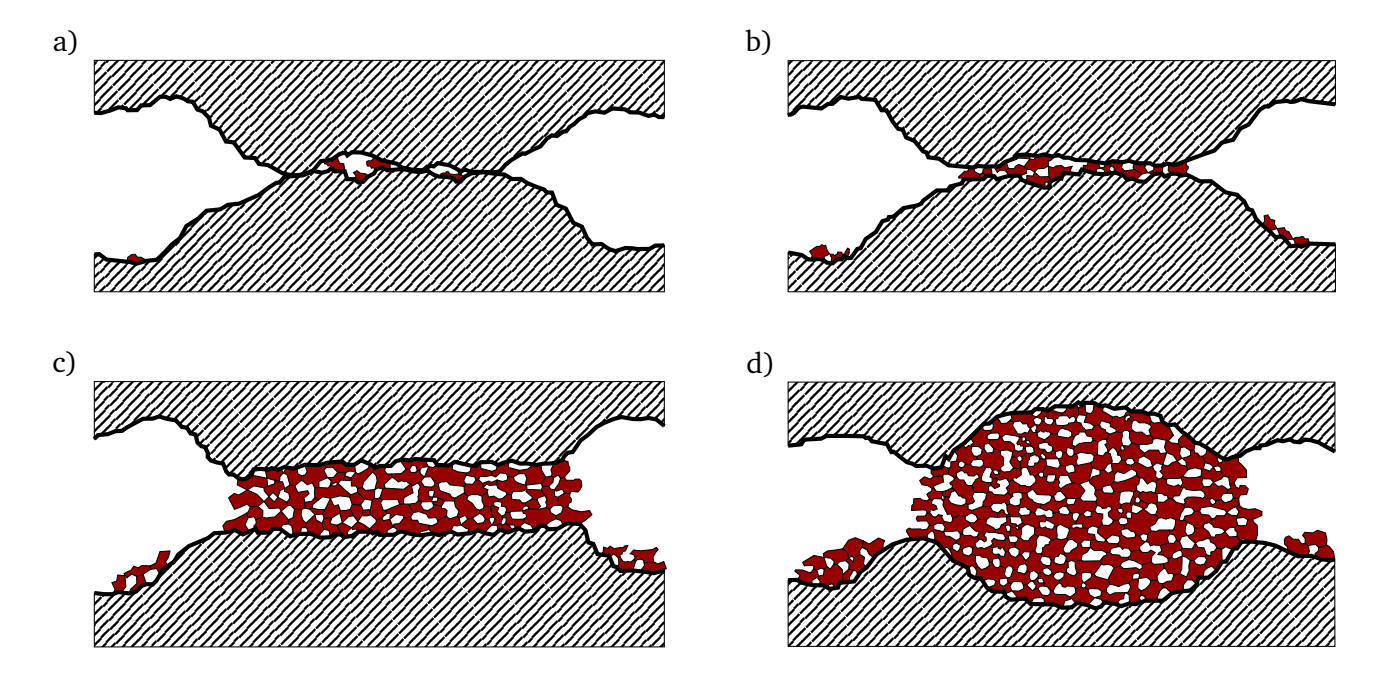

<span id="page-52-0"></span>Abbildung 2.20: Fortschreitende Reibkorrosion durch wiederholtes aufbrechen von Kaltverschweißungen, nach [\[44\]](#page-111-2).

Die herausgerissenen Partikel besitzen eine große Oberfläche und keinerlei Schutz gegen Oxidation,

sodass diese schnell oxidieren und damit nur noch eine geringe bis keine Leitfähigkeit besitzen. Sie bilden eine Schicht aus oxidiertem Material und anderen Verschmutzungen und erhöhen den Kontaktwiderstand [\[46\]](#page-111-4).

Die Verschweißung der Drähte kann nicht nur durch Druck und damit durch Kaltverschweißen entstehen, sondern auch durch einen von außen induzierten elektrischen Strom. Haben nur wenige kleine Punkte einen elektrisch leitfähigen Kontakt zueinander, ist der Widerstand zwischen den Kontaktflächen höher. Dieser höhere Widerstand verursacht bei gleichbleibendem Strom einen höheren Spannungsabfall an dieser Stelle, siehe [Gleichung 2.6](#page-53-0) [\[38\]](#page-110-6). Zudem ist die Fläche, durch die der Strom fließt, klein, sodass die Stromdichte hoch ist. Dadurch wird an diesen kleinen Kontaktstellen eine vergleichsweise hohe Leistung in Wärme umgesetzt und das Material wird weich und verschweißt. Dies geschieht jedoch maßgeblich in Leitungen, die zur Übertragung von elektrischer Leistung genutzt werden.

<span id="page-53-0"></span>
$$
U = R \cdot I \tag{2.6}
$$

Der Kontaktwiderstand  $R_K$  $R_K$  besteht somit aus dem Widerstand der sich theoretisch berührenden Flächen  $R_{KW}$  $R_{KW}$  $R_{KW}$  und dem Widerstand der Fremdschicht durch die [R](#page-21-8)eibkorrosion  $R_{KF}$  [\[47\]](#page-111-5). [Abbildung 2.21](#page-53-1) zeigt das Ersatzschaltbild des so beschriebenen Kontaktwiderstandes. Bevor das Fretting beginnt ist der Widerstand der Fremdschicht daher noch nahezu 0. Lediglich Fremdschichtwiderstände von anderen Verschmutzungen wie im vorherigen Kapitel spielen bereits eine Rolle.

<span id="page-53-1"></span>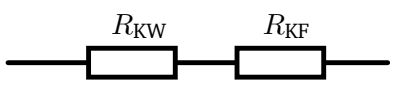

Abbildung 2.21: Der Kontaktwiderstand  $R_{K}$  $R_{K}$  setzt sich aus dem Widerstand der wirkenden Fläche  $R_{KW}$  $R_{KW}$  $R_{KW}$ und dem Widerstand der Fremdschicht  $R_{KF}$  $R_{KF}$  zusammen [\[47\]](#page-111-5).

# **2.2.3 Modell eines kurzen Zugträgers**

Wie in [Abbildung 2.1](#page-39-0) und [Abbildung 2.27](#page-59-0) zu sehen, bestehen Zugträger üblicherweise aus mehr als zwei Drähten. Somit hat jeder einzelne Draht mehrere Nachbardrähte, wobei die Anzahl der Nachbarn von der Lage des Drahtes innerhalb des Zugträgers abhängt. [Abbildung 2.22](#page-54-0) zeigt einen Querschnitt durch einen beispielhaften Zugträger mit sieben Litzen, die aus jeweils drei Drähten bestehen. Auf [Abbildung 2.22](#page-54-0) (a) sind die Kapazitäten der Drähte einer Litze zueinander eingezeichnet. [Abbildung 2.22](#page-54-0) (b) zeigt die direkten Kapazitäten zwischen allen Drähten des Querschnittes und in (c) ist die Anzahl direkter Nachbarn jedes Drahtes des Zugträgers eingetragen. Parallel zu jeder der eingezeichneten Kapazitäten existiert ebenfalls ein Kontaktwiderstand, der aus Gründen der Übersichtlichkeit nicht mit eingezeichnet wurde.

Das sich daraus ergebende Ersatzschaltbild ist in [Abbildung 2.23](#page-54-1) zu sehen. Zur besseren Veranschaulichung wurde zu jedem Drahtstück nur ein einzelner Nachbardraht angedeutet auf [Abbildung 2.33](#page-72-0) und [2.34](#page-73-0) ist diese vollständige Verschaltung zu sehen.

Diese ideale Situation ist jedoch nur selten der Fall, da sich auf Grund von unterschiedlichen mechanischen Spannungen während des Verseilens und später bei der Herstellung des Riemens einzelne

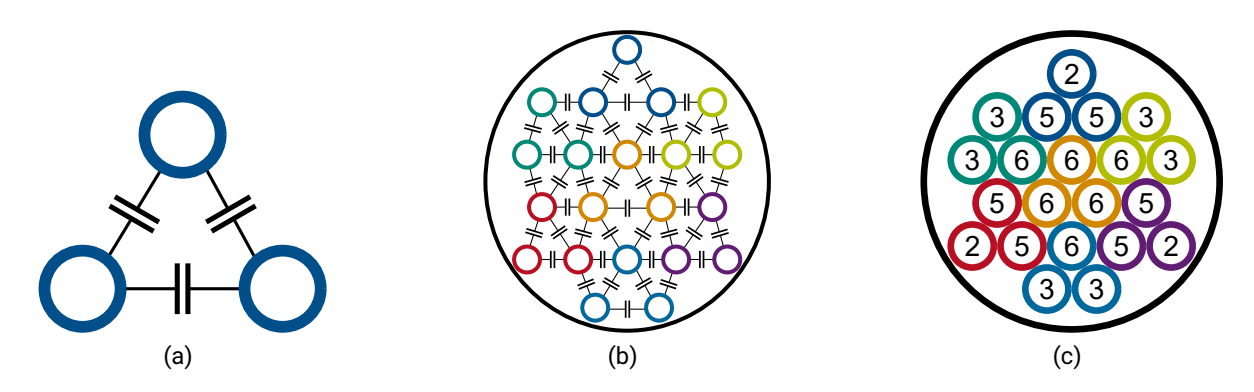

Abbildung 2.22: Schematischer Querschnitt eines Zugträgers mit eingezeichneten Koppelkondensatoren.

<span id="page-54-1"></span><span id="page-54-0"></span>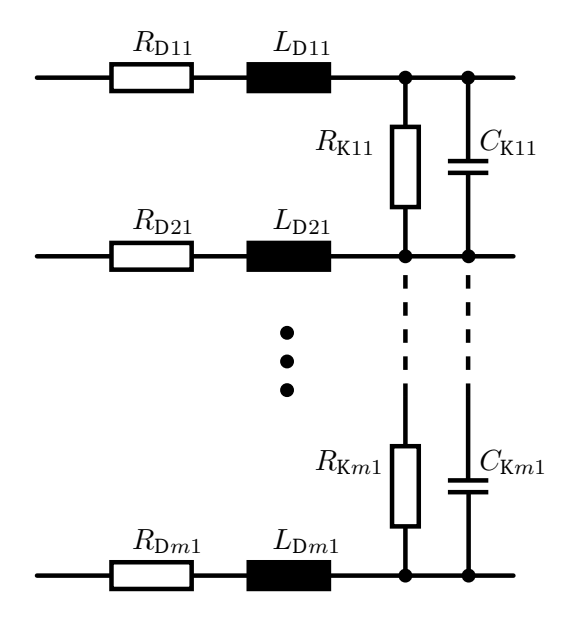

Abbildung 2.23: Modell eines kurzen Zugträgers, bestehend aus einzelnen kurzen Drähten, die über ihre Kontaktwiderstände und Kapazitäten verbunden sind.

Drähte von ihrer idealen Position entfernen. Wie in [Abschnitt 2.2.2](#page-52-1) beschrieben entsteht zudem im Laufe der Zeit eine ungleichmäßig dicke aber wachsende Schicht zwischen den Drähten und verhindert so direkte Berührungen. Schließlich kommt es zum Bruch einzelner Drähte. Wie Versuche bei unserem Projektpartner *BRECO* gezeigt haben, führt das dazu, dass einzelne Drähte auf Teilstücken des Zahnriemens fehlen, da sie aus dem Zahnriemen austreten. [Abbildung 2.3](#page-40-0) zeigt ein Foto eines Zahnriemenquerschnittes auf dem sowohl die Oxidation einzelner Drähte zu sehen ist, als auch das Fehlen von Drähten. Als Schaltbild eines kurzen Zuträgers ergibt sich somit die Parallelschaltung vieler Schaltbilder, wie sie auf [Abbildung 2.18](#page-50-1) zu sehen sind. Dabei ist die Anzahl der parallel geschalteten Elemente und deren Verbindung abhängig von der Anzahl der Drähte innerhalb des Zugträgers und dessen Aufbau, wie [Abbildung 2.22](#page-54-0) zeigt.

### <span id="page-55-1"></span>**2.2.4 Modell eines langen Zugträgers**

Das abschließende Modell eines Zugträgers ergibt sich nun aus der Reihenschaltung der kurzen Zugträger. Da nun der Kontaktwiderstand  $R_K$  $R_K$  und die Koppelkapazität  $C_K$  $C_K$  zu der Schaltung aus [Abbildung 2.16](#page-49-2) ergänzt wurden, ist es nicht länger möglich das Ersatzschaltbild zusammenzufassen, wie diesin [Abbil](#page-50-0)[dung 2.17](#page-50-0) der Fall war. Es ergibt sich somit die Schaltungin [Abbildung 2.24.](#page-55-0)

Durch den Bruch eines Drahtes erhöht sich der Widerstand an dieser Stelle auf einen sehr hohen Wert, da an dieser Stelle nur noch das Matrixmaterial, Verschmutzungen oder Luft den Strom leiten können. In diesem Modell kann daher ein gebrochener Draht durch einen unendlich hohen Widerstand  $R_{Da,b}$  $R_{Da,b}$ dargestellt werden. Dadurch wird der entsprechende Strang unterbrochen und der Strom muss über die Kontaktwiderstände  $R_{Kc,d}$  $R_{Kc,d}$  ausweichen. Anschließend kann er über dahinter liegende Kontaktwiderstände wieder in den ursprünglichen Strang fließen, sodass dieser wieder zum Stromfluss beiträgt. Sind die Kontaktwiderstände klein, führen einzelne Drahtbrüche nur zu sehr kleinen und lokalen Widerstandserhöhungen. Steigen die Widerstände jedoch durch Verschleiß an, kann der Strom nur langsam auf parallele Stränge ausweichen. Im realen Betrieb des Zahnriemens können erste Drähte bereits brechen, während die Oxidation noch nicht begonnen hat. Es brechen jedoch immer mehr Drähte und parallel dazu erhöht die Oxidation und Verschmutzung den Übergangswiderstand von Draht zu Draht. Beide Effekte treten also gleichzeitig auf.

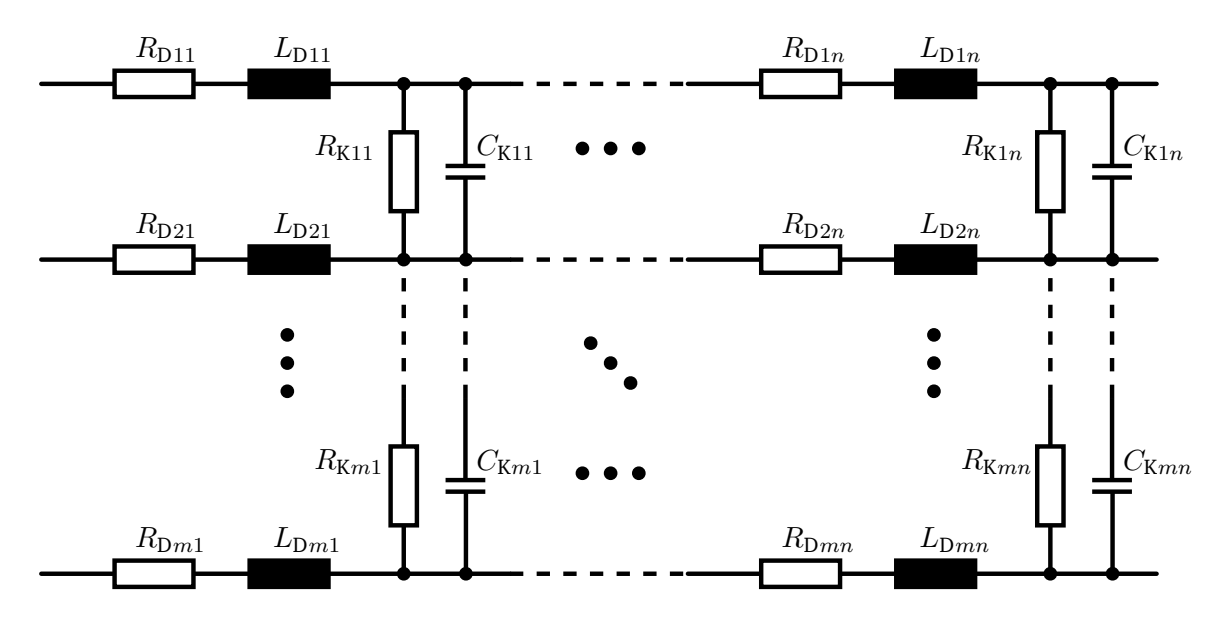

<span id="page-55-0"></span>Abbildung 2.24: Elektrisches Modell eines leitfähigen Zugträgers.

Bricht ein Draht, führt das wie beschrieben zu einer starken Erhöhung des Widerstandes an dieser Stelle. Die beiden gegenüberliegenden Bruchflächen bilden nun jedoch einen Kondensator  $C_B$  $C_B$ , der elektrisch gesehen in [R](#page-21-0)eihe zur Drahtinduktivität  $L<sub>D</sub>$  $L<sub>D</sub>$  und parallel zum Drahtwiderstand  $R<sub>D</sub>$  liegt. Ist die Fläche  $A_B$  $A_B$  des Bruches, die näherungsweise mit der Querschnittsfläche des Drahtes  $A_D$  abgeschätzt wer[d](#page-20-9)en kann, der Abstand der Flächen  $d_B$  und das Dielektrikum  $\varepsilon$  in der Bruchstelle bekannt, so kann mit [Gleichung 2.7](#page-56-0) dies Bruchkapazität bestimmt werden [\[48\]](#page-111-6).

<span id="page-56-0"></span>
$$
C_{\rm B} = \varepsilon \cdot \frac{A_{\rm B}}{d_{\rm B}} = \varepsilon \cdot \frac{\pi \cdot (2 \cdot r_{\rm D})^2}{4 \cdot d_{\rm B}} = \varepsilon \cdot \frac{\pi \cdot r_{\rm D}^2}{d_{\rm B}} \tag{2.7}
$$

Da der Querschnitt des Drahtes näherungsweise einem Kreis entspricht, berechnet sich die Fläche des Drahtes dabei nach [Gleichung 2.8](#page-56-1) [\[49\]](#page-111-7).

<span id="page-56-2"></span><span id="page-56-1"></span>
$$
A_{\rm B} \approx A_{\rm D} = \pi \cdot r^2 = \frac{\pi \cdot d_{\rm D}^2}{4} \tag{2.8}
$$

Mit dieser Bruchkapazität  $C_B$  $C_B$  ergibt sich nun das endgültige elektrische Modell eines Zugträgers, zu sehenin [Abbildung 2.25.](#page-56-2) Dieses ist Grundlage für die nächsten Kapitel dieser Arbeit.

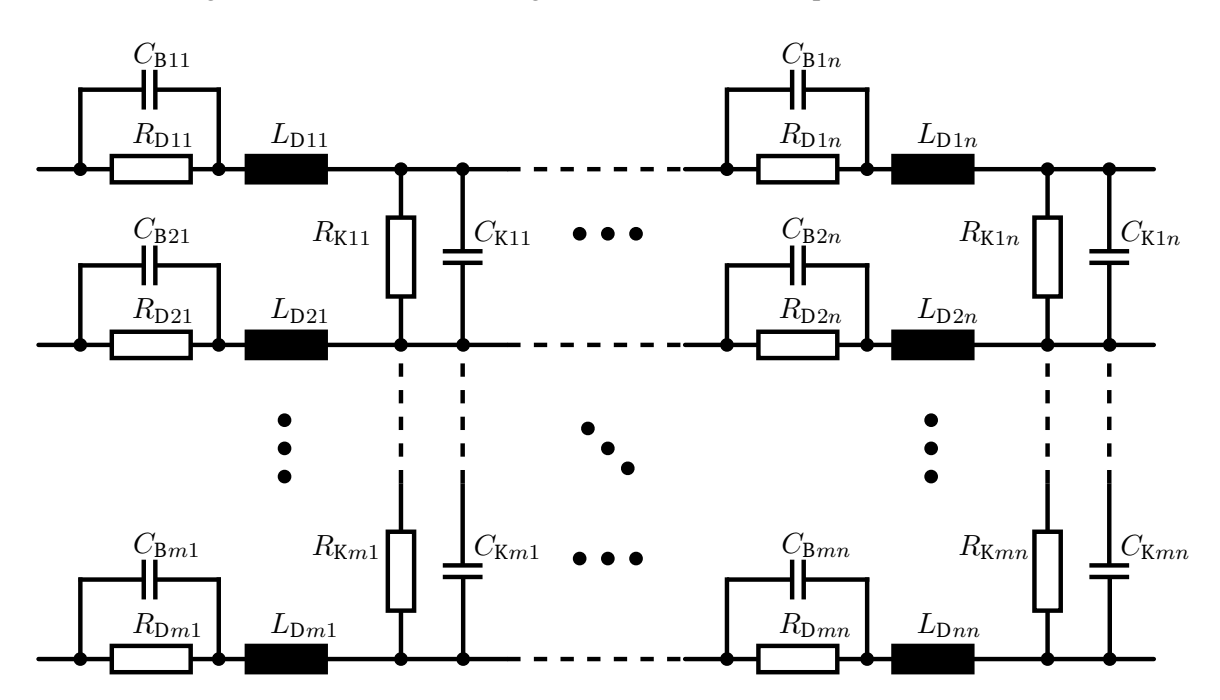

Abbildung 2.25: Elektrisches Modell eines leitfähigen Zugträgers mit Bruchkapazitäten

# **2.3 Bestimmung der Einzelparameter des Modells**

Zur Nutzung des erarbeiteten Modells müssen zunächst die noch unbekannten Parameter  $R_D$  $R_D$ ,  $L_D$  $L_D$ ,  $R_K$ ,  $C_K$  $C_K$  und  $C_B$  bestimmt werden. Wie bereits in [Abschnitt 2.2.1](#page-49-3) beschrieben, hängen diese Werte von der Anzahl der Stützstellen des Modells ab. Wird beispielsweise ein Zugträger von einem Meter Länge in 100 Teilstücke unterteilt, so ist jedes Teilstück einen Zentimeter lang. Wird nun die Anzahl der Teilstücke auf 50 reduziert, um [R](#page-21-0)echenzeit zu sparen, ist jeder Teilwiderstand  $R_{Dxy}$  doppelt so groß wie zuvor. Es ist daher sinnvoll diese Parameter längenbezogen zu ermitteln.

Im Folgenden werden die Parameter einzeln betrachtet, dabei wird jeder Parameter, soweit möglich, zunächst theoretisch ermittelt und anschließend messtechnisch überprüft. Alle Parameter werden dabei für einen Zugträger aus einem [PU](#page-18-0) Zahnriemen AT10 mit einer Teilung von 10 mm (AT10) bestimmt. Diese besitzen sieben Litzen und drei Drähte pro Litze. [Abbildung 2.3](#page-40-0) (a) zeigt einen solchen Zugträger.

#### <span id="page-57-2"></span>**2.3.1 Serienwiderstand eines einzelnen Zugträgerdrahtes**

Um den längenunabhängigen Widerstand eines Drahtes  $R'_{\text{D}}$  $R'_{\text{D}}$  zu bestimmen, kann [Gleichung 2.3](#page-49-0) durch die [L](#page-21-1)änge des Drahtes  $L<sub>D</sub>$  geteilt werden. Zudem kann die Querschnittsfläche des Drahtes  $A<sub>D</sub>$  $A<sub>D</sub>$  mit [Gleichung 2.8](#page-56-1) ermittelt werden, sodass sich [Gleichung 2.9](#page-57-0) ergibt.

<span id="page-57-0"></span>
$$
R_{\rm D} = \frac{l_{\rm D}}{A_{\rm D}} \cdot \rho \to R'_{\rm D} = \frac{l_{\rm D}}{A_{\rm D} \cdot l_{\rm D}} \cdot \rho = \frac{4}{\pi \cdot d_{\rm D}^2} \cdot \rho \tag{2.9}
$$

Der Draht[d](#page-20-10)urchmesser  $d<sub>D</sub>$  des betrachteten Zugträgerdrahtes beträgt laut Hersteller 0,15 mm. Der verwendete Stahl ähnelt laut Hersteller *EN 16120-02* bzw. *[AISI](#page-18-1) 1070*. Der spezifische Widerstand [ρ](#page-20-1) des Drahtes liegt für diesen Stahl zwischen 0,168 (0 °C) und 0,23  $\Omega$  mm<sup>2</sup>/m (100 °C) [\[50\]](#page-111-8). Damit ergibt sich  $R'_{\text{D}}$  $R'_{\text{D}}$  zu:

$$
R'_{\text{Dmin}} = \frac{4}{\pi \cdot (0.15 \,\text{mm})^2} \cdot 0.168 \,\Omega \,\text{mm}^2/\text{m} \approx 9.5 \,\Omega/\text{m} \tag{2.10}
$$

bis:

<span id="page-57-1"></span>
$$
R'_{\text{Dmax}} = \frac{4}{\pi \cdot (0.15 \,\text{mm})^2} \cdot 0.23 \,\Omega \,\text{mm}^2/\text{m} \approx 13.0 \,\Omega/\text{m} \tag{2.11}
$$

Die genaue Stahllegierung und ihr spezifischer Widerstand sind nicht bekannt, daher ergibt sich ein Bereich von etwa 13 - 9,5  $\Omega/m = 3.5 \Omega$ . Zur Eingrenzung und Bestätigung des Bereiches wurden 10 Drahtproben von verschiedenen Zugträgern genommen. Jede der Proben hatte eine Länge von 120 cm. Die Proben wurden bei einer Raumtemperatur von 21 °C über eine Länge von 100 cm auf einer nicht leitfähigen Unterlage vermessen. Zur Messung wurde ein digitales Multimeter des Modells 34465A des Herstellers Keysight genutzt. Es besitzt eine Messungenauigkeit von  $\pm 0$ , 007%·100  $\Omega$  + 0, 004%·x, wobei x dem gemessenen Wert entspricht. Bei einem gemessenen Wert von 10 Ω entspricht dies  $\pm$ 4,7 mΩ. Alle Widerstandsmessungen wurden mittels Vierleitermessung durchgeführt, um Messfehler zu reduzieren und die angegebene Messgenauigkeit des Messgerätes zu erreichen. Die Details der Messmethode sowie deren Vorteile und Limitierungen können in [\[51\]](#page-111-9) auf Seite 127 nachgelesen werden. [Abbil](#page-58-0)[dung 2.26](#page-58-0) zeigt den schematischen Aufbau der Messung mit der 120 cm langen Probe und der 100 cm langen effektiven Messstrecke.

Zur Bestimmung der Messlänge wurde auf jedem Draht zunächst eine Strecke von 1 m Länge markiert, sodass an dieser Markierung die inneren Messkontakte platziert werden konnten. [Tabelle 2.4](#page-58-1) zeigt die Messergebnisse mit einem Mittelwert von 11,819 Ω und einer Standardabweichung  $\sigma$  von 0,197 Ω.

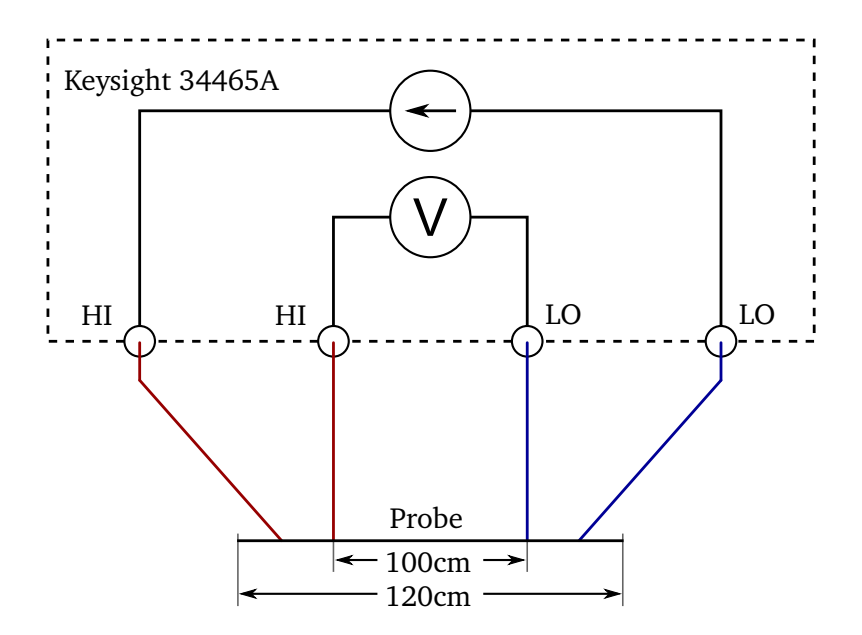

Abbildung 2.26: 4 Leiter Widerstandsmessung der Proben nach [\[51,](#page-111-9) [52\]](#page-111-10).

<span id="page-58-0"></span>

| Dialit                 | <i>v</i> rigerstalld III SZ | Dialit | <i>v</i> rigerstalld III sz |
|------------------------|-----------------------------|--------|-----------------------------|
|                        | 11,531                      |        | 11,546                      |
| $\mathfrak{D}_{\cdot}$ | 11,859                      |        | 12,008                      |
| 3                      | 12,005                      |        | 11,909                      |
|                        | 11,546                      | 10     | 11,925                      |
|                        | 11,965                      | Ø      | 11,819                      |
|                        | 11,894                      |        | 0,197                       |

<span id="page-58-1"></span>Tabelle 2.4: Gemessener Widerstand eines 1 m langen Drahtes an dessen Markierungen. Draht Widerstand in Q Draht Widerstand in Ω

Dabei beträgt der Unterschied zwischen dem größten und kleinsten Wert 12,  $008 - 11$ ,  $531 = 0.477 \Omega$ . Damit ist der größte Wert rund 4,1% größer als der kleinste gemessene Wert, was auf eine hohe Variation des Drahtdurchmessers oder dessen Leitwert schließen lässt, falls die Messlänge konstant gehalten wurde.

Bei einer wiederholten Messung wurde nicht die Länge des Drahtes gemessen, sondern es wurde eine feste Messstrecke durch Fixieren der Messkontakte auf einer nicht leitfähigen Unterlage erzwungen. Die Messergebnisse sind in [Tabelle 2.5](#page-59-1) aufgeführt. Dabei hat sich ein Mittelwert von 11,840 Ω mit einer Standardabweichung [σ](#page-20-11) von 0,064 $Ω$  ergeben. Der Unterschied zwischen dem größten und dem kleinsten Messwert beträgt 11, 907 − 11, 720 = 0,187 Ω. Der größte Messwert ist somit 1,6% größer als der kleinste Messwert.

| Draht                  | Widerstand in $\Omega$ | Draht | Widerstand in $\Omega$ |
|------------------------|------------------------|-------|------------------------|
|                        | 11,904                 |       | 11,907                 |
| $\mathfrak{D}_{\cdot}$ | 11,899                 |       | 11,720                 |
| 3                      | 11,905                 |       | 11,807                 |
|                        | 11,822                 | 10    | 11,756                 |
|                        | 11,809                 | Ø     | 11,840                 |
|                        | 11,867                 | σ     | 0.064                  |

<span id="page-59-1"></span>Tabelle 2.5: Gemessener Widerstand eines einen Meter langen Drahtes.

Da die Länge linear in die Berechnung des Widerstandes einfließt, siehe [Gleichung 2.3,](#page-49-0) würde dies eine fehlerhafte Platzierung der Prüfspitzen um 1,6 cm bedeuten, wenn der spezifische Widerstand und der Durchmesser konstant wären. Wie auf [Abbildung 2.27](#page-59-0) zu erkennen ist, sind die Drähte durch das Verseilen nicht länger gerade, sondern entsprechen nun einer Spirale. Abhängig davon, wie stark an den Enden des Drahtes gezogen wird, ergibt sich somit eine andere effektive Messlänge. Zudem ist zu erkennen, dass die Drähte der mittleren Litzen gerader sind und somit eine kürzere effektive Länge aufweisen. Alle in den Tabellen aufgeführten Messwerte beziehen sich auf äußere Drähte mit ähnlicher Form.

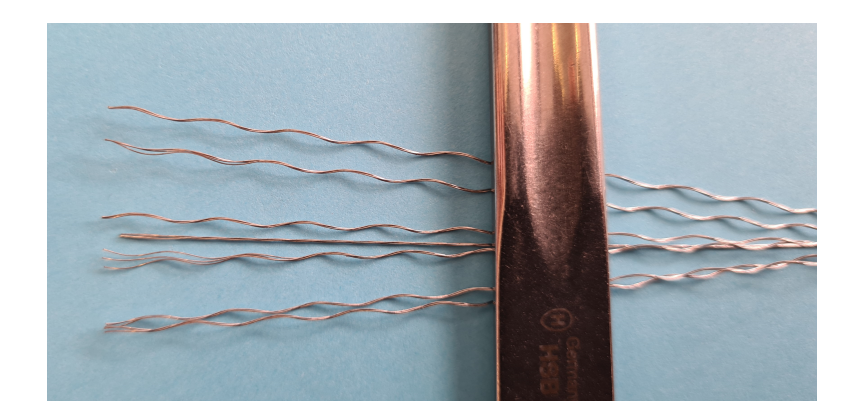

Abbildung 2.27: Entflochtenes Drahtseil mit 21 Drähten und sieben Litzen.

<span id="page-59-0"></span>Kontrollmessungen haben außerdem ergeben, dass der Durchmesser der Drähte nicht konstant bei 0,15 mm liegt, sondern schwankt und an einigen Stellen bis zu 0,14 mm beträgt. Setzt man diesen Wert in [Gleichung 2.11](#page-57-1) ein, ergibt sich ein Widerstand von 14,9  $\Omega/m$  statt 13,0  $\Omega/m$  und somit eine Differenz von 1,9 Ω/m. Wie später zu sehen ist, sind diese Abweichungen um mehr als fünf Größenordnungen kleiner als die zu messenden Unterschiede zwischen einem neuen und einem nahezu verschlissenen Zugträger und können für diese Anwendung vernachlässigt werden. Für die späteren Simulationen wird der Mittelwert der Messungen von 11,840 Ω verwendet.

Stellt man [Gleichung 2.3](#page-49-0) nach dem spezifischen Widerstand  $\rho$  um und geht von einem Durchmesser von 0,15 mm aus, erhält für den Draht der vermessen Zugträger einen Wert von [ρ](#page-20-1)=0,209 Ω mm²/m.

#### **2.3.2 Serieninduktivität eines einzelnen Zugträgerdrahtes**

[Gleichung 2.4](#page-49-1) aus [Abschnitt 2.2.1](#page-49-3) gibt an, wie die Serieninduktivität eines Drahtes berechnet werden kann. Es ist einfach zu sehen, dass die Länge des Drahtes nicht aus der Gleichung gekürzt werden kann. Bei einer hohen Permittivität  $\mu_{\rm r}$  ist der Fehler, bei der Annahme eines festen Wertes für ln  $\lceil$  $2l_{\rm D}$  $2l_{\rm D}$  $2l_{\rm D}$ r[D](#page-21-3)  $\overline{\phantom{a}}$ jedoch klein, sodass sich die längenbezogene Induktivität  $L'_{\rm D}$  $L'_{\rm D}$  in µH/m mit dem konstanten Faktor  $\bar{k}$ nach [Gleichung 2.12](#page-60-0) ergibt.

<span id="page-60-0"></span>
$$
L_{\rm D} = 0, 2\left[k - 1 + \frac{\mu_{\rm r}}{4}\right]
$$
 (2.12)

Ähnlich wie der spezifische Widerstand  $\rho$  ist auch die Permittivität  $\mu_r$  des Drahtes nicht bekannt. In der Literatur ist ein Wertebereich von 50 bis 500 angegeben [\[53\]](#page-111-11). Dieser große Bereich verdeutlicht, dass eine Vermessung einzelner Proben unerlässlich ist. Nimmt man für  $k$  einen Wert von ln $\left[\frac{2\cdot 100}{0,075}\right]\approx 8$  an, ergibt sich eine längenbezogene Induktivität  $l<sub>D</sub>$  $l<sub>D</sub>$  $l<sub>D</sub>$  von 3, 9 bis 26,4 µH/m.

Zur Messung der Induktivität wurden ebenfalls 10 Proben von jeweils 120 cm über eine Länge von 100 cm vermessen. Die Proben befanden sich dabei in derselben Vorrichtung wie zum Vermessen des Widerstandes und wurden mittels Kelvinklemmen an das LCR Messgerät Hameg HM8118 [\[54\]](#page-111-12) angeschlossen. Die Kelvinklemmen wurden per Bayonet Neill Concelman [\(BNC\)](#page-18-2) Verbinder an das LCR Meter angeschlossen und ermöglichen so eine rauscharme Messung der Induktivität mittels Vierleitermessung. Jede Probe wurde dabei bei fünf unterschiedlichen Frequenzen vermessen, um ein unterschiedliches Verhalten des Drahtes bei höheren oder niedrigeren Frequenzen auszuschließen. Die Ergebnisse der Messungen sind in [Tabelle 2.6](#page-60-1) aufgeführt.

| Draht    |           |       | muukuvitat ili µ $\Pi$ |         |         |  |  |
|----------|-----------|-------|------------------------|---------|---------|--|--|
|          | $0,1$ kHz | 1 kHz | 10 <sub>kHz</sub>      | 100 kHz | 200 kHz |  |  |
| 1        | 6         | 5.8   | 6.1                    | 6.05    | 6.02    |  |  |
| 2        | 6         | 5.8   | 6.06                   | 6.02    | 5.98    |  |  |
| 3        | 6         | 5.8   | 6.0                    | 5.96    | 5.92    |  |  |
| 4        | 6         | 5.7   | 5.99                   | 5.96    | 5.93    |  |  |
| 5        | 6.1       | 5.8   | 6.07                   | 6.03    | 6.0     |  |  |
| 6        | 6.1       | 5.8   | 6.06                   | 6.02    | 5.98    |  |  |
| 7        | 6.1       | 5.8   | 6.0                    | 5.96    | 5.93    |  |  |
| 8        | 6.1       | 5.8   | 6.03                   | 5.99    | 5.95    |  |  |
| 9        | 6.1       | 5.8   | 6.09                   | 6.05    | 6.02    |  |  |
| 10       | 6.2       | 5.8   | 6.03                   | 5.99    | 5.95    |  |  |
| Ø        | 6,07      | 5,79  | 6,04                   | 6,00    | 5,97    |  |  |
| $\sigma$ | 0,067     | 0,032 | 0,039                  | 0,036   | 0,037   |  |  |

<span id="page-60-1"></span>Tabelle 2.6: Gemessene Induktivität eines ein Meter langen Drahtes bei verschiedenen Frequenzen. Draht Induktivität in µH

Die Messergebnisse liegen über alle Drähte hinweg und auch über den gesamten vermessenen Frequenzbereich sehr dicht zusammen. Trotzdem sind die Messwerte lediglich ein Indikator für die Induktivität

der Drähte innerhalb des Zugträgers, da sie dort von einem Gemisch aus anderen Drähten, Luft, [PU](#page-18-0) und Fremdstoffen in Form von Verschmutzungen umgeben sind. Zudem sind die Zugträger im Zahnriemen selbst nicht überall gerade, sondern beschreiben auf den Scheiben Teilekreise, sodass sich insgesamt ein kreisähnliches Gebilde ergibt.

Zur Berechnung der Induktivität einer runden Luftspule, wie sie ein nicht eingebauter und entspannt da liegender Zahnriemen darstellt, kann [Gleichung 2.13](#page-61-0) genutzt werden [\[55\]](#page-112-0). Dabei ist  $\mu$  die Permeabilität,  $A_s$  $A_s$  die Querschnittsf[l](#page-21-11)äche der Spule und  $l_s$  die Länge der Spule.

<span id="page-61-0"></span>
$$
L_Z = \mu \cdot N^2 \cdot \frac{A_s}{l_s} \tag{2.13}
$$

Bei einer kurzen Spule wie einem Zahnriemen können die Effekte an den Enden jedoch nicht vernachlässigt werden, sodass sich die Induktivität nach Nagaoka [\[39,](#page-110-7) [56\]](#page-112-1) aus [Gleichung 2.14](#page-61-1) ergibt. Zur Be[r](#page-21-14)echnung wird zusätzlich der Radius der Spule  $r_s$  und ein [K](#page-20-14)orrekturfaktor K benötigt. Dieser Faktor liegt in Tabellen vor und kann unter anderem Tabelle 36 und 37 in [\[39\]](#page-110-7) entnommen werden.

<span id="page-61-1"></span>
$$
L_Z = 0,002 \pi^2 r_s \frac{2 r_s}{l_s} N^2 K \tag{2.14}
$$

A[l](#page-21-11)te[r](#page-21-14)nativ kann  $K$  mit [Gleichung 2.15](#page-61-2) abgeschätzt werden. Besonders für kleine Werte von  $\frac{l_{\rm s}}{2\,r_{\rm s}}$  ist diese Abschätzung wichtig, da die Tabellen diese nicht ausreichend fein auflösen.

<span id="page-61-2"></span>
$$
K = \frac{2\beta}{\pi} \left[ \left\{ \log_e \left( \frac{4}{\beta} \right) - \frac{1}{2} \right\} + \frac{\beta^2}{8} \left\{ \log_e \left( \frac{4}{\beta} \right) + \frac{1}{8} \right\} - \frac{\beta^4}{64} \left\{ \log_e \left( \frac{4}{\beta} \right) - \frac{2}{3} \right\} + \frac{5\beta^6}{1024} \left\{ \log_e \left( \frac{4}{\beta} \right) - \frac{109}{120} \right\} \right]
$$
(2.15)

Die Variab[l](#page-21-11)e  $\beta$  ist dabei  $\frac{l_{\rm s}}{2 r_{\rm s}}$  $\frac{l_{\rm s}}{2 r_{\rm s}}$  $\frac{l_{\rm s}}{2 r_{\rm s}}$ .

Da der Abstand  $p$  zwischen den Mittelpunkten zweier Zugträger nicht nahe Null ist, ist eine weitere Korrektur nötig. Hierzu wird ein  $\Delta L_{\rm Z}$  $\Delta L_{\rm Z}$  $\Delta L_{\rm Z}$  nach [Gleichung 2.16](#page-61-3) berechnet und von der Induktivität  $L_{\rm Z}$ subtrahiert.

<span id="page-61-3"></span>
$$
\Delta L_{Z} = 0,004 \pi r_{s} N (G + H) \tag{2.16}
$$

Dabei sind [G](#page-20-15) und [H](#page-20-16) Korrekturfaktoren die ebenfalls aus Tabellen entnommen werden können. [G](#page-20-15) ist von [d](#page-20-17)em Verhältnis des Zugträgerdurchmessers  $d_Z$  zum Abstand  $p$  abhängig und  $H$  von der Anzahl der Windungen  $N[39]$  $N[39]$ . Ähnlich wie für [K](#page-20-14) kann auch der Wert für [G](#page-20-15) abgeschätzt werden, hierzu dient [Gleichung 2.17.](#page-61-4)

<span id="page-61-4"></span>
$$
G = \frac{5}{4} - \log_e 2 \frac{p}{d_Z} \tag{2.17}
$$

Die korrigierte Induktivität  $L_{\text{Zk}}$  $L_{\text{Zk}}$  ergibt sich schließlich nach [Gleichung 2.18](#page-61-5)

<span id="page-61-5"></span>
$$
L_{\rm Zk} = L_{\rm Z} - \Delta L_{\rm Z} \tag{2.18}
$$

Die We[r](#page-21-14)te für  $r_{\rm s},$   $l_{\rm s},$  $l_{\rm s},$   $d_{\rm Z}$  $d_{\rm Z}$  und  $p$  müssen in cm eingesetzt werden. Die Induktivität  $L_{\rm Zk}$  $L_{\rm Zk}$  ergibt sich anschließen in µH. Weitere Details können [\[39\]](#page-110-7) entnommen werden.

Für einen üb[l](#page-21-11)ichen Zahnriemen mit einem Umfang von 2 m und einer Breite  $l_s$  von 32 mm ergibt sich ein Radius  $r_s$  $r_s$  von  $\approx$  31,8 cm bei  $N=10$  $N=10$  Windungen. Die [Gleichung 2.18](#page-61-5) berechneten Werte für diesen Riemen befinden sich am Ende von [Tabelle 2.7.](#page-62-0) Die Werte wurden zudem für einen 1,5 m langen Riemen berechnet, zu sehen in [Tabelle 2.8.](#page-62-1)

Als Referenz wurden zwei Zahnriemen vermessen, die den Parametern der Berechnungen entsprechen. Beide besaßen Zugträgern aus 3 x 7 = 21 Drähten, waren vom Typ AT10 und wurden bifilar gewickelt. Zur Messung der Induktivität wurde einer der beiden Zugträger am äußeren Ende des Zahnriemens freigelegt und mittels Kelvinklemmen kontaktiert. Anschließend wurde der Zugträger Wicklung für Wicklung vermessen. Die Kontaktierung des anderen Zugträgerendes erfolgte dabei über eine sehr spitze und kurze Messspitze, die von der zweiten Kelvinklemme gehalten wurde. Mit dieser konnte zwischen zwei Zähnen in den Zugträger gestochen werden. Die Messergebnisse können [Tabelle 2.7](#page-62-0) und [Tabelle 2.8](#page-62-1) entnommen werden. Hierbei ist jedoch zu beachten, dass die Zahnriemen hängend vermessen wurden und dadurch keinen perfekten Kreis darstellten.

<span id="page-62-0"></span>Tabelle 2.7: Induktivität eines 2 m langen, bifilar gespulten Zahnriemens, bei verschiedenen Abgriffen. Frequenz $\parallel$ Induktivität in µH für verschiedene Anzahlen an Windungen

| ********* | maanu maa in ah lan voloeineaene lindamen an vrinaangen |      |      |      |      |      |      |       |       |       |
|-----------|---------------------------------------------------------|------|------|------|------|------|------|-------|-------|-------|
| in kHz    |                                                         | 2    |      |      |      | b    |      |       |       | 10    |
| 0,1       | 4,3                                                     | 11,7 | 21,0 | 34,2 | 47,9 | 64,5 | 82,2 | 102,2 | 123,0 | 152,7 |
|           | 4,1                                                     | 11,4 | 21,1 | 33,5 | 47,5 | 64,4 | 82,0 | 101,8 | 122,9 | 152,3 |
| 10        | 4,0                                                     | 11,1 | 21,0 | 33,2 | 47,4 | 64,1 | 81,9 | 101,6 | 122,8 | 152,0 |
| 100       | 4,0                                                     | 11,1 | 20,9 | 33,1 | 47,3 | 63,9 | 81,7 | 101,4 | 122,5 | 151,7 |
| 200       | 3,9                                                     | 11,0 | 20,8 | 32,9 | 47,1 | 63,6 | 81,5 | 101,2 | 122,3 | 151,3 |
| berechnet | 3,6                                                     | 11,0 | 21,6 | 35,1 | 51,3 | 70,0 | 91,0 | 114,4 | 139,8 | 167,3 |

<span id="page-62-1"></span>Tabelle 2.8: Induktivität eines 1,5 m langen, bifilar gespulten Zahnriemens, bei verschiedenen Abgriffen. Frequenz | Induktivität in µH für verschiedene Anzahlen an Windungen

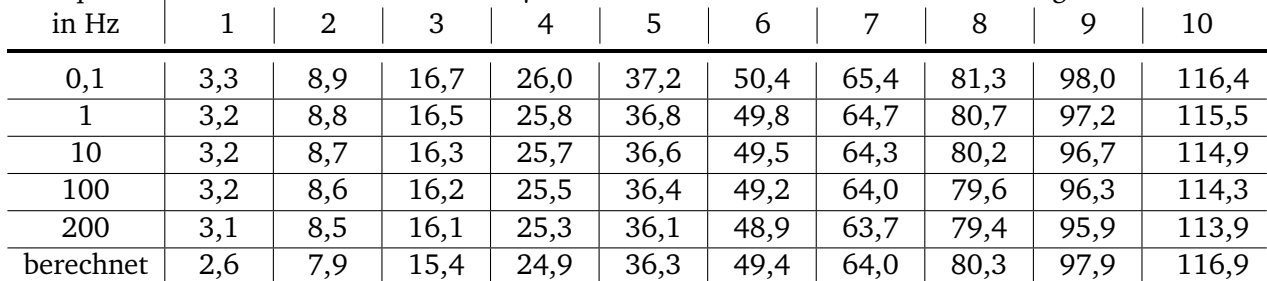

Es ist zu erkennen, dass die Werte nahezu unabhängig von der Frequenz sind, was bei einer Luftspule zu erwarten ist. Zudem stimmen die berechneten Werten nicht exakt mit den gemessenen Werten überein, sie kommen diesen aber sehr nahe. Dies kann daran liegen, dass sich innerhalb des Zahnriemens ein zweiter Zugträger befindet, der somit eine zweite Spule formt. Der jeweils nicht vermessene Zugträger

ist jedoch während der Messungen offen gewesen, sodass in ihm kein Strom fließen konnte. Des Weiteren geht die Formel von einer kreisförmigen Spule in Luft aus, was bei den Messungen nur bedingt garantiert werden kann. Es ist zudem erkennbar, dass die Abstände in den Werten der Induktivität bei steigender Anzahl an Windungen ebenfalls steigen. Die Steigung ist also nicht linear, wie [Abbildung 2.28](#page-63-0) verdeutlicht.

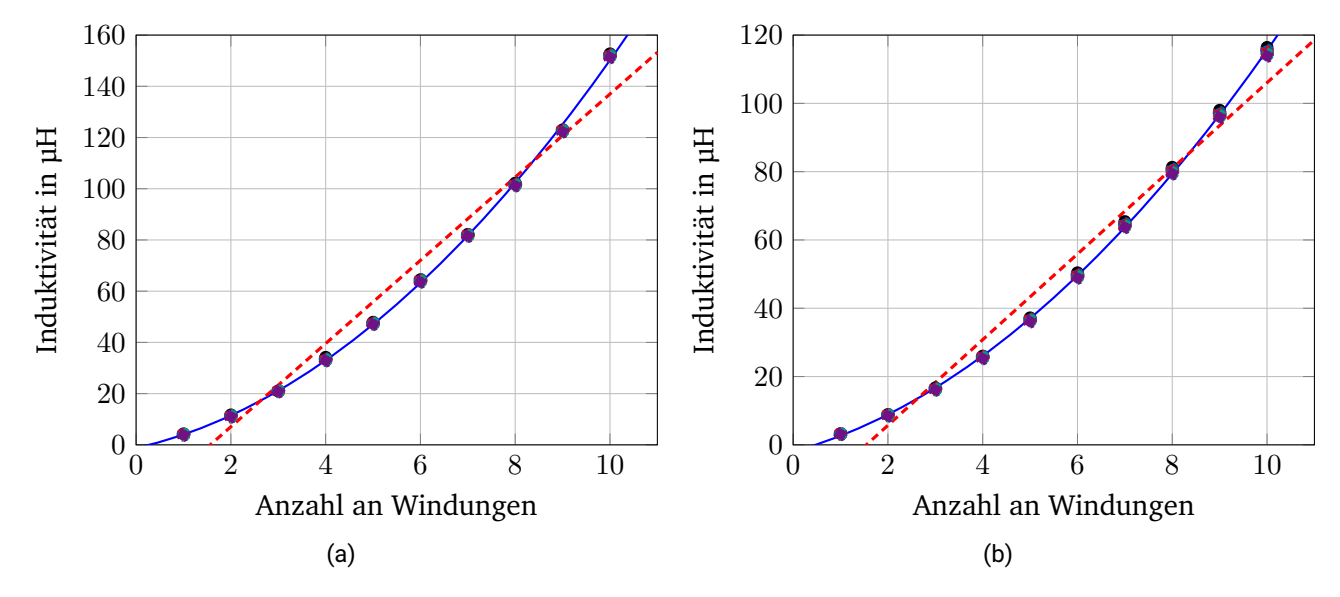

<span id="page-63-0"></span>Abbildung 2.28: Induktivität der Zahnriemen, aufgetragen über die Anzahl der in die Messungen eingeschlossenen Windungen. Zudem wurde eine lineare (rot) und quadratische (blau) Trendlinie eingezeichnet. Auf (a) sind die Werte des 2 m langen Riemens zu sehen, auf (b) die des 1,5 m langen.

Auf [Abbildung 2.28](#page-63-0) (a) und (b) ist die Induktivität über der Anzahl vermessener Windungen aufgetragen. Die Messpunkte der verschiedenen Messfrequenzen können aufgrund der geringen Abweichung kaum auseinandergehalten werden. Es hebt sich jedoch deutlich die lineare Regressionsgerade ab, die verdeutlicht, dass der Zuwachs nicht linear ist. Wie [Gleichung 2.13](#page-61-0) und [Gleichung 2.14](#page-61-1) nahelegen, geht die Anzahl der Windungen [N](#page-21-13) quadratisch ein, sodass mit einer quadratischen Funktion (blaue Kurve) der Verlauf sehr gut angenähert werden kann.

Die Messungen und Formeln zeigen, dass eine längenbezogene Induktivität für einen geraden Draht, unter den richtigen Bedingungen, mit einem geringen Fehler allgemein angegeben werden kann. Bei einer Spule, wie sie ein Zahnriemen darstellt, ist dies jedoch nicht oder nur mit großen Fehlern möglich. Es ist daher notwendig die Induktivität des gesamten Zahnriemens zu bestimmen und diese anschließend auf die einzelnen zu simulierenden Zugträgersegmente herunter zu rechnen und diese dann schließlich auf die einzelnen Drähte aufzuteilen. Für theoretische Betrachtungen des Zugträgers müsste dieses Aufteilen näher betrachtet werden, für die Ermittlung der Lebensdauer ist der so gewonnene Wert jedoch ausreichend, wie spätere Kapitel zeigen werden.

### <span id="page-64-1"></span>**2.3.3 Übergangswiderstand zwischen zwei Drähten**

Überall dort, wo sich die einzelnen Drähte untereinander leitfähig berühren, entsteht ein Übergangswiderstand zwischen den Drähten. Dieser ist analytisch mit den zur Verfügung stehenden Mitteln nicht zu bestimmen, da dieser Widerstand stark von äußeren Umgebungsbedingung wie der Anpresskraft, der Oberflächenrauheit und den Oberflächenverunreinigungen abhängig. Sind diese Werte bekannt, können im gewissen Rahmen Simulationen durchgeführt werden, die für spezielle Bedingungen Näherungswerte liefern [\[57,](#page-112-2) [58\]](#page-112-3).

Zur Bestimmung eines Wertes im Neuzustand wurde ein Zugträger im Abstand von einem Meter jeweils mit Epoxid Harz fixiert. Die dahinter liegenden Enden wurden aufgefächert und beschriftet, um die einzelnen Drähte gegeneinander vermessen zu können. Auf [Abbildung 2.29](#page-64-0) ist dieser Aufbau exemplarisch zu sehen.

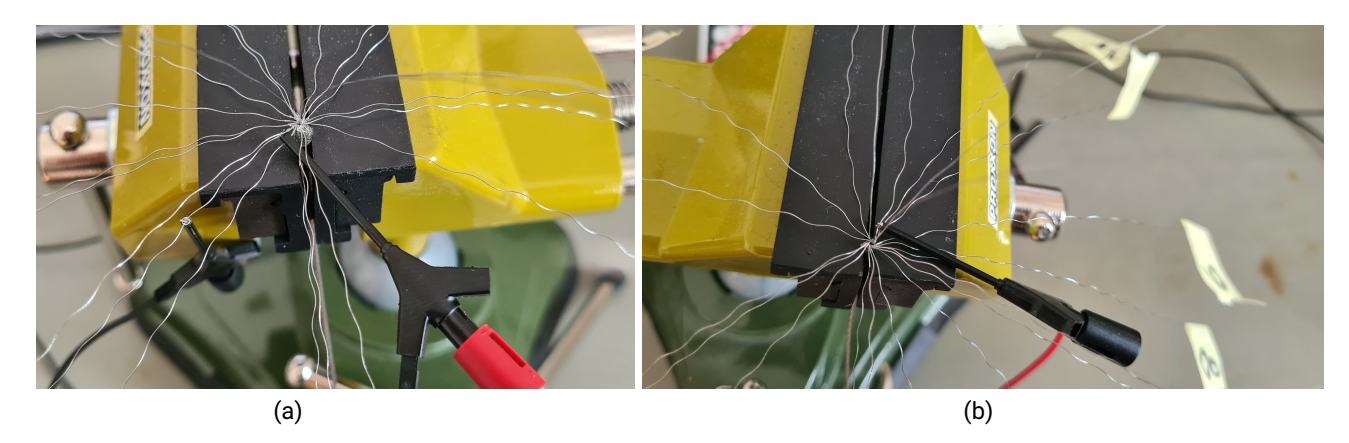

Abbildung 2.29: Mit Epoxid Harz fixierter und entflochtener Zuträger. Eingespannt in einen gummierten Schraubstock zur Vermessung einzelner Drähte untereinander mittels Vierleitermessungen.

<span id="page-64-0"></span>Dabei ergaben sich 21 mal 21 = 441 Messungen, die mit der Vierleitermessungen durchgeführt wurden. [Abbildung 2.30](#page-65-0) und [Abbildung 2.31](#page-65-1) (a) zeigen beispielhaft den Widerstand zwischen einem außen liegenden Draht und jeweils allen einzelnen Drähten auf der anderen, 1 m entfernten, Seite. [Abbildung 2.30](#page-65-0) (b) zeigt hingegen den Widerstand zwischen einem der drei innen liegenden Drähte und allen Drähten auf der anderen Seite.

Da sich der Kontaktwiderstand durch Bewegen des Zugträgers ändern kann, würde eine statische Messung, ohne Bewegung des Zugträgers, lediglich einen zufälligen Zustand erfassen, den der Zugträger zum aktuellen Zeitpunkt hat. Dieser Zustand würde jedoch nach dem Bewegen des Zugträgers nie wieder herzustellen sein. Daher wurde er während der Messung auf immer wieder ähnliche Art und Weise bewegt. Für jede Messung wurde der minimal (blau) und der maximal (rot) auftretende Widerstand notiert.

Die Nummerierung der einzelnen Drähte kann zwischen den beiden Seiten nicht abgeglichen werden, daher entspricht Draht Nummer eins auf Seite A nicht zwangsläufig Draht Nummer eins auf Seite B. Lediglich die inneren drei Drähte (19, 20, 21) können von den äußern Drähten unterschieden werden (1 bis 18). Die Widerstände wurden daher in [Abbildung 2.30](#page-65-0) und [Abbildung 2.31](#page-65-1) zur besseren

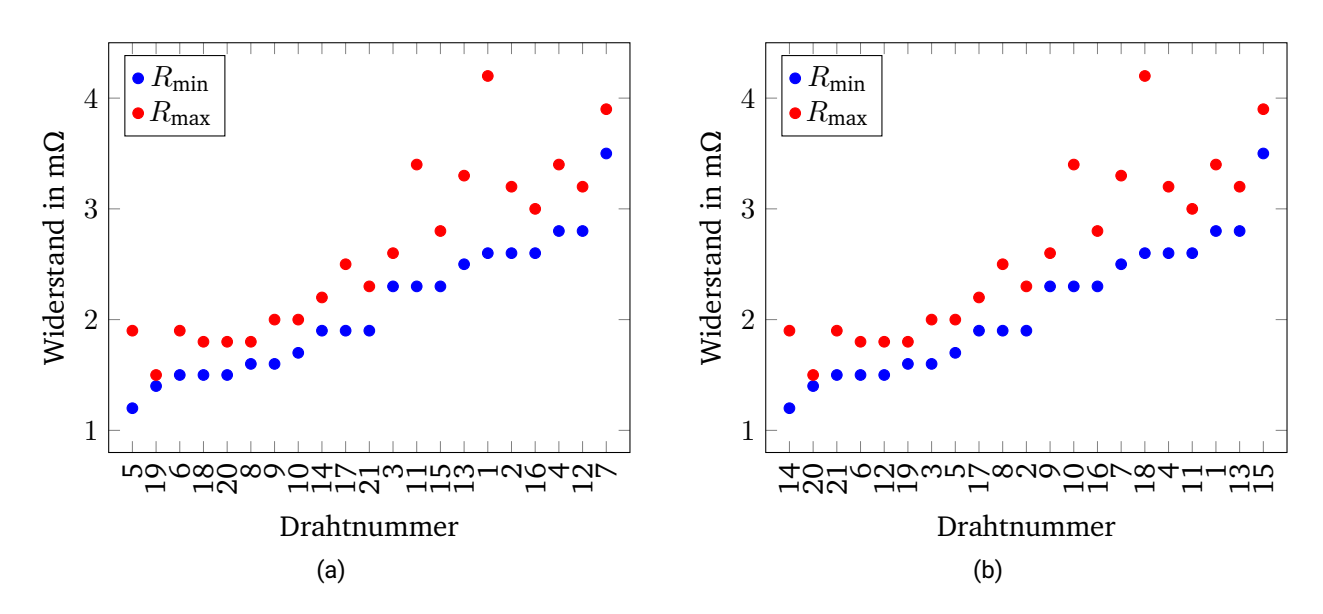

<span id="page-65-0"></span>Abbildung 2.30: Elektrischer Widerstand zwischen einzelnen Drähten eines Zugträgers. (a) Widerstand von Draht 1 auf Seite A zu allen Drähten auf Seite B. Durchschnitt  $R_{\text{min}} \approx 2, 1$ , Durchschnitt  $R_{\text{max}} \approx 2,6$  (b) Widerstand von Draht 2 auf Seite A zu allen Drähten auf Seite B. Durchschnitt  $R_{\text{min}} \approx 1, 6$ , Durchschnitt  $R_{\text{max}} \approx 2, 3$ .

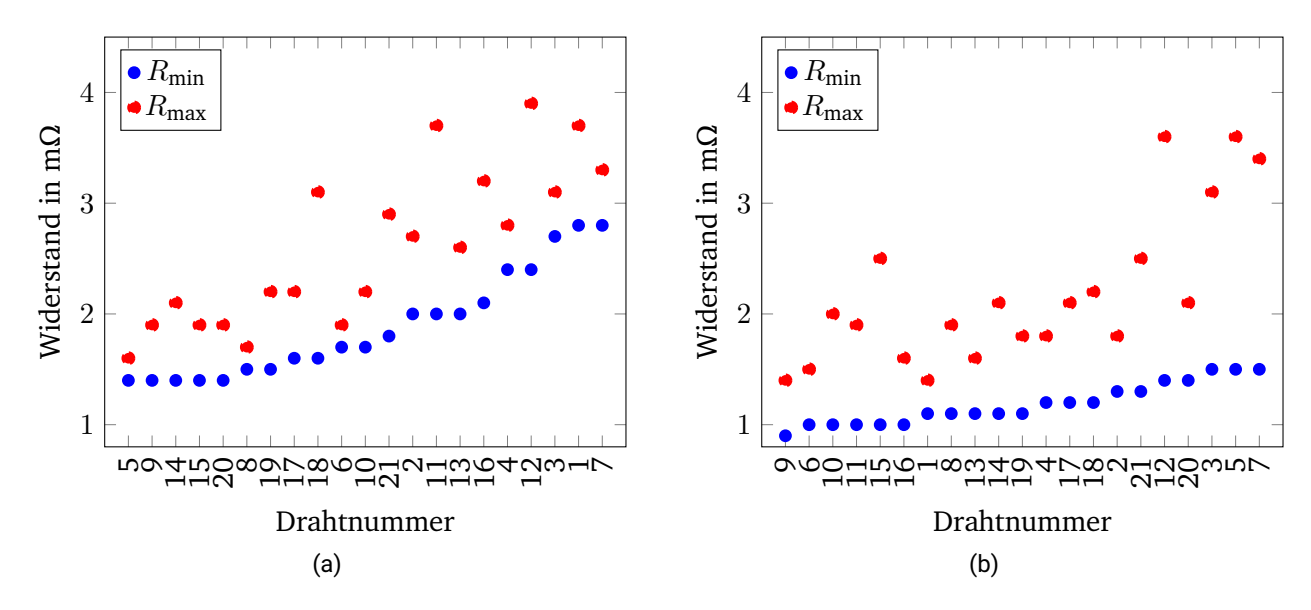

<span id="page-65-1"></span>Abbildung 2.31: Elektrischer Widerstand zwischen einzelnen Drähten eines Zugträgers. (a) Widerstand von Draht 3 auf Seite A zu allen Drähten auf Seite B. Durchschnitt  $R_{\min} \approx 1, 9$ , Durchschnitt  $R_{\text{max}} \approx 2,6$  (b) Widerstand von Draht 21 auf Seite A zu allen Drähten auf Seite B. Durchschnitt  $R_{\text{min}} \approx 1, 2$ , Durchschnitt  $R_{\text{max}} \approx 2, 2$ .

Übersichtlichkeit der Größe nach  $(R_{\text{min}})$  sortiert.

Zu erkennen ist eine große Streuung zwischen den Messungen und auch innerhalb einer Messung zwischen dem minimalen und maximalen Wert. Dies deutet darauf hin, dass der Kontaktwiderstand stark variieren kann, wenn die Position des Zugträgers verändert wird. Eine analytische Betrachtung ist daher kaum möglich.

Für den Widerstand eines ein Meter langen Drahtes wurde in [Abschnitt 2.3.1](#page-57-2) ein durchschnittlicher Wert von 11,84 Ω ermittelt. Der Durchschnitt der gezeigten Widerstände  $R_{\text{min}}$  dieser Messungen bewegt sich zwischen 1,2 und 2,1 Ω. Dies schließt einen unendlich hohen Kontaktwiderstand aus, da ansonsten alle Messungen bis auf eine einen unendlich hohen Widerstand ergeben hätten und nur jeweils eine der Messungen wäre in etwa bei 11,84 Ω für einen einzelnen einen Meter langen Draht. Ein Kontaktwiderstand von nahe 0 Ω kann ebenfalls ausgeschlossen werden, da sich die gemessenen Widerstände sonst im Bereich von  $\frac{11,84\,\Omega}{21}\approx 0,564\,\Omega$  bewegen würden, was einer Parallelschaltung von 21 Drähten entspricht.

Es ist zudem zu erkennen, dass die Widerstände des innen liegenden Drahtes einer geringeren Streuung unterliegen und geringer sind als die Widerstände der außen liegenden Drähte, was auf eine höhere und gleichmäßigere Zahl von Kontaktpartnern hindeutet. Hinzu kommt, dass die inneren drei Drähte nur mit sich selbst verdreht sind. Alle äußeren Drähte sind zu Litzen verdreht, die anschließend um die innere Litze gewickelt werden, sodass sich der S- oder Z-Schlag ergibt.

Zur Eingrenzung des Widerstandsbereiches wurden zehn Paare mit einer Länge von 110 cm aus den Zugträgern gelöst, sodass der Widerstand zwischen lediglich zwei Drähten auf einer Strecke von einem Meter vermessen werden konnte. Die Messungen erfolgten während die Drähte verdrillt auf einer nicht leitenden Oberfläche lagen, ohne weitere äußere Einflüsse (unbelastet). Eine zweite Messreihe wurde aufgenommen, bei der an den Enden der verdrillten Drähte mit einer Kraft von 10 N gezogen wurde. Durch diese Zugkraft und die Verdrillung der Drähte erhöht sich die Anpresskraft zwischen den Drähten (belastet). Die selben Messungen wurden sowohl mit neuen Drähten durchgeführt als auch mit Drähten die oberflächlich oxidiert wurden. Dazu wurden sie zunächst mit Essigessenz behandelt, um die schützende Zinkschicht zu entfernen. Dann wurden sie 3 Tage in einer Salzwasserlösung gelagert und am Ende der Zeit von groben Rückständen, wie kleinen Salzkristallen, gereinigt. Die Messwerte dieser vier Messungen sind in [Tabelle 2.9](#page-66-0) aufgeführt. Für alle Messungen wurde die Vierleitermessung genutzt und der Offset von 11,84 Ω abgezogen.

| 9911991.<br>Draht Paar | $R_{\text{belastet}}$ in $\Omega$ | $R_{\rm unbelastet}$ in $\Omega$ | $R_{\text{belastet, oxidiert}}$ in $\Omega$ | $R_{\text{unbelastet, oxidiert}}$ in $\Omega$ |
|------------------------|-----------------------------------|----------------------------------|---------------------------------------------|-----------------------------------------------|
|                        | 1.8                               | 68                               | 600                                         | 40k                                           |
| 2                      | 1.9                               | 210                              | 28                                          | 11k                                           |
| 3                      | 2                                 | 50                               | 16                                          | 240 <sub>k</sub>                              |
| 4                      | 2.9                               | 7                                | 600                                         | 270k                                          |
| 5                      | 1.3                               | 19                               | 350k                                        | 5000k                                         |
| 6                      | $2.2\,$                           | 15                               | 31                                          | 270 <sub>k</sub>                              |
| 7                      | 2.4                               | 12                               | 490k                                        | 3600k                                         |
| 8                      | 2.8                               | 8.7                              | 430k                                        | 4700k                                         |
| 9                      | 5.3                               | 13                               | 21                                          | 0.385k                                        |
| 10                     | 2.7                               | 12                               | 8                                           | 4.2k                                          |
| Ø                      | 2,53                              | 41,5                             | 127,1k                                      | 1413,5k                                       |
| $\sigma$               | 1,04                              | 59,32                            | 196,4k                                      | 2006,8k                                       |

<span id="page-66-0"></span>Tabelle 2.9: Widerstand zwischen zwei Drähten aus einem Zuträger unter verschiedenen Randbedingungen.

Werden die neuen Drähte durch eine Zugbelastung und das Verdrillen aufeinandergepresst, sind die gemessenen Kontaktwiderstände relativ gering und weisen nur eine kleine Streuung auf, die ohne den Ausreißer von Messung 9 noch geringer wäre. Diese Situation spiegelt den Neuzustand eines Zahnriemens wider, der im eingebauten Zustand von der Vorspannkraft auf Zug gehalten wird.

Wird hingegen keine Zugspannung aufgebracht, berühren sich die beiden Drähte an weniger Stellen und die Anpresskraft ist lediglich durch die Schwerkraft und das Verdrillen gegeben. Dieser Zustand ist künstlich und tritt so nicht im Zahnriemen auf, da dort unter anderem die Matrix aus [PU](#page-18-0) einen Druck auf den Zugträger ausübt. Dieser schlecht definierte Zustand führt zu deutlich größeren Widerständen die zudem eine Streuung aufweisen, die größer ist als der Durchschnitt der Messwerte. Diese Messung wurde maßgeblich durchgeführt, um auf die folgenden Messungen hin zu leiten.

Bei der Messung mit bereits oxidierten Drähten zeigte sich eine deutliche Erhöhung des Kontaktwiderstandes, der sich nun zum Teil deutlich im kΩ Bereich befindet statt im zweistelligen Ω Bereich. Wie bereits in [Abschnitt 2.2.2](#page-51-2) beschrieben, ist hierfür maßgeblich die Oxidschicht verantwortlich, die den direkten metallischen Kontakt verhindert. Durch Druck und Bewegung wurde diese an einigen Stellen aufgebrochen oder verringert, sodass der nun gemessene Widerstand nochmals stärker streut als bei den vorherigen Messungen.

Die letzte Messreihe, bei der die Drähte oxidiert wurden und ohne Belastung vermessen wurden, stellt den Extremfall dar. Sowohl die Werte der einzelnen Messungen als auch die Streuung der Messwerte ist nochmals stark angestiegen.

Diese Messungen zeigen, dass sich der Kontaktwiderstand eines neuen Zugträgers auf einer Länge von einem Meter im Bereich von 2,5 Ω bewegt, wenn dieser unter mechanischer Spannung steht. Oxidieren die Drähte im Laufe ihres Lebens, wächst der Widerstand stark an und unterliegt einer großen Streuung.

### **2.3.4 Kapazitive Kopplung zwischen zwei Drähten**

Die Kapazität zwischen zwei Drähten kann wie in [Abschnitt 2.2.2](#page-50-2) beschrieben mit [Gleichung 2.5](#page-51-0) berechnet werden. Für zwei einen Meter lange [D](#page-21-2)[r](#page-21-3)ähte beträgt die Länge  $l<sub>D</sub> = 1$  m. Der Radius  $r<sub>D</sub>$  der Drähte ist [d](#page-20-10)er halbe Drahtdurchmesser  $d<sub>D</sub>$  und somit 75 µm. Der Abstand der Mittelpunkte der Drähte  $a_D$  $a_D$  setzt sich aus dem Durchmesser der Drähte von 150 µm und der Dicke der Oxidschicht zusammen. In der Literatur ist eine minimale Schichtdicke einer Eisenoxidschicht von 0,25 bis 0,485 nm (FeO, Fe<sub>3</sub>O<sub>4</sub>, Fe<sub>2</sub>O<sub>3</sub>) angegeben die aus einer Lage Eisen und Sauerstoff besteht [\[59\]](#page-112-4). Real gemessene Schichtdicken aus der Literatur befinden sich zwischen 1 nm und 350 µm [\[60,](#page-112-5) [61,](#page-112-6) [62\]](#page-112-7). Die Schichtdicke wird daher zunächst, für einen hohen Einfluss der Kapazität, als ≤1‰ des Drahtdurchmessers angenommen und auf 130 nm festgelegt. Die äußeren Drähte des Zugträgers sind im Zahnriemen von [PU](#page-18-0) umgeben, innerhalb des Zugträgers befindet sich Luft zwischen den Drähten. Die Permittivitätszahl  $\varepsilon_r$  von [PU](#page-18-0) liegt zwischen 3 bis 9 und ist abhängig von der Temperatur, der Frequenz und den Zusatzstoffen im [PU](#page-18-0) [\[63,](#page-112-8) [64,](#page-112-9) [65\]](#page-112-10). Als Näherung wird eine Permittivitätszahl  $\varepsilon$ <sub>r</sub> im unteren Bereich des [PU](#page-18-0) angenommen, um der Permittivitätszahl von Luft [\(](#page-20-18) $\varepsilon$ <sub>r</sub> = 1) Rechnung zu tragen. Mit diesen Werten ergibt sich eine Kapazität von etwa 72,75 pF, wie mit [Gleichung 2.19](#page-68-0) nachzurechnen ist.

<span id="page-68-0"></span>
$$
C_{\rm K} = \frac{\pi \cdot \varepsilon_0 \cdot \varepsilon_{\rm r} \cdot l_{\rm D}}{\cosh^{-1}\left(\frac{a_{\rm D}}{2 \cdot r_{\rm D}}\right)} = \frac{\pi \cdot \varepsilon_0 \cdot 3 \cdot 1 \,\text{m}}{\cosh^{-1}\left(\frac{130\,\text{µm} + 130\,\text{nm}}{2 \cdot 75\,\text{µm}}\right)} = 72,75 \,\text{pF}
$$
\n(2.19)

Wächst die oxidierte Schicht mit der Zeit an oder werden die Drähte, wiein [Abschnitt 2.2.2](#page-52-1) beschrieben, durch Reibkorrosion voneinander wegbewegt, sinkt die Kapazität. So beträgt sie bei einer zehnfachen Schichtdicke von (1,3 µm) noch etwa 23,54 pF. Sind die Drähte jedoch bereits 13 µm voneinander getrennt, sinkt sie bereits auf 14,27 pF.

Zur Bestätigung der Annahmen wurde erneut ein Zugträger mit Essigessenz von seiner schützenden Zinkschicht befreit und in Salzwasser korrodiert, wie bereits in [Abschnitt 2.3.3](#page-64-1) beschrieben. Dieses Mal wurde jedoch nicht der elektrische Widerstand mittels Gleichspannung gemessen, sondern die elektrische Impedanz bei verschiedenen Frequenzen. Dabei wurden wieder 10 Proben aus jeweils zwei 110 cm langen Drähten über eine Strecke von 100 cm vermessen. Die Messwerte sind in [Tabelle 2.10](#page-68-1) aufgeführt.

| Draht Paar | Kapazität in pF |                    |           |         |  |  |  |
|------------|-----------------|--------------------|-----------|---------|--|--|--|
|            | 1 kHz           | $10\,\mathrm{kHz}$ | $100$ kHz | 200 kHz |  |  |  |
| 1          | 16              | 5                  | 4,3       | 6       |  |  |  |
| 2          | 360             | 254                | 217       | 212     |  |  |  |
| 3          | 350             | 300                | 240       | 230     |  |  |  |
| 4          | 274             | 222                | 193       | 190     |  |  |  |
| 5          | 266             | 215                | 190       | 190     |  |  |  |
| 6          | 95              | 18                 | 43        | 61      |  |  |  |
| 7          | 294             | 204                | 152       | 42      |  |  |  |
| 8          | 206             | 157                | 27        | 24      |  |  |  |
| 9          | 450             | 216                | 184       | 181     |  |  |  |
| 10         | 310             | 237                | 198       | 193     |  |  |  |
| Ø          | 262,1           | 182,8              | 144,8     | 132,9   |  |  |  |
| $\sigma$   | 121,5           | 97,3               | 86,3      | 87,9    |  |  |  |

<span id="page-68-1"></span>Tabelle 2.10: Gemessene Kapazität zwischen zwei ein Meter langen Drähten bei unterschiedlichen Frequenzen.

Der Durchschnitt aller Messwerte beträgt 180,65 pF, zudem ist eine leichte Abnahme der Kapazität mit steigenden Frequenzen zu beobachten. Bedingt durch die ungleiche Korrosion der Drähte und die nicht exakt reproduzierbare Positionierung während der Messungen schwanken die Messwerte untereinander jedoch in einer ähnlichen Größenordnung. Vernachlässigt man Messung 1, bei der besonders kleine Kapazitäten gemessen wurden, verringert sich die Standardabweichung  $\sigma$  um etwa 19%, wobei sich dies bei den geringeren Frequenzen stärker auswirkt (22,2% und 23,2%) als bei den beiden höheren Frequenzen (17,7% und 13,9%).

#### **2.3.5 Bruchkapazität**

Wie in [Abschnitt 2.2.4](#page-55-1) beschrieben wird, entsteht durch den Bruch eines Drahtes die Koppelkapazität zwischen Bruchstellen im Draht  $C_B$  $C_B$ , welche mit [Gleichung 2.7](#page-56-0) berechnet werden kann. Der Durchmesser [d](#page-20-10)es D[r](#page-21-3)ahtes  $d_D$  beträgt näherungsweise 150 µm, sodass sich ein Drahtradius  $r_D$  von 75 µm ergibt. Das Material zwischen den Bruchflächen wird in erster Näherung als Luft angenommen, sodass man eine materialabhängige Permittivitätszahl  $\varepsilon_r$  von 1 erhält. Diese Annahme ist berechtigt, da das [PU](#page-18-0) mit seiner Shore Härte zwischen 85 und 92 ShoreA [\[6\]](#page-108-2) nicht in der Lage ist in diesen Zwischenraum zu gelangen. Zudem wird der Abstand als zunächst sehr klein angenommen, um eine Abschätzung für die maximale Bruchkapazität zu erhalten. Real schwankt dieser Abstand und kann mitunter sehr groß werden, wenn einzelne Drähte sich durch die Längung des Riemens immer weiter voneinander entfernen. Als Untergrenze für den Abstand wird 1,3 µm angenommen, was einem Prozent des Durchmessers eines einzelnen Drahtes entspricht. Zusammen mit der Permittivität in Luft  $\varepsilon_r \approx 1$  und der elektrischen Feldkonstante  $\varepsilon_0 \approx 8,85 \cdot 10^{-12}$  [\[56\]](#page-112-1) ergibt sich so eine Kapazität von etwa 625,9 fF wie aus [Gleichung 2.20](#page-69-0) hervorgeht.

<span id="page-69-0"></span>
$$
C_{\rm B} = \varepsilon \cdot \frac{\pi \cdot r_{\rm D}^2}{d_{\rm B}} = 8,85 \times 10^{-12} \,\text{V s/A} \,\text{m} \cdot \frac{\pi \cdot 150 \,\mu\text{m}^2}{1 \,\mu\text{m}} \approx 625,9 \,\text{fF}
$$
 (2.20)

Die Messung derart kleiner Kapazitäten ist sehr anspruchsvoll. Schon die Prüfspitzen besitzen, wenn man sie nahe zusammenbringt, ähnlich große oder größere Kapazitäten. Zudem ist mit dem zur Verfügung stehenden Messgerät nur eine Messung mit einer Messgenauigkeit von rund 40% bezogen auf den Messwert möglich. Daher wird zunächst der Beitrag dieser Kapazität zur Gesamtimpedanz betrachtet. Der Beitrag wird maximal, wenn die Impedanz der Kapazität minimal wird, da sie dann den Bruch niederimpedant erscheinen lässt. Eine minimale Impedanz besitzen Kapazitäten bei maximaler Kapazität und Frequenz. Daher wird die maximale Frequenz abgeschätzt.

Der beispielhaft vorliegende AT10 Zahnriemen besitzt auf einer Breite von 32 mm 21 Wicklungen. Bei der maximalen Standardbreite von 150 mm [\[6\]](#page-108-2) entspricht dies  $150 \cdot \frac{21}{32} \approx 98$  Wicklungen. Bei einer maximalen Standardlänge von 9 m [\[6\]](#page-108-2) ergibt sich somit eine maximale Drahtlänge von  $98 \cdot 9$  m =  $882$  m. Da der Zahnriemen näherungsweise eine Rahmenantenne darstellt, sollte die Wellenlänge, mit der die Impedanz gemessen wird, deutlich größer sein als die Länge des Zugträgers. Die Frequenz  $f$  ist dabei im Allgemeinen der Kehrwert der Wellenlänge  $\lambda_s$  multipliziert mit der Li[c](#page-20-21)htgeschwindigkeit c = 299.792.458 m/s, wiein [Gleichung 2.21](#page-69-1) zu sehen [\[55\]](#page-112-0).

<span id="page-69-1"></span>
$$
f = \frac{c}{\lambda_s} \tag{2.21}
$$

Bei einer Länge von 882 m ergibt sich somit eine Frequenz von  $\frac{299.792.458\,\text{m/s}}{882\,\text{m}} \approx 339.9\,\text{kHz}$  unter der die Messfrequenz deutlich liegen sollte.

Betrachtet man nun die Impedanz [Z](#page-21-17) die eine Kapazität von 625,9 fF nach [Gleichung 2.22](#page-70-0) [\[38\]](#page-110-6) hat, so erhält man einen Wert von mindestens  $|Z| = \frac{1}{2 \cdot \pi \cdot 339,9 \text{ kHz} \cdot 361,6 \text{ ff}} \approx 748,5 \text{ k}\Omega$ . Mit steigendem Abstand der Bruchflächen oder sinkender Messfrequenz steigt dieser Wert weiter an.

<span id="page-70-0"></span>
$$
Z = \frac{\mathbf{j}}{2\pi fC} \tag{2.22}
$$

Da die Impedanz selbst bei dieser Grenzbetrachtung extrem groß ist, werden diese Kapazitäten nicht weiter betrachtet und aus dem Ersatzschaltbild entfernt. Somit ergibt sich [Abbildung 2.24](#page-55-0) als leicht vereinfachtes Schaltbild für die weitere Betrachtung.

# **2.4 Anwendung des erarbeiteten Modells**

In den vorherigen Kapiteln wurde das elektrische Modell eines Zugträgers hergeleitet. Anschließend wurden anhand eines Beispielzugträgers mit 21 Drähten die Parameter des Modells bestimmt. In den folgenden Abschnitten wird dieses Modell genutzt, um einen Zahnriemen beim Altern zu simulieren und dabei seine Impedanz zu bestimmen.

Dazu werden drei verschiedene Szenarien simuliert. Die ersten Simulationen mit [Abbildung 2.35](#page-74-0) und [2.36](#page-75-0) beruhen auf kleinen Kontaktwiderständen, die sich nicht ändern. Dies entspricht einem Zahnriemen im Neuzustand, der während des Betriebes keinen Abrieb/Fretting der Drähte erfährt und zudem nicht nennenswert oxidiert. Ein solches Szenario könnte bei sehr geringen Lasten und sehr großen Zahnscheibendurchmessern erreicht werden, wenn gleichzeitig die Luftfeuchtigkeit gering ist und keine anderen aggressiven Medien eingesetzt werden. Dies wird in der Praxis jedoch nur selten der Fall sein.

Die zweite Simulationsreihe, deren Ergebnisse auf [Abbildung 2.37](#page-76-0) und [2.38](#page-77-0) zu sehen sind, werden mit konstant großen Kontaktwiderständen durchgeführt. Dies entspricht einem Zahnriemen, der bereits vor seinem ersten Betrieb stark oxidiert ist. Dies könnte durch falsche Lagerung oder Kontakt mit aggressiven Medien hervorgerufen werden. Bei einer Sichtkontrolle vor dem Einbau in ein Getriebe sollte dies jedoch auffallen. Die Zugträger liegen in den Wickelnasennuten zwischen den Zähnen frei, daher kann der Zugträger an diesen Stellen leicht begutachtet werden.

Das letzte Set an Simulationen auf [Abbildung 2.39](#page-79-0) und [2.40](#page-80-0) entspricht dem üblichen Fall, bei dem ein neuwertiger Zahnriemen in ein Getriebe eingebaut wird und die Zugträger über die Zeit verschleißen, Abrieb/Fretting bilden und oxidieren. Dabei starteten die Ergebnisse wie in Szenario eins und bewegen sich dann auf Szenario zwei zu.

### **2.4.1 Aufbau und Ablauf der Simulation**

Zur Simulation eines 2 m langen Zahnriemens mit einer Windung wurde dieser in 10 cm lange Segmente unterteilt wie siein [Abbildung 2.18](#page-50-1) zu sehen sind. Von diesen Grundzellen wurden 20 in Reihe geschaltet, um auf eine Länge von 200 cm zu kommen. Zudem wurden 21 von diesen Strängen angelegt, die wiederum nach [Abbildung 2.22](#page-54-0) (c) miteinander verbunden wurden, sodass sich eine Schaltung wie in [Abbildung 2.32](#page-71-0) angedeutet ergibt.

In [R](#page-21-0)eihe zu jedem Widerstand  $R_{\text{D}xy}$  wurde ein spannungsgesteuerter Schalter platziert, der mit dem entsprechenden Signal  $S_{\text{RD},xy}$  $S_{\text{RD},xy}$  $S_{\text{RD},xy}$  angesprochen werden kann. Mit Hilfe dieser Schalter kann der Bruch eines Drahtes an einer bestimmten Stelle simuliert werden. Dazu wechselt der Schalter von niederohmig

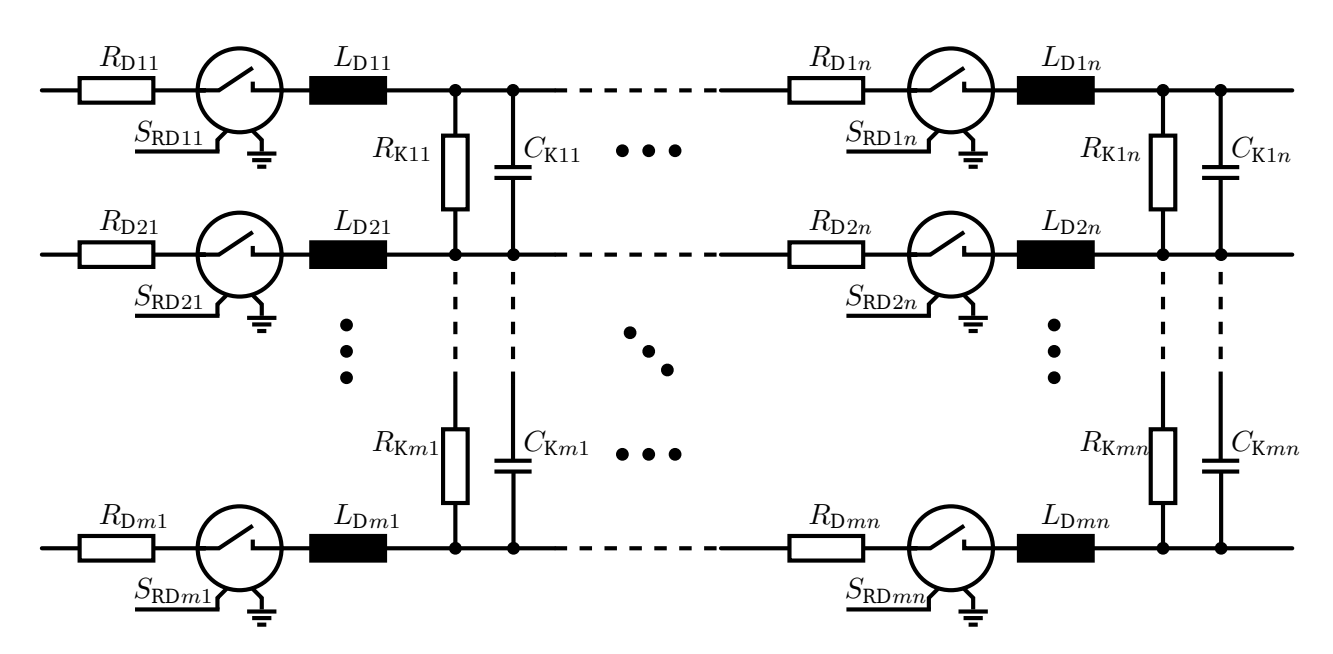

<span id="page-71-0"></span>Abbildung 2.32: Elektrisches Modell eines leitfähigen Zugträgers mit spannungsgesteuerten Schaltern zur Simulation.

(≤ 1 µΩ) auf hochohmig (≥ 1 TΩ), sodass quasi kein Strom mehr durch den entsprechenden Abschnitt fließen kann. Der Strom muss somit über einen der Kontaktwiderstände  $R_{Kxy}$  $R_{Kxy}$  in einen anderen Strang fließen.

Die Brüche entlang des Zugträgers treten zufällig auf, solange der Zahnriemen gleichmäßig belastet wird. Daher werden für die Simulation alle Steuersignale für die einzelnen Schalter aufgelistet und in eine zufällige Reihenfolge gebracht. In dieser Reihenfolge werden während der Simulation die einzelnen Schalter von niederohmig auf hochohmig geschaltet.

Die Häufigkeit von Brüchen ist von dem Getriebelayout (Scheibendurchmesser, Anzahl der Scheiben, Rückenrollen, etc.) und der Belastung abhängig. Daher müsste der zeitliche Abstand für die spannungsgesteuerten Schalter für jedes Getriebe und jede Lastkonfiguration neu bestimmt werden. Nach einer solchen Charakterisierung des Getriebes wäre die Lebensdauer jedoch bekannt. Die elektrische Modellierung der Zugträger hätte somit keinen Mehrwert mehr für die Lebensdauervorhersage.

Zwischen den Schaltvorgängen schwingt sich das Modell sehr schnell ein und befindet sich dann in einem stationären Zustand bis zum nächsten Schaltvorgang. Der zeitliche Abstand zwischen dem Umschalten der einzelnen Schalter wird daher klein gewählt, um die Simulationsdauer nicht unnötig zu erhöhen. Der Abstand sollte jedoch groß genug gewählt werden, sodass das System sich zwischen zwei Schaltvorgängen einschwingen kann. Hierdurch geht der Bezug zwischen der simulierten Zeitachse und der realen Zeitachse verloren. Der qualitative Verlauf des Widerstandes bleibt jedoch erhalten. Auf diese Weise erhält man einen Widerstandsverlauf für die gesamte Lebensdauer des Zahnriemens, muss jedoch während des Betriebs den Widerstand des Zugträgers zunächst mit überwachen, um so die Zeitachse der Simulation an die reale Zeitachse anzupassen und so eine Vorhersage für die Zukunft zu erhalten. Dabei ist die Anpassung der Zeitachse um so genauer, je länger man den Widerstand des realen Systems messen und aufnehmen kann. Wie dies im laufenden Betrieb kontaktlos möglich ist
wird in einem späteren Kapitel diskutiert.

Das Simulationsmodell wird in *LTspice XVII* aufgebaut. Dazu wird zunächst eine einzelne Zelle aus einem Widerstand, einem Schalter und einer Induktivität in Reihe erstellt. Diese wird so oft untereinander dupliziert wie es Drähte in dem Zugträger gibt. Die einzelnen Stränge werden anschließend mit einer Kombination aus einem Widerstand und einem Kondensator nach [Abbildung 2.22](#page-54-0) (c) verbunden. Somit ergibt sich eine Schaltung wie in [Abbildung 2.33](#page-72-0) (a) zu sehen. Da alle Bauteilwerte gleich sind wird hier lediglich ein immer gleicher Platzhalter als Wert angegeben (*RD*, *LD*, *RK* und *CK*). Für das Steuersignal wird zunächst ebenfalls ein Platzhalter eingegeben, dieser kann beliebig gewählt werden, muss jedoch eindeutig sein z.B. *SDRXXX*.

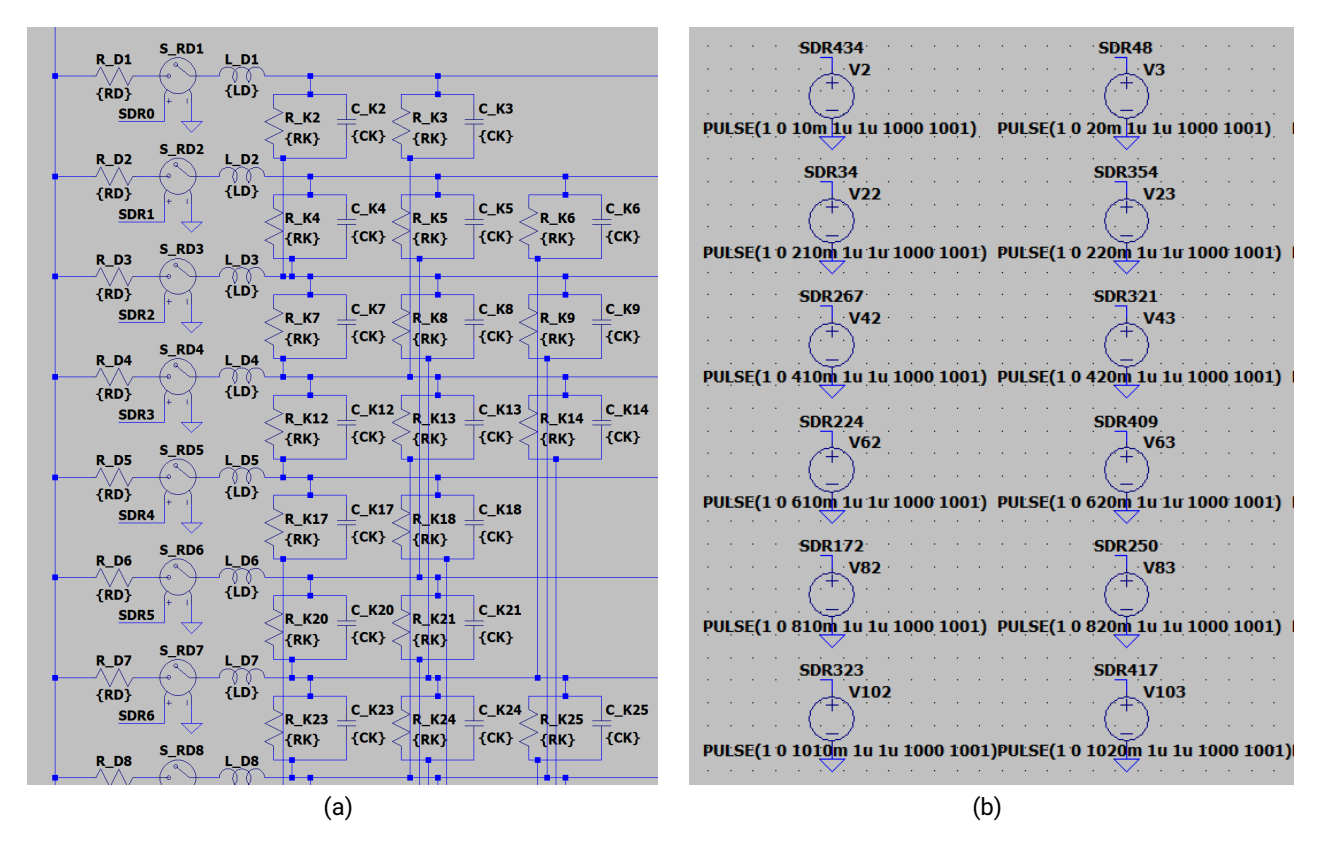

<span id="page-72-0"></span>Abbildung 2.33: Aufbau der Simulation in *LTspice XVII*. Ein Ausschnitt aus dem Aufbau des Zugträgers ist in (a) zu sehen, ein Teil der Ansteuersignale ist in (b) abgebildet.

Sind alle Stränge verbunden ergibt sich das Ersatzschaltbild eines kurzen Zugträgers, wie in [Abbil](#page-50-0)[dung 2.18](#page-50-0). Dieses wird nun beliebig oft hintereinandergeschaltet, bis die gewünschte Länge erreicht ist. Für die Simulation eines 2 m langen Zahnriemens mit 10 cm langen Abschnitten entspricht das  $\frac{200 \text{ cm}}{10 \text{ cm}} = 20$  Kopien.

Zur Ansteuerung der Schalter müssen gepulste Spannungsquellen erzeugt werden. Dazu wird eine Pulsquelle entsprechend konfiguriert und mit einem Signal als Ausgang versehen. Das Signal erhält ähnlich wie die Steuersignale der Schalter zunächst nur einen Platzhalter, der sich jedoch von den Platzhaltern der Schalter unterscheiden sollte z.B. *SDR000*. Die Signalquelle wird entsprechend oft dupliziert, bis für jeden Schalter eine Signalquelle existiert. Für den 2 m langen Zahnriemen mit 21

Drähten sind das  $20 \cdot 21 = 420$  Quellen. Ein Ausschnitt ist in [Abbildung 2.33](#page-72-0) (b) zu sehen.

Das Erzeugen und Duplizieren der Schaltungsteile nimmt nur wenig Zeit in Anspruch. Um auch das randomisierte Verteilen der Steuersignale schnell und fehlerfrei durchzuführen, wird die in *LTspice XVII* erzeugte Simulation abgespeichert und mittels eines Python Scripts bearbeitet. Dabei werden die Platzhalter wiedererkannt und durch sinnvolle Werte ausgetauscht. Zur Randomisierung wird dabei auf *random.shuffle* zurückgegriffen. Auf diese Wiese können aus einer Simulationsdatei mit Platzhaltern schnell viele Simulationsdateien mit verschieden Verteilungen der Brüche erzeugt werden. Die gesamte Simulation ist in [Abbildung 2.34](#page-73-0) abgebildet.

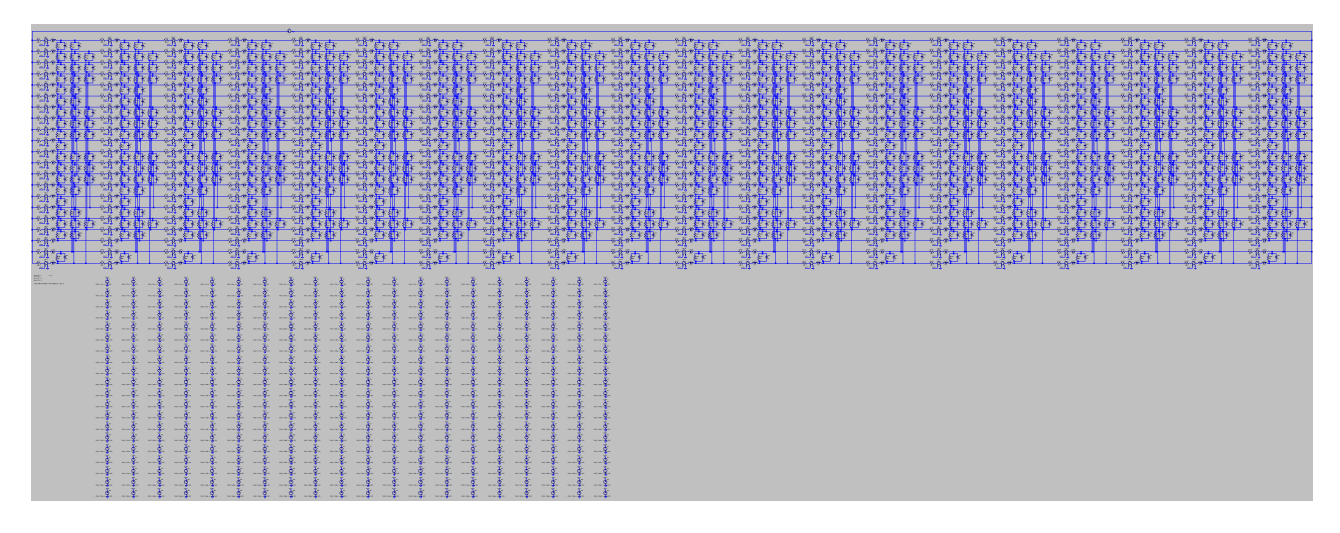

<span id="page-73-0"></span>Abbildung 2.34: Simulation eines 2 m langen Zugträgers in *LTspice XVII*.

Der Start der Simulationen kann direkt über das grafische Interface in *LTspice XVII* ausgeführt werden. Für die folgenden Betrachtungen sollen die Simulationen von verschiedenen Bruchverteilungen verglichen werden. Da für diesen Vergleich lediglich der Widerstand des Zugträgers von Interesse ist, kann das Ausführen der Simulationen mit Hilfe des Paktes *ltspice* mit einem Python Script automatisiert werden. Dazu wird zunächst eine Netzliste aus der \*.asc Datei erstellt. Mit dieser wird die Simulation über das Command Line Interface von *LTspice XVII* gestartet. Die Ergebnisse befinden sich anschließend in einer \*.raw Datei. Mittels des Paketes *ltspice* können die Ergebnisse ausgelesen werden. Nicht direkt simulierte Werte wie der Widerstand können berechnet werden (Quellspannung / Quellstrom) und anschaulich mit *matplotlib* dargestellt werden. Alternativ können sie mittels *pandas* effizient in \*.csv Dateien abgespeichert werden.

Für die ersten Simulation behalten alle Komponenten einen konstanten Wert, auch die Kontaktwiderstände  $R_{Kxy}$  $R_{Kxy}$  und Koppelkapazitäten  $C_{Kxy}$  $C_{Kxy}$  zwischen den Drähten. Zudem wird die Zeit zwischen dem Öffnen zweier Schalter auf 10 ms festgelegt. Die Werte für die Simulation beruhen auf den oben beschriebenen Messungen, diese wurden jedoch auf die Länge von 10 cm umgerechnet. Die genauen Werte können [Tabelle 2.11](#page-74-0) entnommen werden.

<span id="page-74-0"></span>Tabelle 2.11: Wert der einzelnen Parameter für die Simulation.

| Parameter          | Wert                                             |
|--------------------|--------------------------------------------------|
| $R_{\mathrm{D}xy}$ | $^{11,819\,\Omega}/_{10}\approx1,182\,\Omega$    |
| $L_{\text{D}xy}$   | $4 \mu H/(10 \cdot 21) \approx 19 \text{ nH}$    |
| $R_{\mathrm{K}xy}$ | $2,53\Omega \cdot 10 = 25,3\Omega$               |
| $C_{\mathrm{K}xy}$ | $\frac{1,866 \text{ nF}}{10} = 186.6 \text{ pF}$ |

Die Simulation wurde 15 Mal wiederholt, wobei bei jeder Wiederholung die Bruchstellenreihenfolge verändert wurde. Die Ergebnisse der Simulationen sind in [Abbildung 2.35](#page-74-1) und [Abbildung 2.36](#page-75-0) zu sehen. [Abbildung 2.35](#page-74-1) stellt die Ergebnisse linear dar, während [Abbildung 2.36](#page-75-0) die Ergebnisse logarithmisch darstellt.

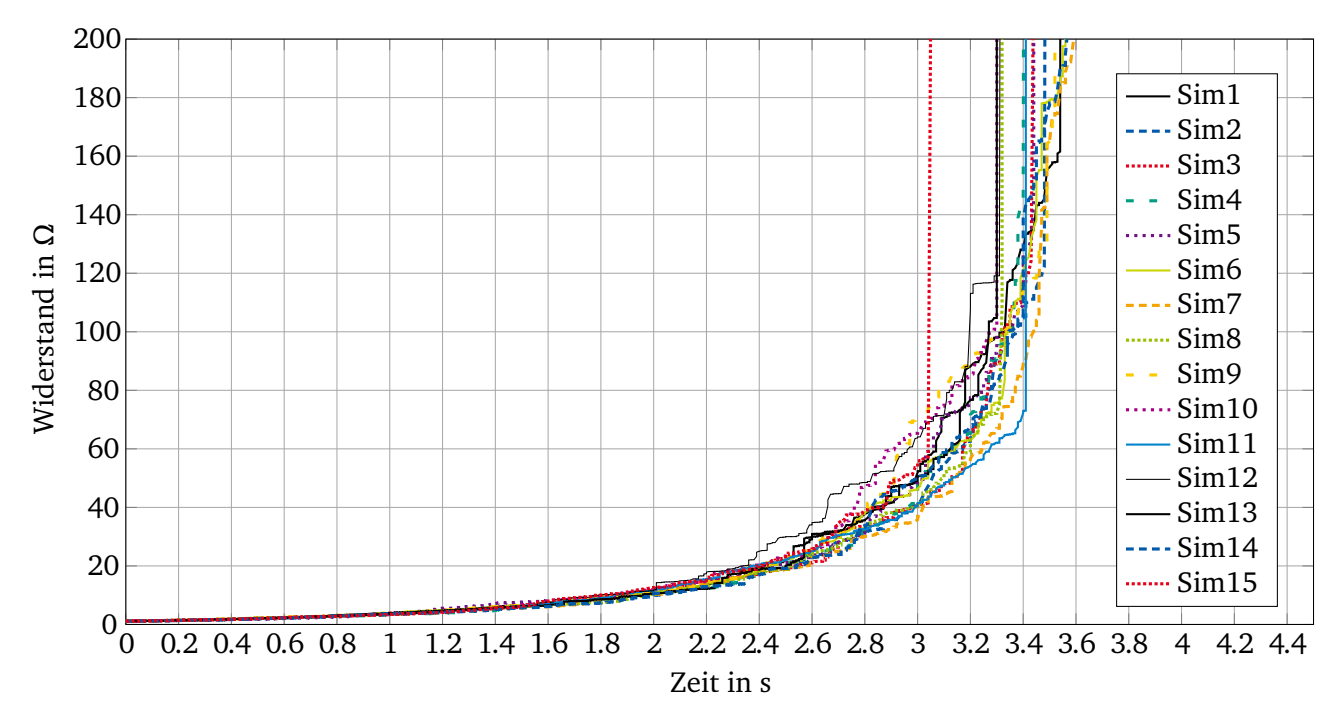

<span id="page-74-1"></span>Abbildung 2.35: Ergebnisse von 15 Simulationen eines 2 m langen Zahnriemens mit einer Wicklung. Der Widerstand ist **linear** aufgetragen und die simulierten Brüche fanden in gleichmäßigen Abständen an zufälligen Stellen statt.

Die Ergebnisse der verschiedenen Simulationsläufe liegen zunächst dicht zusammen und entfernen sich allmählich je mehr Brüche stattfinden. Der Verlauf aller Graphen ist jedoch sehr ähnlich und entspricht qualitativ dem Graph auf [Abbildung 2.14](#page-47-0) in Abschnitt [2.1.3](#page-44-0) *[Einfluss der Biegebelastung auf den Zugträger](#page-44-0)*, bei dem einzelne Drähte an einer Stelle des Zugträgers durchtrennt wurden.

Zu Beginn der Simulation hat der Bruch einzelner Drähte nur einen kleinen Einfluss auf den Gesamtwiderstand, da der Messstrom über ausreichend viele parallele Drähte fließen kann. Je mehr Drähte gebrochen sind, desto weniger alternative Wege verbleiben und es kommt zu immer mehr Engstellen. Bricht ein weiterer Draht an einer dieser Engstellen bleiben nur wenige alternative Wege für den Messstrom und der Widerstand steigt sichtbar. Dies erklärt den zunächst nahezu kontinuierlichen

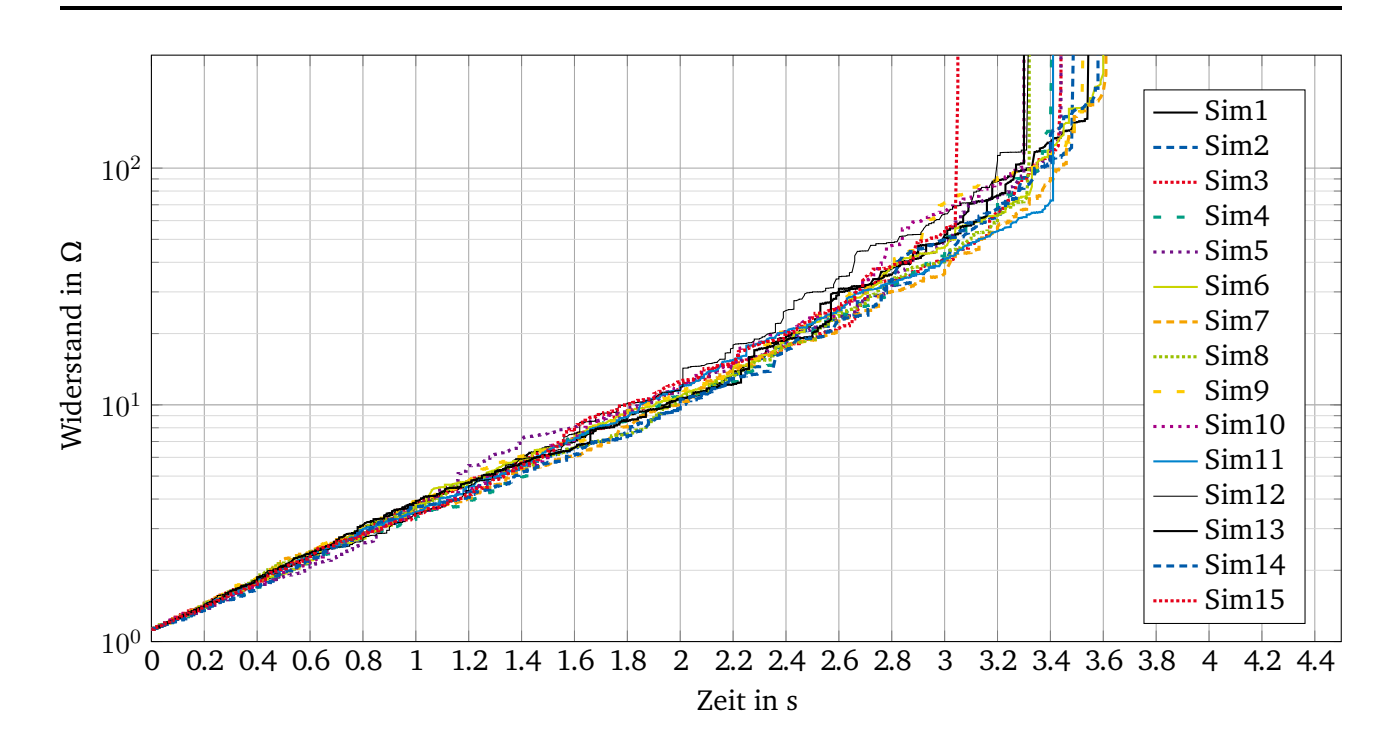

<span id="page-75-0"></span>Abbildung 2.36: Ergebnisse von 15 Simulationen eines 2 m langen Zahnriemens mit einer Wicklung. Der Widerstand ist **logarithmisch** aufgetragen und die simulierten Brüche fanden in gleichmäßigen Abständen an zufälligen Stellen statt.

Verlauf und die immer größer werdenden Sprünge gegen Ende der Simulation. Sind an einer Stelle alle Drähte gebrochen steigt der Widerstand auf einen in dem Grafen nicht dargestellten Wert. Dieser Wert ergibt sich aus dem Widerstand der Schalter im ausgeschalteten Zustand und liegt für die getroffenen Annahmen im Terraohm Bereich. Die Bruchstellen in den Simulationen sind zufällig verteilt. Dadurch ergibt sich für jede der 15 Simulationen eine Engstelle an einer anderen Position und zu einem anderen Zeitpunkt.

Auch für die zweite Simulation behalten alle Komponenten einen konstanten Wert, auch die Kontaktwiderstände  $R_{Kxy}$  $R_{Kxy}$  und Koppelkapazitäten  $C_{Kxy}$  $C_{Kxy}$  zwischen den Drähten. Jedoch werden die Kontaktwiderstände  $R_{Kxy}$  $R_{Kxy}$  diesmal auf 1271 kΩ erhöht. Dieser Wert entspricht dem Übergangswiderstand oxidierter Drähte aus [Abschnitt 2.3.3.](#page-64-0) Die Zeit zwischen dem Öffnen zweier Schalter wurde auf 10 s festgelegt. Die genauen Werte können [Tabelle 2.11](#page-74-0) entnommen werden.

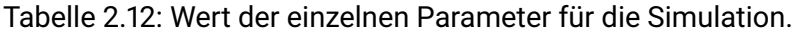

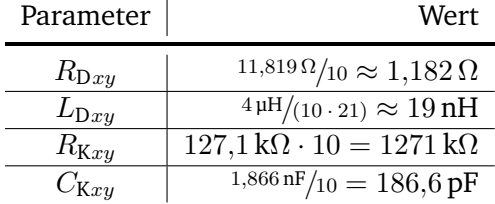

Die Ergebnisse der Simulationen auf [Abbildung 2.37](#page-76-0) und [Abbildung 2.38](#page-77-0) ähneln den Ergebnissen aus [Abbildung 2.35](#page-74-1) und [Abbildung 2.36.](#page-75-0) Sind die Kontaktwiderstände  $R_K$  $R_K$  jedoch groß (1271 kΩ), erhöht

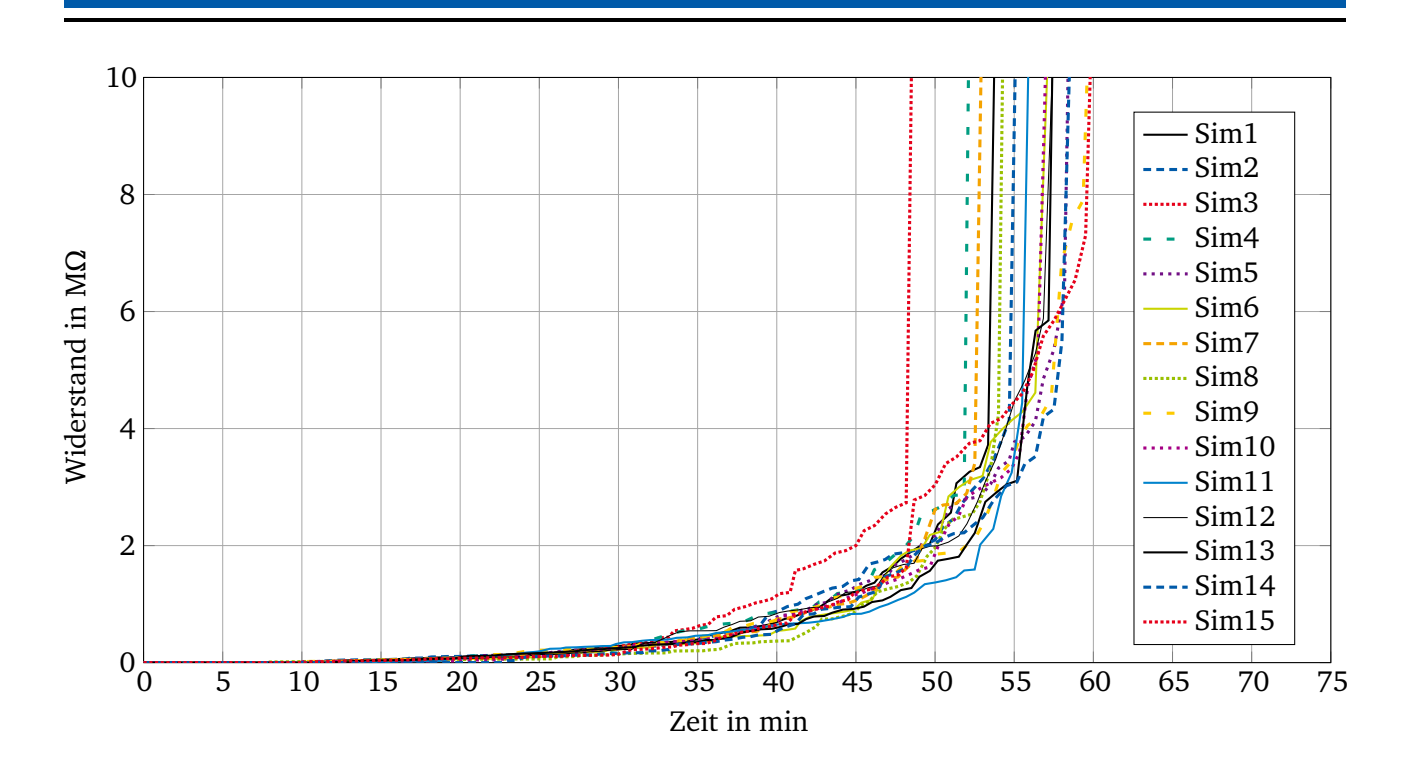

<span id="page-76-0"></span>Abbildung 2.37: Ergebnisse von 15 Simulationen eines 2 m langen Zahnriemens mit einer Wicklung. Der Widerstand ist **linear** aufgetragen und die simulierten Brüche fanden in gleichmäßigen Abständen an zufälligen Stellen statt. Die Kontaktwiderstände  $R_{Kxy}$  $R_{Kxy}$  zwischen den Drähten waren mit 1271 kΩ groß.

dies auch den Widerstand des Zugträgers, sodass der Widerstand am Ende der Simulationszeit auf bis zu 8 MΩ statt auf lediglich 180 Ω steigt.

Der wesentlich deutlichere Unterschied ist jedoch der Sprung der Werte zwischen 7 und 23 min. Dieser ist besonders gut in der logarithmischen Darstellung zu erkennen. Die Simulation beinhaltet ein Drahtseil mit 21 einzelnen Drähten, daher benötigt es mindestens 21 Brüche bevor der Widerstand des Seils größer werden kann als der Widerstand eines einzelnen Drahtes. Die Parameter der Simulation sind so gewählt, dass alle 10 s ein Bruch stattfindet. Daher müssen in der Simulation mindestens  $10 s \cdot 21 = 210 s = 3.5$  min vergehen, bevor jeder Draht mindestens einmal gebrochen ist und der Widerstand über  $20 \cdot R_{\text{D}xy} = 23{,}638 \Omega$  $20 \cdot R_{\text{D}xy} = 23{,}638 \Omega$  $20 \cdot R_{\text{D}xy} = 23{,}638 \Omega$  steigen kann.

Die Brüche sind durch den oben beschriebenen Prozess zufällig verteilt, sodass dieser Zeitpunkt bei jeder Simulation anders ist. Ist jedoch jeder Draht einmal gerissen befindet sich mindestens ein Kontaktwiderstand  $R_{Kxy}$  $R_{Kxy}$  in Reihe wodurch der Gesamtwiderstand sprunghaft um mindestens 1271 kΩ steigt.

Für die dritte Simulation behalten alle Komponenten einen konstanten Wert, außer die Kontaktwiderstände  $R_{Kxy}$  $R_{Kxy}$  und Koppelkapazitäten  $C_{Kxy}$  $C_{Kxy}$  zwischen den Drähten. Die Kontaktwiderstände  $R_{Kxy}$ beginnen bei 25,3 Ω und steigen auf 1271 kΩ an. Dieser Wert entspricht dem Übergangswiderstand oxidierter Drähte aus [Abschnitt 2.3.3.](#page-64-0) In *LTspice XVII* lässt sich der Anstieg des Widerstandes während der Simulation über Funktionen realisieren. Es wird die allgemeine Funktion

.func  $Rk(t)$  {ar\*exp( $(t/simTime)*br)$ }

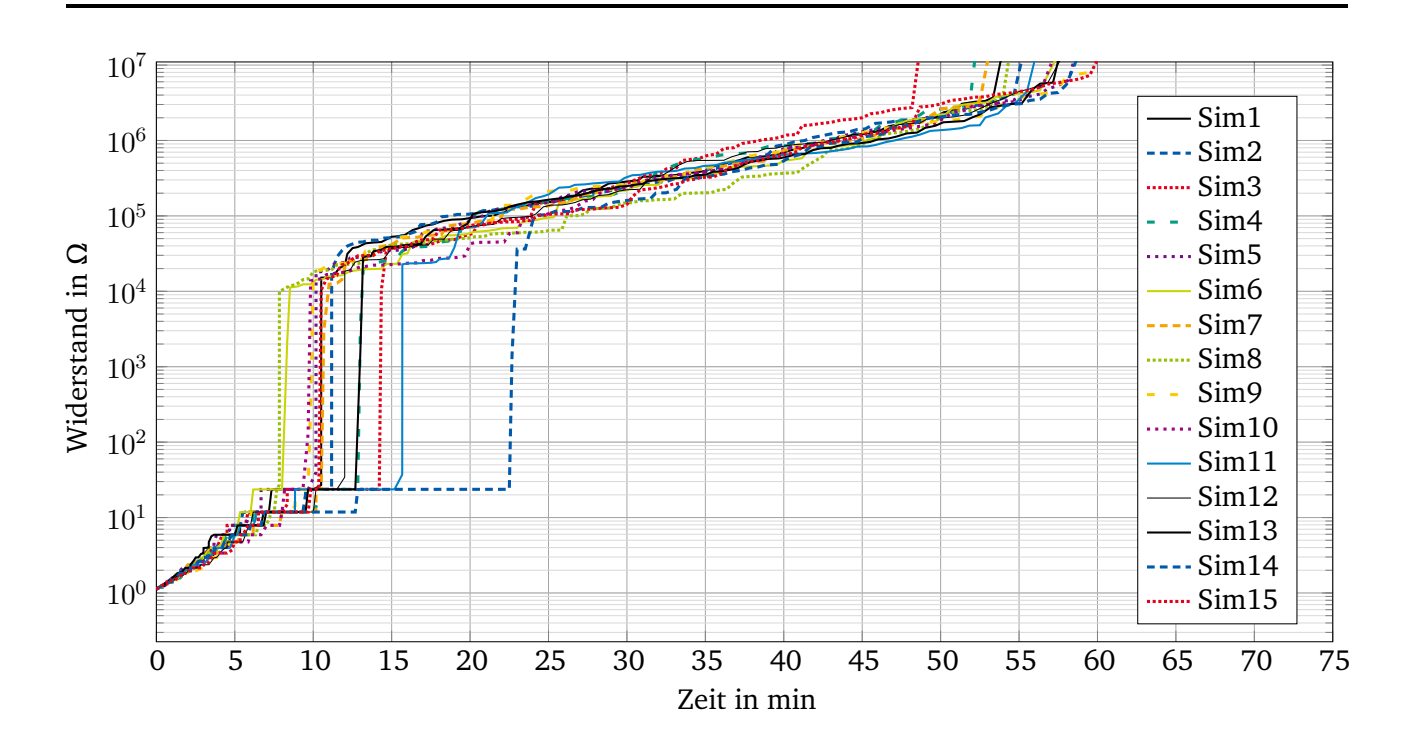

Abbildung 2.38: Ergebnisse von 15 Simulationen eines 2 m langen Zahnriemens mit einer Wicklung. Der Widerstand ist **logarithmisch** aufgetragen und die simulierten Brüche fanden in gleichmäßigen Abständen an zufälligen Stellen statt. Die Kontaktwiderstände  $R_{Kxu}$  $R_{Kxu}$ zwischen den Drähten waren mit 1271 kΩ groß.

mit den Parametern

.param  $ar = 25.3$ .param br = 10.82451 .param simTime = 4500

definiert, die der [Gleichung 2.23](#page-77-1) entspricht.

<span id="page-77-1"></span><span id="page-77-0"></span>
$$
R_{\text{K}xy} = a_{\text{r}} \cdot e^{\frac{t}{\text{simulationTime}} \cdot b_{\text{r}}}
$$
\n(2.23)

Jeder der Kontaktwiderstände erhält als Wert den Aufruf dieser Funktion mit der aktuellen Zeit innerhalb der Simulation als Parameter.

 $R = Rk(time)$ 

Näheres hierzu kann der *Hilfe* Dokumentation des Programms unter *.FUNC – User Defined Functions* entnommen werden.

Die Koppelkapazitäten  $C_{Kxy}$  $C_{Kxy}$  sinken von 1,866 nF auf 63,365 pF, da sich durch Aufbau der Oxidschicht der Abstand der leitenden Drähte vergrößert. Eine direkte Änderung der Kapazität während der Simulation ist nicht möglich. Die Kapazität kann jedoch über das Ladungsmodell angegeben werden. Dabei berechnet sich die Ladung nach [Gleichung 2.25](#page-78-0) [\[55\]](#page-112-0) aus der Kapazität C und der Spannung  $U_C$ über der Kapazität.

<span id="page-78-1"></span>
$$
Q = C \cdot U_{\mathsf{C}} \tag{2.24}
$$

In *LTspice XVII* gibt es die spezielle Variable *x*, die der Spannung über dem Element entspricht, sodass sich die Koppelkapazitäten  $C_{Kxy}$  $C_{Kxy}$  aus [Gleichung 2.24](#page-78-1) und [Gleichung 2.25](#page-78-0) zusammensetzen.

<span id="page-78-0"></span>
$$
C_{\text{K}xy} = a_{\text{c}} \cdot e^{\frac{t}{\text{simulationTime}} \cdot b_{\text{c}}}
$$
\n(2.25)

Die Koppelkapazitäten erhalten daher als Wert die Funktion

Q=x\*(ac\*exp((time/simTime)\*bc))

mit den Parametern

.param ac = 1.866e-09  $.$ param bc =  $-3.38264$ .param simTime = 4500

und der Spannung über dem Kondensator *x*. Näheres hierzu kann der *Hilfe* Dokumentation des Programms unter *C. Capacitor* entnommen werden. Die genauen Werte sindin [Tabelle 2.13](#page-78-2) aufgeführt.

| Parameter          | Wert                                                          |
|--------------------|---------------------------------------------------------------|
| $R_{\mathrm{D}xy}$ | $11,819 \Omega / 10 \approx 1,182 \Omega$                     |
| $L_{\text{D}xy}$   | $4 \mu H/(10 \cdot 21) \approx 19 \text{ nH}$                 |
| $R_{\mathrm{K}xy}$ | $25.3 \,\mathrm{k}\Omega \rightarrow 1271 \,\mathrm{k}\Omega$ |
| $C_{\mathrm{K}xy}$ | $1,866$ nF $\rightarrow 63,365$ pF                            |

<span id="page-78-2"></span>Tabelle 2.13: Wert der einzelnen Parameter für die Simulation.

Durch den exponentiellen Anstieg des Kontaktwiderstandes  $R<sub>K</sub>$  $R<sub>K</sub>$  über die Simulationszeit ergibt sich in [Abbildung 2.39](#page-79-0) ein Graph der zunächst nahezu konstant wirkt und am Ende der Simulationszeit steil ansteigt und zudem stark streut. Betrachtet man hingegen [Abbildung 2.40](#page-80-0) auf der die Ergebnisse logarithmisch aufgetragen sind, erkennt man den stetigen Anstieg des Widerstandes. Zudem ist bei einigen Verläufen auch der Sprung des Widerstandes zwischen Minute 11 und 18 zu erkennen, wenn der letzte Draht des Zugträgers mindestens einmal gebrochen ist. Dieser ist jedoch deutlich geringer, da zu diesem Zeitpunkt in der Simulation der Kontaktwiderstand  $R_K$  $R_K$  noch gering ist.

## **2.4.2 Interpretation und Einordnung der Simulationsergebnisse**

Wie beschrieben fehlt den Simulationen eine Skalierung der X-Achse. Durch ausführliche Versuche mit verschiedenen Getriebegeometrien und Belastungsfällen könnte eine Formel ermittelt werden, mit der die Skalierung für das jeweilige Getriebe bestimmt werden könnte. Alternativ könnte der

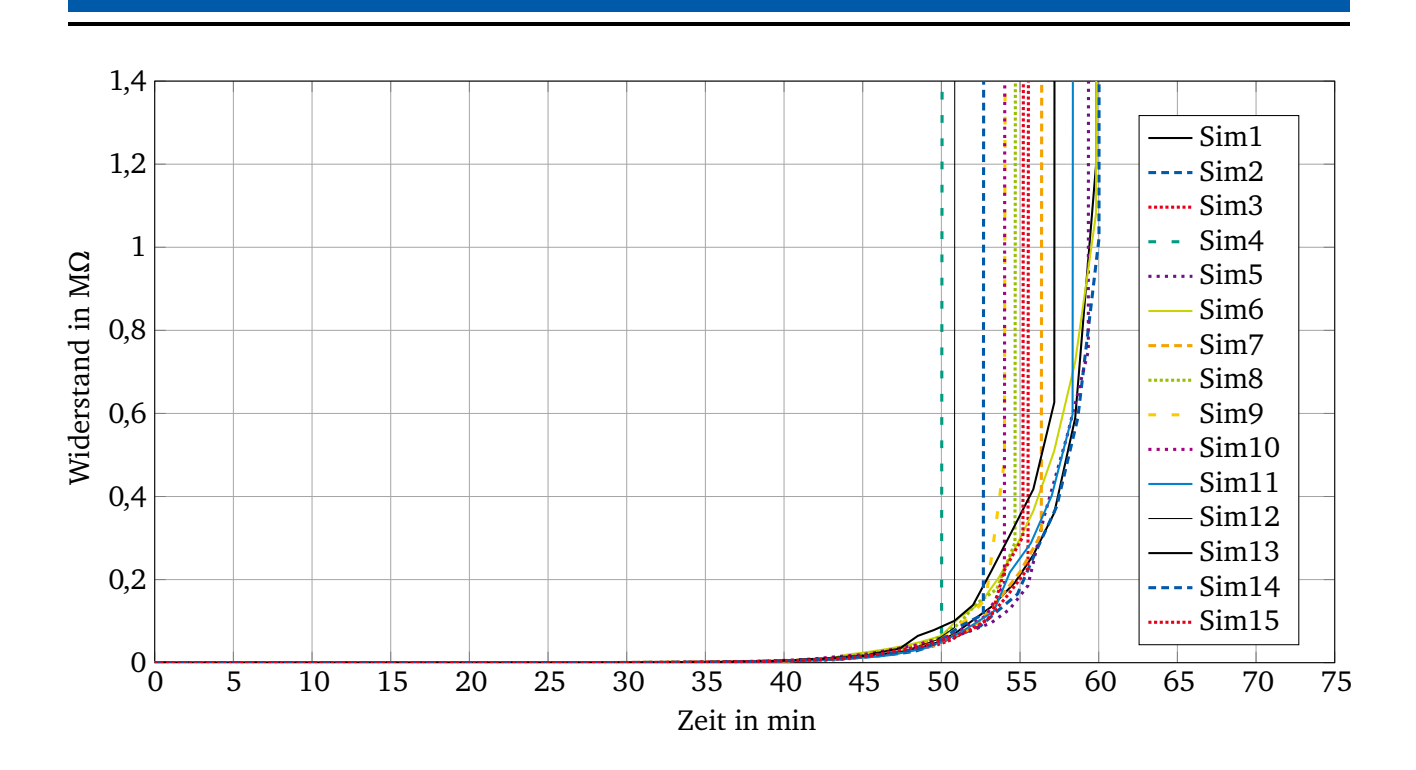

<span id="page-79-0"></span>Abbildung 2.39: Ergebnisse von 15 Simulationen eines 2 m langen Zahnriemens mit einer Wicklung. Der Widerstand ist linear aufgetragen und die simulierten Brüche fanden in gleichmäßigen Abständen an zufälligen Stellen statt. Die Kontaktwiderstände  $R_{Kxu}$  $R_{Kxu}$  zwischen den Drähten wuchsen mit der Simulationszeit von 25,3 Ω auf 1271 kΩ an. Die Koppelkapazitäten  $C_{\text{K}xy}$  $C_{\text{K}xy}$  sanken währenddessen von 1,866 nF auf 63,365 pF.

Widerstand während des Betriebs beim Kunden ermittelt werden, sodass die Skalierung in Echtzeit an das entsprechende Getriebe und die herrschenden Belastungen angepasst werden kann. Die Messung des Widerstandes ist jedoch nur sinnvoll realisierbar bis der Widerstand so stark gestiegen ist, dass dieser nicht länger messbar ist. Dies ist jedoch nicht zwangsläufig das Lebensende des Zahnriemens, da die Belastung von den benachbarten Zugträgern an den Bruchstellen übernommen werden kann. Versuche bei unsrem Projektpartner *Breco* haben gezeigt, dass die Zugträger am Rand des Zahnriemens stärker belastet werden und zuerst brechen, wenn der Zahnriemen während des Betriebes oft gegen die Bordscheiben läuft. Dies betrifft nur die äußeren Zugträger, der Rest des Zahnriemens ist zu diesem Zeitpunkt noch voll funktionsfähig und kann die Last weiter aufnehmen. Wird der Zahnriemen hingegen mit einem Mittelkeil statt mit Bordscheiben geführt, brechen die Zugträger zuerst im Bereich des Mittelkeils. Bei Messungen muss dies bedacht werden, so könnten diese Bereiche für konservative Abschätzungen bewusst mit eingeschlossen werden oder für optimistische Einschätzungen ausgeschlossen werden. Zudem ist zu beachten, dass die Drahtbruchzahl bei Dauerbiegeversuchen, unter konstanten Bedingungen bis zum Bruch des Seiles, exponentiell ansteigt [\[14\]](#page-109-0). Dies kann für die Zahnriemen eine exponentielle statt lineare Skalierung nötig machen.

Abschließend kann jedoch gesagt werden, dass die einzelnen Simulationen dicht zusammen liegen und alle denselben Verlauf beschreiben, sodass der Verlauf schon früh anhand einiger Messpunkte auch für die Zukunft abgeschätzt werden kann. Ab einem gewissen, wenn auch spätem, Zeitpunkt sind jedoch keine sinnvollen Aussagen mehr durch weitere Messungen zu treffen, da der Widerstand nicht

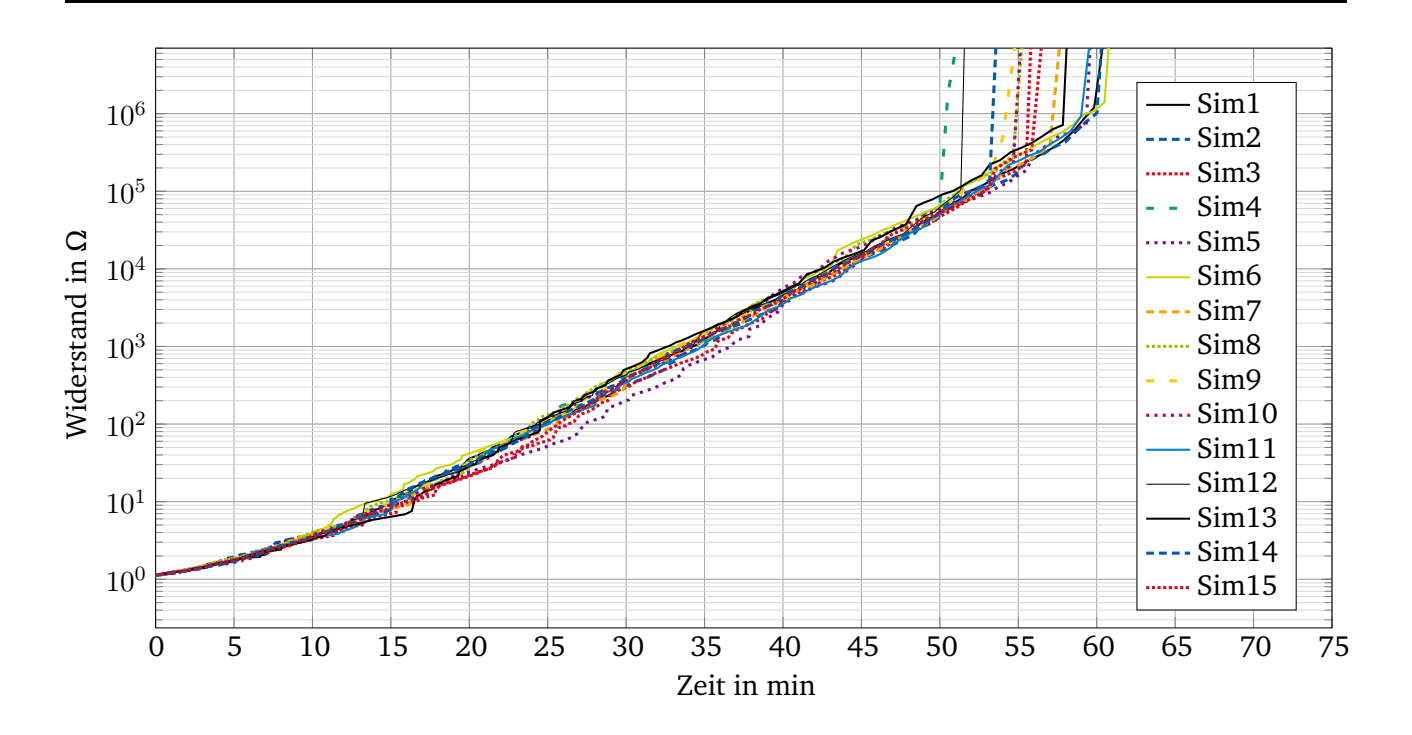

<span id="page-80-0"></span>Abbildung 2.40: Ergebnisse von 15 Simulationen eines 2 m langen Zahnriemens mit einer Wicklung. Der Widerstand ist logarithmisch aufgetragen und die simulierten Brüche fanden in gleichmäßigen Abständen an zufälligen Stellen statt. Die Kontaktwiderstände  $R_{Kxu}$  $R_{Kxu}$ zwischen den Drähten wuchsen mit der Simulationszeit von 25,3 Ω auf 1271 kΩ an. Die Koppelkapazitäten  $C_{Kxy}$  $C_{Kxy}$  sanken währenddessen von 1,866 nF auf 63,365 pF.

mehr messbar ist. Ab diesem Zeitpunkt kann jedoch ähnlich wie bei der Seilbruchzahl von Seilbahnen aufgrund des bisherigen Verlaufs und von vorher durchgeführten Versuchen die Restlebensdauer des Zahnriemens abgeschätzt werden.

# **2.5 Abgleich der Simulationsergebnisse mit Messungen**

In dem vorherigen Kapitel wurde ein elektrisches Modell eines Zahnriemenzugträgers erarbeitet. Mit diesem wurden anschließend Simulationen anhand von drei möglichen Szenarien durchgeführt. Zur Überprüfung des Modells und den damit entstandenen Simulationsergebnissen wurden verschiedene Versuche mit realen Zugträgern und Zahnriemen durchgeführt auf die in den nächsten Abschnitten näher eingegangen wird.

## **2.5.1 Widerstandsmessung eines einzelnen Zugträgers bei beschleunigter Alterung**

Ziel der Versuche mit einem einzelnen Zugträger ist es die Bedingungen aus den ersten beiden simulierten Szenarien herzustellen und damit deren Ergebnisse zu überprüfen. Dabei gilt es den Kontaktwiderstand  $R<sub>K</sub>$  $R<sub>K</sub>$  möglichst wenig zu erhöhen oder bereits zu Beginn einen hohen Kontaktwiderstand zu haben und gleichzeitig den Widerstand des Zugträgers mit einer hohen zeitlichen Auflösung zu bestimmen. Im Folgenden wird näher auf den Versuchsaufbau und die damit gewonnenen Ergebnisse eingegangen.

### **Versuchsaufbau**

[Abbildung 2.41.](#page-81-0)

Da für den Aufbau des Prüfstandes nur ein begrenzter Platz und kein gesondertes Budget innerhalb des Projektes zur Verfügung stand, wurde sich beim Aufbau an dem Prüfstand aus [\[22\]](#page-109-1) orientiert. Er besteht dabei aus drei getrennten Bereichen, die jeweils eine eigene Funktion erfüllen. Eine ältere Version dieses Prüfstandes wurde zusammen mit einem Studenten in [\[86\]](#page-116-0) aufgebaut und genutzt. Am linken Rand des Prüfstandes befindet sich ein elektrischer Getriebemotor, der über ein Netzteil mit einem konstanten Strom oder mit einer konstanten Spannung versorgt werden kann. Dieser treibt eine orangene Kunststoffscheibe an, die exzentrisch an die Welle des Motors angeschraubt wurde. Am Rand der orangenen Scheibe befindet sich ein grauer Kunststoffring, der über ein Kugellager mit der Scheibe verbunden ist. Der Ring besitzt dabei eine halbkreisförmige Vertiefung entlang seines Umfanges um dort eine Zugträgerschlaufe sicher einlegen zu können. Zu sehen ist dieser Teil des Prüfstandes auf

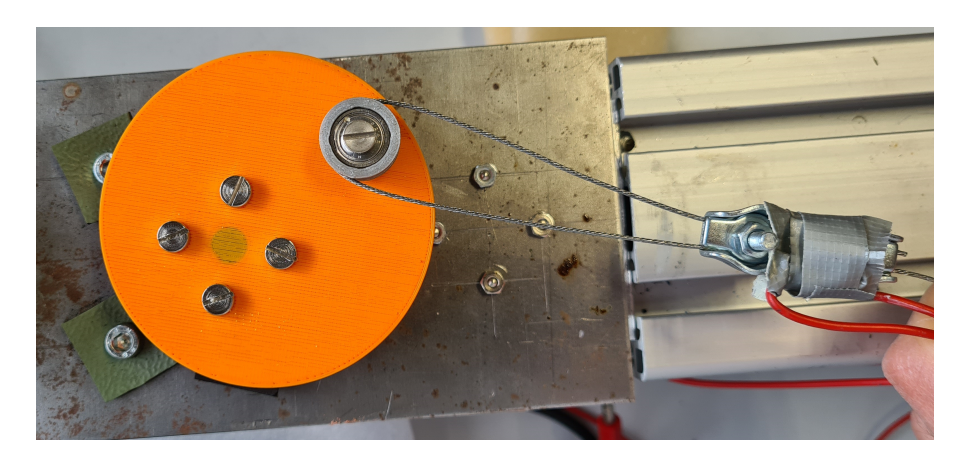

Abbildung 2.41: Ausschnitt des Prüfstands zur beschleunigten Alterung von Zugträgern. Zu sehen ist die exzentrisch am Motor befestigte Scheibe sowie der eingehangene Zugträger.

<span id="page-81-0"></span>Der Motor ist mit Gummiunterlegscheiben an ein Blech angeschraubt, das wiederum an ein Aluminium Stranggussprofil geschraubt ist. Dieser Aufbau sorgt dafür, dass die Schwingungen durch den Betrieb des kosteneffizienten Motors in nur geringem Maße auf das Aluminium Profil weitergegeben werden und reduziert so die Betriebsgeräusche.

Dreht sich der Motor, dreht sich auch die orangefarbene Scheibe. Somit wird die eingehangene Zugträgerschlaufe im Kreis bewegt ohne an dieser zu reiben. Die rotierende Scheibe sorgt zudem für eine weiche, sinusförmige Zugbelastung des Zugträgers. Die Schlaufe des Zugträgers wird mittels einer Drahtseilklemme fixiert, um den Zugträger nicht an dieser Stelle zu schwächen. Zusätzlich ist an dieser ein rotes Kabel mit Klebeband befestigt. Das Kabel führt über einen leicht zu öffnenden Steckverbinder zu dem Aluminiumprofil und ist dort ebenfalls festgeklebt. Es ist gerade so lang, dass der Verbinder beim Drehen des Motors nicht geöffnet wird. Kommt es hingegen zu einem Riss des Drahtseils oder einer Fehlfunktion bei der sich der Zugträger frei im Raum bewegt, öffnet sich der Verbinder und der Motor wird gestoppt.

In der Mitte des Prüfstandes, rechts neben dem Motor, befinden sich 12 kugelgelagerte Umlenkrollen die frei in den Nuten des Profils verschoben werden können. Sie besitzen einen weißlich transparenten Kunststoffring mit runder Vertiefung, um darin elektrisch isoliert den Zugträger zu führen. Der Durchmesser der Ringe bestimmt dabei den Biegeradius des Zugträgers und der Abstand der Rollen verändert die gleichzeitig unter Biegung stehende Länge des Zugträgers. Wird nun an einem Ende des Zugträgers gezogen, bewegt sich dieser durch die Umlenkrollen und erfährt eine Biegebelastung über einen großen Abschnitt. Der Abstand zwischen der orangenen Scheibe und der ersten Rolle wurde bewusst größer gewählt um Brüche in der Mitte der Rollen und nicht am Einlauf zu erzeugen. Der Durchmesser der orangenen Scheibe und der Abstand der Rollen ist so abgestimmt, dass jeder Bereich des Zugträgers annähernd ähnliche Belastungen erfährt. Zu sehen ist dieser Bereich auf [Abbildung 2.42](#page-82-0) zusammen mit einem frisch gerissenem Zugträger der mit zwei Langen Polyolefin (Schrumpfschlauch) gestützt wurde.

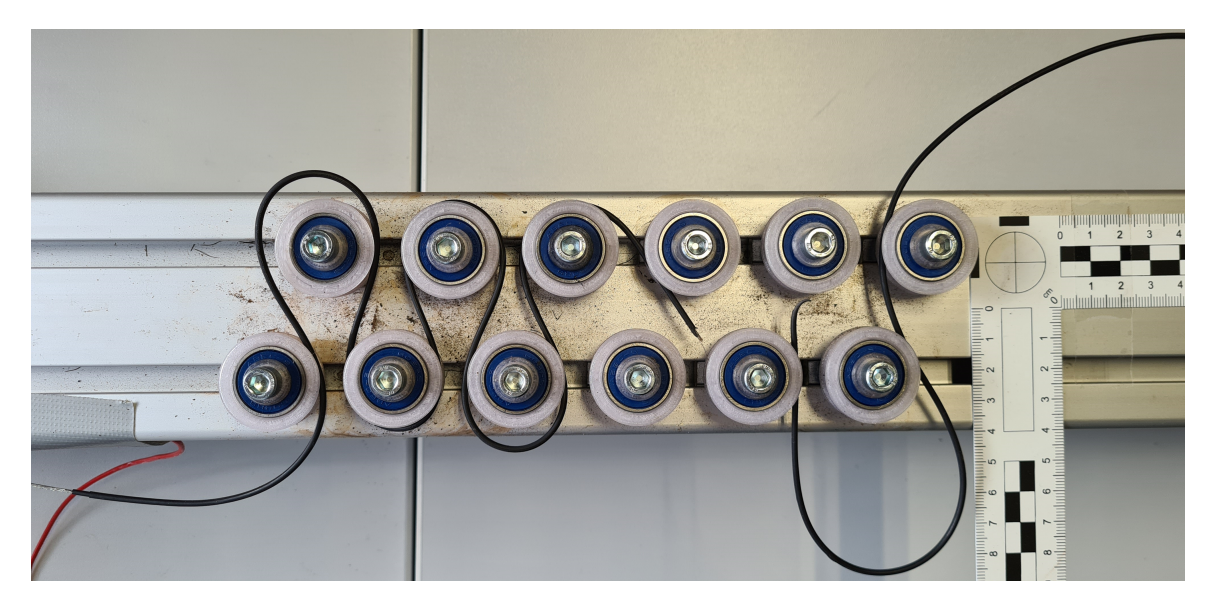

Abbildung 2.42: Ausschnitt des Prüfstands zur beschleunigten Alterung von Zugträgern. Zu sehen ist ein eingespannter Zugträger zwischen den elektrisch isolierten Umlenkrollen.

<span id="page-82-0"></span>Damit der Zugträger unter mechanischer Zugspannung steht, wird dessen Ende mit einer Feder gespannt. Die Feder wurde dabei bewusst überdimensioniert, um die Lebensdauer einer Vielzahl von Zugträgerversuchen sicher zu überstehen. Um sicherzustellen, dass die Vorspannkraft bei allen Versuchen identisch ist, wurde diese mit einer Hängewaage gemessen.

Das Ende des Zugträger wurde auch an dieser Seite so angebunden, dass keine elektrisch leitfähige Verbindung zum Prüfstand besteht. Dies wird auf der Seite der Feder durch die weiß transparente Öse in der Zugträgerschlaufe gewährleistet. Über die Waage und die Feder ist es möglich den Zugträger auf Spannung zu halten ohne die Enden des Zugträgers zu verbinden, um einem geschlossenen Ring zu bilden. Somit ermöglicht der Aufbau, dass beide Enden des Zugträgers sich nur um wenige Zentimeter bewegen anstatt sich im Kreis zu drehen. [Abbildung 2.43](#page-83-0) zeigt diesen Teil des Prüfstandes genauer.

Auf [Abbildung 2.44](#page-83-1) ist noch einmal der gesamte Aufbau zu sehen. Zum Zeitpunkt der Aufnahme wurde statt der orangenen Scheibe noch ein Arm aus Aluminium eingesetzt, der jedoch den anhaltenden Beanspruchungen nicht standgehalten hat und daher später durch eine Scheibe ersetzt wurde.

Dreht sich der Motor, wird sinusförmig an einem Ende des Zugträgers gezogen, während ihn die Feder am anderen Ende auf Spannung hält. So bewegt sich der Zugträger so lange zwischen den

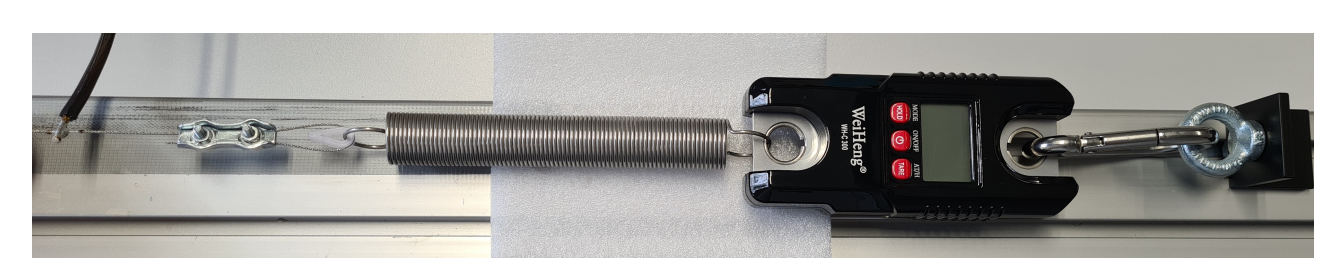

Abbildung 2.43: Ausschnitt des Prüfstands zur Beschleunigten Alterung von Zugträgern. Zu sehen ist der Zugträger, der über eine Feder auf Spannung gehalten wird.

<span id="page-83-0"></span>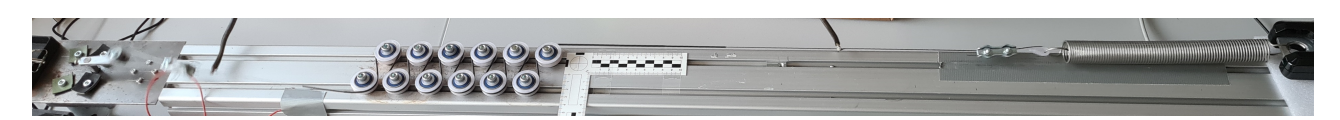

Abbildung 2.44: Prüfstand zur Beschleunigten Alterung von Zugträgern, noch mit Aluminiumarm statt orangefarbener Scheibe am Motor.

<span id="page-83-1"></span>Umlenkrollen hin und her bis dieser reißt. Da sich die Zugträgerenden dabei wie beschrieben nur um wenige Zentimeter bewegen, ist es möglich diese gezielt elektrisch zu kontaktieren. Hierfür wurden zwei kurze schwarze Kabel mit sehr dünnen Litzen, und damit flexiblen Einzeldrähten, an die Enden des Zugträger gelötet. Die Kabel bestanden aus Kupfer und hatten einen Querschnitt von etwa 4 mm<sup>2</sup>. Sie waren damit niederohmig, um die Messung möglichst wenig zu beeinflussen. An den Enden der Kabel war per Vierleitermessung ein Multimeter angeschlossen. Dies ermöglicht die Erfassung des Zugträgerwiderstandes ohne den Versuch zu unterbrechen und mit einer hohen zeitlichen Auflösung.

### **Messergebnisse des Widerstandsverhaltens eines einzelnen Zugträgers**

[Abbildung 2.45](#page-84-0) bis [Abbildung 2.47](#page-85-0) zeigen die Ergebnisse der Versuche. Es ist zu erkennen, dass der grundsätzliche Verlauf des Widerstandes in allen drei Fällen ähnlich ist. Nach einer längeren fast konstanten Zeit beginnt der Widerstand exponentiell zu steigen bis der Zugträger schließlich reißt. Auffällig ist, dass der durch Oxidation vorgeschädigte Zuträger schneller reißt als der nicht oxidierte Zugträger und der PU ummantelte die Belastung am längsten erträgt. Außerdem fällt auf, dass das Rauschen des Widerstandes des oxidierten Zugträgers in der Anfangsphase geringer ist als das Rauschen der anderen beiden Zugträger. Eine Erklärung hierfür könnte die nahezu nichtleitende Oxidschicht sein. Durch Bewegung ändert sich maßgeblich der Kontaktwiderstand, dieser ist aber durch die Oxidschicht groß gegenüber dem Drahtwiderstand und ändert somit den Gesamtwiderstand nur geringfügig. Durch kontinuierlich Bewegung wird die Oxidschicht abgerieben und verringert so den Widerstand.

Betrachtet man den maximalen Widerstandswert vor dem Riss des Zugträgers stellt man fest, dass dieser mit 1,2-1,6 Ω relativ gering ist. Die Messstrecke des Widerstandes betrug in allen Fällen etwa 140 cm. Ein einzelner Draht besitzt auf dieser Länge einen Widerstand von etwa  $1,4$  m ·  $11,819 \Omega/m \approx 16,5 \Omega$ . Daher müssen die letzten 10-12 Filamente gleichzeitig gerissen sein, oder alle Filamente haben außer an der Bruchstelle über die Kontaktwiderstände zum Gesamtwiderstand beigetragen.

Die getesteten Zugträger vom Typ 7x3x0,15 besitzen laut Hersteller (*BRECO / Bekaert*) eine Bruchlast von 950 N, bei einem metallischen Querschnitt von 0,383 mm<sup>2</sup>. Bei 10 von 21 verbliebenen Drähte

ergäbe sich somit eine Bruchlast von etwa 452,4 N, wenn die verbleibenden Drähte nicht bereits geschädigt sind. Da die maximale Zugkraft 10 N beträgt ist ein gleichzeitiger Riss der verbleibenden Drähte selbst bei einer Vorschädigung unwahrscheinlich.

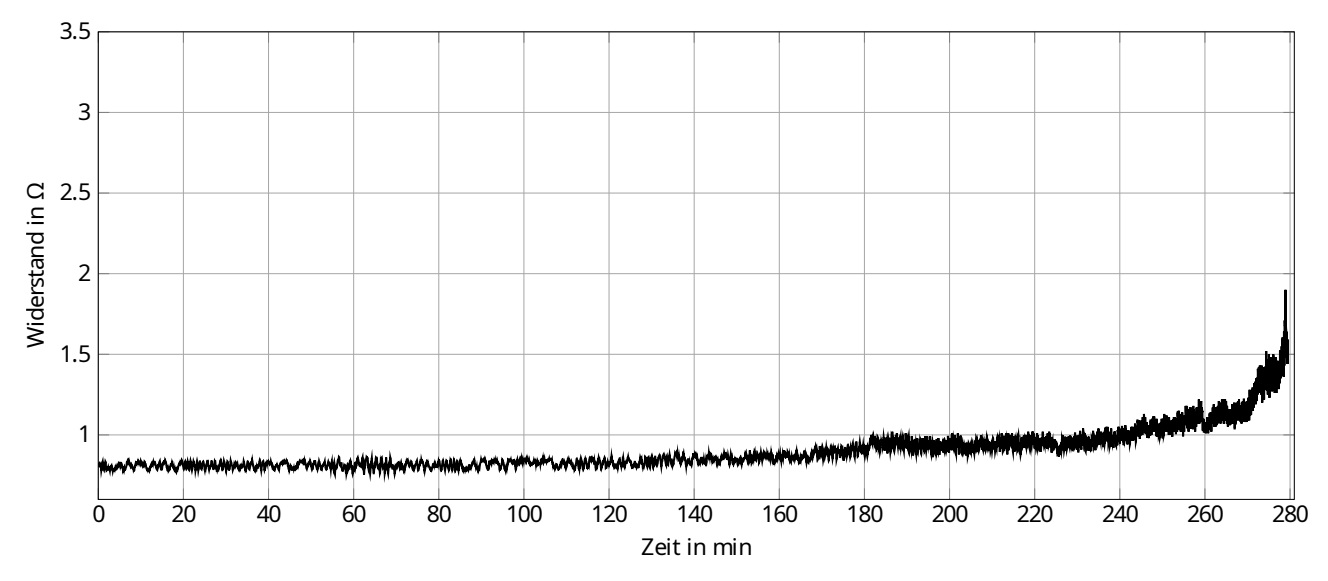

<span id="page-84-0"></span>Abbildung 2.45: Widerstand eines neuen Zugträgers während eines Biegebelastungsversuchs. Die Vorspannung betrug zu Beginn 10 N bei Maximalauslenkung.

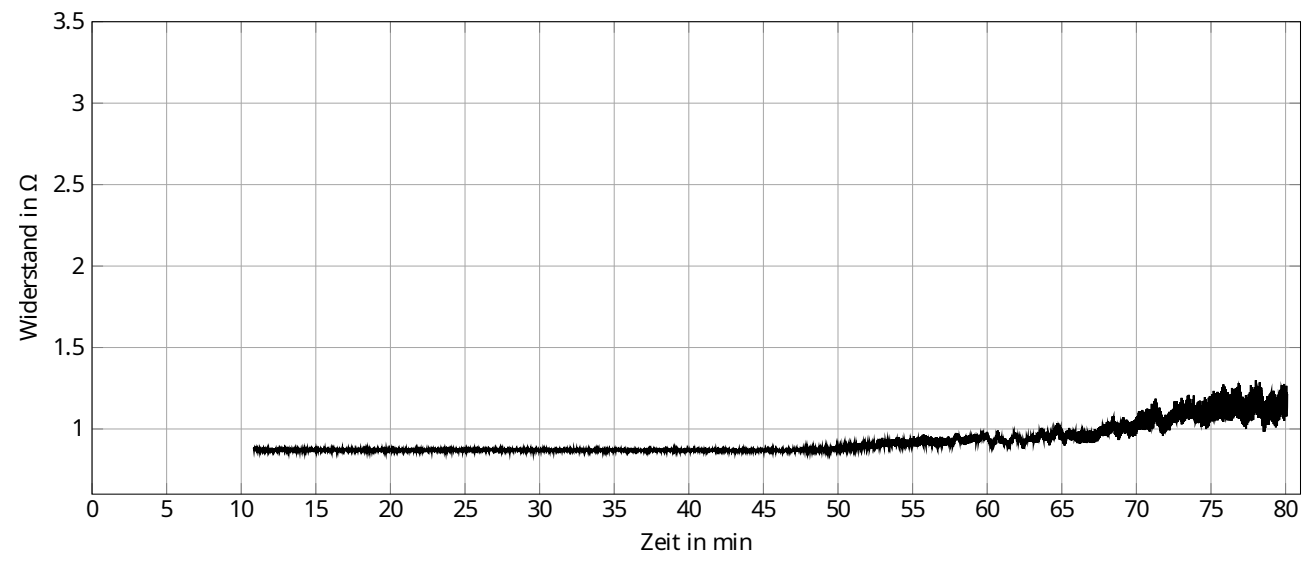

Abbildung 2.46: Widerstand eines oxidierten Zugträgers während eines Biegebelastungsversuchs. Die Vorspannung betrug zu Beginn 10 N bei Maximalauslenkung.

Zur Überprüfung werden die Versuche erneut mit einer reduzierten Vorspannkraft durchgeführt. Im belasteten Fall beträgt die Vorspannkraft nun 1 N. Dies reduziert die Zugbelastung auf die Drähte und sollte so zu einem späteren Bruch führen.

Betrachtet man [Abbildung 2.48](#page-85-1) und [Abbildung 2.49,](#page-86-0) so stellt man fest, dass der Verlauf ähnlich dem Verlauf der [Abbildung 2.45](#page-84-0) bis [Abbildung 2.47](#page-85-0) ist. Die Versuchsdauer hat sich dabei jedoch etwa um den Faktor zwei verlängert und der maximale Widerstand ist um  $\approx$  30-60 % gestiegen. Dies bestätigt

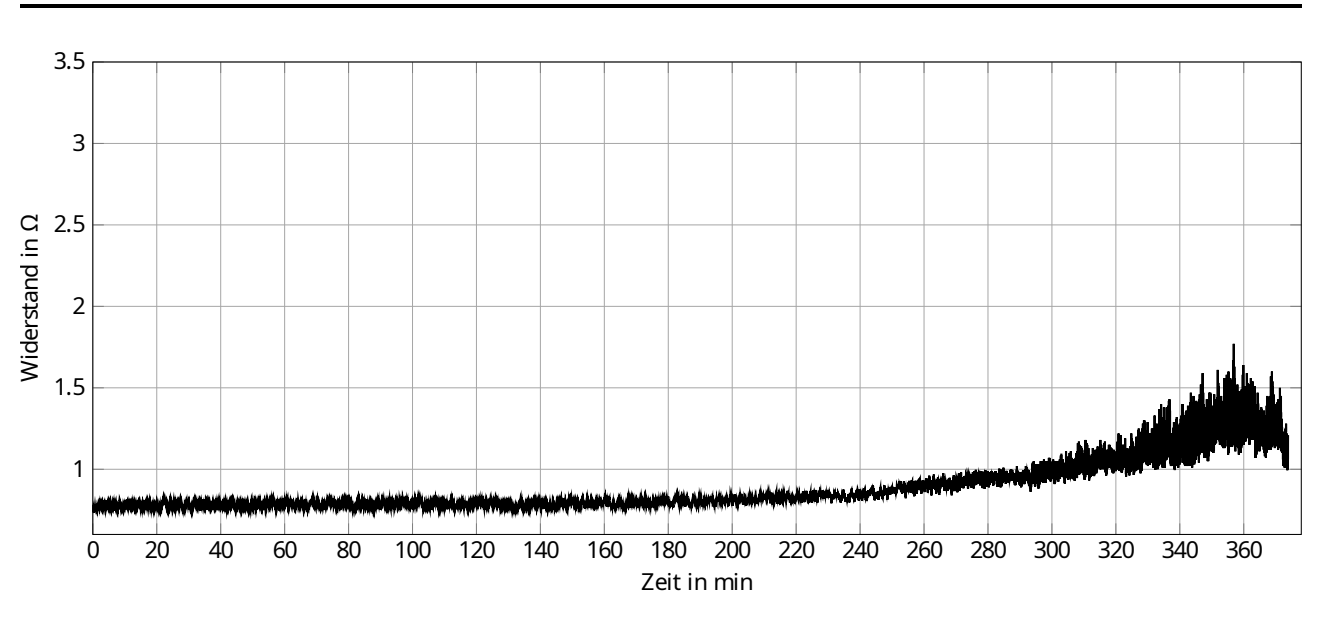

<span id="page-85-0"></span>Abbildung 2.47: Widerstand eines neuen, PU ummantelten Zugträgers während eines Biegebelastungsversuchs. Die Vorspannung betrug zu Beginn 10 N bei Maximalauslenkung.

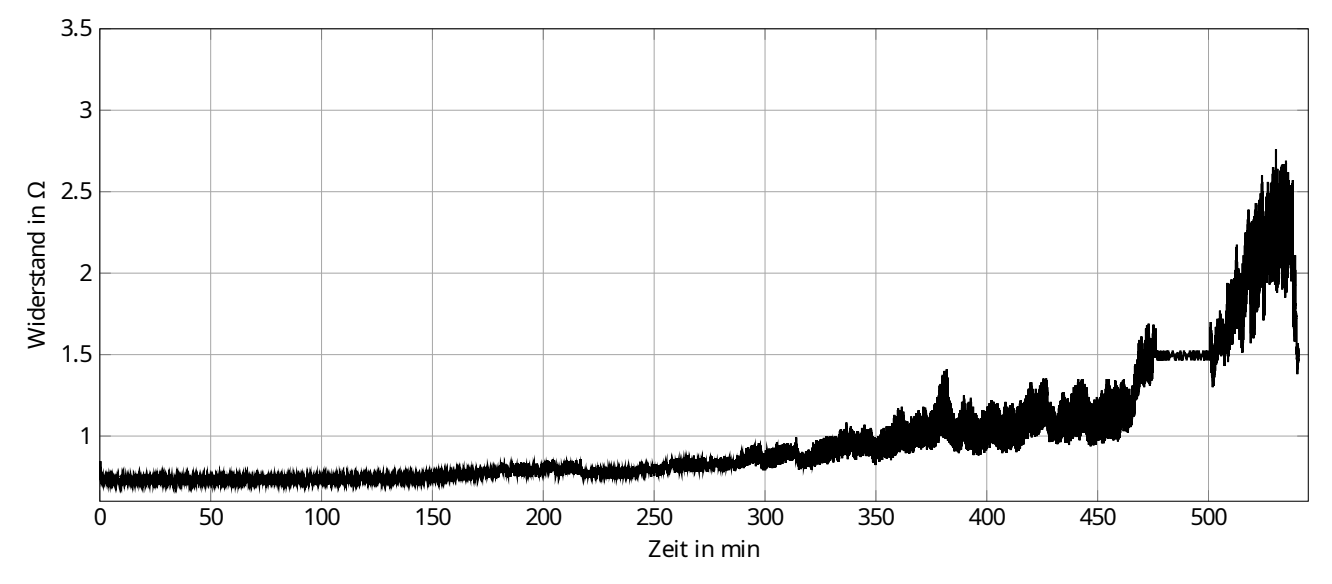

<span id="page-85-1"></span>Abbildung 2.48: Widerstand eines neuen Zugträgers während eines Biegebelastungsversuchs. Die Vorspannung betrug zu Beginn 1 N bei Maximalauslenkung. Motor Ausfall von ca. Minute 468 bis 501.

die Erkenntnisse aus Drahtseilversuchen an Seilbahnen, dass eine höhere Zugkraft zu einem höheren Verschleiß führt. Zudem legt der höhere Endwiderstand die Vermutung nahe, dass beim endgültigen Bruch des Seils weniger Drähte intakt waren als bei den vorherigen Versuchen oder, dass mehr Brüche stattfanden und die Last länger durch Haftung der Drähte aneinandergehalten werden konnte.

## **2.5.2 Widerstandsmessung eines Zahnriemens bei beschleunigter Alterung**

Abschließend wurden Versuche mit vollständigen Zahnriemen auf einem der Prüfstände unseres Projektpartners *BRECO* durchgeführt. Ziel dieser Versuche war es, in der begrenzten zur Verfügung

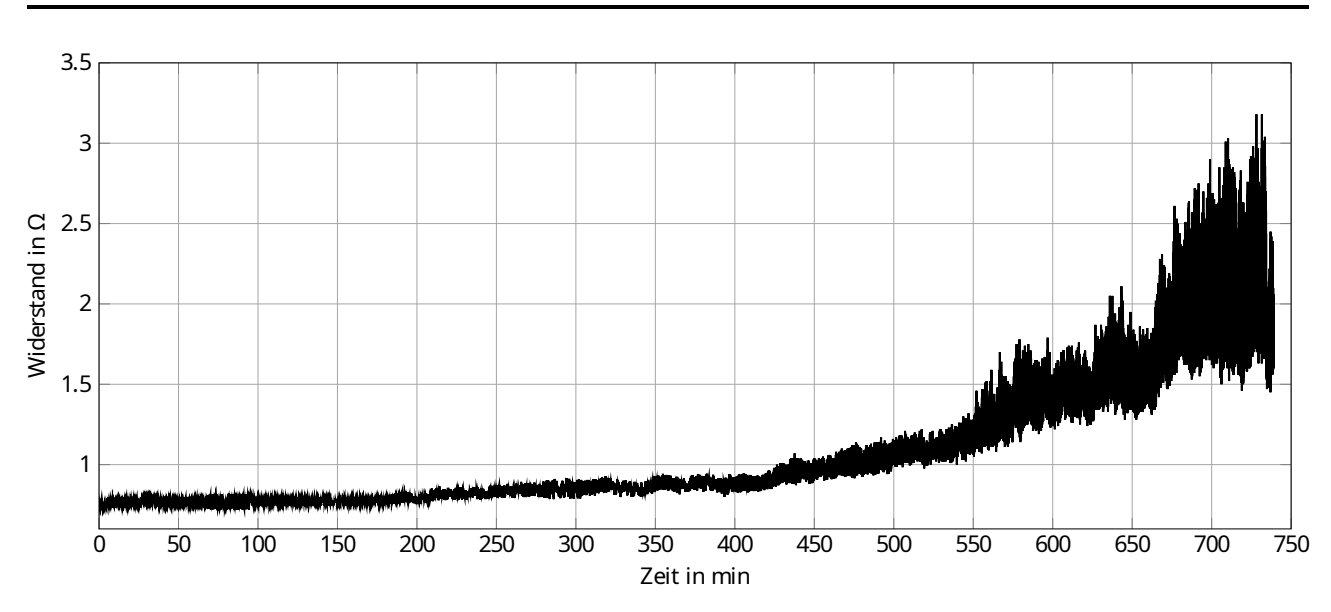

<span id="page-86-0"></span>Abbildung 2.49: Widerstand eines neuen, PU ummantelten Zugträgers während eines Biegebelastungsversuchs. Die Vorspannung betrug zu Beginn 1 N bei Maximalauslenkung.

stehenden Projektlaufzeit, Zahnriemen beschleunigt aber realistisch zu altern und währenddessen den Widerstand der Zugträger zu protokollieren. Es wird erwartet, dass sich der Widerstand des Zugträgers ähnlich verhält wie in Simulationsszenario drei aus dem vorherigen Kapitel. Bei diesem wird mit einem kleinen  $R_K$  $R_K$  gestartet, der über die Zeit durch Fretting ansteigt. In den kommenden Abschnitten wird zunächst auf Vorversuche und anschließend auf den Aufbau, den Ablauf der Versuche und die Messergebnisse eingegangen.

### **Vorversuche der beschleunigten Alterung eines vollständigen Zahnriemens**

Zur Überprüfung der Annahmen, dass der Widerstand des Zahnriemens mit dessen Verschleiß ansteigt wurden zunächst Vorversuche durchgeführt. Hierzu wurden insgesamt vier Zahnriemen mit einer Zahnteilung von 10 mm (AT10) getestet. Zwei der Zahnriemen waren monofilar gespulte Riemen ohne Verschweißung. Zur einfacheren Messung jedoch mit nur einem Zugträger pro Zahnriemen, statt einem S- und einem Z-geschlagenen Zugträger. Bei beiden Zahnriemen wurden die Anfangs- bzw. Endstellen der Zugträger zur Vermessung freigelegt. Da diese Riemen nur einen einzigen Zugträger enthielten, ergaben sich dementsprechend zwei zu vermessende Zugträger für diesen Typ Riemen (Riemen 1 und 2). Die beiden übrigen Riemen waren verschweißte Meterware, bei diesen Riemen wurden die äußeren Zugträger an beiden Seiten des Riemens an den Anfangs- bzw. Endstellen auf einem kurzen Stück (etwa 3 mm) freigelegt, siehe [Abbildung 2.50.](#page-87-0)

Somit ergaben sich für diese zwei Riemen insgesamt vier zu vermessende Zugträger (Riemen 3.1, 3.2 ,4.1 und 4.2). Näheres zum Aufbau von Zahnriemen findet sich in [Abschnitt 1.2.1.](#page-24-0) Zahnriemen 1 und 3 wurden dabei beschleunigt gealtert, indem ein Prüfstand mit verhältnismäßig kleiner Rückenrolle genutzt wurde. Die anderen beiden Zahnriemen (2 und 4) wurden wie vom Hersteller vorgesehen betrieben.

Während des Versuches wurden die Zahnriemen für jeweils sieben Tage auf Prüfständen in Porta

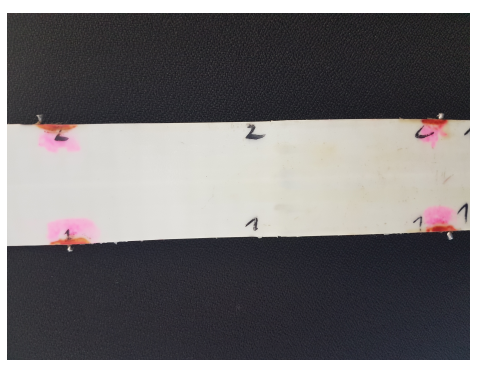

(a) Rückseite des Zahnriemens mit austretenden Zugträgern zum Vermessen.

<span id="page-87-0"></span>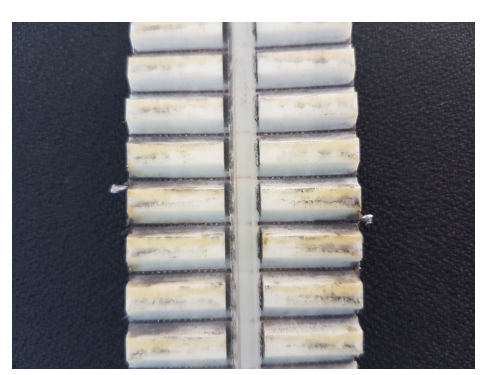

(b) Zahnseite des Zahnriemens mit austretenden Zugträgern zum Vermessen.

Abbildung 2.50: Bilder der Messstellen

Westfalica beschleunigt gealtert und anschließend zur Vermessung nach Darmstadt gesendet. Dies geschah für jeden der Riemen fünfmal, sodass sich eine Messung für den Neuzustand und vier weitere Messungen nach jeweils sieben Tagen Belastung ergaben. Während der Belastungen kam es zu einem Defekt an einem der Prüfstände, auf den im Folgenden näher eingegangen wird. Außerdem ist einer der drei Zahnriemen im Laufe des Versuches ausgefallen, siehe [Abbildung 2.51.](#page-87-1)

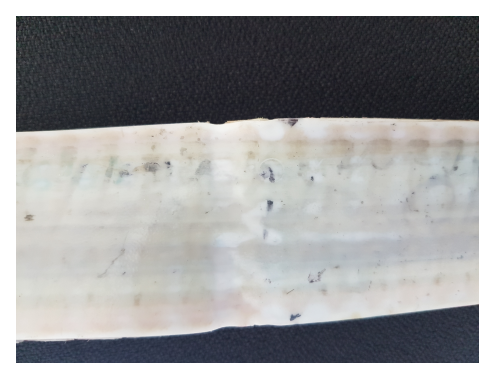

<span id="page-87-1"></span>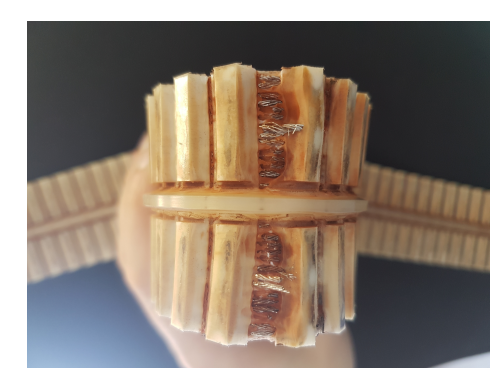

(a) Rückseite des ausgefallenen Zahnriemens. (b) Gebogene Zahnseite des ausgefallenen Zahnriemens.

Abbildung 2.51: Bilder des ausgefallenen Zahnriemens.

Die Messungen des Widerstandes der Zugträger erfolgten mittels Vierleitermessung bei einem Teststrom von 10 mA bzw. 100 mA, siehe [Abbildung 2.52.](#page-88-0) Das *Keithley* SourceMeter der Serie 2400 erreicht im Messbereich 0,2 bis 2Ω eine Auflösung von 10 μΩ und im Bereich 20 bis 200Ω eine Auflösung von 1 mΩ. Der Fehler der Messergebnisse wird mit < 0,1% angegeben.

[Abbildung 2.53](#page-88-1) zeigt den Verlauf des Widerstandes von Riemen Nummer eins. Der in rot markierte Bereich gibt den Zeitraum an, in dem der Versuchsstand einen Defekt hatte. Dieser Defekt (Abriss der Rückenrolle) äußerte sich durch einen erhöhten Abrieb der Zähne auf einer Breite von etwa 1,5 cm und einer nicht näher bekannten Belastung des Riemens.

[Abbildung 2.53](#page-88-1) zeigt zudem den Verlauf des Widerstandes von Riemen Nummer zwei. Dieser zeigt über die Messdauer keine signifikante Änderung des Widerstandes. Während der Messung hingen die Riemen in möglichst gleicher Position. Brachte man eine zusätzliche Biegung auf oder änderte die

<span id="page-88-0"></span>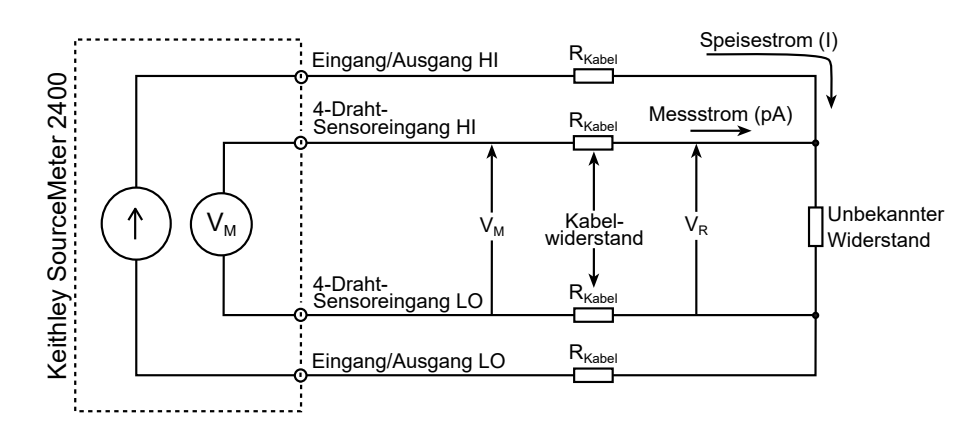

Abbildung 2.52: Vierleitermessung mittels Keithley SourceMeter 2400, nach [\[66\]](#page-112-1).

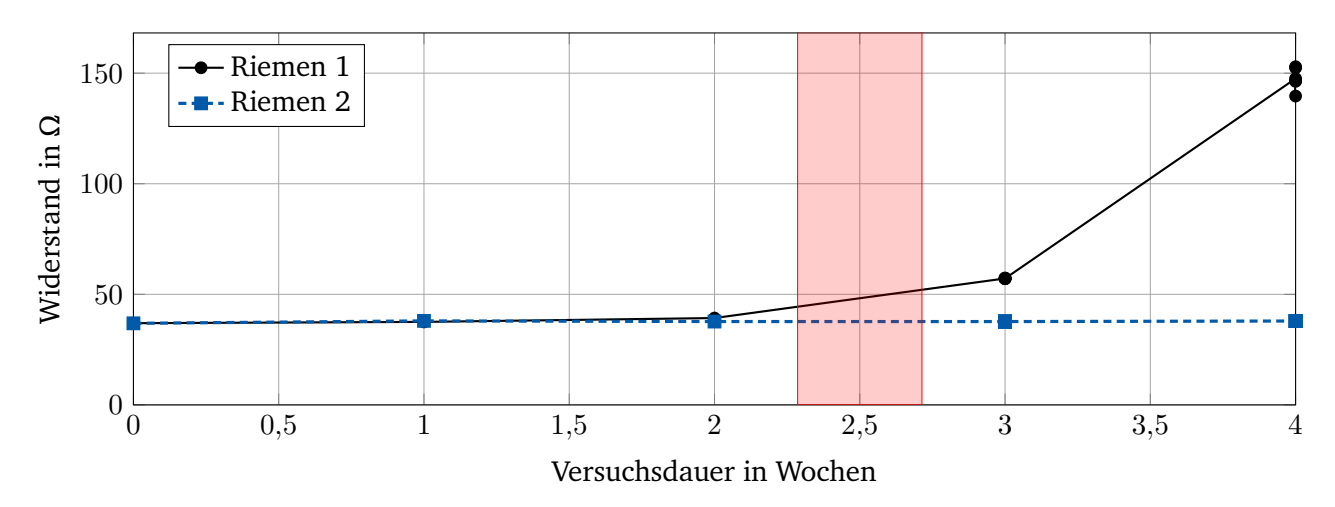

<span id="page-88-1"></span>Abbildung 2.53: Verlauf des Widerstands der Zugträger von Riemen Nummer 1 und 2. In dem rot markierten Zeitraum trat ein Defekt am Prüfstand auf.

Position von hängend zu flach liegend, änderte sich der Widerstandswert geringfügig.

Zudem wurde wöchentlich von allen Zahnriemen die Längung in mm/m bezogen auf den Sollwert gemessen. [Abbildung 2.54](#page-89-0) zeigt diese für Riemen 1 und 2. Zu sehen ist, dass sich beide Riemen innerhalb der ersten Woche leicht längen, da sich die Zugträger innerhalb der [PU](#page-18-0) Matrix leicht setzen. Anschließend ändert sich die Länge von Riemen 2 nur noch geringfügig. Der beschleunigt gealterte Riemen 1 wird jedoch stetig länger.

Riemen drei zeigt einen deutlichen Anstieg des Widerstandes zwischen Woche zwei und drei. Dieser Riemen fiel einen Tag nach Woche drei durch Bruch innerhalb der verschweißten Stelle aus, siehe [Abbildung 2.55.](#page-89-1) Riemen drei zeigte eine deutliche Änderung des Widerstandes kurz vor dessen Ausfall. Die Änderung unterscheidet sich dabei stark zwischen Zugträger eins und zwei in diesem Riemen.

Riemen Nummer vier zeigt einen ähnlichen Verlauf wie Riemen Nummer zwei, sodass auch hier kein Verschleiß über den Widerstand festgestellt werden kann, siehe [Abbildung 2.56.](#page-90-0) Da dies die beiden Kontrollriemen waren, die ordnungsgemäß betrieben wurden, war keine Änderung des Widerstandes zu erwarten.

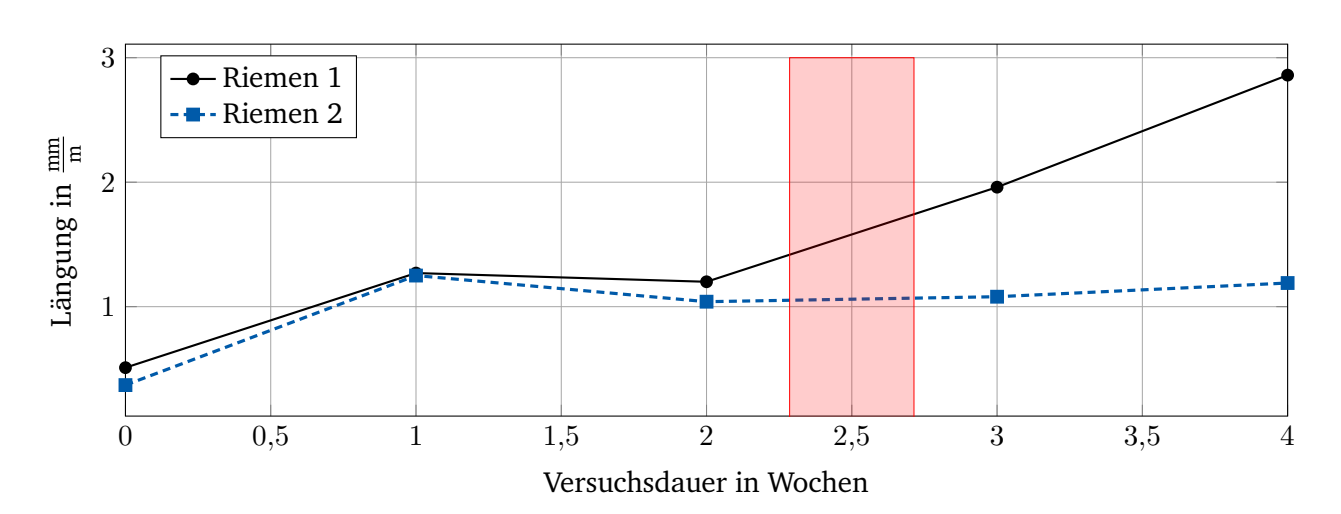

<span id="page-89-0"></span>Abbildung 2.54: Verlauf der Längung der beiden Zahnriemen 1 und 2. In dem rot markierten Zeitraum trat ein Defekt am Prüfstand auf.

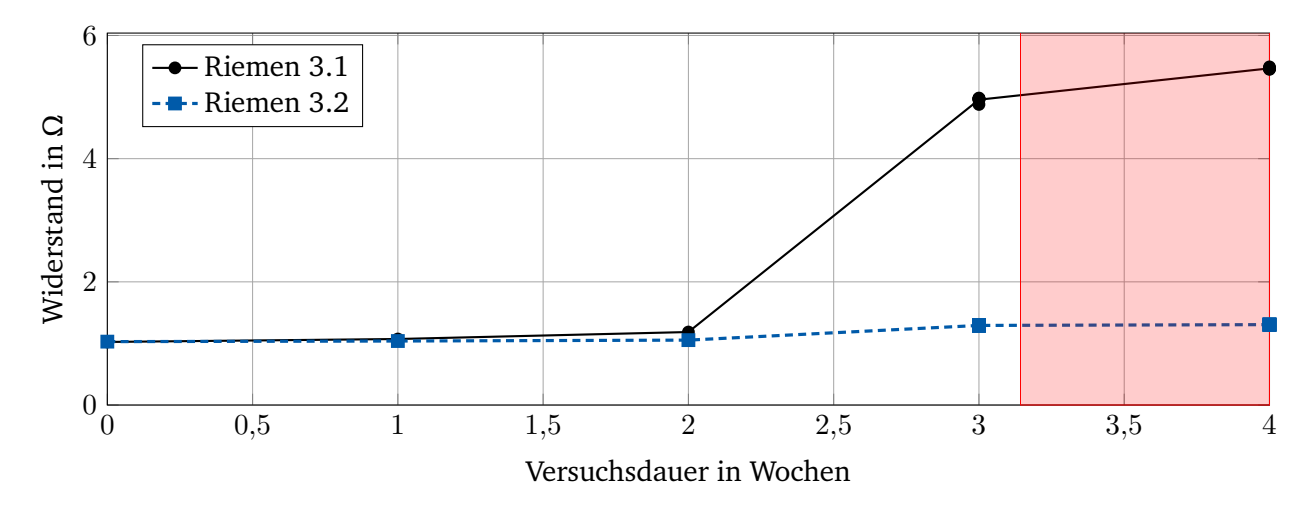

<span id="page-89-1"></span>Abbildung 2.55: Verlauf des Widerstands der Zugträger von Riemen Nummer drei.

Auf [Abbildung 2.57](#page-90-1) ist die Längung von Riemen 3 und 4 zu sehen. Da die Längung des gesamten Zahnriemens vermessen wurde, ist eine Aufteilung in 3.1 und 3.2 bzw. 4.1 und 4.2 nicht möglich. Die Riemen zeigen ein ähnliches Verhalten wie Riemen 1 und 2. Nach einem kurzen Einlaufen ändert sich die Länge des ordnungsgemäß betriebenen Riemens nur noch geringfügig, wo hingegen die Länge des stark beanspruchten Riemens stetig steigt.

Sieht man von dem Einlaufverhalten ab, währenddessen sich die Zugträger innerhalb der Matrix leicht setzen, zeigen diese Vorversuche einen Zusammenhang zwischen der Längung des Zahnriemens und dem Widerstand der Zugträger. Da die Längung ein Maß für den Verschleiß des Riemens ist, zeigen die Messungen, dass der Widerstand der Zugträger in Zusammenhang mit dessen Zustand steht. Der Widerstand von Riemen 3 ist deutlich gestiegen, kurz bevor dieser gerissen ist. Da Riemen 3 kurz nach dem Vermessen gerissen ist und der Widerstand erst wenige Tage vor dem Riss gestiegen ist, sollte das Messintervalle für zukünftige Messungen verkürzt werden.

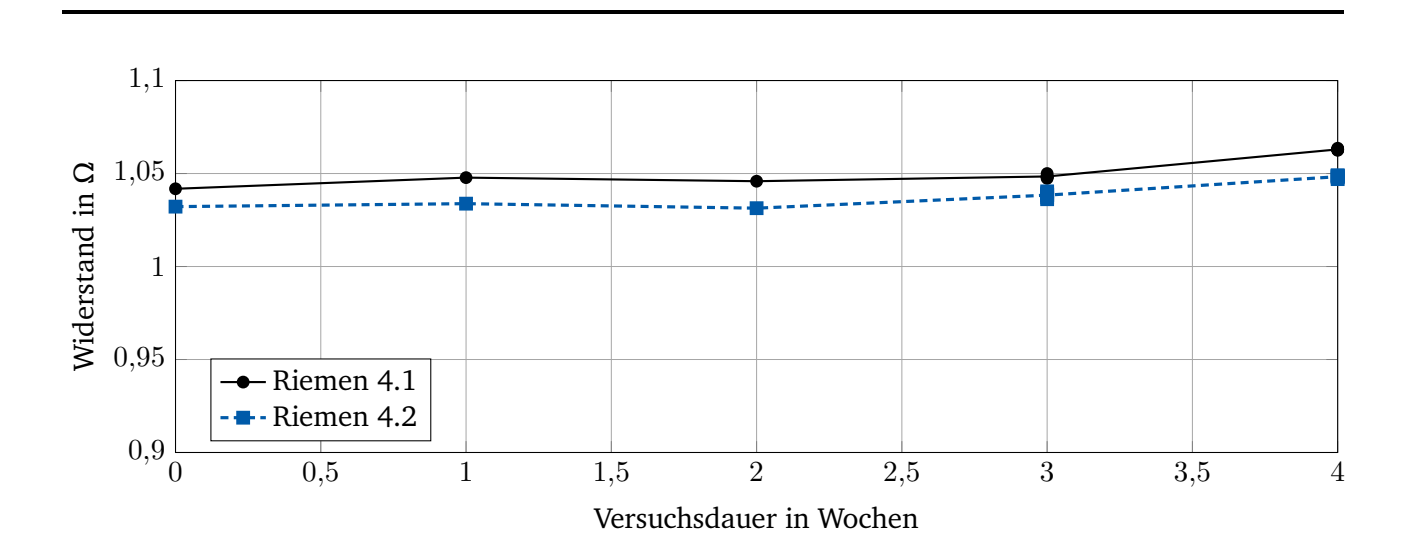

<span id="page-90-0"></span>Abbildung 2.56: Verlauf des Widerstands der Zugträger von Riemen Nummer vier.

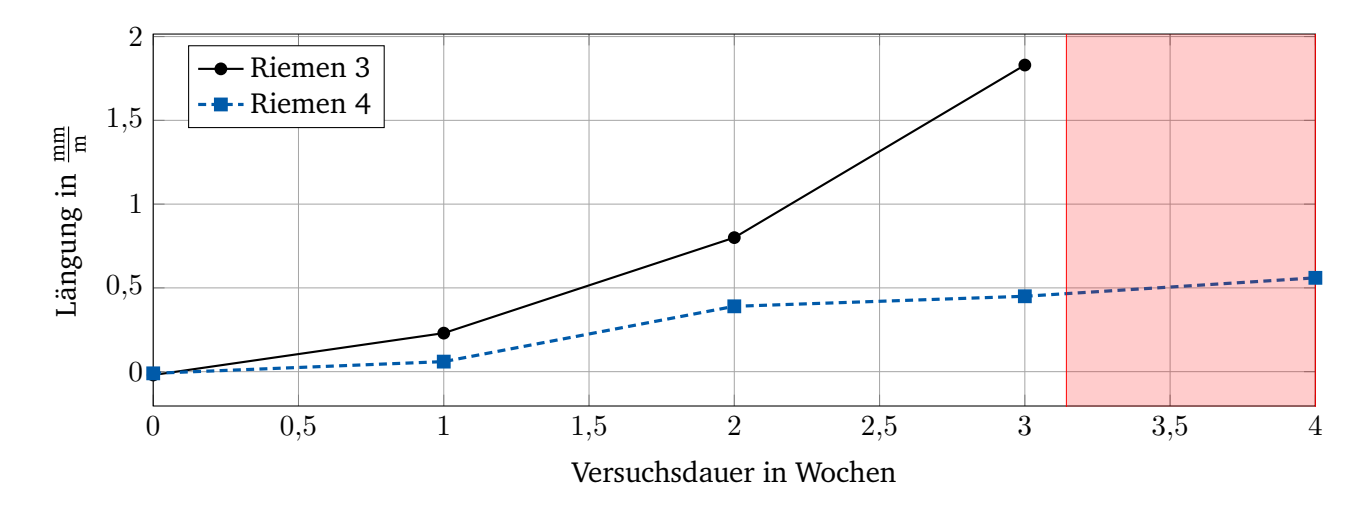

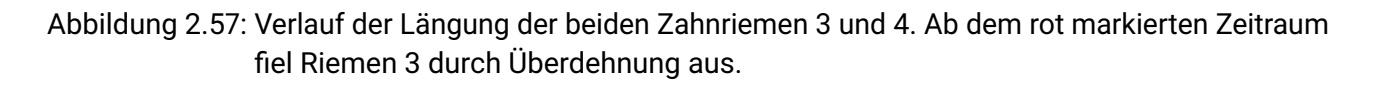

## <span id="page-90-1"></span>**Versuchsablauf der beschleunigten Alterung eines vollständigen Zahnriemens**

Im Rahmen dieses Langzeitversuches wurden zwei Zahnriemen der Größe AT10 beschleunigt gealtert. Bei den Zahnriemen handelte es sich um monofilar gespulte Riemen, um die elektrischen Messungen zu erleichtern.

Im Laufe von 3 Monaten wurden die Zahnriemen durch Betrieb mittels zu kleiner Rollen beschleunigt gealtert. Nach jeweils einer Woche Betrieb auf einem Prüfstand bei der Firma *BRECO* wurden die Zahnriemen nach Darmstadt gesendet und vermessen. Zusätzlich zu den elektrischen Messungen an der TU Darmstadt wurde die Längenänderung der Riemen von *BRECO* dokumentiert. Es ergab sich je Riemen eine Gesamtlaufzeit von 9 Wochen auf dem Prüfstand.

Die Riemen wurden dabei auf einem Prüfstand mit 3 Scheiben und einer Rückenrolle betrieben. Die Zahnscheiben hatten eine Zähnezahl von 20, 15 und 25. Die Rückenrolle hatte einen Durchmesser von

35 mm. Der Zahnriemen wurde mit 1000 N vorgespannt und bei 1200 rpm betrieben. Der schematische Aufbau des Prüfstandes ist auf [Abbildung 2.58](#page-91-0) zu sehen.

<span id="page-91-0"></span>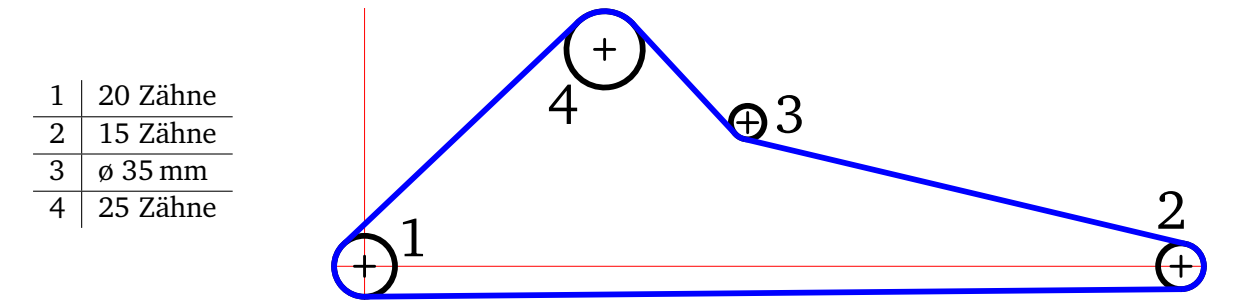

Abbildung 2.58: Schematische Darstellung des Prüfstands zur beschleunigten Alterung der Zahnriemen.

[Abbildung 2.59](#page-91-1) zeigt die gemessene Längenänderung über die Versuchsdauer. Wie an den Regressionsgeraden zu erkennen ist, steigt die Längung linear über die Versuchsdauer an. Es ist zu sehen, dass Riemen 2 während des Versuches stärker gelängt wurde.

Während der Versuche trat ein starker Einriss der Flanken auf. Dies war aufgrund der zu kleinen Rückenrolle zu erwarten und wurde nicht näher betrachtet, da der Versuch in erster Linie Erkenntnisse über den Verschleiß der Zugträger erbringen sollte.

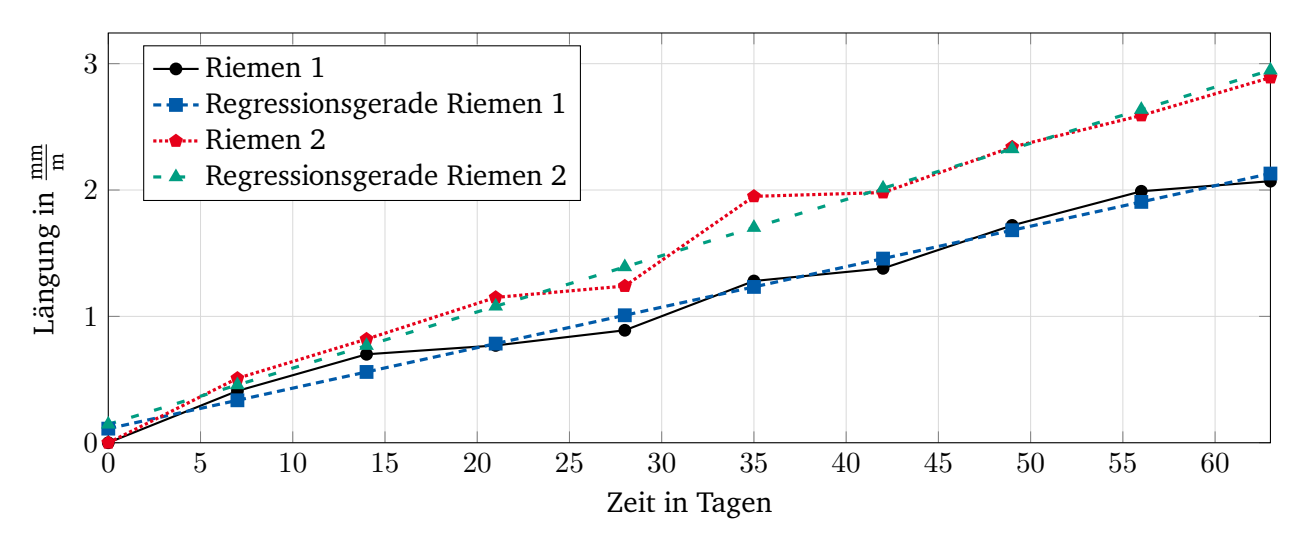

<span id="page-91-1"></span>Abbildung 2.59: Längenänderung von Riemen 1 und 2 bei einer Versuchsdauer von 9 Wochen und beschleunigter Alterung durch zu kleine Zahnscheiben.

An der TU wurde neben dem elektrischen Widerstand, die Induktivität und der Reflexionskoeffizient S11 nach jeder Woche vermessen. Die beiden zusätzlichen Messgrößen ergaben neben der größer werden Impedanz bedingt durch den Widerstand jedoch keine weiteren Erkenntnisse.

Auf [Abbildung 2.60](#page-92-0) (a) ist der Messaufbau zur Erfassung des elektrischen Widerstandes zu sehen. Die Messungen erfolgen mittels Vierleitermessung, siehe [Abbildung 2.52,](#page-88-0) sodass Kabelwiderstände die Messung nicht beeinflussten. Für jede Messung wurden 20 einzelne Messungen durchgeführt und nach jeder Einzelmessung wurde zwischen den Zahnriemen gewechselt. Nach der ersten Woche Alterung fiel auf, dass die austretenden Enden der Zugträger an der Austrittsstelle stark belastet werden und zum Teil brechen, siehe [Abbildung 2.60](#page-92-0) (b). Daher wurde der Zugträger vor jeder Messung etwa 10 mm weiter aus dem Zahnriemen präpariert, um diese Länge gekürzt und neu an den Enden verlötet.

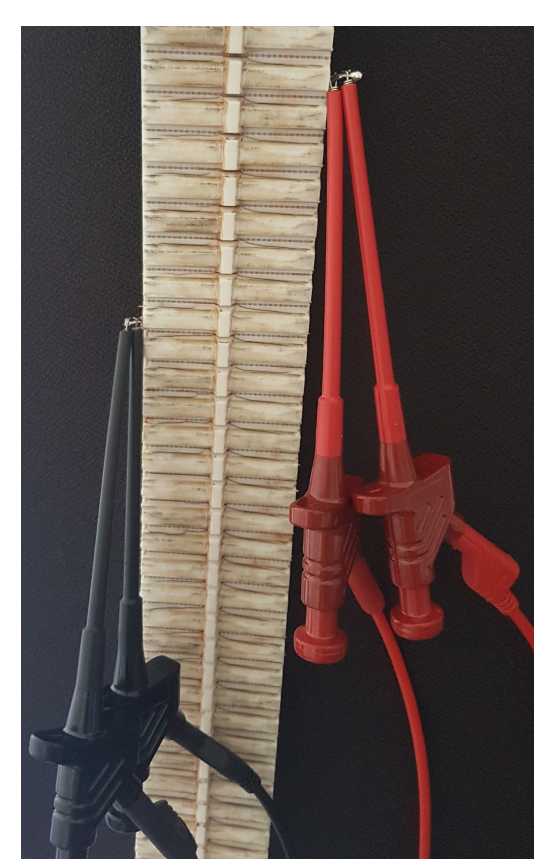

(a) Vierleiter Widerstandsmessung am Zahnriemen. (b) Gebrochenes Zugträgerende.

<span id="page-92-0"></span>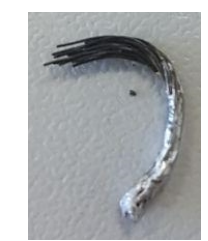

Abbildung 2.60: Messaufbau und Kontaktstellen zur Widerstandsmessung.

In [Abbildung 2.61](#page-93-0) und [2.62](#page-93-1) ist der Verlauf des elektrischen Widerstandes über der Messdauer dargestellt. Zu sehen sind sowohl der Mittelwert über alle 20 Messpunkte pro Messung, als auch der minimale und der maximale Wert während der Messung. Wegen des starken Anstieges des Widerstandes wurde dieser in beiden Diagrammen Logarithmisch aufgetragen. Riemen 1 startet bei einem Widerstandswert von 35,887 Ω und endet nach neun Wochen bei einem Wert von 102,795 kΩ der Widerstand hat sich also um den Faktor 2864 erhöht. Der stärker gelängte Riemen 2 startet bei einem Wert von 35,937 Ω und endet bei 1235,432 kΩ, womit sich der Wert um den Faktor 34378 erhöhte.

Während des Versuches hat sich gezeigt, dass die Streuung der Messwerte mit jeder Messung steigt, siehe hierzu [Abbildung 2.63.](#page-94-0) Durch Wechsel der Riemen nach jeder Einzelmessung wurde die Position des Riemens nach jeder Messung bewusst verändert, sodass dieser Effekt gezielt provoziert wurde. Alle Messungen fanden jedoch in der gleichen hängenden Position des Riemens statt, sie wurden lediglich zwischen den Messungen bewegt.

Der Versuch wurde nach 9 Wochen beendet da Riemen 2 bereits Schäden an mehreren Stellen des Zugträgers aufwies und die Streuung der Messwerte stark anstieg. Zudem hätte der Widerstand, bei

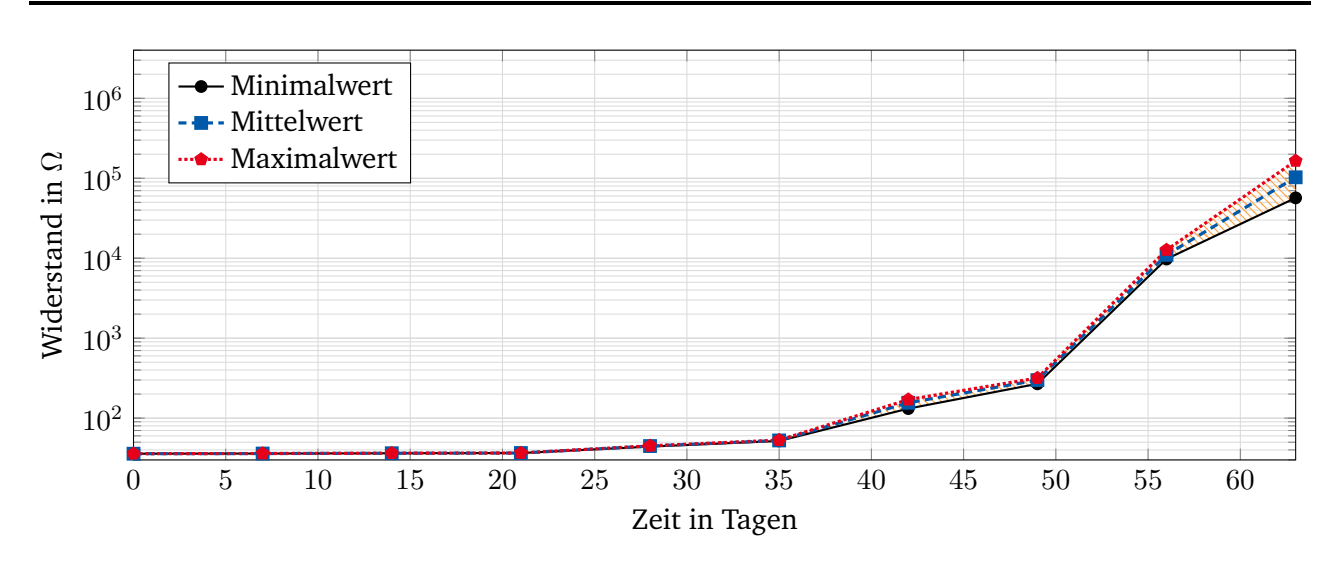

<span id="page-93-0"></span>Abbildung 2.61: Widerstandsänderung von Riemen 1 bei einer Versuchsdauer von 9 Wochen und beschleunigter Alterung durch zu kleine Zahnscheiben.

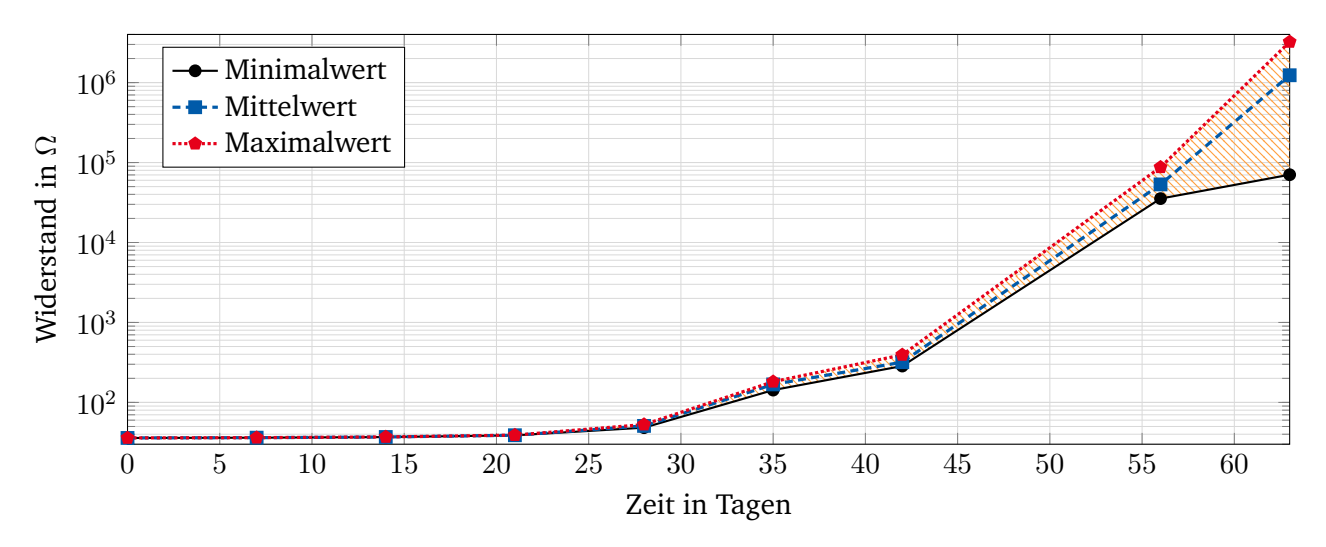

<span id="page-93-1"></span>Abbildung 2.62: Widerstandsänderung von Riemen 2 bei einer Versuchsdauer von 9 Wochen und beschleunigter Alterung durch zu kleine Zahnscheiben.

gleichbleibendem Anstieg, nicht mehr mit den zur Verfügung stehenden Geräten vermessen werden können.

Auf [Abbildung 2.64](#page-94-1) (a) bis (c) sind drei der Schadstellen gezeigt. Sie wurden nach der Begutachtung mit einem Lösemittel freigelegt, sodass die Zugträger selbst besser zu sehen sind. Drei beispielhafte Stellen sind auf [Abbildung 2.64](#page-94-1) (d) bis (e) zu sehen. Neben dem Bruch einer Vielzahl von Drähten ist auch eine Oxidation zu erkennen, die selbst nach dem Behandeln mit dem Lösungsmittel noch deutlich erkennbar ist.

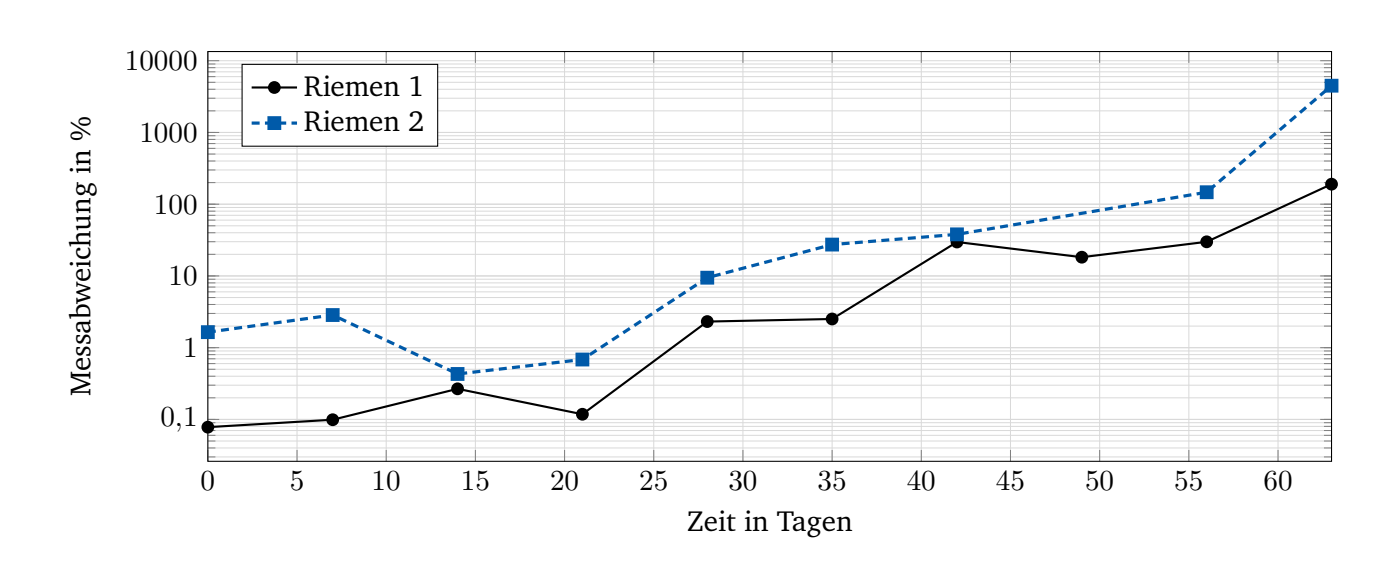

<span id="page-94-0"></span>Abbildung 2.63: Verlauf der prozentualen Messabweichung bezogen auf den kleinsten Wert der Einzelmessung.

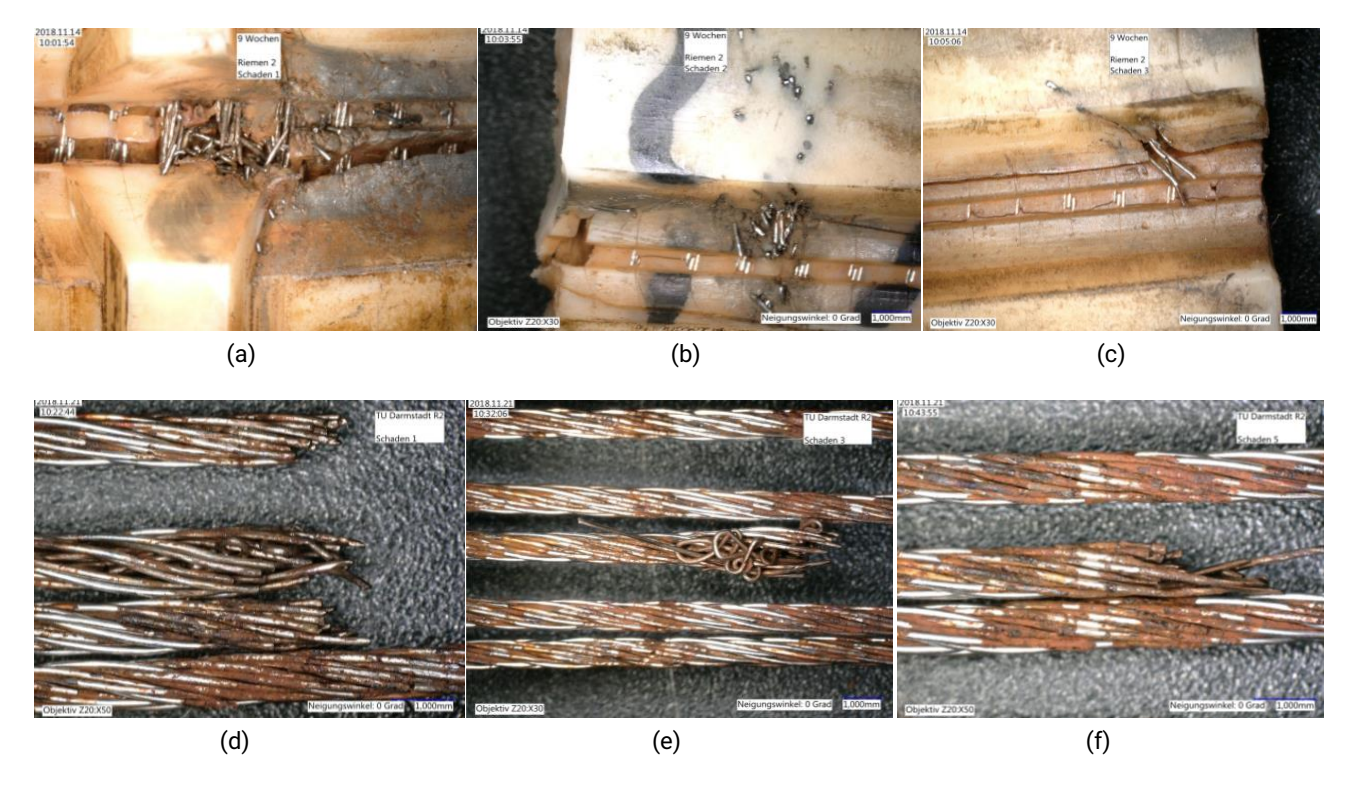

Abbildung 2.64: Schadstellen den Riemens 2 nach 9 Wochen beschleunigter Alterung.

<span id="page-94-1"></span>Nach der optischen Begutachtung wurden Versuche zur Rest-Reißkraft durch unseren Projektpartner *BRECO* durchgeführt. Diese enthielten nur Zahnriemenabschnitte ohne äußere Auffälligkeiten, da diese Stellen bereits zur optischen Begutachtung entnommen und freigelegt wurden.

Für die Versuche wurden die Riemen entlang ihres Umfangs in vier Stränge geteilt. Pro Riemen wurden daher vier Versuche durchgeführt. Zum Vergleich wurden zusätzlich Versuche mit einem neuen Zahnriemen durchgeführt. Die Ergebnisse sind in [Tabelle 2.14](#page-95-0) aufgeführt.

|                                                                    | Versuch $1 \mid$ Versuch $2 \mid$ Versuch $3 \mid$ Versuch $4 \mid$ Summe |  |                        |
|--------------------------------------------------------------------|---------------------------------------------------------------------------|--|------------------------|
| Neuzustand   29.446 N   29.528 N   29.689 N   29.689 N   118.352 N |                                                                           |  |                        |
| Riemen 1                                                           | $20.848 \text{ N}$   16.768 N   20.936 N   19.517 N                       |  | 78.069 N               |
| Riemen 2                                                           | $22.903\,\mathrm{N}$   22.688 N   25.407 N   23.666 N                     |  | $\frac{1}{2}$ 94.664 N |

<span id="page-95-0"></span>Tabelle 2.14: Rest-Reißkraft der Zahnriemen 1 und 2 im Vergleich zu einem neuen Zahnriemen.

Damit hat Riemen 1 auf dem optisch unauffälligen Teilabschnitt einen Rest-Reißkraftverlust von etwa 34% gegenüber einem neuen Zahnriemen und Riemen 2 einen Verlust von etwa 20%.

# **3 Kontaktlose Messung des Zugträgerwiderstandes**

Wie bereitsin [Abschnitt 1.3.7](#page-32-0) beschrieben, ist es möglich den Zahnriemen als Teil eines Transformators zu betrachten. Dabei werden Primär- und Sekundärseite über die magnetischen Felder voneinander beeinflusst. Diese gegenseitige Beeinflussung könnte für die Bestimmung des Widerstandes des Zahnriemens genutzt werden.

## **3.1 Aufbau des Zahnriementriebs als Transformator**

Endlose Riemen wiein [Abbildung 3.1](#page-96-0) (a) könnten so verschaltet werden, dass sie sich elektrisch gesehen wie eine Spule verhalten. Dies könnte z.B. bei oder nach dem Verschweißen der Enden zu einem geschlossenen Zahnriemen geschehen. Hierbei sind verschiedene Formen der Verschaltung denkbar. Soll eine möglichst hohe Empfindlichkeit gegenüber Schäden entstehen, können alle Zugträger wie in [Abbildung 3.1](#page-96-0) (b) zu sehen in Reihe geschaltet werden. Dadurch ergibt sich elektrisch ein gespulter Riemen wie in [Abbildung 3.1](#page-96-0) (c). Es könnten aber auch einzelne oder alle Zugträger parallelgeschaltet werden. Damit ergibt sich eine Anordnung die weniger empfindlich gegenüber einzelnen Brüchen ist, was eventuell bei weniger kritischen Anwendungen gewünscht ist. Des Weiteren können gezielt Bereiche des Zugträgers nicht mit einbezogen werden. So haben Versuche bei unserem Projektpartner *BRECO* gezeigt, dass die Nutzung von Bordscheiben die äußeren Zugträger stärker belastet. Die Nutzung von einem Mittelkeil belastet hingegen die Zugträger direkt neben diesem Keil stärker. Für sicherheitskritische Anwendungen können diese Teile des Zugträgers bewusst mit betrachtet werden, für weniger kritische und kostengetriebene Anwendungen können diese bewusste ausgelassen werden.

<span id="page-96-0"></span>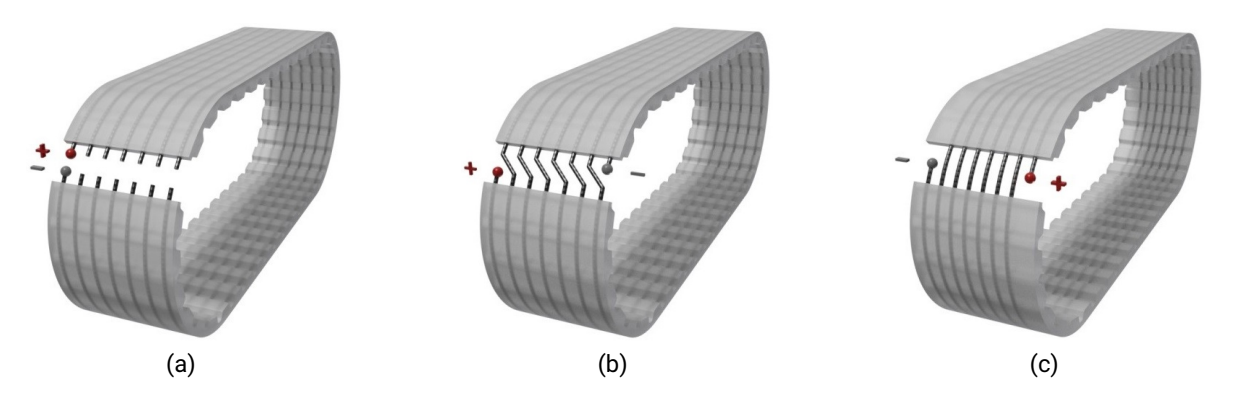

Abbildung 3.1: Mögliche Verschaltungen von Zugträgern zu einer Spule.

Durch das Hinzufügen einer zweiten Spule, wie in [Abbildung 3.2](#page-97-0) erhält man einen Transformator mit

Primär- und Sekundärwicklung, wobei die Kopplung zwischen den Spulen durch die gezielte Führung des magnetischen Feldes verbessert werden kann [\[67,](#page-113-0) [68\]](#page-113-1). Hierzu wird ein Material mit hoher realer Permeabilität bei den gewählten Frequenzen eingesetzt. Wie in [Abschnitt 1.3.7](#page-32-0) beschrieben, kann so Spannung in den Zahnriemen induziert werden.

Bei der Geometrie muss ein Kompromiss aus Kopplung und Anwenderfreundlichkeit gefunden werden. Aus elektrischer Sicht ist der Aufbau in [Abbildung 3.2](#page-97-0) (a) zu bevorzugen, da bei ihm am wenigsten Streufeld entsteht, sodass die Kopplung zwischen Primär- und Sekundärspule am höchsten ist. Zudem ist die Gefahr gering, dass andere Geräte gestört werden. Nachteil dieser Anordnung ist, dass man den Kern so gestalten muss, dass dieser sich öffnen lässt, sodass der Konstruktions- und Einbauaufwand leicht steigt. Ein Beispiel für einen solchen Aufbau ist in [Abbildung 1.10](#page-33-0) (a) zu sehen.

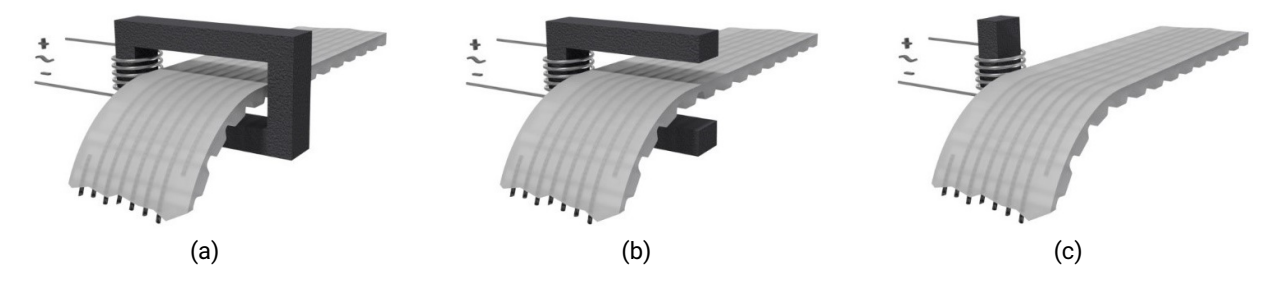

<span id="page-97-0"></span>Abbildung 3.2: Aufbaumöglichkeiten eines Transformators mittels verschiedener Kerngeometrien.

Die Anordnungen in [Abbildung 3.2](#page-97-0) (b) und (c) haben dieses Problem nicht. Da der magnetische Kreis nicht geschlossen ist. Jedoch, addiert sich zu dem magnetischen Widerstand des Kerns auch der magnetische Widerstand des Luftspalts. In diesem weitet sich das Feld zudem stark auf und schließt den Kreis zum Teil bereits vor dem Zahnriemen. Auf [Abbildung 3.3](#page-98-0) (a) bis (d) sind hierzu verschiedene Simulationsergebnisse zu sehen. Diese zeigen die Verteilung des magnetischen Feldes und dessen Feldlinien bei verschiedenen Geometrien. [Abbildung 3.3](#page-98-0) (a) zeigt den *U*-förmigen Kern bei dem die Spule (in allen vier Bildern in dunkelblau dargestellt) wie in [Abbildung 3.2](#page-97-0) (b) angeordnet ist. Zu sehen ist hier deutlich, dass viele der Feldlinien vor dem Zahnriemen oder innerhalb dessen Breite geschlossen werden, anstatt durch die von ihm aufgespannt Fläche zu treten. Ähnliches gilt in etwas abgeschwächter Form für einen *C* förmigen Kern, wie in [Abbildung 3.3](#page-98-0) (c) zu sehen ist. Teilt man die Spule jedoch auf und verschiebt die beiden Hälften von der Mitte hin zu dem Luftspalt, durchdringen fast alle Feldlinien die Fläche des Zahnriemens, zu sehen auf [Abbildung 3.3](#page-98-0) (b) und (d).

Wird an die Primärspule eine Wechselspannung angelegt, fließt ein Strom durch diese und erzeugt somit ein magnetisches Feld in dem Kernmaterial. Dank des Kerns wird das Feld durch die Fläche des Zahnriemens geleitet und induziert so eine Spannung in den Zugträger. Durch das Verbinden der beiden Zugträgerenden mittels eines elektrischen Widerstandes oder Kurzschlusses fließt auch innerhalb des Zahnriemens ein Strom und erzeugt somit ein entgegengesetztes Magnetfeld, was Einfluss auf die Primärspule hat. Je geringer dabei der Widerstand des Zugträgers ist, desto höher ist das entgegengesetzte magnetische Feld und somit der Einfluss auf die Primärspule [\[68,](#page-113-1) [69\]](#page-113-2). Im Folgenden wird näher auf dieses Phänomen anhand des Ersatzschaltbildes eines allgemeinen Transformators eingegangen.

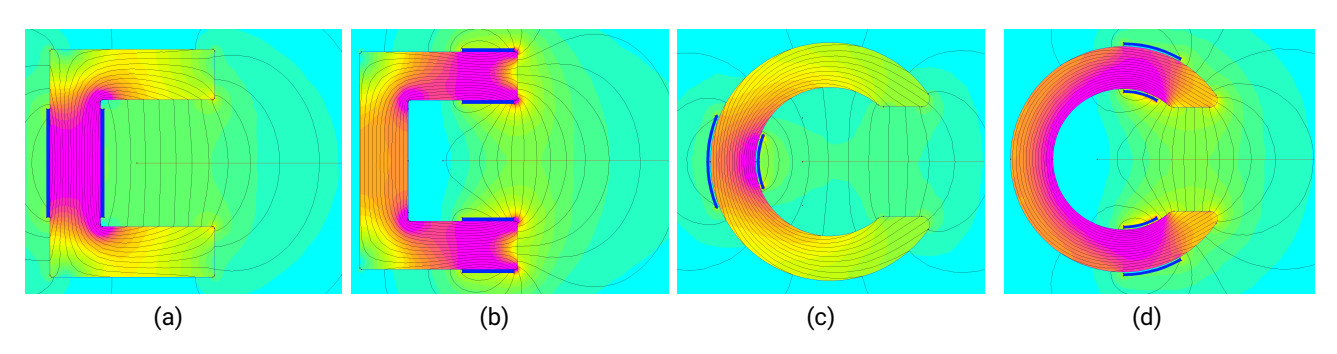

<span id="page-98-0"></span>Abbildung 3.3: Simulation unterschiedlicher Kerngeometrien und Spulen-Anordnungen, erstellt mit dem 2D Solver *Finite Element Method Magnetics* (FEMM).

# **3.2 Aufbau und Umformung des elektrischen Ersatzschaltbildes zur Bestimmung des Zugträgerwiderstandes**

Zur Bestimmung des Zugträgerwiderstandes im laufenden Betrieb wird das Ersatzschaltbild des sich bildenden Transformators so umgeformt, dass sich der Widerstand aus Größen ergibt, die auf der Primärseite messbar sind. Dazu wird der Transformator zunächst als ideal angenommen und dann um Verluste ergänzt.

## **3.2.1 Bestimmung des Zugträgerwiderstandes mit dem Modell eines idealen Transformators**

Zur Bestimmung des Zugträgerwiderstandes anhand der elektrisch messbaren Größen an der Primärseite wird zunächst das Ersatzschaltbild eines idealen Transformators betrachtet.

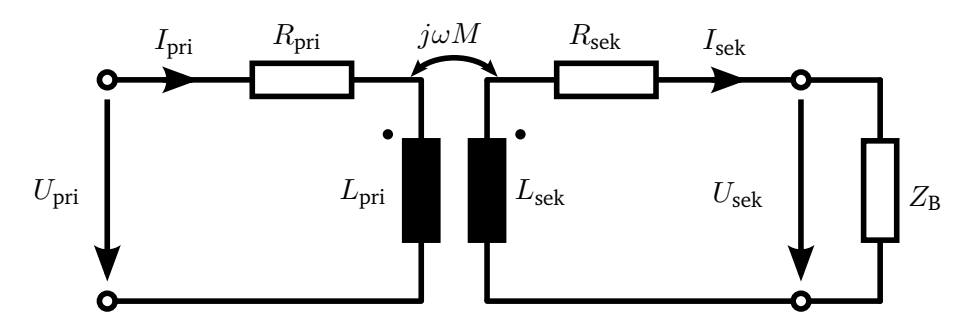

Abbildung 3.4: Ersatzschaltbild eines idealen Transformators mit Belastung der Sekundärspule nach [\[69\]](#page-113-2).

Diese besteht aus einer primären Spannungsquelle  $U_{\text{pri}}$  $U_{\text{pri}}$ , dem Widerstand der Primärwicklung  $R_{\text{pri}}$  $R_{\text{pri}}$ , der Induktivität der Primärwicklung  $L_{\text{pri}}$  $L_{\text{pri}}$ , der Gegeninduktivität [M](#page-21-10), der Induktivität der Sekundärwicklung  $L_{\text{sek}}$  $L_{\text{sek}}$  $L_{\text{sek}}$ , dem Widerstand der Sekundärwicklung  $R_{\text{sek}}$  $R_{\text{sek}}$  und der Belastungsimpedanz auf der Sekundärseite  $Z_B$  $Z_B$  über der die Spannung  $U_{\text{sek}}$  $U_{\text{sek}}$  $U_{\text{sek}}$  abfällt. Dabei fließt der Strom  $I_{\text{pri}}$  $I_{\text{pri}}$  $I_{\text{pri}}$  durch die primäre Spannungsquelle, den Widerstand  $R_{\text{pri}}$  $R_{\text{pri}}$  und die Induktivität  $L_{\text{pri}}$  $L_{\text{pri}}$ . Der Strom  $I_{\text{sek}}$  $I_{\text{sek}}$  $I_{\text{sek}}$  hingegen fließt durch  $L_{\text{sek}}$ ,  $R_{\text{sek}}$  und  $Z_{\text{B}}$  $Z_{\text{B}}$ , was durch [Gleichung 3.1](#page-99-0) bis [3.3](#page-99-1) beschrieben wird [\[69\]](#page-113-2).

<span id="page-99-0"></span>
$$
U_{\text{pri}} = R_{\text{pri}} \cdot I_{\text{pri}} + j\omega L_{\text{pri}} \cdot I_{\text{pri}} - j\omega M \cdot I_{\text{sek}}
$$
\n(3.1)

<span id="page-99-2"></span>
$$
U_{\text{sek}} = -R_{\text{sek}} \cdot I_{\text{sek}} - j\omega L_{\text{sek}} \cdot I_{\text{sek}} + j\omega M \cdot I_{\text{pri}} \tag{3.2}
$$

<span id="page-99-1"></span>
$$
U_{\text{sek}} = Z_{\text{B}} \cdot I_{\text{sek}} \tag{3.3}
$$

Zur Messung des Primärwiderstands  $R_{\text{pri}}$  $R_{\text{pri}}$  $R_{\text{pri}}$  $R_{\text{pri}}$  kann eine Gleichspannung  $U_{\text{pri}}$  $U_{\text{pri}}$  angelegt werden, während  $I_{\text{pri}}$ gemessen wird. Bei dieser Messung befindet sich die Sekundärseite im Leerlauf ohne eine Belastung  $Z_B$  $Z_B$ . Da die primäre Induktivität  $L_{\text{pri}}$  $L_{\text{pri}}$  im Gleichspannungsfall einem Kurzschluss entspricht, kann mit dem ohmschen Gesetz so  $R_{\text{pri}}$  $R_{\text{pri}}$  bestimmt werden. Für den Sekundärwiderstand  $R_{\text{sek}}$  kann analog vorgegangen werden.

Wird die selbe Messung mit einer Wechselspannung durchgeführt, kann eine komplexe Impedanz gemessen werden. Deren [R](#page-21-6)ealteil entspricht ebenfalls  $R_{\rm pri}$  bzw.  $R_{\rm sek}$ , ihr Imaginärteil entspricht  $L_{\rm pri}$  $L_{\rm pri}$ bzw.  $L_{\text{sek}}$  $L_{\text{sek}}$  $L_{\text{sek}}$ .

Zur Bestimmung der Gegeninduktivität schlägt [\[69\]](#page-113-2) verschiedene Möglichkeiten vor. So kann durch Anlegen einer Wechselspannung  $U_{\text{pri}}$  $U_{\text{pri}}$  und einem Leerlauf auf der Sekundärseite die Gegeninduktivität mit [Gleichung 3.2](#page-99-2) bestimmt werden, wenn die Sekundärspannung  $U_{\text{sek}}$  $U_{\text{sek}}$  $U_{\text{sek}}$  und der Primärstrom  $I_{\text{pri}}$  $I_{\text{pri}}$  $I_{\text{pri}}$ gemessen wird. Da  $I_{\text{sek}}$  $I_{\text{sek}}$  $I_{\text{sek}}$  in diesem Fall null ist ergibt sich [Gleichung 3.4.](#page-99-3)

<span id="page-99-3"></span>
$$
M = \frac{U_{\text{sek}}}{j\omega I_{\text{pri}}} \tag{3.4}
$$

Wird der [Z](#page-21-9)ugträger ( $R_{sek}$  $R_{sek}$ ) kurzgeschlossen, also  $Z_B = 0$ , dann ergibt sich aus [Gleichung 3.3,](#page-99-1) dass auch  $U_{\text{sek}} = 0$  $U_{\text{sek}} = 0$  $U_{\text{sek}} = 0$  ist. Es kann nun [Gleichung 3.2](#page-99-2) Null gesetzt und nach  $I_{\text{sek}}$  umstellt werden, sodass sich [Gleichung 3.5](#page-99-4) ergibt.

<span id="page-99-4"></span>
$$
I_{\text{sek}} = \frac{\omega \cdot M \cdot I_{\text{pri}}}{\omega \cdot L_{\text{sek}} - j \cdot R_{\text{sek}}}
$$
(3.5)

Diese kann wiederum in [Gleichung 3.1](#page-99-0) eingesetzt werden, sodass sich der Widerstand des Zugträgers  $R_{\text{sek}}$  $R_{\text{sek}}$  nach [Gleichung 3.6](#page-99-5) ergibt.

<span id="page-99-5"></span>
$$
R_{\rm sek} = \frac{\omega \left( U_{\rm pri} L_{\rm sek} - I_{\rm pri} R_{\rm pri} L_{\rm sek} + j \omega I_{\rm pri} M^2 - j \omega I_{\rm pri} L_{\rm pri} L_{\rm sek} \right)}{\omega I_{\rm pri} L_{\rm pri} + j U_{\rm pri} - j I_{\rm pri} R_{\rm pri}} \tag{3.6}
$$

Von diesem nahezu idealen Modell sind alle Größen bis auf  $U_{\text{pri}}$  $U_{\text{pri}}$  $U_{\text{pri}}$  $U_{\text{pri}}$  und  $I_{\text{pri}}$  Konstanten. Diese beiden Größen können jedoch auf der Primärseite eingestellt bzw. gemessen werden.

## **3.2.2 Bestimmung des Zugträgerwiderstandes mit dem Modell eines realen Transformators**

In dem Ersatzschaltbild im vorherigen Abschnitt wurden lediglich ohmsche Verluste der Spule betrachtet. Der beschriebene Aufbau aus Spule, Kern und Zahnriemen besitzt jedoch auch Verluste aufgrund von Streufeldern, die nicht vernachlässigt werden können. Verluste durch die Hysterese des Kerns sind hingegen durch geeignete Wahl des Materials zu vernachlässigen. Ebenso kapazitive Effekte zwischen Primär- und Sekundärseite, da der Zahnriemen aufgrund von Betriebsschwingungen relativ weit von der Primärspule entfernt sein muss.

Das System kann daher nach [\[68,](#page-113-1) [70,](#page-113-3) [71\]](#page-113-4) wie in [Abbildung 3.5](#page-100-0) zu sehen modelliert werden.

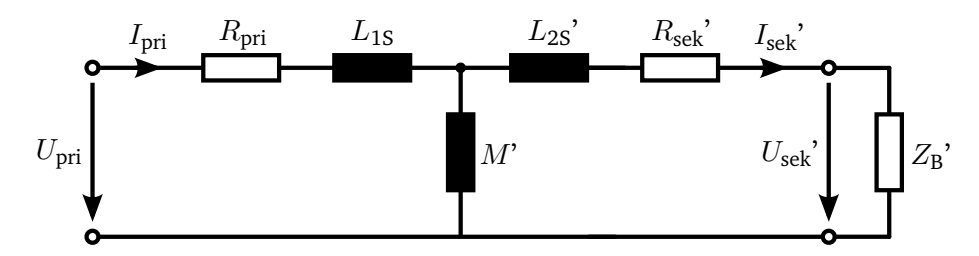

Abbildung 3.5: Ersatzschaltbild eines Transformators mit Belastung der Sekundärspule nach [\[68,](#page-113-1) [70,](#page-113-3) [71\]](#page-113-4)

Die Abbildung zeigt bereits das reduzierte Ersatzschaltbild ohne den idealen Übertrager. Die reduzierte Gegeninduktivität  $M'$  $M'$  und die weiteren reduzierten Größen berechnen sich dabei mit dem Übertrag[u](#page-20-7)ngsverhältnis  $\ddot{u}$  des Transformators nach [Gleichung 3.7](#page-100-1) bis [3.10.](#page-100-2)

<span id="page-100-6"></span><span id="page-100-1"></span><span id="page-100-0"></span>
$$
M' = \ddot{u} \cdot M \tag{3.7}
$$

$$
U_{\text{sek}}' = \ddot{u}^2 \cdot U_{\text{sek}} \tag{3.8}
$$

$$
R_{\text{sek}}' = \ddot{u}^2 \cdot R_{\text{sek}} \tag{3.9}
$$

<span id="page-100-2"></span>
$$
I_{\text{sek}}' = \frac{I_{\text{sek}}}{\ddot{u}^2} \tag{3.10}
$$

Das Übertrag[u](#page-20-7)ngsverhältnis  $\ddot{u}$  ergibt sich dabei aus [Gleichung 3.11.](#page-100-3)

<span id="page-100-3"></span>
$$
\ddot{u} = \sqrt{\frac{L_{\text{pri}}}{L_{\text{sek}}}}
$$
\n(3.11)

Die beiden Streuinduktivitäten  $L_{1S}$  $L_{1S}$  und  $L_{2S}$  berechnen sich mit den beiden Streufaktoren  $\sigma_1$  und  $\sigma_2$ nach [Gleichung 3.12](#page-100-4) und [3.13](#page-100-5) [\[68,](#page-113-1) [70,](#page-113-3) [71\]](#page-113-4).

<span id="page-100-5"></span><span id="page-100-4"></span>
$$
L_{1S} = \sigma_1 \cdot L_{\text{pri}} \tag{3.12}
$$

$$
L_{2S}' = \ddot{u}^2 \cdot \sigma_2 \cdot L_{\text{sek}} \tag{3.13}
$$

Da die Streuinduktivitäten  $L_{1S}$  $L_{1S}$  und  $L_{2S}$  zwar eine anschauliche Repräsentation der Streuverluste sind, sich aber nur schwer messtechnisch ermitteln lassen, werden diese in einer Induktivität  $L_s$  $L_s$ zusammengefasst [\[72\]](#page-113-5). Möglich ist dies d[u](#page-20-7)rch die Wahl von  $\ddot{u}$  nach [Gleichung 3.14](#page-101-0) [\[68\]](#page-113-1).

<span id="page-101-0"></span>
$$
\ddot{u} = \frac{M}{L_{\text{sek}}} = k \sqrt{\frac{L_{\text{sek}}}{L_{\text{pri}}}}
$$
\n(3.14)

Der Koppelfaktor [k](#page-20-10) beschreibt dabei die magnetische Verkopplung des primären und sekundären magnetischen Kreises. Er kann mit der Streuung  $\sigma$ , bestehend aus  $\sigma_1$  und  $\sigma_2$ , nach [Gleichung 3.15](#page-101-1) berechnet werden.

<span id="page-101-2"></span><span id="page-101-1"></span>
$$
k = \sqrt{1 - \sigma} \tag{3.15}
$$

Besitzt ein Transformator [k](#page-20-10)ein magnetisches Stre[u](#page-20-7)feld, so ist  $\sigma = 0$  und damit  $k = 1$ , sodass sich  $\ddot{u}$  wieder nach [Gleichung 3.11](#page-100-3) des idealen Transformators ergibt. Das Ersatzschaltbild für die Zusammenfassung der Streuinduktivitäten ist in [Abbildung 3.6](#page-101-2) zu sehen.

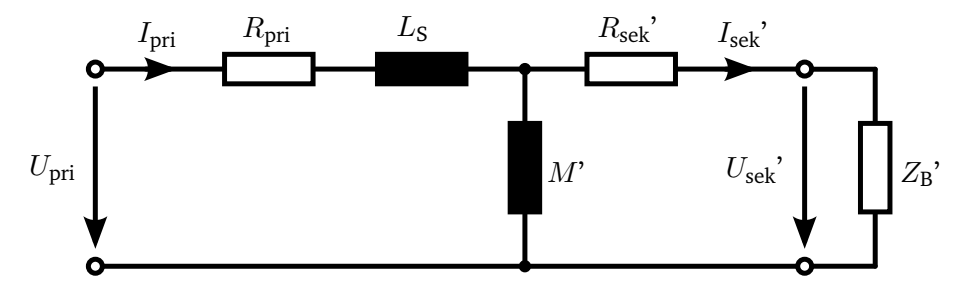

Abbildung 3.6: Ersatzschaltbild eines Transformators mit zusammengefassten Streuinduktivitäten nach [\[68,](#page-113-1) [70,](#page-113-3) [71\]](#page-113-4).

Üblicherweise sind  $R_{\text{pri}}$  $R_{\text{pri}}$  und  $R_{\text{sek}}$  sehr klein ( $\ll 1 \Omega$ ), um den Wirkungsgrad des Transformators zu steigern und damit seine Eigenerwärmung zu reduzieren. Somit gilt bereits bei geringen Frequenzen  $R_{\text{pri}} \ll \omega \cdot M$  $R_{\text{pri}} \ll \omega \cdot M$  $R_{\text{pri}} \ll \omega \cdot M$ . Zudem wird bei einem gezielt hergestellten Transformator darauf geachtet, die Streuinduktivität  $L_S$  $L_S$  gering zu halten, sodass  $M \gg L_S$  $M \gg L_S$  gilt.

Mit diesen Bedingungen ist es möglich alle Größen des Ersatzschaltbildes aus [Abbildung 3.6](#page-101-2) zu be-stimmen, indem die Eingangsimpedanz einmal bei offener Sekundärseite [\(](#page-21-9) $Z_B' \approx \infty$ ) und einmal bei kurzgeschlossener Sekundärseite ( $Z_B$  $Z_B$ '  $\approx$  0) gemessen wird.

Im Fall des Zahnriemens kann jedoch nur eine der beiden Seiten nahezu frei gestaltet werden. Die andere Seite des Transformators wird durch den Zahnriemen bestimmt. Diese Annahmen können daher nicht im selben Umfang getroffen werden. So ist sowohl der Widerstand des Zugträgers  $R_{\text{sek}}$  $R_{\text{sek}}$  nicht zwingend  $\ll 1$   $\Omega$  als auch dessen Streuinduktivität nicht klein gegenüber [M](#page-21-10).

Die beiden Widerstände  $R_{\text{pri}}$  $R_{\text{pri}}$  und  $R_{\text{sek}}$  können jedoch weiter über eine Messung mittels Gleichspannung bestimmt werden. Sind diese bekannt und es wird die Eingangsimpedanz  $Z_L$  $Z_L$  im Leerlauf gemessen  $(Z_B' \approx \infty)$  $(Z_B' \approx \infty)$  $(Z_B' \approx \infty)$  ergibt sich [Gleichung 3.16.](#page-101-3)

<span id="page-101-3"></span>
$$
Z_{\rm L} = R_{\rm pri} + j\omega L_{\rm S} + j\omega M' \tag{3.16}
$$

Wird die Eingangsimpedanz  $Z_K$  $Z_K$  hingegen bei einem sekundärseitigen Kurzschluss ( $Z_B' \approx 0$ ) gemessen, ergibt sich [Gleichung 3.17.](#page-102-0)

<span id="page-102-0"></span>
$$
Z_{\rm K} = R_{\rm pri} + j\omega L_{\rm S} + \frac{j\omega M' \cdot R_{\rm sek}'}{j\omega M' + R_{\rm sek}'}
$$
\n(3.17)

Die Werte  $R_{\text{pri}}, R_{\text{sek}}, Z_L$  $R_{\text{pri}}, R_{\text{sek}}, Z_L$  $R_{\text{pri}}, R_{\text{sek}}, Z_L$  $R_{\text{pri}}, R_{\text{sek}}, Z_L$  und  $Z_K$  sind direkt messbar und daher bekannt, sodass man zwei Gleichungen mit zwei Unbekannten erhält. Umgestellt nach  $L_S$  $L_S$  bzw.  $M'$  $M'$  ergeben sich [Gleichung 3.18](#page-102-1) und [3.19.](#page-102-2)

<span id="page-102-1"></span>
$$
L_{\rm S} = \frac{2j\omega R_{\rm pri} + \sqrt{-\omega^2 (Z_{\rm L} - Z_{\rm K}) (Z_{\rm L} - Z_{\rm K} + 4R_{\rm sek})} - j\omega (Z_{\rm L} + Z_{\rm K})}{2\omega^2}
$$
(3.18)

<span id="page-102-2"></span>
$$
M' = \frac{-\sqrt{\omega^2 (Z_{\rm L} - Z_{\rm K}) (Z_{\rm L} - Z_{\rm K} + 4R_{\rm sek}') + j\omega (Z_{\rm L} - Z_{\rm K})}}{2\omega^2}
$$
(3.19)

Im realen Umfeld ergibt sich der Leerlauf  $Z<sub>L</sub>$  $Z<sub>L</sub>$  indem ein herkömmlicher Zahnriemen montiert wird, der keinen Kurzschluss aufweist. Alternativ könnte der Kurzschluss des Zahnriemens so gestaltet werden, dass dieser erst während des Einbaus des Zahnriemens herbeigeführt wird. Beispielsweise durch Einschrauben einer Schraube oder Einsetzen eines metallischen Stiftes. Der Kurzschlussfall  $Z_K$  $Z_K$ ergibt sich durch Montieren des zu überwachenden Zahnriemens mit eingebautem Kurzschluss. Montiert man einen Zahnriemen mit kurzgeschlossenem Zugträger kann man [Gleichung 3.17](#page-102-0) nach  $R_{\text{sek}}$  $R_{\text{sek}}$ umstellen und erhält [Gleichung 3.20.](#page-102-3)

<span id="page-102-3"></span>
$$
R_{\text{sek}}' = \frac{M'\omega \left(Z_{\text{K}} - R_{\text{pri}} - j\omega L_{\text{S}}\right)}{M'\omega + \omega L_{\text{S}} + jZ_{\text{K}} - jR_{\text{pri}}}
$$
(3.20)

Mit [Gleichung 3.9](#page-100-6) kann man zurück auf den nicht reduzierten Widerstand rechnen und somit [Glei](#page-102-4)[chung 3.21](#page-102-4) durch Messung der Impedanz  $Z_K$  $Z_K$  an der Primärspule auf den Widerstand des Zugträgers zurück schließen, während dieser sich im Betrieb befindet.

<span id="page-102-4"></span>
$$
R_{\text{sek}} = \frac{M'\omega \left(Z_{\text{K}} - R_{\text{pri}} - j\omega L_{\text{S}}\right)}{M'\omega + \omega L_{\text{S}} + jZ_{\text{K}} - jR_{\text{pri}}} \cdot \frac{1}{\ddot{u}^2}
$$
(3.21)

## **3.3 Kontaktlose Messung des Zugträgerwiderstandes**

Um zu überprüfen, ob die Annahmen im vorherigen Abschnitt auf das reale System zutreffen, wurden Messungen mit zwei verschiedenen Messgeräten durchgeführt. Diese Messungen vergleichen den direkt gemessen Zuträgerwiderstand mit dem mit [Gleichung 3.21](#page-102-4) ermittelten Widerstand. Im Folgenden werden zunächst der Testaufbau und dessen Messergebnisse beschrieben.

#### **3.3.1 Vereinfachter Messaufbau zur kontaktlosen Bestimmung des Zugträgerwiderstandes**

Zu Generierung von Testdaten wurde der Zahnriementrieb und dessen Alterung auf seine Grundbestandteile zur Messung des Widerstandes reduziert. Daher wurde der Zahnriemen ohne metallische Bauteile in der Nähe und im Stillstand vermessen. Die Alterung bzw. die Erhöhung des Zugträgerwiderstandes

wurde durch das Einlöten von Widerständen der Bauform 0603 [\(SMD\)](#page-18-1) auf der Sekundärseite erreicht. Der Wert der Widerstände wurde schrittweise von 10 Ω bis 100 kΩ angehoben. Bei jedem der Werte wurde die Primärimpedanz bei verschiedenen Frequenzen vermessen. Dabei kam zum einem die *Hameg HM8188* LCR-Messbrücke zum Einsatz. Sie kann Impedanzen bereits bei niedrigen Frequenzen bestimmen, sodass ein Frequenzbereich von 20 Hz bis 200 kHz abdeckt wurde. Zum anderen wurden die Messungen mit einem *Rohde & Schwarz ZNB 8* Vektornetzwerkanalysator wiederholt. Dieser wurde genutzt um den Frequenzbereich von 9 kHz bis 4 MHz abzudecken.

In [Abbildung 3.7](#page-103-0) sind die Messergebnisse zu sehen. Zum Vergleich wurde der Frequenzbereich der Daten auf den überlappenden Bereich von 9 kHz bis 200 kHz begrenzt. Die Impedanz der Primärseite

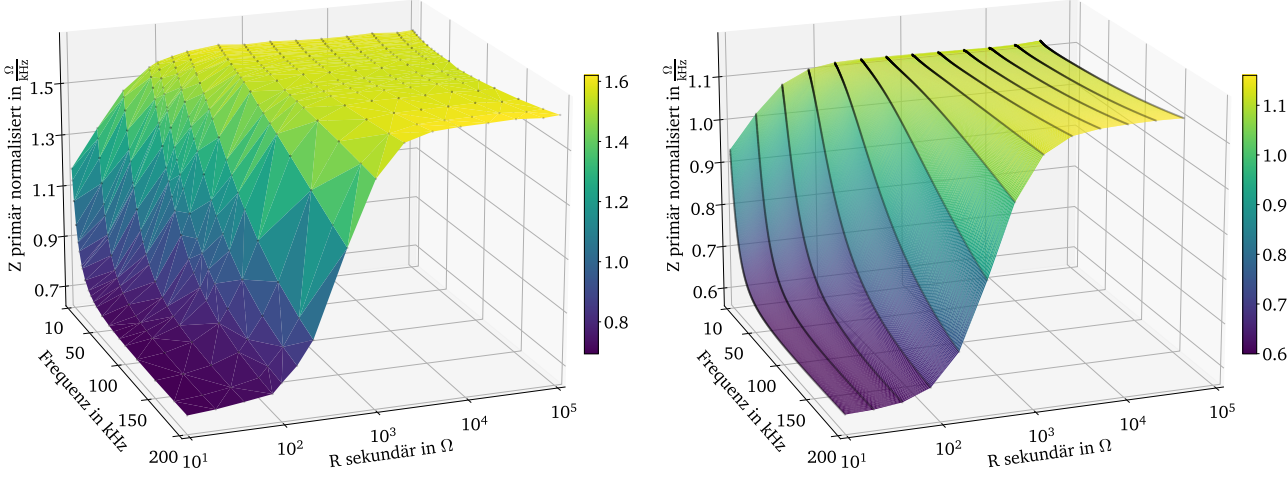

(a) Messungen mit der *Hameg HM8188* LCR-Messbrücke.

<span id="page-103-0"></span>(b) Messungen mit dem *Rohde & Schwarz ZNB 8* Vektornetzwerkanalysator.

Abbildung 3.7: Messung der Primärimpedanz bei verschiedenen Sekundärwiderständen im Frequenzbereich von 9 kHz bis 200 kHz.

weist ein stark induktives Verhalten ( $Z = j \cdot 2 \cdot \pi \cdot f \cdot L$ ) auf. Zur besseren Ansicht wurde daher die gemessene Impedanz durch die Messfrequenz geteilt, sodass sich die normierte primäre Impedanz in Ω/kHz ergibt.

Die einzelnen Messpunkte sind in schwarz dargestellt, zur besseren Visualisierung wurden die Messpunkte durch Dreiecke verbunden, sodass eine Fläche entsteht. Da der *Rohde & Schwarz ZNB 8* eine sehr hohe Frequenzauflösung bietet erscheinen die Messpunkte nahezu wie Linien und die Fläche ist deutlich glatter als bei der *Hameg HM8188* LCR-Messbrücke. Die Ergebnisse beider Geräte stimmen jedoch qualitativ überein. Sie zeigen, dass die Primärimpedanz bei jeder gewählten Messfrequenz mit dem Widerstand auf der Sekundärseite ansteigt. Dieser Anstieg unterscheidet sich jedoch zwischen den einzelnen Frequenzen und erreicht eine gewisse Sättigung bei höheren Widerständen.

Wird der gesamte vermessene Bereich dargestellt, ergeben sich die Flächen aus [Abbildung 3.8.](#page-104-0)

Aus [Abbildung 3.8](#page-104-0) (a) lässt sich erkennen, dass bei zu geringen Frequenzen (<1 kHz) der Einfluss der Sekundärseite auf die Primärseite abnimmt. Dies spiegelt die Übertragungscharakteristik eines Transformators wider. Bei höheren Frequenzen wie in [Abbildung 3.8](#page-104-0) (b) sind hingegen erste Resonanz-

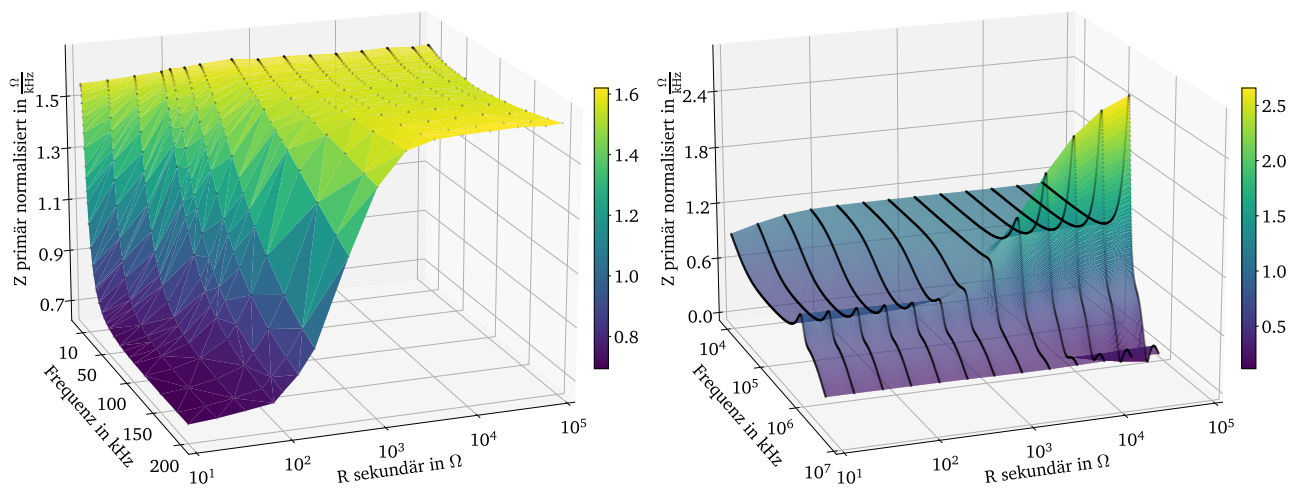

<span id="page-104-0"></span>(a) *Hameg HM8188* LCR-Messbrücke von 30 Hz bis 200 kHz. (b) *Rohde & Schwarz ZNB 8* Vektornetzwerkanalysator von 9 kHz bis 4 MHz.

Abbildung 3.8: Messung der Primärimpedanz bei verschiedenen Sekundärwiderständen.

effekte sichtbar. Sowohl eine geringe Beeinflussung der Primärseite als auch Resonanzeffekte sind für die angestrebten Auswertungen nicht förderlich.

### **3.3.2 Berechnungen aus dem vereinfachten Versuch der kontaktlosen Messung**

Wird der Widerstand der Sekundärseite mit [Gleichung 3.21](#page-102-4) aus den Impedanzen der Primärseite berechnet und über den gesamten vermessenen Frequenzbereich aufgetragen, erhält man die Flächen aus [Abbildung 3.9.](#page-104-1)

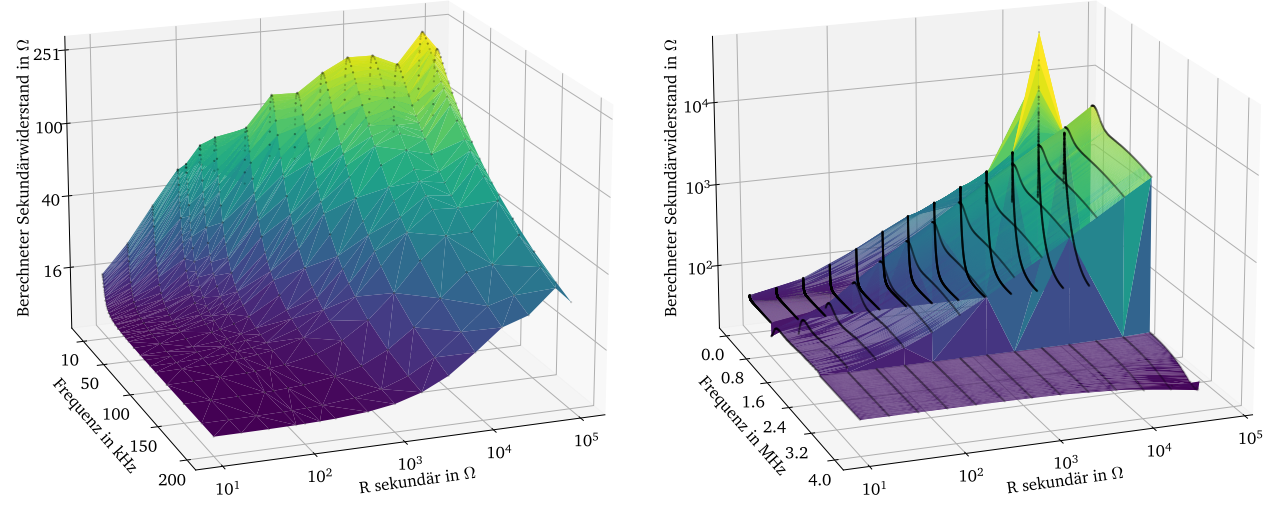

<span id="page-104-1"></span>(a) *Hameg HM8188* LCR-Messbrücke von 1 kHz bis 200 kHz. (b) *Rohde & Schwarz ZNB 8* Vektornetzwerkanalysator von 9 kHz bis 4 MHz.

Abbildung 3.9: Mit der gemessenen Eingangsimpedanz und [Gleichung 3.21](#page-102-4) berechneter Sekundärwiderstand bei verschiedenen Frequenzen.

Es ist deutlich erkennbar, dass die beschriebene Berechnungsmethode nicht über den gesamten Frequenzbereich gültig ist. Für den vermessenen Aufbau ist diese lediglich im Bereich von etwa 1 bis 2,5 MHz gültig. Unterhalb von 1 MHz wird die Eingangsimpedanz von Effekten wie Kapazitäten dominiert, die im Modell nicht berücksichtigt wurden. Näheres zum Transformator Ersatzschaltbild mit Berücksichtigung der Kapazitäten kann [\[68\]](#page-113-1) entnommen werden. Erst nach der ersten Resonanz von etwa 800 kHz bildet das beschriebene Modell der Übertragungsstrecke eine gute Näherung. Dies gilt bis zur nächsten Resonanz bei rund 2,5 MHz. Betrachtet man lediglich diesen Frequenzbereich, erhält man die Fläche aus [Abbildung 3.10](#page-105-0) (a), die nahezu eine Ebene darstellt. Zur genaueren Betrachtung wurden einzelne Frequenzen in [Abbildung 3.10](#page-105-0) (b) als 2D Plot dargestellt. Hier ist erkennbar, dass das Modell bei kleinen Widerständen Probleme hat und der Zusammenhang zwischen realem und berechnetem Widerstand nichtlinear ist. Zudem ist erkennbar, dass die Steigung der Geraden kleiner als 1 ist, sodass ein Skalierungsfehler vorliegt.

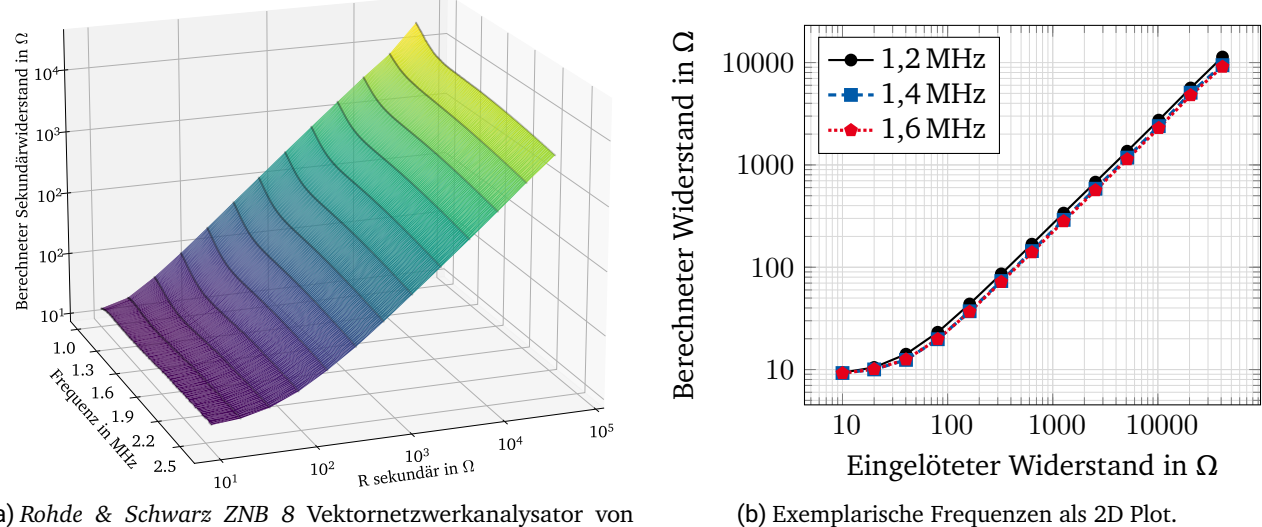

<span id="page-105-0"></span>(a) *Rohde & Schwarz ZNB 8* Vektornetzwerkanalysator von 1 MHz bis 2,5 MHz.

Abbildung 3.10: Mit der gemessenen Eingangsimpedanz und [Gleichung 3.21](#page-102-4) berechneter Sekundärwiderstand bei verschiedenen Frequenzen.

Die dargestellten Messungen und Berechnungen weisen darauf hin, dass sich der Zugträgerwiderstand durch die Messung der primären Impedanz bestimmen lässt. Sie zeigen jedoch auch auf, dass dies nur in einem begrenzten Frequenzbereich möglich ist und das beschriebene Transformator-Modell weiter verfeinert werden muss, um eine höhere Genauigkeit zu erreichen.

# **4 Fazit und Ausblick**

Zahnriemen sind ein essentieller Bestandteil vieler Fertigungsmaschinen. Daher wurden zunächst die Grundlagen der Alterung von Zahnriemen beschrieben. Auf Basis dieser Grundlagen wurde sich auf Zahnriemen mit metallischen Zugträgern beschränkt, die den Großteil der im Maschinen- und Anlagenbau betriebenen Zahnriemen ausmachen. Wie aus der bestehenden Literatur zu entnehmen ist, sind die Zugträger der am schnellsten verschleißende Bestandteil dieser Zahnriemen. Die Voraussetzung dafür ist, dass das Getriebe korrekt montiert und betrieben wird. Daher wurde ein Alterungsmodell der Zugträger erarbeitet, welches die wesentlichen Faktoren des Verschleißes beinhaltet. Dieses Modell beruht auf dem elektrischen Widerstand des Zuträgers, der wie in Versuchen gezeigt wurde, den Zustand der Zugträger widerspiegelt. Der Hauptbestandteil des Modells ist der Übergangswiderstand zwischen einzelnen Drähten innerhalb des Zugträgers. Dieser dominiert den Widerstand des Zugträgers nachdem alle Drähte mindestens einmal gebrochen sind. Zudem ist er neben vielen anderen Faktoren auch von der aktuellen Position der Zuträger abhängig und sorgt bei Bewegung des Zahnriemens für eine Änderung des Widerstandes. Einzelne Messungen in größeren Zeitabschnitten können daher nicht zur Überwachung genutzt werden.

Mit dem erarbeiteten Modell ist es möglich den Zahnriemen elektrisch zu simulieren und so den Verlauf des Widerstandes der Zugträger über deren Alterung besser zu verstehen. Zur Nutzung des Modells wurden die einzelnen Parameter anhand eines beispielhaften Riemens berechnet und vermessen. Mit Hilfe der so gewonnenen Parameter konnte der Zahnriemen simuliert werden und die Ergebnisse konnten mit realen Messungen verifiziert werden.

Dabei weist das Modell noch zwei Schwächen auf. Zum einem fehlt dem Modell eine korrekte Skalierung der Zeitachse, die erst durch weitere Versuche statistisch erarbeitet werden kann. Zum anderen ist es mit Hilfe des elektrischen Widerstandes nicht möglich den Zustand des Zahnriemens bis zu dessen endgültigen Versagen zu beurteilen, da der Widerstand schon zuvor auf nicht mehr messbare Werte ansteigt. Wie beschrieben kann dieses Problem bei ähnlicher Belastung jedoch durch Extrapolation umgangen werden.

Zur Vorhersage der Restlebensdauer mit Hilfe des Widerstandsverlauf ist es notwendig diesen kontinuierlich zu messen. Daher wurde im zweiten Teil dieser Arbeit ein Modell des Riementriebes als Transformator vorgestellt. Dieses wurde durch eigene Arbeiten, die im Stand der Technik beschrieben wurden, inspiriert. Mit diesem Modell wurde eine Formel hergeleitet mit der es möglich ist die Impedanz einer feststehenden Spule zu vermessen und so auf den Widerstand des Zugträgers zu schließen. Somit ist eine kontaktlose Messung möglich, ohne elektrische Komponenten in dem Zahnriemen unterzubringen. Es müssen lediglich Zugträger im Riemen miteinander kurzgeschlossen werden. Dabei lässt sich

durch die Wahl der kurzgeschlossenen Zugträger die Empfindlichkeit der Vorhersage bis hin zu einer risikoreicheren oder risikoärmeren Überwachung beeinflussen.

Die erhobenen Versuchsdaten zeigen, dass so prinzipiell auf den Zugträgerwiderstand geschlossen werden kann. Jedoch ist die Formel nicht für beliebige Frequenzen nutzbar und weist für die Versuchsdaten noch einen Skalierungsfehler auf. Es sollten daher weitere Versuche zur Verfeinerung des Transformator-Modells und der gewonnen Formel durchgeführt werden. Dabei sollten unter anderem weitere Zahnteiljungen sowie Zahnriemenbreiten erprobt werden.
## **Literaturverzeichnis**

- [1] Rudi Kölling und Jürgen Vollbarth. "Zahnriemen, bestimmt als Teil einer Anordnung zur Erfassung von Zahnriemen-Längenänderungen". Deutsch. DE 102007030142 (Porta Westfalica). Aug. 2011.
- [2] Wolfram Funk. *Zugmittelgetriebe: Grundlagen, Aufbau, Funktion*. ger. Konstruktionsbücher 39. Berlin Heidelberg: Springer, 1995. isbn: 978-3-540-55891-0 978-0-387-55891-2 978-3-642- 77757-8.
- [3] Stefan Keil-Kopp. "Treibriemen für die Übertragung von Drehmomenten von einer Antriebsriemenscheibe zu einer Abtriebsriemenscheibe". Deutsch. DE102017208074A1 (Dresden). Nov. 2018.
- [4] Raimund Perneder. *Handbook timing belts: principles, calculations, applications.* English. OCLC: 922550884. Place of publication not identified: Springer-Verlag Berlin An, 2014. isbn: 978-3- 642-44586-6.
- [5] Larry Chastain. *Industrial mechanics and maintenance*. 3rd ed. OCLC: ocn222249535. Upper Saddle River, N.J: Pearson/Prentice Hall, 2009. isbn: 978-0-13-515096-2.
- [6] *BRECO®, BRECOFLEX® timing belts*. Jan. 2013. url: [https://catalog.breco.de/stora](https://catalog.breco.de/storage/file/75/cms_download_file) [ge/file/75/cms\\_download\\_file](https://catalog.breco.de/storage/file/75/cms_download_file) (besucht am 05. 07. 2021).
- [7] Tomio Koyama und Kurt M Marshek. "Toothed belt drives—Past, present and future". en. In: *Mechanism and Machine Theory* 23.3 (Jan. 1988), S. 227-241. ISSN: 0094114X. DOI: [10.1016](https://doi.org/10.1016/0094-114X(88)90108-5) [/0094-114X\(88\)90108-5](https://doi.org/10.1016/0094-114X(88)90108-5). url: [https://linkinghub.elsevier.com/retrieve/p](https://linkinghub.elsevier.com/retrieve/pii/0094114X88901085) [ii/0094114X88901085](https://linkinghub.elsevier.com/retrieve/pii/0094114X88901085) (besucht am 31. 03. 2021).
- [8] Raimund Perneder. *Handbuch Zahnriementechnik: Grundlagen, Berechnung, Anwendungen*. de. OCLC: 315982857. Berlin: Springer, 2009. isbn: 978-3-540-89321-9 978-3-540-89322-6.
- [9] Bernd Sauer, Hrsg. *Konstruktionselemente des Maschinenbaus. 2: Grundlagen von Maschinenelementen für Antriebsaufgaben / Bernd Sauer (Hrsg.)* ger. 8. Auflage. Lehrbuch. Berlin [Heidelberg]: Springer Vieweg, 2018. isbn: 978-3-642-39502-4.
- [10] Thomas Nagel. *Zahnriemengetriebe: Eigenschaften, Normung, Berechnung, Gestaltung*. ger. OCLC: 226295737. München: Hanser, 2008. isbn: 978-3-446-41380-1.
- [11] Rudolf Breher. "Verfahren zur kontinuierlichen Herstellung von endlosen Zahnriemen mit beliebiger Umfangslänge". de?q=endlos. DE2616177A1. Okt. 1977. url.: [https://patent](https://patents.google.com/patent/DE2616177A1/de?q=endlos&assignee=breco&language=GERMAN&oq=assignee:breco+language:GERMAN+endlos&page=1) [s.google.com/patent/DE2616177A1/de?q=endlos&assignee=breco&languag](https://patents.google.com/patent/DE2616177A1/de?q=endlos&assignee=breco&language=GERMAN&oq=assignee:breco+language:GERMAN+endlos&page=1) [e=GERMAN&oq=assignee:breco+language:GERMAN+endlos&page=1](https://patents.google.com/patent/DE2616177A1/de?q=endlos&assignee=breco&language=GERMAN&oq=assignee:breco+language:GERMAN+endlos&page=1) (besucht am 06. 02. 2022).
- [12] Rudolf Breher und Reinhold Szonn. "Verfahren zur Endlosmachung von Zahnriemenabschnitten". de. DE2251454C3. Feb. 1979. url: [https://patents.google.com/patent/DE2251454](https://patents.google.com/patent/DE2251454C3/de?q=endlich&assignee=breco&language=GERMAN&oq=assignee:breco+language:GERMAN+endlich) [C3/de?q=endlich&assignee=breco&language=GERMAN&oq=assignee:breco+lan](https://patents.google.com/patent/DE2251454C3/de?q=endlich&assignee=breco&language=GERMAN&oq=assignee:breco+language:GERMAN+endlich) [guage:GERMAN+endlich](https://patents.google.com/patent/DE2251454C3/de?q=endlich&assignee=breco&language=GERMAN&oq=assignee:breco+language:GERMAN+endlich) (besucht am 06. 02. 2022).
- [13] Klaus Feyrer und Karl-Heinz Wehking. *FEYRER: Drahtseile: Bemessung, Betrieb, Sicherheit*. ger. 3. Auflage. Berlin [Heidelberg]: Springer Vieweg, 2018. isbn: 978-3-642-54295-4.
- [14] Klaus Feyrer, Hrsg. *Laufende Drahtseile: Bemessung und Überwachung ; mit 22 Tabellen*. ger. 2., völlig neu bearb. Aufl. Kontakt & Studium 270. Renningen-Malmsheim: expert-Verl, 1998. isbn: 978-3-8169-1481-5.
- [15] *Timing Belt Failure and Maintenance | MISUMI Blog*. en-US. Section: Mechanical Design. Jan. 2016. url: [https://us.misumi-ec.com/blog/timing-belt-maintenance-and-be](https://us.misumi-ec.com/blog/timing-belt-maintenance-and-belt-failure/) [lt-failure/](https://us.misumi-ec.com/blog/timing-belt-maintenance-and-belt-failure/) (besucht am 10. 02. 2022).
- [16] I.R. Clemitson. *Castable Polyurethane Elastomers*. en. 0. Aufl. CRC Press, Mai 2015. isbn: 978-0- 429-15425-6. doi: [10.1201/b18473](https://doi.org/10.1201/b18473). url: [https://www.taylorfrancis.com/books](https://www.taylorfrancis.com/books/9781498726399) [/9781498726399](https://www.taylorfrancis.com/books/9781498726399) (besucht am 05. 07. 2021).
- [17] H. Iizuka, K. Watanabe und S. Mashimo. "OBSERVATIONS OF FATIGUE FAILURE IN SYNCHRO-NOUS BELTS". en. In: *Fatigue & Fracture of Engineering Materials and Structures* 17.7 (Juli 1994), S. 783–790. issn: 8756-758X, 1460-2695. doi: [10.1111/j.1460-2695.1994.tb00809.x](https://doi.org/10.1111/j.1460-2695.1994.tb00809.x). url: <http://doi.wiley.com/10.1111/j.1460-2695.1994.tb00809.x> (besucht am 31. 03. 2021).
- [18] K.W. Dalgarno et al. "Stiffness loss of synchronous belts". en. In: *Composites Part B: Engineering* 29.3 (Jan. 1998), S. 217–222. issn: 13598368. doi: [10.1016/S1359-8368\(97\)00033-4](https://doi.org/10.1016/S1359-8368(97)00033-4). url: <https://linkinghub.elsevier.com/retrieve/pii/S1359836897000334> (besucht am 09. 07. 2021).
- [19] Ryszard Błażej et al. "The use of magnetic sensors in monitoring the condition of the core in steel cord conveyor belts – Tests of the measuring probe and the design of the DiagBelt system". en. In: *Measurement* 123 (Juli 2018), S. 48–53. issn: 02632241. doi: [10.1016/j.measurement](https://doi.org/10.1016/j.measurement.2018.03.051) [.2018.03.051](https://doi.org/10.1016/j.measurement.2018.03.051). url: [https://linkinghub.elsevier.com/retrieve/pii/S02632](https://linkinghub.elsevier.com/retrieve/pii/S0263224118302367) [24118302367](https://linkinghub.elsevier.com/retrieve/pii/S0263224118302367) (besucht am 10. 02. 2022).
- [20] Ryszard Blazej et al. "Identification of damage development in the core of steel cord belts with the diagnostic system". en. In: *Scientific Reports* 11.1 (Dez. 2021), S. 12349. issn: 2045-2322. doi: [10.1038/s41598-021-91538-z](https://doi.org/10.1038/s41598-021-91538-z). url: [http://www.nature.com/articles/s41](http://www.nature.com/articles/s41598-021-91538-z) [598-021-91538-z](http://www.nature.com/articles/s41598-021-91538-z) (besucht am 10. 02. 2022).
- [21] Karin Jahne. "Zuverlässigkeit des Ablegekriteriums Drahtbruchzahl bei laufenden Seilen". Deutsch. Dissertation. Universität Stuttgart, Juni 1992.
- [22] Hartmut Arnold et al., Hrsg. *Seilatlas für Zugseile von Streckenförderanlagen*. ger. Essen: Verl. Glückauf, 1971. isbn: 978-3-7739-0082-1.
- [23] M. Ucar, R.E. Ergun und A. Cengiz. "A Novel Failure Diagnosis System Design for Automotive Timing Belts". en. In: *Experimental Techniques* 38.5 (Sep. 2014), S. 48–53. issn: 07328818. doi: [10.1111/j.1747-1567.2012.00842.x](https://doi.org/10.1111/j.1747-1567.2012.00842.x). url: [http://doi.wiley.com/10.1111/j](http://doi.wiley.com/10.1111/j.1747-1567.2012.00842.x) [.1747-1567.2012.00842.x](http://doi.wiley.com/10.1111/j.1747-1567.2012.00842.x) (besucht am 10. 02. 2022).
- [24] Adel Abdel Aziz Ahmed. "Method and apparatus for detecting timing belt damage using inductive link coupling". US 6,532,810 B1.
- [25] R Basso. "Detection of Reduced Tooth Stiffness in Synchronous Belts by Means of Pulley Vibration Monitoring". en. In: *Proceedings of the Institution of Mechanical Engineers, Part D: Journal of Automobile Engineering* 220.7 (Juli 2006), S. 947–957. issn: 0954-4070, 2041-2991. doi: [10.1](https://doi.org/10.1243/09544070JAUTO142) [243/09544070JAUTO142](https://doi.org/10.1243/09544070JAUTO142). url: [http://journals.sagepub.com/doi/10.1243/095](http://journals.sagepub.com/doi/10.1243/09544070JAUTO142) [44070JAUTO142](http://journals.sagepub.com/doi/10.1243/09544070JAUTO142) (besucht am 10. 02. 2022).
- [26] Hajime Yamashina, Susumu Okumura und Isao Kawai. "Development of a diagnosis technique for failures of V-belts by a cross-spectrum method and a discriminant function approach." In: *J. Intell. Manuf.* 7.1 (1996), S. 85-93. poi: [10.1007/BF00114141](https://doi.org/10.1007/BF00114141). url: [https://doi.org](https://doi.org/10.1007/BF00114141) [/10.1007/BF00114141](https://doi.org/10.1007/BF00114141).
- [27] Meghdad Khazaee et al. "Fault detection of engine timing belt based on vibration signals using data-mining techniques and a novel data fusion procedure". en. In: *Structural Health Monitoring* 15.5 (Sep. 2016), S. 583–598. issn: 1475-9217, 1741-3168. doi: [10.1177/1475921716](https://doi.org/10.1177/1475921716652582) [652582](https://doi.org/10.1177/1475921716652582). url: <http://journals.sagepub.com/doi/10.1177/1475921716652582> (besucht am 31. 03. 2021).
- [28] Jari-Pascal Curty. *Design and optimization of passive UHF RFID systems*. English. OCLC: 186508729. New York: Springer, 2007. isbn: 9780387447100 9780387352749 9781280724572 9786610724574. url: <http://public.eblib.com/choice/publicfullrecord.aspx?p=323360> (besucht am 09. 04. 2019).
- [29] *ADXL372*. Englisch. Datenblatt. Analog Devices, 2018, S. 56. url: [https://www.analog.co](https://www.analog.com/media/en/technical-documentation/data-sheets/adxl372.pdf) [m/media/en/technical-documentation/data-sheets/adxl372.pdf](https://www.analog.com/media/en/technical-documentation/data-sheets/adxl372.pdf).
- [30] Joseph Fjelstad. *Flexible Circuit Technology*. English. 4. Aufl. Seaside, OR 97138 USA: BR Publishing, Inc., Nov. 2011. url: <http://iconnect007.com/index.php?cID=788> (besucht am 06. 08. 2020).
- [31] *Power Profiler Kit II.* en. url: [https://infocenter.nordicsemi.com/pdf/PPK2\\_User](https://infocenter.nordicsemi.com/pdf/PPK2_User_Guide_v1.0.1.pdf) [Guide\_v1.0.1.pdf.
- [32] *Wire Ropes Tension, Endurance, Reliability*. English. OCLC: 850081670. 2007. isbn: 978-3-540- 33831-4 978-3-540-33821-5. url: <https://doi.org/10.1007/978-3-540-33831-4> (besucht am 31. 03. 2021).
- [33] Robert Witt. "Modellierung und Simulation der Beanspruchung von Zugsträngen aus Stahllitze für Zahnriemen". Deutsch. Dissertation. Dresden: Technische Universität Dresden, Nov. 2008. url: <https://nbn-resolving.org/urn:nbn:de:bsz:14-ds-1221145378742-38876>.
- [34] Oliver Roger Berner. "Lebensdauer von Stahlseilen beim kombinierten Lauf über Treib- und Ablenkscheiben unterschiedlicher Rillenform". de. In: (2011). Publisher: Universität Stuttgart. doi: [10.18419/OPUS-4437](https://doi.org/10.18419/OPUS-4437). url: [http://elib.uni-stuttgart.de/handle/11682](http://elib.uni-stuttgart.de/handle/11682/4454) [/4454](http://elib.uni-stuttgart.de/handle/11682/4454) (besucht am 04. 11. 2020).
- [35] Klaus Feyrer. "Die Verteilung der Drahtbrüche auf einem Seil". Deutsch. In: *DRAHT 34 ( 1983 ) 4* (1983), S. 154–159.
- [36] Mohammed Raoof und Ivana Kraincanic. "Determination of wire recovery length in steel cables and its practical applications". en. In: *Computers & Structures* 68.5 (Sep. 1998), S. 445–459. issn: 00457949. boi: [10.1016/S0045-7949\(98\)00088-1](https://doi.org/10.1016/S0045-7949(98)00088-1). url: [https://linkinghub.else](https://linkinghub.elsevier.com/retrieve/pii/S0045794998000881) [vier.com/retrieve/pii/S0045794998000881](https://linkinghub.elsevier.com/retrieve/pii/S0045794998000881) (besucht am 24. 02. 2022).
- [37] Tilo Arens et al. *Mathematik*. ger. 4. Auflage. Lehrbuch. Berlin [Heidelberg]: Springer Spektrum, 2018. isbn: 978-3-662-56740-1. doi: [10.1007/978-3-662-56741-8](https://doi.org/10.1007/978-3-662-56741-8).
- [38] Paul Horowitz. *The art of electronics*. Third edition. New York, NY: Cambridge University Press, 2015. isbn: 978-0-521-80926-9.
- [39] Frederick W. Grover. *Inductance calculations : working formulas and tables*. 2. print. New York, 1947. url: [http://scans.hebis.de/HEBCGI/show.pl?13501311\\_toc.pdf](http://scans.hebis.de/HEBCGI/show.pl?13501311_toc.pdf).
- [40] William Hart Hayt und John A. Buck. *Engineering electromagnetics*. eng. 7. ed., internat. ed. OCLC: 254952274. Boston: McGraw-Hill Higher Education, 2006. isbn: 978-0-07-124449-7.
- [41] L. Kogut und K. Komvopoulos. "Electrical contact resistance theory for conductive rough surfaces". In: *Journal of Applied Physics* 94.5 (Aug. 2003). Publisher: American Institute of Physics, S. 3153– 3162. issn: 0021-8979. doi: [10.1063/1.1592628](https://doi.org/10.1063/1.1592628). url: [https://doi.org/10.1063/1](https://doi.org/10.1063/1.1592628) [.1592628](https://doi.org/10.1063/1.1592628) (besucht am 19. 05. 2021).
- [42] H.F. Schlaak. "Elektrische Kontakte". de. In: *Handbuch der Mess- und Automatisierungstechnik im Automobil*. Hrsg. von Hans-Jürgen Gevatter und Ulrich Grünhaupt. Series Title: VDI-Buch. Berlin/Heidelberg: Springer-Verlag, 2006, S. 261–277. ISBN: 978-3-540-21205-8. doi: [10.100](https://doi.org/10.1007/3-540-29980-7_22) [7/3-540-29980-7\\_22](https://doi.org/10.1007/3-540-29980-7_22). url: [http://link.springer.com/10.1007/3-540-29980-](http://link.springer.com/10.1007/3-540-29980-7_22) [7\\_22](http://link.springer.com/10.1007/3-540-29980-7_22) (besucht am 19. 05. 2021).
- [43] Guangning Wu et al. *The Electrical Contact of the Pantograph-Catenary System: Theory and Application*. English. OCLC: 1102572397. Singapore: Springer Singapore Imprint, Springer, 2019. isbn: 9789811365898.
- [44] Volker Behrens, Hrsg. *Elektrische Kontakte: Werkstoffe, Gestaltungen und Anwendungen in der Nachrichten-, Automobil- und Energietechnik ; mit 30 Tabellen*. ger. 3., völlig neubearb. Aufl. Kontakt & Studium 366. OCLC: 643546183. Renningen: expert-Verl, 2010. isbn: 978-3-8169- 2292-6.
- [45] R.D. Malucci. "Possible mechanism for observed dynamic resistance". In: *IEEE Transactions on Components and Packaging Technologies* 24.3 (Sep. 2001), S. 408–415. issn: 15213331. doi: [10.1109/6144.946487](https://doi.org/10.1109/6144.946487). url: <http://ieeexplore.ieee.org/document/946487/> (besucht am 31. 05. 2021).
- [46] R.D. Malucci. "Characteristics of films developed in fretting experiments on tin plated contacts". In: *Electrical Contacts - 1999. Proceedings of the Forty-Fifth IEEE Holm Conference on Electrical Contacts (Cat. No.99CB36343)*. Pittsburgh, PA, USA: IEEE, 1999, S. 175–185. isbn: 978-0-7803- 5549-1. doi: [10.1109/HOLM.1999.795945](https://doi.org/10.1109/HOLM.1999.795945). url: [http://ieeexplore.ieee.org/doc](http://ieeexplore.ieee.org/document/795945/) [ument/795945/](http://ieeexplore.ieee.org/document/795945/) (besucht am 31. 05. 2021).
- [47] L. Kogut und K. Komvopoulos. "Electrical contact resistance theory for conductive rough surfaces separated by a thin insulating film". In: *Journal of Applied Physics* 95.2 (2003). Publisher: American Institute of Physics, S. 576–585. ISSN: 0021-8979. DOI: [10.1063/1.1629392](https://doi.org/10.1063/1.1629392). URL: <https://doi.org/10.1063/1.1629392> (besucht am 19. 05. 2021).
- [48] Horst Clausert, Hrsg. *Grundgebiete der Elektrotechnik. 1: Gleichstromnetze, Operationsverstärkerschaltungen, elektrische und magnetische Felder / von Horst Clausert*. ger. 10. überarb. Aufl. München: Oldenbourg, 2008. isbn: 978-3-486-57697-9.
- [49] Lothar Papula. *Mathematische Formelsammlung für Ingenieure und Naturwissenschaftler: mit ... Rechenbeispielen und einer ausführlichen Integraltafel*. ger. 8., durchges. und erg. Aufl. Mathematik für Ingenieure und Naturwissenschaftler / Lothar Papula. Wiesbaden: Vieweg, 2003. isbn: 978-3-528-74442-7.
- [50] *Online Materials Information Resource MatWeb. urlarit [https://www.matweb.com/index.a](https://www.matweb.com/index.aspx)* [spx](https://www.matweb.com/index.aspx) (besucht am 24. 04. 2022).
- [51] Thomas Mühl. *Elektrische Messtechnik: Grundlagen, Messverfahren, Anwendungen*. ger. 6., überarbeitete Auflage. Lehrbuch. Wiesbaden [Heidelberg]: Springer Vieweg, 2020. isbn: 978-3-658- 29116-7 978-3-658-29115-0.
- [52] *Keysight Truevolt Series Digitale Multimeter*. Jan. 2020. url: [https://www.keysight.com](https://www.keysight.com/de/de/assets/9018-03876/service-manuals/9018-03876.pdf?success=true) [/de/de/assets/9018-03876/service-manuals/9018-03876.pdf?success=true](https://www.keysight.com/de/de/assets/9018-03876/service-manuals/9018-03876.pdf?success=true).
- [53] Menno Patrick van der Horst und Miroslaw Lech Kaminski. "Magnetic Properties of Structural Steels for Simulation of Crack Monitoring by Finite Element Method". In: *Journal of Nondestructive Evaluation* 39.1 (2019), S. 2. ISSN: 1573-4862. DOI: [10.1007/s10921-019-0644-z](https://doi.org/10.1007/s10921-019-0644-z). URL: <https://doi.org/10.1007/s10921-019-0644-z>.
- [54] *R&S®HM8118 Programmable LCR-Bridge Benutzerhandbuch*. 2016. url: [https://scdn.roh](https://scdn.rohde-schwarz.com/ur/pws/dl_downloads/dl_common_library/dl_manuals/gb_1/h/hm8118_1/HM8118_UserManual_de_en_06.pdf) [de-schwarz.com/ur/pws/dl\\_downloads/dl\\_common\\_library/dl\\_manuals/gb\\_1](https://scdn.rohde-schwarz.com/ur/pws/dl_downloads/dl_common_library/dl_manuals/gb_1/h/hm8118_1/HM8118_UserManual_de_en_06.pdf) [/h/hm8118\\_1/HM8118\\_UserManual\\_de\\_en\\_06.pdf](https://scdn.rohde-schwarz.com/ur/pws/dl_downloads/dl_common_library/dl_manuals/gb_1/h/hm8118_1/HM8118_UserManual_de_en_06.pdf).
- [55] Hans Josef Paus. *Physik in Experimenten und Beispielen*. ger. 3., aktualisierte Auflage. München: Hanser, 2007. isbn: 978-3-446-41142-5.
- [56] Paul Horowitz, Winfield Hill und Paul Horowitz. *The art of electronics: the x-chapters*. Cambridge ; New York, NY: Cambridge University Press, 2020. isbn: 978-1-108-49994-1.
- [57] Youcef Zeroukhi et al. "Identification of current flow depending on the mechanical deformation in a stranded cable". en. In: *COMPEL - The international journal for computation and mathematics in electrical and electronic engineering* 32.4 (Juli 2013). Hrsg. von Andrzej Demenko, S. 1437–1450. ISSN: 0332-1649. DOI: [10.1108/03321641311317239](https://doi.org/10.1108/03321641311317239). URL: [https://www.emerald.c](https://www.emerald.com/insight/content/doi/10.1108/03321641311317239/full/html) [om/insight/content/doi/10.1108/03321641311317239/full/html](https://www.emerald.com/insight/content/doi/10.1108/03321641311317239/full/html) (besucht am 06. 07. 2022).
- [58] Youcef Zeroukhi et al. "Dependence of the Contact Resistance on the Design of Stranded Conductors". en. In: *Sensors* 14.8 (Juli 2014), S. 13925–13942. issn: 1424-8220. doi: [10.339](https://doi.org/10.3390/s140813925) [0/s140813925](https://doi.org/10.3390/s140813925). url: <http://www.mdpi.com/1424-8220/14/8/13925> (besucht am 06. 07. 2022).
- [59] N. Spiridis et al. "Growth and electronic and magnetic structure of iron oxide films on  $Pt(111)^{\alpha}$ . en. In: *Physical Review B 85.7* (Feb. 2012), S. 075436. ISSN: [10](https://doi.org/10.1103/PhysRevB.85.075436)98-0121, 1550-235X. DOI: 10 [.1103/PhysRevB.85.075436](https://doi.org/10.1103/PhysRevB.85.075436). url: [https://link.aps.org/doi/10.1103/PhysRe](https://link.aps.org/doi/10.1103/PhysRevB.85.075436) [vB.85.075436](https://link.aps.org/doi/10.1103/PhysRevB.85.075436) (besucht am 07. 07. 2022).
- [60] Noboru Hasegawa, Takeshi Nagashima und Koji Hirano. "Thickness measurement of iron-oxide layers on steel plates using terahertz reflectometry". In: *2011 International Conference on Infrared, Millimeter, and Terahertz Waves*. Houston, TX, USA: IEEE, Okt. 2011, S. 1–2. isbn: 978-1-4577- 0509-0 978-1-4577-0510-6 978-1-4577-0508-3. doi: [10.1109/irmmw-THz.2011.6104964](https://doi.org/10.1109/irmmw-THz.2011.6104964). url: <http://ieeexplore.ieee.org/document/6104964/> (besucht am 07.07.2022).
- [61] David Dungworth und Roger Wilkes. "Understanding hammerscale: the use of high-speed film and electron microscopy". In: *Historical metallurgy* 43 (2009), S. 33–46.
- [62] Elena V. Zakharova et al. "Characterization of Multiphase Oxide Layer Formation on Micro and Nanoscale Iron Particles". en. In: *Metals* 11.1 (Dez. 2020), S. 12. ISSN: 2075-4701. DOI: [10.3390/met11010012](https://doi.org/10.3390/met11010012). url: <https://www.mdpi.com/2075-4701/11/1/12> (besucht am 07. 07. 2022).
- [63] Jozef Kudelcik et al. "Study of the Complex Permittivity of a Polyurethane Matrix Modified by Nanoparticles". In: *IEEE Access* 9 (2021), S. 49547–49556. issn: 2169-3536. doi: [10.1109](https://doi.org/10.1109/ACCESS.2021.3069144) [/ACCESS.2021.3069144](https://doi.org/10.1109/ACCESS.2021.3069144). url: [https://ieeexplore.ieee.org/document/938864](https://ieeexplore.ieee.org/document/9388643/) [3/](https://ieeexplore.ieee.org/document/9388643/) (besucht am 07. 07. 2022).
- [64] Xidong Liang et al. "Investigations on the basic electrical properties of Polyurethane foam material". In: *2015 IEEE 11th International Conference on the Properties and Applications of Dielectric Materials (ICPADM)*. Sydney, NSW: IEEE, Juli 2015, S. 863–866. isbn: 978-1-4799-8903-4. doi: [10.1109](https://doi.org/10.1109/ICPADM.2015.7295409) [/ICPADM.2015.7295409](https://doi.org/10.1109/ICPADM.2015.7295409). url: [https://ieeexplore.ieee.org/document/729540](https://ieeexplore.ieee.org/document/7295409/) [9/](https://ieeexplore.ieee.org/document/7295409/) (besucht am 07. 07. 2022).
- [65] M.H. Jomaa et al. "Dielectric properties of segmented polyurethanes for electromechanical applications". en. In: *Polymer* 63 (Apr. 2015), S. 214-221. ISSN: 00323861. DOI: [10.1016/j](https://doi.org/10.1016/j.polymer.2015.03.008) [.polymer.2015.03.008](https://doi.org/10.1016/j.polymer.2015.03.008). url: [https://linkinghub.elsevier.com/retrieve/pi](https://linkinghub.elsevier.com/retrieve/pii/S0032386115002360) [i/S0032386115002360](https://linkinghub.elsevier.com/retrieve/pii/S0032386115002360) (besucht am 07. 07. 2022).
- [66] *Series 2400 SourceMeter User's Manual*. en. Sep. 2015. url: [https://download.tek.com/m](https://download.tek.com/manual/2400S-900-01_K-Sep2011_User.pdf) [anual/2400S-900-01\\_K-Sep2011\\_User.pdf](https://download.tek.com/manual/2400S-900-01_K-Sep2011_User.pdf).
- [67] Horst Clausert et al. *Grundgebiete der Elektrotechnik. 2: Wechselströme, Drehstrom, Leitungen, Anwendungen der Fourier-, der Laplace- und der Z-Transformation*. ger. 10., überarb. Aufl. München Wien: Oldenbourg, 2007. isbn: 978-3-486-57698-6.
- [68] Manfred Albach. *Induktivitäten in der Leistungselektronik: Spulen, Trafos und ihre parasitären Eigenschaften*. ger. Wiesbaden [Heidelberg]: Springer Vieweg, 2017. isbn: 978-3-658-15080-8. doi: [10.1007/978-3-658-15081-5](https://doi.org/10.1007/978-3-658-15081-5).
- [69] Wilfried Weißgerber. *Elektrotechnik für Ingenieure. 2: Wechselstromtechnik, Ortskurven, Transformator, Mehrphasensysteme: ein Lehr- und Arbeitsbuch für das Grundstudium / Wilfried Weißgerber*. ger. 10., durchgesehene und korrigierte Auflage. Lehrbuch. Wiesbaden; [Heidelberg]: Springer Vieweg, 2018. isbn: 978-3-658-21822-5.
- [70] Dieter Zastrow. *Elektrotechnik: ein Grundlagenlehrbuch*. ger. 20., korrigierte Auflage. Lehrbuch. Wiesbaden [Heidelberg]: Springer Vieweg, 2018. isbn: 978-3-658-19306-5.
- [71] Arthur Ernest Fitzgerald, Charles Kingsley und Stephen D. Umans. *Electric machinery*. eng. 6. ed., international ed., [Nachdr.] McGraw-Hill series in electrical and computer engineering. Boston, Mass.: McGraw-Hill, 2009. isbn: 978-0-07-123010-0 978-0-07-366009-7 978-0-07-112193-4.
- [72] Ray Ridley. "High frequency power transformer measurement and modeling". In: *Power Systems Design Europe* 14 (Feb. 2007), S. 3. url: [https://www.idc-online.com/technical\\_re](https://www.idc-online.com/technical_references/pdfs/electrical_engineering/High_Frequency_Power_Transformer_Measurement_and_Modeling.pdf) [ferences/pdfs/electrical\\_engineering/High\\_Frequency\\_Power\\_Transforme](https://www.idc-online.com/technical_references/pdfs/electrical_engineering/High_Frequency_Power_Transformer_Measurement_and_Modeling.pdf) [r\\_Measurement\\_and\\_Modeling.pdf](https://www.idc-online.com/technical_references/pdfs/electrical_engineering/High_Frequency_Power_Transformer_Measurement_and_Modeling.pdf).

## **Eigene Veröffentlichungen**

- [73] **Dominik Großkurth** und Georg Martin. "Intelligenter Zahnriemen". German. In: 20. GMA/ITG-*Fachtagung Sensoren und Messsysteme 2019 2019-06-25 - 2019-06-26*. OCLC: 1162607407. Nürnberg, Germany, 2019. isbn: 978-3-9819376-0-2. url: [https://edocs.tib.eu/files](https://edocs.tib.eu/files/e01mr19/1671412591.pdf) [/e01mr19/1671412591.pdf](https://edocs.tib.eu/files/e01mr19/1671412591.pdf) (besucht am 11. 05. 2021).
- [74] **Dominik Großkurth** und Thomas Steinert. "Toothed belt with integrated sensor". EP 3839462. Juni 2021.
- [75] **Dominik Großkurth**, Lukas Mennicke und Klaus Hofmann. "Flexible sensor electronic for conditional monitoring of timing belts". en. In: *Elektronische Baugruppen und Leiterplatten EBL 2022*. Bd. 375. DVS-Berichte. event-place: Fellbach, Germany. DVS Media GmbH, Juni 2022, S. 37–42. isbn: 978-3-96144-166-2.
- [76] **Dominik Großkurth** und Klaus Hofmann. "Contactless power supply of sensors within industrial timing belts". en. In: *EASS 2022; 11th GMM-Symposium*. Bd. 102. GMM-Fachberichte. eventplace: Erfurt, Germany. VDE Verlag, 2022, S. 50–52. isbn: 978-3-8007-5896-8. url: [https:](https://www.vde-verlag.de/proceedings-en/455896013.html) [//www.vde-verlag.de/proceedings-en/455896013.html](https://www.vde-verlag.de/proceedings-en/455896013.html).
- [77] **Dominik Großkurth**, Sven Vogel und Eckhard Kirchner. "Passfeder einer Welle-Nabe-Verbindung". DE 10 2020 130 091 A1. Mai 2022.
- [78] **Dominik Großkurth**, Ferdinand Keil und Klaus Hofmann. "Batteriebetriebene Vorrichtung zur Auswertung von Sensorsignalen". de. DE 10 2017 121 933.1. Apr. 2018.
- [79] **Dominik Großkurth** und Ferdinand Keil. *Anwendungsbeispiele für die Energieversorgung von Messsystemen in sich drehenden Maschinenelementen*. Konferenzveröffentlichung. Dresden, 2018.
- [80] Lukas Mennicke, **Dominik Großkurth** und Klaus Hofmann. "Beschreibung und Kalibrierung eines neuartigen Platinsensors für die hochdynamische Gastemperaturanalyse". de. In: *Elektronische Baugruppen und Leiterplatten EBL 2022*. Bd. 375. DVS-Berichte. ISSN: 0418.9639 event-place: Fellbach, Germany. DVS Media GmbH, Juni 2022, S. 231–236. isbn: 978-3-96144-166-2.
- [81] Axel Jäger, **Dominik Großkurth**, Matthias Rutsch, Alexander Unger, Rene Golinske, H. Wang, S. Dixon, K. Hofmann und M. Kupnik. "Air-coupled 40-kHz ultrasonic 2D-phased array based on a 3D-printed waveguide structure". In: *2017 IEEE International Ultrasonics Symposium (IUS)*. Sep. 2017, S. 1–1. doi: [10.1109/ULTSYM.2017.8092532](https://doi.org/10.1109/ULTSYM.2017.8092532).
- [82] Eckhard Kirchner, Georg Martin und **Dominik Großkurth**. *Condition Monitoring with Sensor-Integrating Toothed Belts*. de. event-place: Stuttgart, Germany. Dez. 2019.
- [83] Kim-Carolin Landfried, **Dominik Großkurth**, Matthias Wieschollek, Alexander Ebben, Franz Ziegltrum, Martin Gutmacher, Bernd Schwennig, Jan Schloen, Thomas Grosch, Klaus Hofmann und Eva Bosch. "SmartTool Abschlussveröffentlichung". de. In: (2017). Publisher: Unpublished. doi: [10.13140/RG.2.2.28760.80645](https://doi.org/10.13140/RG.2.2.28760.80645). url: [http://rgdoi.net/10.13140/RG.2.2](http://rgdoi.net/10.13140/RG.2.2.28760.80645) [.28760.80645](http://rgdoi.net/10.13140/RG.2.2.28760.80645) (besucht am 08. 01. 2021).
- [84] Gianni Allevato, Jan Hinrichs, **Dominik Großkurth**, Matthias Rutsch, Jan Adler, Axel Jäger, Marius Pesavento und Mario Kupnik. "3D Imaging Method for an Air-Coupled 40 kHz Ultrasound Phased-Array". en. In: *Proceedings of the ICA 2019 and EAA Euroregio : 23rd International Congress on Acoustics* integrating 4th EAA Euroregio 2019 : 9-13 September 2019 (2019). ISBN: 9783939296157 Publisher: RWTH Aachen University, 9 Sep 201913 Sep 2019, Aachen (2019). issn: 2226-7808. doi: [10.18154/RWTH-CONV-238964](https://doi.org/10.18154/RWTH-CONV-238964). url: [http://publications.rw](http://publications.rwth-aachen.de/record/769375) [th-aachen.de/record/769375](http://publications.rwth-aachen.de/record/769375) (besucht am 31. 01. 2023).
- [85] Eckhard Kirchner, Johannes Geis, Maximilian Hausmann, Florian Schmitt, **Dominik Großkurth** und Klaus Hofmann. "Sensorische Maschinenelemente sind Bausteine für die Digitalisierung". de. In: *Konstruktion 73.9 (2021). Publisher: VDI-Verlag, S. 28-32. ISSN: 0720-5953. DOI: [https](https://doi.org/https://doi.org/10.37544/0720-5953-2021-09)* [://doi.org/10.37544/0720-5953-2021-09](https://doi.org/https://doi.org/10.37544/0720-5953-2021-09). url: [https://elibrary.vdi-verla](https://elibrary.vdi-verlag.de/10.37544/0720-5953-2021-09/konstruktion-jahrgang-73-2021-heft-09?page=1) [g.de/10.37544/0720-5953-2021-09/konstruktion-jahrgang-73-2021-heft-0](https://elibrary.vdi-verlag.de/10.37544/0720-5953-2021-09/konstruktion-jahrgang-73-2021-heft-09?page=1) [9?page=1](https://elibrary.vdi-verlag.de/10.37544/0720-5953-2021-09/konstruktion-jahrgang-73-2021-heft-09?page=1).

## **Betreute studentische Arbeiten**

- [86] Benedikt Hech. "Verschleißbedingte Widerstandsuntersuchung von Stahlzugträgern in Hochleistungszahnriemen". Bachelorthesis. Technische Universität Darmstadt, Okt. 2020.
- [87] Johannes Nadler. "Aufbau eines 3D Tiefensensors mittels Ultraschallmikrofonen". Masterarbeit. Technische Universität Darmstadt, Juni 2021.
- [88] Jonas Gehrunger. "Farbcodierte Darstellung von Daten eines 3D Tiefensensors". Bachelorthesis. Technische Universität Darmstadt, Okt. 2017.
- [89] Julian Clemens. "RFID basierte Datenübertragung für rotierende, mechanische Bauteile unter Ausnutzung der Stabilität gebenden Elemente des Bauteils". Bachelorthesis. Technische Universität Darmstadt, Mai 2019.
- [90] Julian Puhl. "Entwicklung eines Konzepts für die Erzeugung akustischer Bilder von Personen mit Ultraschall und Luft als Trägermedium". Projektseminar. Technische Universität Darmstadt, Feb. 2019.
- [91] David Krause. "Analog-Digital-Wandlung für eine flexibel und leicht einsetzbare Sensorplattform in rotierenden Systemen". Projektseminar. Technische Universität Darmstadt, Okt. 2019.
- [92] Julian Clemens. "NFC basierte Auswertung von Dehnungsmessstreifen in rotierenden Wellen". Projektseminar. Technische Universität Darmstadt, Nov. 2020.
- [93] Dimitri Haas. "Weiterentwicklung und Aufbau einer flexiblen und leicht einsetzbaren Sensorplattform für rotierende Systeme". Projektseminar. Technische Universität Darmstadt, Juni 2020.
- [94] Antoine Wache. "Entwicklung eines Energy-Harvesting-Systems für Wälzlager". Projektseminar. Technische Universität Darmstadt, Sep. 2021.
- [95] Michael Schmied. "Aufbau eines Analogmoduls für eine flexibel und leicht einsetzbare Sensorplattform für rotierende Systeme". Master Seminar. Technische Universität Darmstadt, Mai 2020.
- [96] David Krause. "Optimierung eines Analogmoduls für eine flexibel und leicht einsetzbare Sensorplattform für rotierende Systeme". Masterseminar. Technische Universität Darmstadt, Jan. 2022.
- [97] Daniel Heidenreich. "Energy Harvesting for toolholders for metal cutting processes". ProSeminar. Technische Universität Darmstadt, Jan. 2017.
- [98] Janika Lenz. "Miniaturisierung eines Programmieranschlusses". ProSeminar. Technische Universität Darmstadt, Dez. 2018.